MINISTERE DE L'EDUCATION NATIONALE

REPUBLIQUE DE COTE D'IVOIRE

ET DE L'ENSEIGNEMENT TECHNIQUE

# **MATHEMATIQUES** GENERALES

 $\lim_{x \to +\infty} (g \circ f)(x)$ ;  $P(A)$ ;  $U_n$ ;  $ln x$ ;  $e^x$ ;  $\int_a^b f(x) dx$ ;  $\frac{1}{N} \sum x_i$ ;  $F'(x) = f(x)$ 

# Terminale G<sub>2</sub>

Révisions, cours détaillé, exercices d'application, Exercices d'entrainement et d'approfondissement BAC 2010-2011-2012-2013-2014-2015 INCLUS

# **EDITION 01**

Auteur: M. KOUASSI JAURES: 04 69 11 88 /09 52 87 85/ kjau451@gmail.com

## **SOMMAIRE**

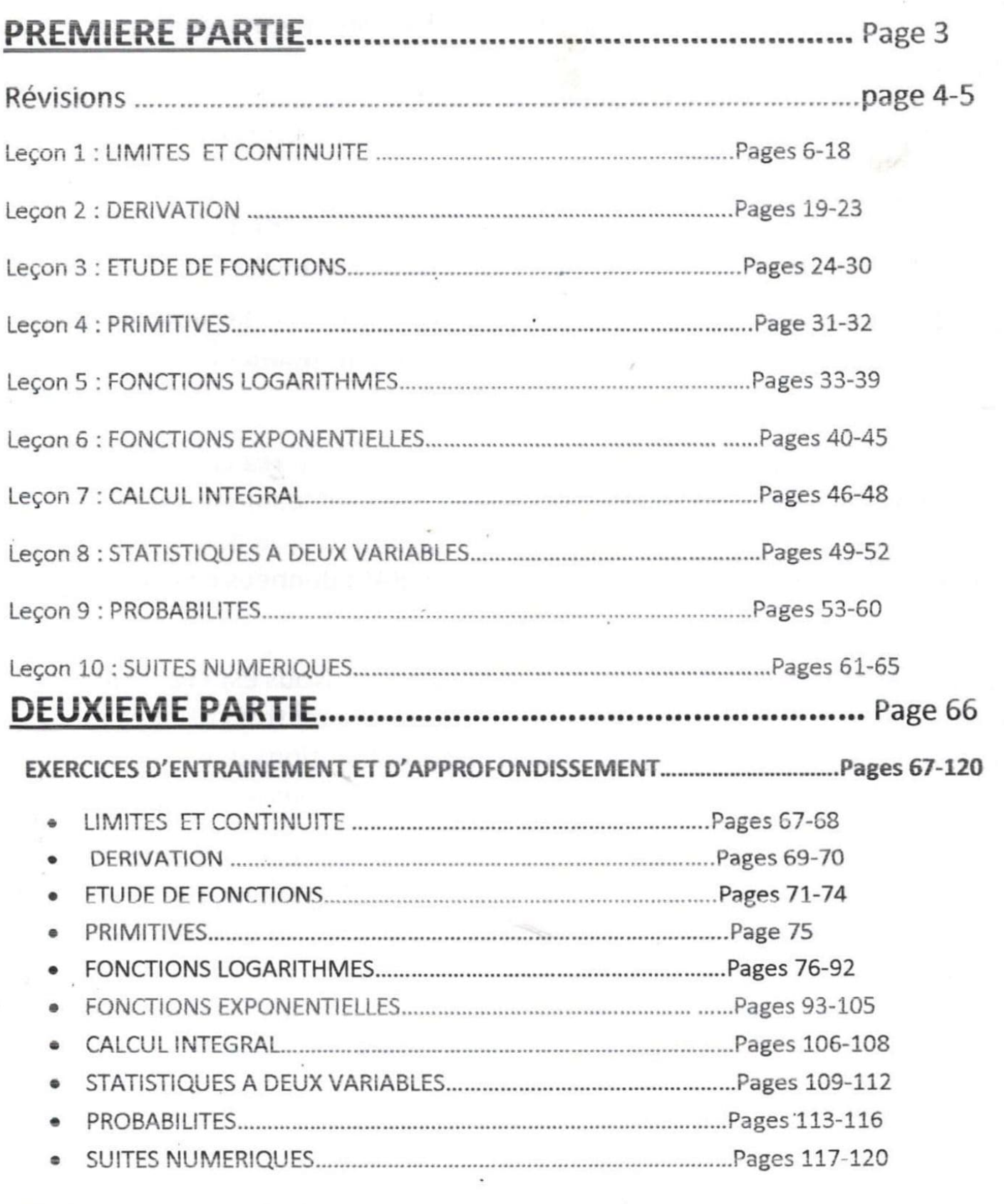

# 

SUJETS DE BAC G2 2010-2011-2012-2013-2014-2015 ..................... Pages 122-134 NB : Chers apprenants, le corrigé d'un exercice n'a d'intérêt que si celui-ci a été cherché.

access assure access assure access assure access assure access assure

## **REVISIONS**

#### 1) PRODUITS REMARQUABLES

- $(a + b)^2 = a^2 + 2ab + b^2$
- $(a-b)^2 = a^2 2ab + b^2$
- $(a-b)(a+b) = a^2-b^2$
- $(a b)^3 = a^3 3a^2b + 3ab^2 b^3$  $\bullet$
- $(a+b)^3 = a^3 + 3a^2b + 3ab^2 + b^3$
- $(a h)(a<sup>2</sup> + ah + h<sup>2</sup>) = a<sup>3</sup> h<sup>3</sup>$
- $(a + b)(a<sup>2</sup> ab + b<sup>2</sup>) = a<sup>3</sup> + b<sup>3</sup>$

#### 2) ENSEMBLE DE DEFINITION

Toute fonction polynôme  $f$  a pour ensemble de définition  $\mathbb{R}$ .

• 
$$
\text{Si } f(x) = \sqrt{A(x)} \text{ alors } x \in D_f \Leftrightarrow A(x) \ge 0.
$$

En particulier si  $f(x) = \sqrt{ax^2 + b}$  où a et b sont positifs alors  $D_f = \mathbb{R}$ .

• Si 
$$
f(x) = \frac{N(x)}{D(x)}
$$
 alors  $x \in D_f \Leftrightarrow D(x) \neq 0$ .

- Si  $f(x) = \frac{N(x)}{\sqrt{A(x)}}$  alors  $x \in D_f \Leftrightarrow A(x) > 0$ .
- Si  $f(x) = \frac{\sqrt{A(x)}}{D(x)}$  alors  $x \in D_f \Leftrightarrow A(x) \ge 0$  et  $D(x) \ne 0$ .
- Si  $f(x) = \sqrt{A(x)} + \frac{N(x)}{D(x)}$  alors  $x \in D_f \Leftrightarrow A(x) \ge 0$  et  $D(x) \ne 0$ .

#### 3) POLYNOMES DU SECOND DEGRE

#### a. Discriminant d'un polynôme du second degré

Soit  $P(x) = ax^2 + bx + c$  un polynôme du second degré. On appelle discriminant de  $P(x)$  le nombre réel noté  $\Delta$  tel que :  $\Delta = b^2 - 4ac$ .

b. Forme canonique d'un polynôme du second degré

Soit  $P(x) = ax^2 + bx + c$  un polynôme du second degré. On appelle forme canonique de  $P(x)$  l'écriture  $P(x) = a \left[ \left( x + \frac{b}{2a} \right)^2 - \frac{\Delta}{4a^2} \right].$ 

c. Racines et factorisation d'un polynôme du second degré

Soit  $P(x) = ax^2 + bx + c$  un polynôme du second degré.  $\alpha$  est une racine ou un zéro de  $P(x)$  si et seulement si  $P(\alpha) = 0$ .

Pour déterminer les racines de  $P(x)$  et son écriture en produit de facteurs premiers on peut calculer son discriminant et utiliser le tableau suivant :

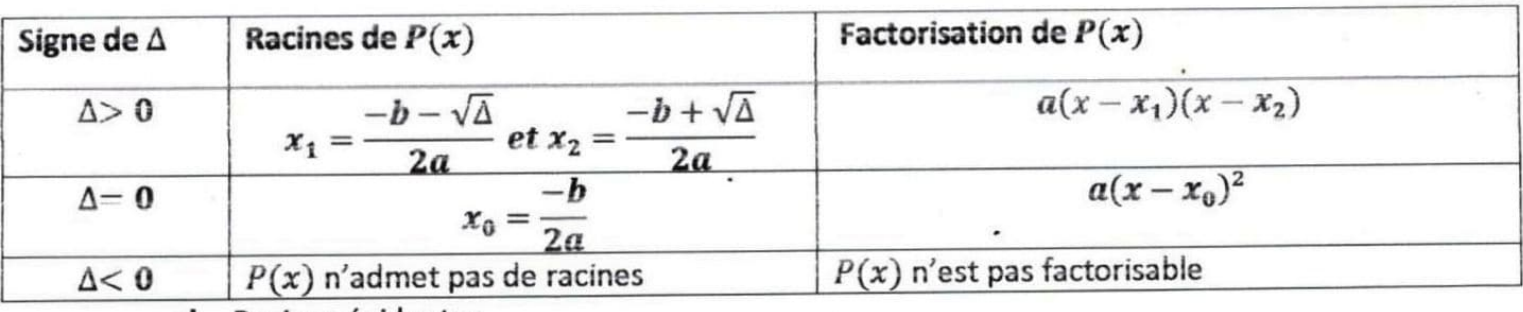

d. Racines évidentes

Soit  $P(x) = ax^2 + bx + c$  un polynôme du second degré.

Si  $a + b + c = 0$  alors les racines de  $P(x)$  sont : 1 et  $\frac{c}{a}$ .

- Si  $a b + c = 0$  alors les racines de  $P(x)$  sont :  $-1$  et  $-\frac{c}{a}$ .
	- e. Signe d'un polynôme du second degré

Soit  $P(x) = ax^2 + bx + c$  un polynôme du second degré. Pour étudier le signe de  $P(x)$  on se sert de ses racines et on distingue trois cas :

 $1<sup>er</sup>$  cas :  $\Delta < 0$  ( $P(x)$  n'admet pas de racines).

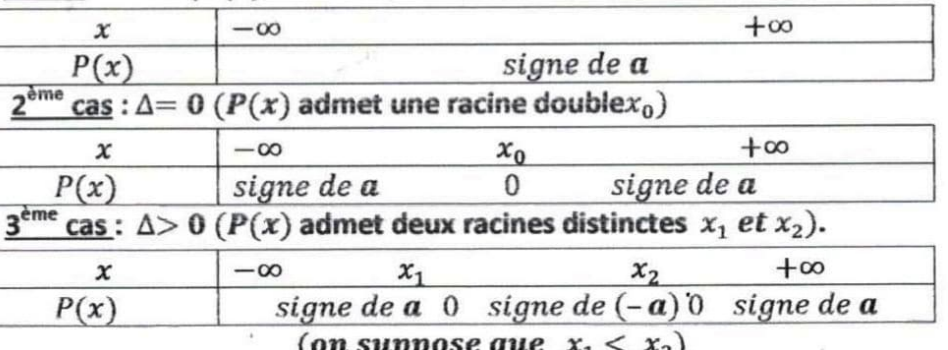

#### 4) EQUATIONS DU SECOND DEGRE

#### a. Définition

On appelle équation du second degré toute équation (E) de la forme  $ax^2 + bx + c = 0$ .

b. Méthode de résolution

Les solutions de l'équation  $(E)$ :  $ax^2 + bx + c = 0$  sont les racines du polynôme  $ax^2 + bx + c$ . Ainsi:

- Si  $\Delta$ < 0 alors (E) n'admet pas de solutions et  $S_{\mathbb{R}}(E) = \emptyset$ .
- Si  $\Delta = 0$  alors  $(E)$  admet une solution unique  $x_0 = -\frac{b}{2a}$  et  $S_{\mathbb{R}}(E) = \{x_0\}$ .
- Si  $\Delta$  > 0 alors (E) admet deux solutions  $x_1 = \frac{-b-\sqrt{\Delta}}{2a}$  et  $x_2 = \frac{-b+\sqrt{\Delta}}{2a}$ Et  $S_{\mathbb{R}}(E) = \{x_1; x_2\}.$

#### c. Somme et produit des solutions d'une équation du second degré.

Si  $x_1$  et  $x_2$  sont les solutions d'une équation du second degré du type  $ax^2 + bx + c = 0$  alors :

$$
x_1 + x_2 = -\frac{b}{a} \qquad \text{et } x_1 \times x_2 = \frac{c}{a}.
$$

#### 5) INEQUATIONS DU SECOND DEGRE

Soit le polynôme du second degré  $P(x) = ax^2 + bx + c$ . On appelle inéquation du second degré toute inéquation de l'un des types suivants :

 $P(x) < 0$ ;  $P(x) > 0$ ;  $P(x) \ge 0$ ;  $P(x) \le 0$ 

Pour résoudre dans  $\mathbb R$  une telle inéquation on peut procéder comme suit :

On étudie le signe du polynôme  $P(x)$ .

Puis on détermine l'intervalle sur lequel  $P(x)$  vérifie l'inéquation donnée.

#### 6) FONCTIONS COMPOSEES

Soit  $A, B, C$  trois ensembles.  $f$  est une fonction de  $A$  vers  $B$  et  $g$  une fonction de  $B$  vers  $C$ .

On appelle composée de f par g la fonction de A versC, notée  $g \circ f$  (on lit g rond f) et définie par :  $(g \circ f)(x) = g[f(x)].$ 

Son ensemble de définition  $D_{g \circ f}$  est tel que  $x \in D_{g \circ f} \Leftrightarrow x \in D_f$  et  $f(x) \in D_g$ .

Lecon 1 LIMITES ET CONTINUITE

#### I) **LIMITES**

#### 1) Limites de référence

a et c sont deux nombres réels, n est un nombre entier naturel non nul :

- $\lim_{x\to a} c = \lim_{x\to -\infty} c = \lim_{x\to +\infty} c = c$  $(c \in \mathbb{R})$  $\lim_{x\to 0}\sqrt{x}=0$ ;  $\lim_{x\to +\infty}\sqrt{x}=+\infty$  $\lim_{x \to -\infty} x^n = \begin{cases} +\infty & \text{if } n \text{ est pair} \\ -\infty & \text{if } n \text{ est impair} \end{cases} \qquad ; \quad \lim_{x \to +\infty} x^n = +\infty$
- $\lim_{x \to \infty} \frac{1}{x^n} = 0$ ;  $\lim_{x \to \infty} \frac{1}{x^n} = 0$
- Pour *n* pair :  $\lim_{x \to 0} \frac{1}{x^n} = +\infty$   $\lim_{x \to a} \frac{1}{(x-a)^n} = +\infty$

• Pour *n impair* : 
$$
\lim_{x \to 0} \frac{1}{x^n} = -\infty
$$
;  $\lim_{x \to 0} \frac{1}{x^n} = +\infty$ ;  $\lim_{x \to a} \frac{1}{(x-a)^n} = -\infty$ ;  $\lim_{x \to a} \frac{1}{(x-a)^n} = +\infty$ 

#### **Exemples:**

 $\lim_{x \to -\infty} x^2 = +\infty$ ;  $\lim_{x \to -\infty} x^3 = -\infty$ ;  $\lim_{x \to -\infty} x^4 = +\infty$ ;  $\lim_{x \to +\infty} x^2 = +\infty$ ;  $\lim_{x \to +\infty} x^3 = +\infty$  $\lim_{x\to 5} 2 = 2$ ;  $\lim_{x\to -\infty} \sqrt{3} = \sqrt{3}$ ;  $\lim_{x\to +\infty} \frac{1}{4} = \frac{1}{4}$ ;  $\lim_{x\to 0} \frac{1}{x} = -\infty$ ;  $\lim_{x\to 0} \frac{1}{x} = +\infty$ ;  $\lim_{x \to 2} \frac{1}{(x-2)^3} = -\infty; \lim_{x \to 2} \frac{1}{(x-2)^3} = +\infty; \lim_{x \to 1} \frac{1}{(x-1)^2} = +\infty; \lim_{x \to 1} \frac{1}{(x-1)^2} = +\infty$ 

#### 2) Limites et opérations

 $l \in \mathbb{R}$ .  $l' \in \mathbb{R}$ , a $\in \mathbb{R} \cup \{-\infty; +\infty\}$ 

#### a) Limite de la somme de deux fonctions

| $\lim f(x)$<br>$x{\rightarrow}a$     |                |          |           | $\infty$  |          | ∞        |           |
|--------------------------------------|----------------|----------|-----------|-----------|----------|----------|-----------|
| $\lim g(x)$<br>$x \rightarrow a$     | D <sub>1</sub> | 8        | $\infty$  | $\infty$  | $\infty$ | $\infty$ | $-\infty$ |
| $\lim (f+g)(x)$<br>$x \rightarrow a$ | $\rho + \rho'$ | $\infty$ | $-\infty$ | $+\infty$ |          |          |           |

b) Limite du produit de deux fonctions

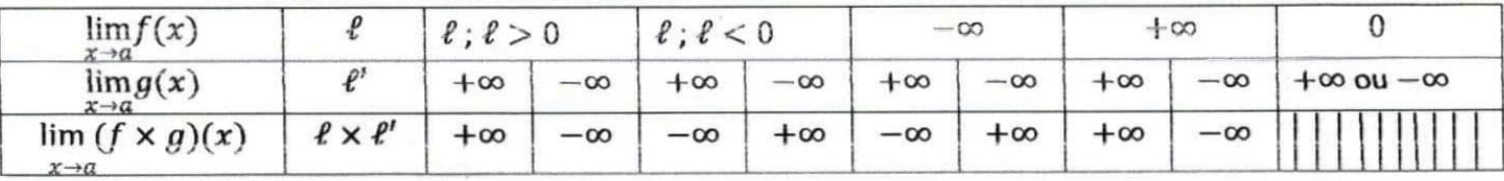

**Remarque :** k étant un nombre réel non nul, on a :  $\lim_{x\to a} (k \times f)(x) = k \times \lim_{x\to a} f(x)$ .

c) Limite du quotient de deux fonctions

| $\lim f(x)$<br>$x \rightarrow a$ |          | l: l > 0           |                 |          | $\infty$ |   |  |
|----------------------------------|----------|--------------------|-----------------|----------|----------|---|--|
| $\lim g(x)$<br>$x \rightarrow a$ | $\Omega$ | et $g(x) > 0$<br>υ | 0 et $g(x) < 0$ | $\infty$ | $\infty$ | 0 |  |
| $\lim_{x\to a}(\frac{f}{g})(x)$  |          | ∔∞                 | $-\infty$       | U        |          |   |  |

Remarque : Dans les tableaux précédents une case hachurée correspond à un cas où il n'y a pas de conclusion immédiate ; on dit que c'est un cas de forme indéterminée .Ainsi on distingue quatre(04) formes indéterminées :

 $\frac{\infty}{\infty}$ ;  $\frac{0}{0}$ ;  $0 \times \infty$ ;  $+\infty - \infty$ .

## 3) Limite à l'infini des fonctions polynômes et rationnelles

#### Propriété

-La limite à l'infini d'une fonction polynôme f est égale à la limite à l'infini du monôme de plus haut degré de  $f(x)$ .

-La limite à l'infini d'une fonction rationnelle  $\frac{p}{q}$  est égale à la limite de la fonction rationnelle définie par les monômes de plus haut degré de  $P(x)$  et  $Q(x)$ .

**Example :** 
$$
\lim_{x \to -\infty} (-2x^3 + x - 1) = \lim_{x \to -\infty} (-2x^3) = +\infty \text{ car } \begin{cases} \lim_{x \to -\infty} (x^3) = -\infty \\ \lim_{x \to -\infty} (-2) = -2 \end{cases}
$$
  

$$
\lim_{x \to +\infty} \frac{x^4 - 2x}{1 + x^3 + x^5} = \lim_{x \to +\infty} \frac{x^4}{x^5} = \lim_{x \to +\infty} \frac{1}{x} = 0.
$$

#### 4) Limite de la composée de deux fonctions

#### a) Propriété

Soit f et g deux fonctions définies respectivement sur I et J des intervalles de  $\mathbb R$  tels que  $f(1) \subset J$ .

$$
\left|\sin \lim_{x \to a} f(x) = \alpha \text{ et } \lim_{x \to a} g(x) = \beta \text{ alors } \lim_{x \to a} (g \circ f)(x) = \beta \right|
$$

## b) cas particuliers : limites de  $\sqrt{f}$  et |f|

Tableaux récapitulatifs( $\ell \in \mathbb{R}$ , a $\in \mathbb{RU}$  {- $\infty$ ; + $\infty$ })

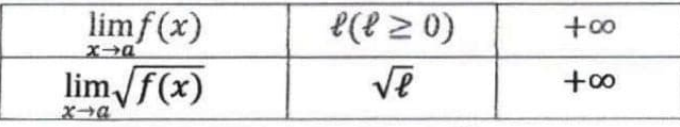

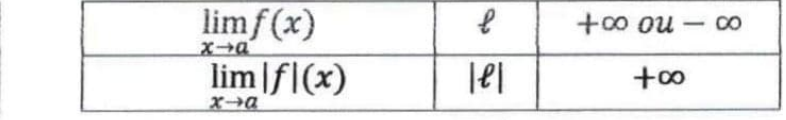

**Exemple :** calculons  $\lim_{x\to+\infty}\sqrt{\frac{9x+5}{4x-3}}$ 

On a: 
$$
\lim_{x \to +\infty} \frac{9x+5}{4x-3} = \frac{9}{4}
$$
 et  $\lim_{x \to \frac{9}{4}} \sqrt{x} = \sqrt{\frac{9}{4}} = \frac{3}{2}$ 

Donc  $\lim_{x \to +\infty} \sqrt{\frac{9x+5}{4x-3}} = \frac{3}{2}$ 

#### 5) Quelques procédés classiques permettant de lever une indétermination

Les cas de formes indéterminées nécessitent une étude particulière chaque fois qu'ils se présentent. Ainsi on peut utiliser plusieurs procédés pour lever l'indétermination.

#### a) Utilisation d'une factorisation

**Exemple :** calculons la limite suivante :  $\lim_{x \to 1} \left( \frac{2x^2 - 3x + 1}{x^3 - 1} \right)$ <br> $\lim_{x \to 1} \left( \frac{2x^2 - 3x + 1}{x^3 - 1} \right) = \lim_{x \to 1} \frac{(2x - 1)(x - 1)}{(x - 1)(x^2 + x + 1)} = \lim_{x \to 1} \frac{2x - 1}{x^2 + x + 1} = \frac{1}{3}$ 

Succes assure Succes

## b) Utilisation d'une expression conjuguée

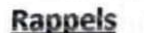

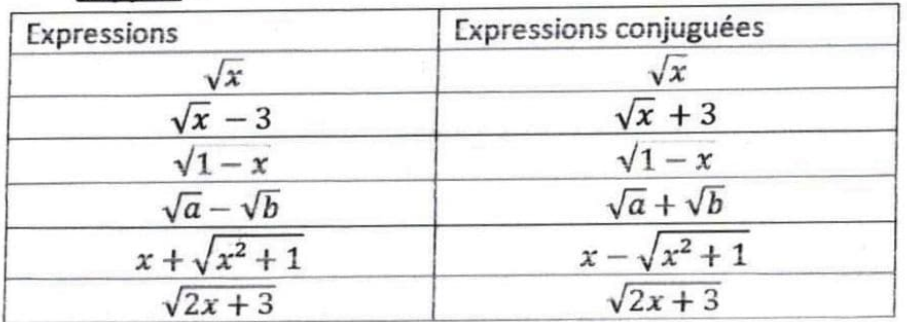

**Exemple :** calculer la limite suivante :  $\lim_{x \to +\infty} \sqrt{x^2 + 1} - x$ 

$$
\lim_{x \to +\infty} \sqrt{x^2 + 1} - x = \lim_{x \to +\infty} \frac{(\sqrt{x^2 + 1} - x)(\sqrt{x^2 + 1} + x)}{\sqrt{x^2 + 1} + x}
$$
\n
$$
= \lim_{x \to +\infty} \frac{(\sqrt{x^2 + 1})^2 - x^2}{\sqrt{x^2 + 1} + x}
$$
\n
$$
\lim_{x \to +\infty} \sqrt{x^2 + 1} - x = \lim_{x \to +\infty} \frac{x^2 + 1 - x^2}{\sqrt{x^2 + 1} + x}
$$
\n
$$
= \lim_{x \to +\infty} \frac{1}{\sqrt{x^2 + 1} + x}
$$
\n
$$
\lim_{x \to +\infty} \sqrt{x^2 + 1} - x = 0 \quad \text{car} \left\{ \lim_{x \to +\infty} \frac{1}{\sqrt{x^2 + 1} + x} \right\}
$$

#### c) Utilisation d'un changement de variable

**Exemple**: calculons la limite suivante :  $\lim_{x \to +\infty} x - \sqrt{x} + 2$ .

$$
\begin{aligned} \text{Posons } X &= \sqrt{x} \text{ ; alors } X^2 = x \\ \text{Lorsque } x &\rightarrow +\infty, X \rightarrow +\infty \\ \lim_{x \to +\infty} x - \sqrt{x} + 2 &= \lim_{x \to +\infty} X^2 - X + 2 \\ &= \lim_{x \to +\infty} X^2 \\ &= +\infty \end{aligned}
$$

#### 6) Interprétation graphique des limites : asymptotes et branches paraboliques

Après calculs certaines limites peuvent être interprétées graphiquement en termes d'asymptotes ou de branches paraboliques.

#### a) Notion d'asymptote

Une asymptote est une ligne droite dont s'approche indéfiniment une courbe sans l'atteindre.

On distingue généralement : L'asymptote verticale, l'asymptote horizontale et l'asymptote oblique.

#### Propriétés

Soit f une fonction numérique et  $(\mathcal{G}f)$  sa courbe représentative dans le plan muni d'un repère orthogonal  $(O, I, J).$ 

Soit *a un nombre réel* tel que  $a \notin Df$ , Si  $\lim_{x \to a} f(x) = +\infty$  *ou*  $-\infty$  alors la droite d'équation  $x = a$ . est une asymptote verticale à (  $\mathcal{F}$ ) ou (  $\mathcal{F}$ ) admet une asymptote verticale d'équation  $x = a$ .

#### **Illustration** graphique

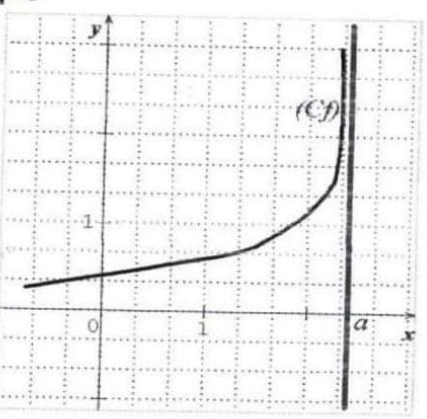

La droite d'équation  $x = a$  est une asymptote verticale à  $(Cf)$ .

Soit b un nombre réel,

. Si  $\lim f(x) = b$  alors la droite d'équation  $y = b$  est une asymptote horizontale à (  $\mathcal{C}f$  ) en  $+ \infty$  ou

( $\mathcal{G}$ ) admet en +  $\infty$  une asymptote horizontale d'équation  $y = b$ .

. Si lim  $f(x) = b$  alors la droite d'équation  $y = b$  est une asymptote horizontale à (  $\circledcirc f$  ) en  $-\infty$  ou

( $\mathcal{C}f$ ) admet en -  $\infty$  une asymptote horizontale d'équation  $y = b$ .

**Illustration graphique 1** 

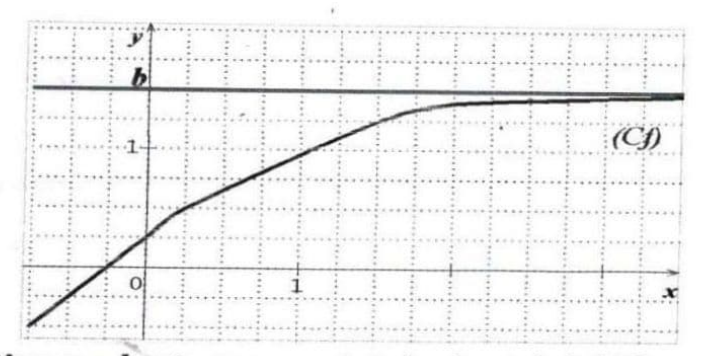

La droite d'équation  $y = b$  est une asymptote horizontale à  $(Cf)$  en  $+\infty$ .

**Illustration graphique 2** 

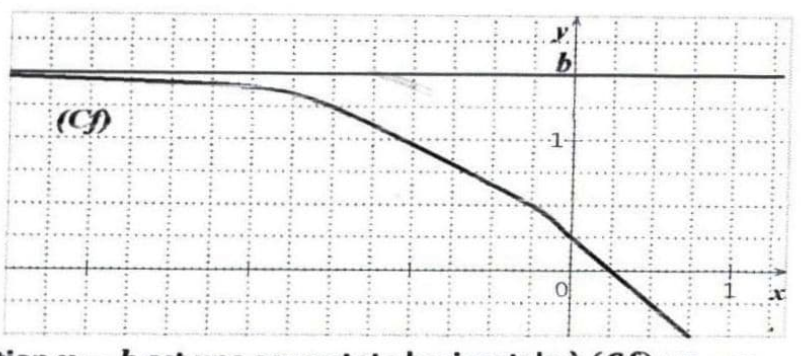

La droite d'équation  $y = b$  est une asymptote horizontale à  $(Cf)$  en  $-\infty$ .

Soit *a et b* deux nombres réels tes que  $a \ne 0$ .

. Si  $\lim_{x\to+\infty} [f(x)-(ax+b)]=0$  alors la droite d'équation  $y=ax+b$  est une **asymptote oblique** à  $(\mathcal{C}f)$  en +  $\infty$ .

. Si  $\lim_{x\to-\infty}[f(x)-(ax+b)]=0$  alors la droite d'équation  $y=ax+b$  est une **asymptote oblique** à  $(\mathcal{C}f)$  en  $-\infty$ .

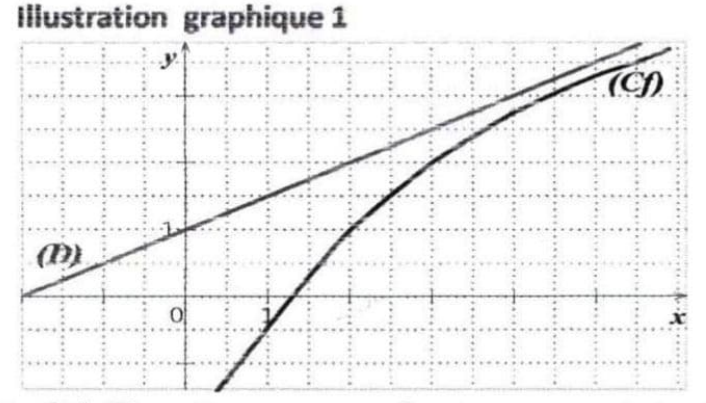

La droite  $(D)$  d'équation  $y = ax + b$  est une asymptote oblique à  $(Cf)$  en  $+\infty$ .

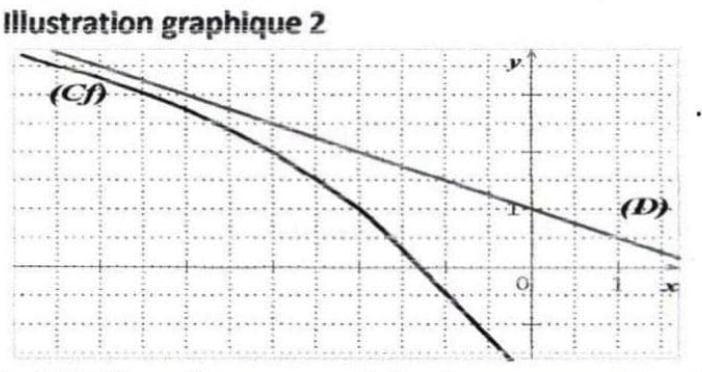

La droite  $(D)$  d'équation  $y = ax + b$  est une asymptote oblique à  $(Cf)$  en  $-\infty$ .

#### Remarque:

-Si  $\lim_{x\to+\infty}f(x)=0$  ou Si  $\lim_{x\to-\infty}f(x)=0$  alors la droite (OI) ou l'axe des abscisses ou encore la droite

d'équation  $y = 0$  est une asymptote horizontale à (6f) en  $+\infty$  ou en  $-\infty$ .

-Si lim $f(x) = +\infty$  ou  $-\infty$  alors la droite (OJ) ou l'axe des ordonnées ou encore la droite d'équation  $x = 0$  $x \rightarrow 0$ est une asymptote verticale à (&).

#### b) Branches paraboliques

Soit  $f$  une fonction numérique et ( $\mathcal{G}f$ ) sa courbe représentative dans le plan muni d'un repère orthogonal  $(O, I, J).$ 

. Si  $\lim_{x\to+\infty}\frac{f(x)}{x}=0$  alors ( of ) admet une **branche parabolique** de direction (OI) en  $+\infty$ .

. Si  $\lim_{x\to-\infty}\frac{f(x)}{x}=0$  alors (  $\circledcirc f$  ) admet une **branche parabolique** de direction (OI) en  $-\infty$ .

.Si  $\lim_{x \to 0} \frac{f(x)}{x} = +\infty$  ou  $-\infty$  alors ( of ) admet une **branche parabolique** de direction (0)) en  $+\infty$ .

Si  $\lim_{x \to 0} \frac{f(x)}{f(x)} = +\infty$  ou  $-\infty$  alors ( $\mathcal{C}f$ ) admet une **branche parabolique** de direction (OJ) en  $-\infty$ .

N.B. (  $\mathcal{C}$  ) ne peut admettre de branche parabolique que si au préalable :

 $\lim f(x) = +\infty$  ou  $-\infty$  $\lim f(x) = +\infty$  ou  $-\infty$ ou

#### **Exercice d'application**

soit la fonction  $f: \mathbb{R} \to \mathbb{R}$ 

 $x \mapsto \sqrt{x}$ 

et  $(Cf)$  sa courbe représentative dans le plan muni d'un repère orthonormé  $(0, I, J)$ .

- 1) Déterminer l'ensemble de définition  $Df$  de la fonction  $f$ .
- 2) Montrer que  $(Cf)$  admet une branche parabolique de direction  $(OI)$  en  $+\infty$ .

Succès assuré\* Succes assure Succes assure Succes assure

- $\triangleright$  Résolution
- 1) Déterminons l'ensemble de définition Df de la fonction f.

$$
x \in Df \iff x \ge 0
$$
  

$$
\iff x \in [0; +\infty[
$$
  
D'où : Df = [0; +\infty[

2) Montrons que  $(Cf)$  admet une branche parabolique de direction  $(OI)$  en  $+\infty$ .

On a: 
$$
\lim_{x \to +\infty} f(x) = \lim_{x \to +\infty} \sqrt{x} = +\infty
$$
  
\nEt  $\lim_{x \to +\infty} \frac{f(x)}{x} = \lim_{x \to +\infty} \frac{\sqrt{x}}{x}$   
\n $\lim_{x \to +\infty} \frac{f(x)}{x} = \lim_{x \to +\infty} \frac{\sqrt{x} \times \sqrt{x}}{x \times \sqrt{x}}$   
\n $= \lim_{x \to +\infty} \frac{x}{x \sqrt{x}}$   
\n $= \lim_{x \to +\infty} \frac{1}{\sqrt{x}}$   
\n $\lim_{x \to +\infty} \frac{f(x)}{x} = 0$ 

Comme  $\lim_{x\to+\infty} f(x) = +\infty$  et  $\lim_{x\to+\infty} \frac{f(x)}{x} = 0$  alors  $(Cf)$  admet une branche parabolique de direction  $(01)$  en  $+\infty$ .

- $||$ **CONTINUITE** 
	- 1) Continuité en un point  $a$
	- a) Propriété

Soit f une fonction définie sur un intervalle ouvert I de  $\mathbb R$  et  $a \in I$ .

f est **continue en a** si et seulement si :  $\lim_{x\to a} f(x) = f(a)$ .

**Exemple :** Etudions la continuité en 2 de la fonction f définie par :  $\begin{cases} f(x) = \frac{2x^2-8}{x-2}, six \neq 2 \\ f(2) = 8 \end{cases}$ 

On a: 
$$
\lim_{x \to 2} f(x) = \lim_{x \to 2} \frac{2x^2 - 8}{x - 2}
$$
  
\t\t\t\t $= \lim_{x \to 2} \frac{2(x - 2)(x + 2)}{x - 2}$   
\t\t\t\t $= \lim_{x \to 2} 2x + 4$   
\t\t\t $\lim_{x \to 2} f(x) = 8$ 

Comme  $\lim_{x\to 2} f(x) = f(2) = 8$  alors f est continue en 2.

#### b) Continuité à gauche et continuité à droite en a

Soit  $f$  une fonction numérique d'ensemble de définition D $f$  et  $a\in$  D $f.$  On dit que :

- f est continue à gauche en  $\alpha$  lorsque :  $\lim_{x\to a} f(x) = f(a)$ .
- f est continue à droite en  $\alpha$  lorsque :  $\lim_{x\to a} f(x) = f(\alpha)$ .

#### Remarque:

f est continue en  $a \Leftrightarrow f$  est continue à gauche en  $a$  et continue à droite en  $a$ 

$$
\Leftrightarrow \lim_{\substack{x\to a\\ <}} f(x) = \lim_{\substack{x\to a\\ >}} f(x) = f(a).
$$

#### **Exercice d'application**

Etudier la continuité en 0 de la fonction  $f$  définie par :  $\begin{cases} f(x) = \frac{x^2 + x}{x}, & si \leq x > 0 \\ f(x) = \frac{-2x^2 - 5x + 3}{x + 3}, & si \leq x \leq 0 \end{cases}$ 

#### $\triangleright$  Résolution

On a :  $\lim_{x\to 0} f(x) = \lim_{x\to 0} \frac{-2x^2 - 5x + 3}{x+3} = 1$  et  $\lim_{x\to 0} f(x) = \lim_{x\to 0} \frac{x^2 + x}{x} = \lim_{x\to 0} (x+1) = 1$ De plus  $f(0) = \frac{-2 \times 0^2 - 5 \times 0 + 3}{0 + 3} = 1$ Comme:  $\lim_{\substack{x\to 0 \ x \to 0}} f(x) = \lim_{\substack{x\to 0 \ x \to 0}} f(x) = f(0) = 1$  donc f est continue en 0.

#### 2) Prolongement par continuité **Définition**

Soit f une fonction d'ensemble de définition Df et a un nombre réel tel que  $a \notin Df$ . Si f admet une limite finie  $l$  en  $a$  alors la fonction  $g$  définie sur D $f \cup \{a\}$  par  $\begin{cases} g(x) = f(x)$ ; si  $x \in Df$  est continue en  $a$  et est appelée le prolongement par continuité de f en a. Remarque:

## f est prolongeable par continuité en  $a \Leftrightarrow a \notin Df$  et  $\lim_{x \to a} f(x) = l$  ( $l \in \mathbb{R}$ )

#### **Exercice d'application:**

f est la fonction définie par  $f(x) = \frac{\sqrt{4x^2+5}-3}{x^2-1}$ 

- 1) Justifier que l'ensemble de définition de la fonction  $f$  est  $\mathbb{R}\setminus\{-1,1\}$ .
- 2) Démontrer que  $f$  est prolongeable par continuité en 1 et définir ce prolongement  $g$ .
	- $\triangleright$  Résolution

1) Justifions que l'ensemble de définition de  $f$  est  $\mathbb{R}\setminus\{-1,1\}$ .

 $x \in Df \Leftrightarrow 4x^2 + 5 \ge 0$  et  $x^2 - 1 \ne 0$ 

 $\Leftrightarrow (x-1)(x+1) \neq 0$  car  $\forall x \in \mathbb{R}, 4x^2 + 5 > 0$ 

 $\Leftrightarrow$  x  $\neq$  1 et x  $\neq$  -1

 $D'$ où :  $Df = \mathbb{R} \setminus \{-1; 1\} = ]-\infty; -1[ \cup ]-1; 1[ \cup ]1; +\infty[$ 

2) 
$$
Démontrons que  $f$  est prolongeable par continuité en 1 et définissons son prolongement  $g$
$$

On a: 
$$
\lim_{x \to 1} f(x) = \lim_{x \to 1} \frac{\sqrt{4x^2+5}-3}{x^2-1}
$$
\n
$$
= \lim_{x \to 1} \frac{(\sqrt{4x^2+5}-3)(\sqrt{4x^2+5}+3)}{(x^2-1)(\sqrt{4x^2+5}+3)}
$$
\n
$$
= \lim_{x \to 1} \frac{(\sqrt{4x^2+5})^2-3^2}{(x^2-1)(\sqrt{4x^2+5}+3)}
$$
\n
$$
= \lim_{x \to 1} \frac{4x^2+5-9}{(x^2-1)(\sqrt{4x^2+5}+3)}
$$
\n
$$
\lim_{x \to 1} f(x) = \lim_{x \to 1} \frac{4x^2-4}{(x^2-1)(\sqrt{4x^2+5}+3)}
$$
\n
$$
= \lim_{x \to 1} \frac{4(x^2-1)}{(x^2-1)(\sqrt{4x^2+5}+3)}
$$
\n
$$
= \lim_{x \to 1} \frac{4}{\sqrt{4x^2+5}+3}
$$
\n
$$
= \frac{4}{\sqrt{4\times 1^2+5}+3}
$$
\n
$$
= \frac{4}{6}
$$
\n
$$
\lim_{x \to 1} f(x) = \frac{2}{3}
$$

Comme  $1 \notin Df$  et  $\lim_{x \to 1} f(x) = \frac{2}{3}$  et  $\frac{2}{3} \in \mathbb{R}$  donc f est prolongeable par continuité en 1.

Définissons son prolongement  $g$ 

g est définie par :  $g(x) = \frac{\sqrt{4x^2+5}-3}{x^2-1}$ ;  $\forall x \in \mathbb{R} \setminus \{-1, 1\}$ <br> $g(1) = \frac{2}{3}$ 

#### 3) Continuité sur un intervalle

#### a) Définition

Soit I un intervalle de R.

On dit qu'une fonction f est continue sur I, lorsque f est continue en tout élément de I.

#### b) Propriété

- Toute fonction qui est somme, produit ou quotient de fonctions élémentaires est continue en tout point de son ensemble de définition.
- Toute fonction polynôme est continue sur R.
- Toute fonction rationnelle est continue sur son ensemble de définition.

#### 4) Image d'un intervalle par une fonction continue

#### a) Propriété

Par une fonction continue :

L'image d'un intervalle est un intervalle où un singleton.

L'image d'un intervalle fermé est un intervalle fermé ou un singleton.

b) Image d'un intervalle par une fonction continue et strictement monotone

#### **Rappels:**

- Une fonction monotone est une fonction croissante ou décroissante.
- $\checkmark$  Une fonction strictement monotone est une fonction strictement croissante ou strictement décroissante.

#### Propriété

 $f$  est une fonction continue et strictement monotone sur un intervalle I.  $a$  et  $b$  sont deux nombres réels.

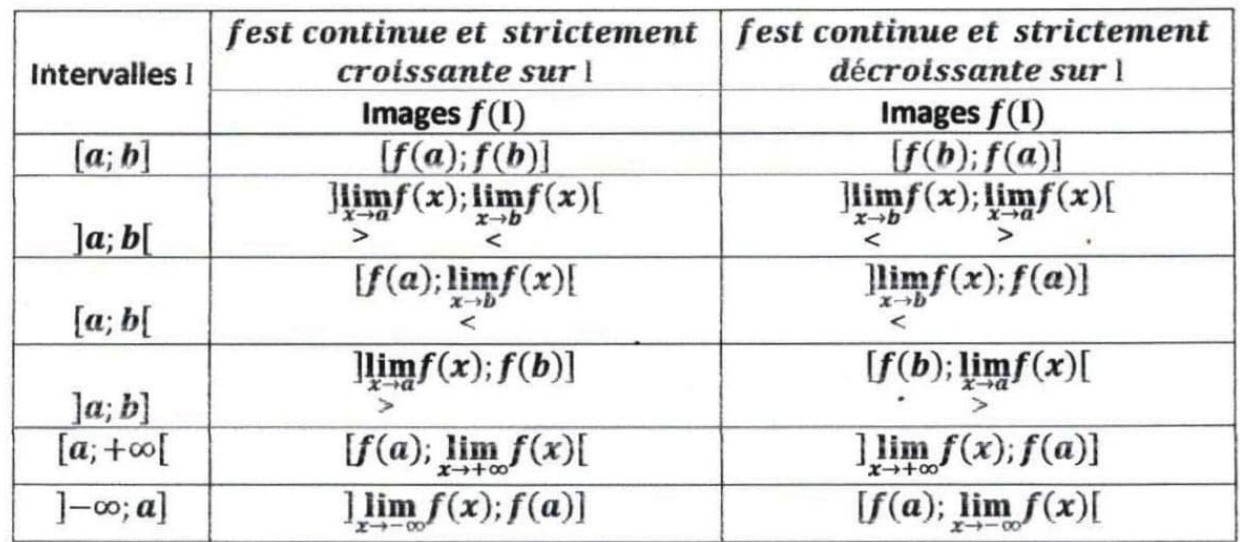

#### Remarque

Lorsque f est strictement croissante sur I les nombres et leurs images sont rangés dans le même ordre. Lorsque f est strictement décroissante sur I, les nombres et leurs images sont rangés dans l'ordre contraire.

#### **Exercice d'application**

Soit f une fonction dérivable sur son ensemble de définition dont le tableau de variation est donné cidessous:

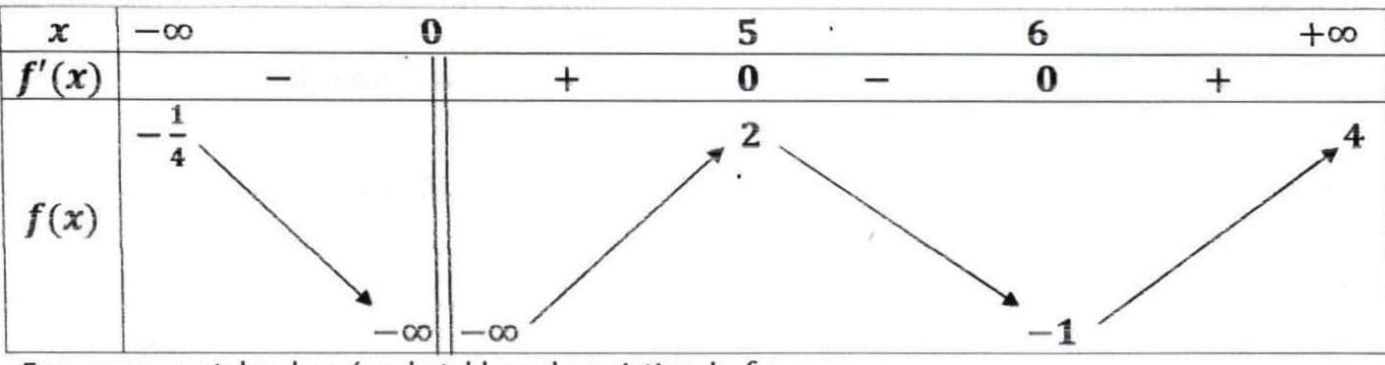

En vous servant des données du tableau de variation de f :

- 1) Déterminer :
	- a) L'ensemble de définition de  $f$  noté  $Df$ .
	- b) Le signe de $f'(x)$  suivant les valeurs de x
- 2) Déduire le sens de variation de f.
- 3) Recopier et compléter le tableau suivant :

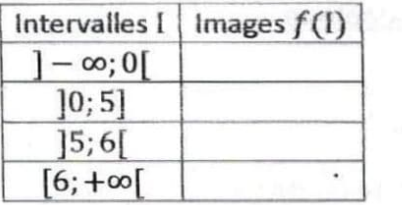

- $\triangleright$  Résolution
- 1) Déterminons :
	- a) L'ensemble de définition de f.
		- $Df = \mathbb{R} \setminus \{0\} = ]-\infty;0[\cup]0;+\infty[$
	- b) Le signe de  $f'(x)$  suivant les valeurs de x
- $\forall x \in ]-\infty;0[0]5;6[, f'(x) < 0$
- $\forall x \in ]0; 5[\cup]6; +\infty[, f'(x) > 0$ 
	- 2) Déduisons le sens de variation de  $f$ 
		- f est strictement décroissante sur  $]-\infty;0[$  et sur  $]5;6[$ .
		- f est strictement croissante sur ]0; 5[et sur]6; + $\infty$ [
	- 3) Recopions et complétons le tableau

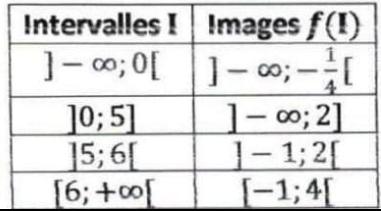

## 5) Continuité et bijection

#### Propriété 1

-Si f est une fonction continue et strictement monotone sur un intervalle I alors f réalise une bijection de I sur  $f(I)$ .

-Si f est une fonction continue et strictement monotone sur un intervalle I alors f admet une bijection réciproque notée  $f^{-1}$  qui est continue et strictement monotone sur  $f(1)$ . De plus  $f^{-1}$ et  $f$  ont le même sens de variation.

#### Remarque:

-Si f est strictement croissante sur l alors  $f^{-1}$  est strictement croissante sur  $f(1)$ .

#### -Si f est strictement décroissante sur l alors  $f^{-1}$  est strictement décroissante sur  $f(I)$ .

#### Propriété 2

Dans le plan muni d'un repère orthonormé, les représentations graphiques de deux bijections réciproques sont symétriques par rapport à la droite d'équation  $y = x$  appelée la première bissectrice. **Illustration graphique** 

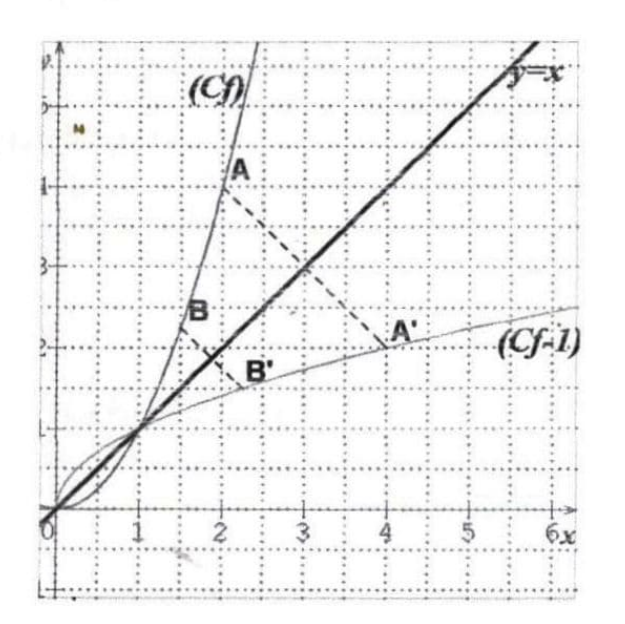

#### 6) Calcul approché des zéros d'une fonction continue sur un intervalle a) Théorème 1

Si f est une fonction continue et strictement monotone sur un intervalle I alors pour tout réel  $m \in f(I)$ , l'équation  $f(x) = m$  admet une **solution unique** dans l'intervalle I.

#### b) Théorème des valeurs intermédiaires

 $a$  et b sont des nombres réels tels que  $a < b$ .  $f$  est une fonction continue sur l'intervalle [a; b]. -Si  $f(a)$  et  $f(b)$  sont de signes contraires alors l'équation  $f(x) = 0$  admet au moins une solution dans l'intervalle  $[a; b]$ .

-Si f est continue et strictement monotone sur l'intervalle [a; b] et de plus si  $f(a)$  et  $f(b)$  sont de signes contraires alors l'équation  $f(x) = 0$  admet une solution unique dans l'intervalle[a; b].

#### **Exercice d'application**

Le tableau de variation ci-dessous est celui de la fonction f considérée dans l'exercice précédent :

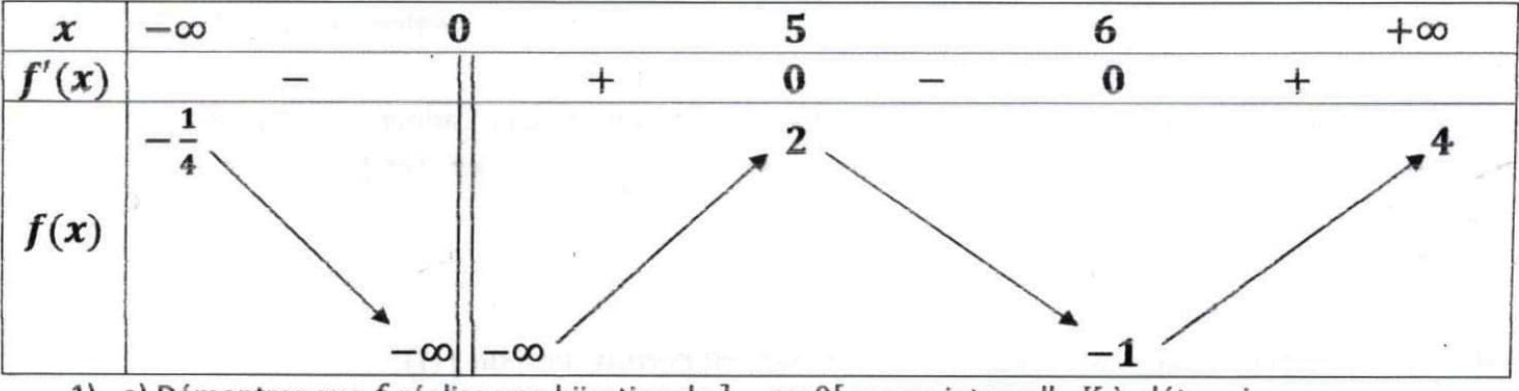

1) a) Démontrer que f réalise une bijection de  $]-\infty;0[$  sur un intervalle K à déterminer. b) on note  $f^{-1}$  la bijection réciproque de f.

Donner le sens de variation de  $f^{-1}$  et dresser son tableau de variation.

2) Démontrer que l'équation  $f(x) = 0$  admet trois solutions dans l'intervalle  $]0; +\infty[$ 

3) Justifier que l'équation  $f(x) = 3$  admet une solution uniqué dans l'intervalle  $]0; +\infty[$ .

#### $\triangleright$  Résolution

1) a) Démontrons que f réalise une bijection de  $]-\infty;0[$  sur un intervalle K à déterminer. f est continue et strictement décroissante sur ]  $-\infty$ ; 0[ alors f réalise une bijection de ]  $-\infty$ ; 0[ sur

 $f($ ] – ∞; 0[) =] – ∞; – $\frac{1}{4}$ [.

D'où :  $K = ] - \infty; -\frac{1}{4} [$ .

b) Donnons le sens de variation de  $f^{-1}$  et dressons son tableau de variation.

 $f^{-1}$  a le même sens de variation que f. D'où  $f^{-1}$  est strictement décroissante sur] –  $\infty$ ;  $-\frac{1}{4}$ [. Tableau de variation de  $f^{-1}$ 

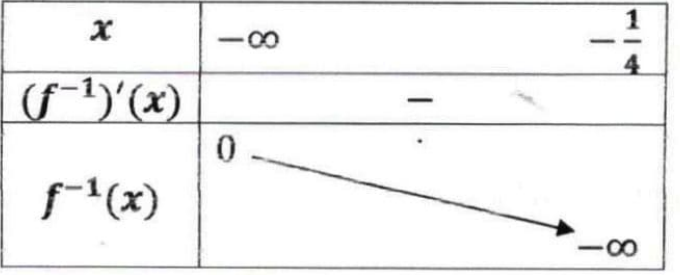

2) Démontrons que l'équation  $f(x) = 0$  admet trois solutions dans l'intervalle  $]0; +\infty[$ . D'après le tableau de variation de  $f$ :

• f est continue et strictement croissante sur  $]0;5[$  et  $f($   $]0;5[$   $)=]-\infty;2[$ 

Or  $0 \in ]-\infty;2[$  alors l'équation  $f(x)=0$  admet une solution dans l'intervalle [0; 5].

• f est continue et strictement décroissante sur ]5; 6[ et  $f($  ]5; 6[  $) =$ ] - 1; 2[

Or  $0 \in ]-1;2[$  alors l'équation  $f(x) = 0$  admet une solution dans l'intervalle]5; 6[.

• f est continue et strictement croissante sur  $[6; +\infty[$  et  $f($   $]6; +\infty[$   $) = ] -1; 4[$ 

Or  $0 \in ]-1;4[$  alors l'équation  $f(x) = 0$  admet une solution dans l'intervalle]6;  $+\infty[$ .

En conclusion : l'équation  $f(x) = 0$  admet trois solutions dans l'intervalle  $[0; +\infty[$ .

3) Justifions que l'équation  $f(x) = 3$  admet une solution unique dans l'intervalle  $]0; +\infty[$ . D'après le tableau de variation de  $f$ :

• f est continue et strictement croissante sur  $]0;5[$  et  $f($   $]0;5[$   $) = ] - \infty;2[$ Or  $3 \notin ]-\infty;2[$  alors l'équation  $f(x)=3$  n'admet pas de solution dans l'intervalle]0; 5[.

• f est continue et strictement décroissante sur  $[5; 6]$  et  $f([5; 6]) = ]-1; 2[$ Or3  $\mathfrak{E}$ ] - 1; 2[ alors l'équation  $f(x) = 3$  n'admet pas de solution dans l'intervalle]5; 6[.

• f est continue et strictement croissante sur  $[6; +\infty[$  et  $f($   $]6; +\infty[$   $) = ] -1; 4[$ Or  $3 \in ]-1;4[$  alors l'équation  $f(x) = 0$  admet une solution dans l'intervalle]6;  $+\infty[$ . En conclusion : l'équation  $f(x) = 3$  admet une solution unique dans l'intervalle]0; + $\infty$ [.

c) Méthode pour encadrer  $\alpha$ , zéro d'une fonction continue sur un intervalle Soit f une fonction continue et strictement monotone sur un intervalle [a; b] et  $\alpha$  un zéro de f c'est-àdire  $f(\alpha) = 0$ . Pour déterminer une valeur approchée de  $\alpha$  à  $10^{-n}$  près (nE N\*), on peut utiliser la méthode de balayage qui consiste à calculer successivement les images par f des nombres décimaux consécutifs d'ordre n de l'intervalle [a; b] et l'on s'arrête dès qu'il y a un changement de signe c'est-à-dire si l'on trouve les deux premiers nombres décimaux d'ordre n dont les images sont de signes contraires. **Exercice d'application** 

On considère la fonction polynôme p définie par  $p(x) = -2x^3 + 3x^2 + 1$ 

- 1) Etudier les variations de  $p$  et dresser son tableau de variation.
- 2) a- Démontrer que l'équation  $p(x) = 0$  admet une solution unique  $\alpha$  sur  $\mathbb R$  et que  $1 < \alpha < 2$ . b-Donner un encadrement de  $\alpha$  par deux décimaux consécutifs d'ordre 1 puis d'ordre 2.

 $\triangleright$  Résolution

1) Etudions les variations de p et dressons son tableau de variation.

 $\checkmark$  Ensemble de définition de  $p$ 

 $Dp = \mathbb{R} = ]-\infty; +\infty[$ 

 $\checkmark$  Limites aux bornes de Dp  $\lim_{x \to -\infty} p(x) = \lim_{x \to -\infty} (-2x^3 + 3x^2 + 1)$  $\lim_{x \to +\infty} p(x) = \lim_{x \to +\infty} (-2x^3 + 3x^2 + 1)$ =  $\lim_{x \to +\infty} (-2x^3)$ <br>=  $-\infty$   $\begin{cases} \lim_{x \to +\infty} (-2) = -2 \\ \lim_{x \to +\infty} x^3 = +\infty \end{cases}$  $=\lim_{x\to -\infty}(-2x^3)$ =  $+\infty$  car  $\begin{cases} \lim_{x \to -\infty} (-2) = -2 \\ \lim_{x \to -\infty} x^3 = -\infty \end{cases}$ 

Dérivée de p  $\forall x \in \mathbb{R}, p'(x) = (-2x^3+3x^2+1)'$  $=-6x^2+6x$ 

Signe de  $p'(x)$  $\forall x \in \mathbb{R}, p'(x) = 0 \Leftrightarrow -6x^2 + 6x = 0$  $\Leftrightarrow$  6x(-x+1) = 0  $\Leftrightarrow 6x = 0$  ou  $-x+1=0$ 

 $\Leftrightarrow x = 0$  ou  $x = 1$ 

Tableau de signe de  $p'(x)$ 

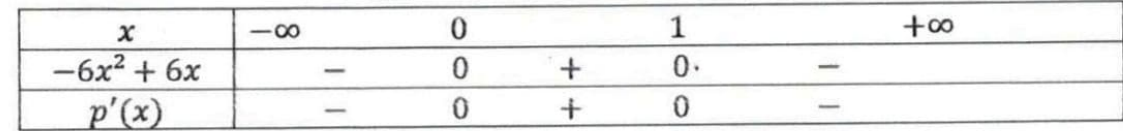

$$
\forall x \in ]-\infty; 0[\cup]1; +\infty[, p'(x) < 0
$$
\n
$$
\forall x \in ]0; 1[, p'(x) > 0
$$

Sens de variation de n  $\checkmark$ 

p est strictement décroissante sur ] -  $\infty$ ; 0[et sur ]1; + $\infty$ [

p est strictement croissante sur  $]-\infty;0[$ 

 $\checkmark$  Tableau de variation de  $p$ 

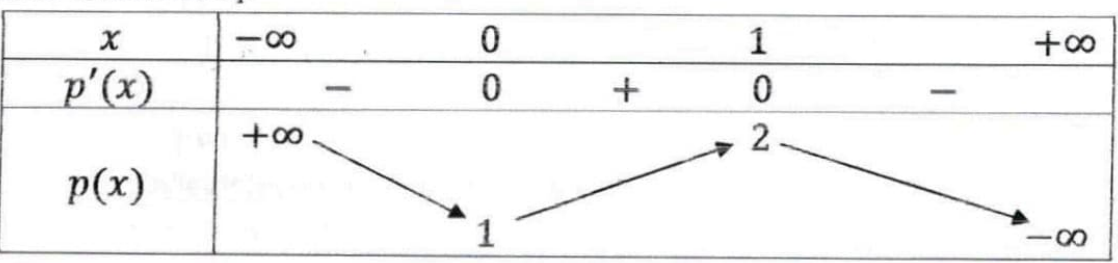

2) a-Démontrer que l'équation  $p(x) = 0$  admet une solution unique  $\alpha$  sur  $\mathbb R$  et que  $1 < \alpha < 2$ . D'après le tableau de variation de  $p$  :

p est continue et strictement décroissante sur ]  $-\infty$ ; 0[ etp(]  $-\infty$ ; 0[) =]1;  $+\infty$ [

Or  $0 \notin ]1; +\infty[$  alors l'équation  $p(x) = 0$  n'admet pas de solution dans l'intervalle  $]-\infty;0[$ .

• p est continue et strictement croissante sur  $]0;1[$  et  $p( ]0;1[ )= ]1;2[$ 

Or  $0 \notin ]1;2[$  alors l'équation  $p(x) = 0$  n'admet pas de solution dans l'intervalle]0; 1[.

• p est continue et strictement croissante sur  $]1; +\infty[$  et  $p(]1; +\infty[) = ]-\infty; 2[$ Or  $0 \in ]-\infty;2[$  alors l'équation  $p(x)=0$  admet une solution dans l'intervalle] $1;+\infty[$ .

En conclusion : l'équation  $p(x) = 0$  admet une solution unique  $\alpha$  sur  $\mathbb{R}$ .

De plus  $p(1) = 2$  et  $p(2) = -3$ ; comme  $p(1)$  et  $p(2)$  sont de **signes contraires** par conséquent :  $1 < \alpha < 2$ . b-donnons un encadrement de  $\alpha$  par deux décimaux consécutifs d'ordre 1 et d'ordre 2

### Utilisation de la méthode de balayage

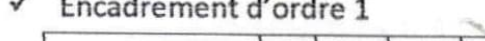

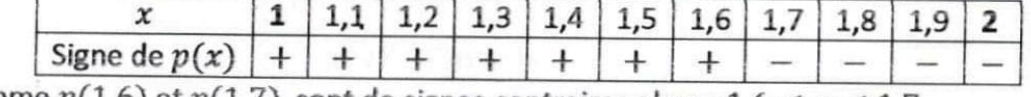

Comme  $p(1,6)$  et  $p(1,7)$  sont de signes contraires alors :  $1,6 < \alpha < 1,7$ 

Encadrement d'ordre 2

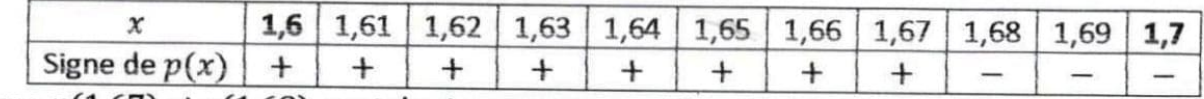

Comme  $p(1,67)$  et  $p(1,68)$  sont de signes contraires alors :  $1,67 < \alpha < 1,68$ 

Lecon 2 DERIVATION

#### 1) Dérivabilité en un point a

#### a) Définition

Soit f une fonction définie sur un intervalle ouvert I et  $a \in I$ .

On dit que f est dérivable en a si la fonction  $x \mapsto \frac{f(x)-f(a)}{x-a}$  admet une limite finie en a; cette limite est appelée nombre dérivé de f en a et se notef'(a). Ainsi, si f est dérivable en a alorsf '(a) =  $\lim_{x\to a} \frac{f(x)-f(a)}{x-a}$ .

## b) Lien entre dérivabilité et continuité

#### Propriété

Si une fonction est dérivable en  $a$  alors elle est continue en  $a$ .

N.B. la réciproque de cette propriété est fausse car toute fonction peut être continue en a sans être dérivable en a.

#### c) interprétation géométrique du nombre dérivé

Soit f une fonction,  $(Cf)$  sa courbe représentative et A un point de  $(Cf)$  d'abscisse a c'est-à-dire  $A(a; f(a))$ . Si f est dérivable en a alors  $(Cf)$  admet une tangente (T) en A dont le coefficient directeur est $f'(a)$ . Une équation de (T) est  $y = f'(a)(x - a) + f(a)$ .

#### **Illustration graphique**

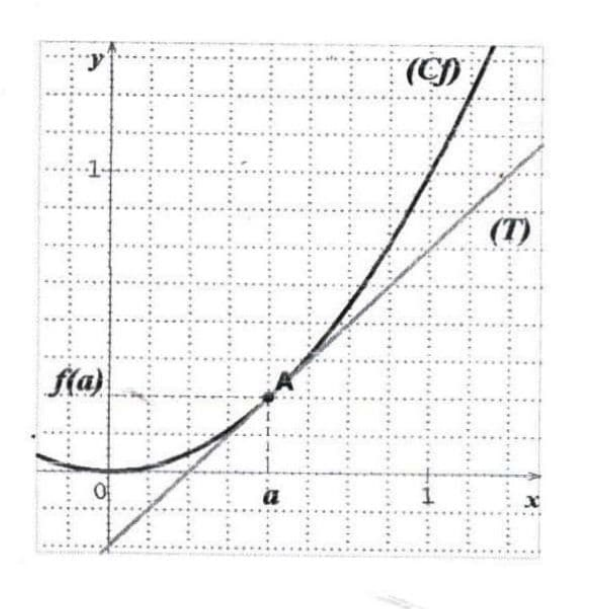

Remarque: Lorsque  $f'(a) = 0$  (Cf) admet au point d'abscisse a une tangente horizontale d'équation  $y = f(a)$ .

#### 2) Dérivabilité à gauche, dérivabilité à droite en a

#### a) Définition

Soit  $f$  une fonction définie sur un intervalle ouvert  $I$  contenant  $a$ . On dit que :

- f est dérivable à gauche en a lorsque  $\lim_{x\to a} \frac{f(x)-f(a)}{x-a}$  existe et est finie.
- Cette limite est appelée le nombre dérivé à gauche en  $a$  de fet se note : $f'_{a}(a)$ .
- La droite (T<sub>g</sub>) passant par le point  $A(a; f(a))$  et de coefficient directeur  $f'_{g}(a)$  est appelée tangente à gauche à la courbe représentative de  $f$  au point  $A$ .

- f est dérivable à droite en a lorsque  $\lim_{x\to a} \frac{f(x)-f(a)}{x-a}$  existe et est finie.
- $\checkmark$  Cette limite est appelée le nombre dérivé à droite en  $a$  de fet se note : ${f'}_d(a)$ .
- $\checkmark$  La droite (T<sub>d</sub>) passant par le point  $A(a; f(a))$  et de coefficient directeur  $f'_{d}(a)$  est appelée tangente à droite à la courbe représentative de  $f$  au point  $A$ .

Dérivabilité à droite en 1

 $\frac{-1)\sqrt{x^2-1}-0}{x-1}$ 

 $(x-1)\sqrt{x^2-1}$ 

 $\sqrt{x^2-1}$ 

#### b) Propriété

Soit f une fonction définie sur un intervalle ouvert I contenant a. f est dérivable en a si et seulement si f est dérivable à **gauche** en a et érivable à **droite** en a et  $f'_a(a) = f'_d(a)$ .

#### **Exercice d'application**

On considère la fonction numérique  $u$  définie par :  $\begin{cases} u(x) = x - \sqrt{x}, \text{si } x \in [0;1] \\ u(x) = (x-1)\sqrt{x^2-1}, \text{si } x \in [1;+\infty[ \end{cases}$ 

- 1) Etudier la dérivabilité de u en 1.
- 2) En déduire les équations des demi-tangentes à  $(C)$  courbe/représentative de  $u$ .
	- $\triangleright$  Résolution
- 1) Etudions la dérivabilité de u en 1 Dérivabilité à gauche en 1

On a : 
$$
\lim_{x \to 1} \frac{u(x) - u(1)}{x-1} = \lim_{x \to 1} \frac{x - \sqrt{x} - 0}{x-1}
$$
  
\n $= \lim_{x \to 1} \frac{x - \sqrt{x}}{(x-1)(x+\sqrt{x})}$   
\n $= \lim_{x \to 1} \frac{x^2 - x}{(x-1)(x+\sqrt{x})}$   
\n $= \lim_{x \to 1} \frac{x^2 - x}{(x-1)(x+\sqrt{x})}$   
\n $= \lim_{x \to 1} \frac{x^2 - x}{(x-1)(x+\sqrt{x})}$   
\n $= \lim_{x \to 1} \frac{x(x-1)}{(x-1)(x+\sqrt{x})}$   
\n $= \lim_{x \to 1} \frac{x(x-1)}{(x-1)(x+\sqrt{x})}$   
\n $= \lim_{x \to 1} \frac{x}{x+\sqrt{x}}$   
\n $\lim_{x \to 1} \frac{u(x) - u(1)}{x-1} = \frac{1}{2}$   
\n $\frac{u(x) - u(1)}{x-1} = \frac{1}{2}$ 

Alors u est dérivable à gauche en 1.

On conclut que u n'est pas dérivable en 1 car  $u'_{g}(1) \neq u'_{d}(1)$ .

2) Déduisons les équations des demi-tangentes en 1.

 $(T_d): y = u'_d(1)(x-1) + u(1)$  $(T_g): y = u'_g(1)(x-1) + u(1)$  $y = 0(x - 1) + 0$ <br> $y = 0$  $y = \frac{1}{2}(x-1) + 0$  $y = \frac{1}{2}x - \frac{1}{2}$ 

#### 3) Dérivabilité sur un intervalle

#### a) Définition

-On dit qu'une fonction  $f$  est dérivable sur un intervalle I lorsque  $f$  est dérivable en tout point de I. -Une fonction numérique  $f$  est dérivable sur un intervalle fermé  $[a; b]$  si  $f$  est dérivable sur l'intervalle ouvert ]a; b[, dérivable à droite en a et dérivable à gauche en b.

#### b) Propriétés

Toute fonction polynôme est dérivable sur R.

Toute fonction rationnelle est dérivable sur son ensemble de définition.

### 4) Opérations sur les fonctions dérivables

a) Dérivées de quelques fonctions élémentaires

| f(x)  |   | ax | $x^n$      | v   | $\sqrt{x}$  | $\mathbf{r}^n$  |
|-------|---|----|------------|-----|-------------|-----------------|
| f'(x) | 0 | а  | $nx^{n-1}$ | عمد | $2\sqrt{x}$ | -п<br>$x^{n+1}$ |

**Example :** (2)' = 0; 
$$
(x^3)' = 3x^2
$$
;  $(3x)' = 3$ ;  $(-5x)' = -5$ ;  $\left(\frac{1}{x^2}\right)' = -\frac{2}{x^3}$ 

## b) Somme, produit et quotient de fonctions dérivables

f et g sont deux fonctions dérivables sur un intervalle I.

 $(f+g)' = f' + g'$ 

 $\therefore$   $(kf)' = k \times f'$  avec k un nombre réel non nul.  $(f \times g)' = f'g + g'f$ si  $g \neq 0$ , alors  $\left(\frac{1}{g}\right)' = -\frac{g}{g^2}$  et  $\left(\frac{f}{g}\right)' = \frac{f'g - g'f}{g^2}$ 

Remarque:

$$
= \frac{ad-bc}{(cx+d)^2} \quad ; \quad \left(\frac{1}{\sqrt{x}}\right)' = \frac{-1}{2x\sqrt{x}}
$$

**Exemples:** 

$$
(x^{2} + \sqrt{x})' = (x^{2})' + (\sqrt{x})' = 2x + \frac{1}{2\sqrt{x}}
$$
  

$$
(\frac{x}{3})' = (\frac{1}{3}x)' = \frac{1}{3}(x)' = \frac{1}{3}
$$
  

$$
= \frac{30x^{2} - 24x - 15x^{2}}{(5x - 4)^{2}}
$$
  

$$
= \frac{30x^{2} - 24x - 15x^{2}}{(5x - 4)^{2}}
$$
  

$$
= \frac{15x^{2} - 24x}{(5x - 4)^{2}}
$$

#### c) Dérivée d'une fonction composée

f est une fonction définie sur un intervalle K et g est une fonction définie sur un intervalle L contenant  $f(K)$ . Si f est dérivable sur K et g dérivable sur I. alors la fonction  $g \circ f$  est dérivable sur K et  $(g \circ f)' = f' \times (g' \circ f)$ .

Tableau récapitulatif

 $\left(\frac{ax+b}{cx+d}\right)'$ 

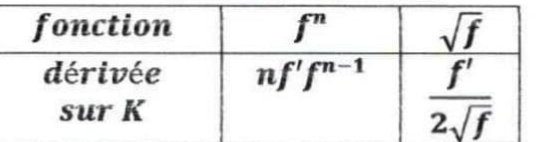

Remarque:

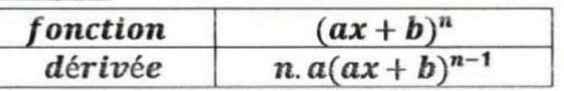

#### 5) Extrémums d'une fonction

Soit f une fonction dérivable sur un intervalle K contenant  $x_0$ .

 $f(x_0)$  est un extrémum (maximum ou minimum) relatif de f si et seulement si f's'annule en  $x_0$  en changeant de signe. Si f admet un extrémum relatif en  $x_0$ , alors  $f'(x_0) = 0$ . 1<sup>er</sup> Cas

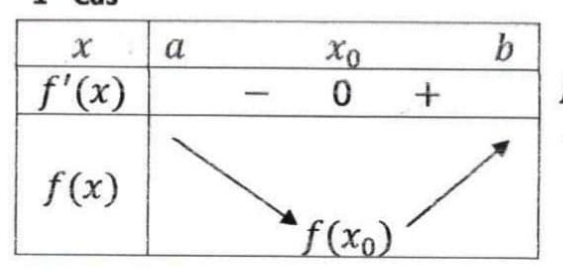

La dérivée s'annule en  $x_0$  en étant négative puis positive alors  $f(x_0)$  est un minimum relatif de f sur  $[a; b]$ . Si  $\forall x \in ]a; b[, f(x_0) \ge 0$ , alors  $\forall x \in ]a; b[, f(x) \ge 0$ 

#### 2<sup>ème</sup> Cas

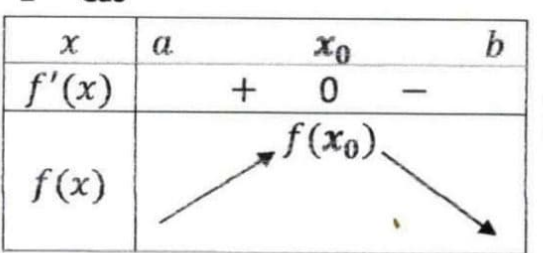

La dérivée s'annule en  $x_0$  en étant positive puis négative alors  $f(x_0)$  est un maximum relatif de f sur  $]a; b[$ Si  $\forall x \in ]a; b[, f(x_0) \leq 0$ , alors  $\forall x \in ]a; b[, f(x) \leq 0$ 

#### 6) Dérivées successives Définition et notation

 $f$  étant une fonction dérivable sur un intervalle  $K$  :

Sa dérivée  $f'$  est appelée **dérivée première** de  $f$  et notée  $f^{(1)}$ ou  $\frac{df}{dx}$ . Si  $f'$  est dérivable sur Kalors sa dérivée est appelée **dérivée seconde** de f et notée  $f^{\pi}$  ou  $f^{(2)}$  ou encore  $\frac{d^2f}{dx^2}$ .

**Exemple** : Déterminons la dérivée troisième de la fonction  $g$  définie sur  $\mathbb R$  par :

$$
g(x) = \frac{-x}{3} + \frac{x}{2} - 2x + 7
$$
  
\n
$$
\sqrt{3}x \in \mathbb{R}, g'(x) = -x^2 + x - 2
$$
 (dérivée première)  
\n
$$
\sqrt{3}x \in \mathbb{R}, g''(x) = -2x + 1
$$
 (dérivée seconde)  
\n
$$
\sqrt{3}x \in \mathbb{R}, g'''(x) = -2
$$
 (dérivée troisème)

Lecon 3 ETUDE DE FONCTIONS

#### $\{\}$ **GENERALITES SUR LES FONCTIONS**

#### 1) Fonctions paires-fonctions impaires

#### a. Définition

Soit  $f$  une fonction de  $\mathbb R$  vers  $\mathbb R$ , d'ensemble de définition $D_f$ .

- f est dite paire lorsque :  $\forall x \in D_f$ ,  $-x \in D_f$  et  $f(-x) = f(x)$ .
- f est dite **impaire** lorsque :  $\forall x \in D_f$ ,  $-x \in D_f$  et  $f(-x) = -f(x)$ .
	- b. Etude de la parité d'une fonction

Etudier la parité d'une fonction revient à dire si cette fonction est soit paire, soit impaire, soit ni paire ni impaire.

#### Remarque : ensemble d'étude

Lorsqu'une fonction  $f$  d'ensemble de définition est paire ou impaire. On peut l'étudier sur  $D_f \cap \mathbb{R}_+$  ou

 $D_f \cap \mathbb{R}_+$ . La courbe ainsi obtenue est ensuite complétée par symétrie par rapport à l'axe des ordonnées si f

est paire et complétée par symétrie par rapport à l'origine du repère si f est impaire.

#### 2) Axe de symétrie-centre de symétrie

#### a. Axe de symétrie

Soit f une fonction de  $\mathbb R$  vers  $\mathbb R$ , d'ensemble de définition  $D_f$  et  $(C)$  sa représentation graphique. Pour démontrer qu'une droite (D) d'équation  $x = a$  est un axe de symétrie de (C) on peut utiliser l'un des procédés suivants :

- On démontre que la fonction g définie par  $g(x) = f(x + a)$  est paire.
- On démontre que :  $\forall x \in D_f$ ,  $a + x \in D_f$ ,  $a x \in D_f$  et $f(a x) = f(a + x)$ .
- On démontre que :  $\forall x \in D_f$ ,  $2a x \in D_f$  et  $f(2a x) = f(x)$ .

#### b. Centre de symétrie

Soit f une fonction de  $\mathbb R$  vers  $\mathbb R$ , d'ensemble de définition  $D_f$  et  $(C)$  sa représentation graphique. Pour démontrer qu'un point  $\Omega(a; b)$  est un centre de symétrie de  $(C)$  on peut utiliser l'un des procédés suivants :

- On démontre que la fonction g définie par  $g(x) = f(x + a) b$  est impaire.
- On démontre que :  $\forall x \in D_f$ ,  $a + x \in D_f$ ,  $a x \in D_f$  et $f(a x) + f(a + x) = 2b$ .
- On démontre que :  $\forall x \in D_f$ ,  $2a x \in D_f$  et  $f(2a x) + f(x) = 2b$ .

### 3) Coordonnées des points d'intersection d'une courbe avec les axes

Soit f une fonction d'ensemble de définition  $D_f$  et  $(C)$  sa représentation graphique dans le plan muni d'un repère orthonormé  $(0,1,1)$ .

a. Coordonnées des points d'intersection de  $(C)$  avec l'axe  $(OI)$ 

Pour déterminer les coordonnées des points d'intersection  $M$  de  $(C)$  avec l'axe des abscisses  $(OI)$  on résout l'équation  $f(x) = 0$  puis on a :  $M(x_M; 0)$ où  $x_M$  est une solution de  $f(x) = 0$ .

b. Coordonnées du point d'intersection de  $(C)$  avec l'axe  $(0)$ 

Pour déterminer les coordonnées du point intersection M de (C) avec l'axe des ordonnées (OJ) On calcule  $f(0)$  puis on a :  $M(0; f(0))$ 

### 4) Position relative d'une courbe par rapport à une droite

Soit  $f$  une fonction,  $(C)$  sa courbe représentative dans le plan muni d'un repère orthogonal  $(0, I, J)$  et  $(D)$  la droite d'équation  $y = ax + b$ .

Pour étudier la position relative de  $(C)$  par rapport à  $(D)$  on peut procéder comme suit : - on étudie le signe de  $[f(x) - (ax + b)]$ 

 $-$ et:

\* si  $f(x) - (ax + b) > 0$  alors  $(C)$  est au dessus de  $(D)$ .

\* si  $f(x) - (ax + b) < 0$  alors (C) est en dessous de (D).

\* si  $f(x) - (ax + b) = 0$  alors  $(C)$  et  $(D)$  se coupent.

#### PLAN D'ETUDE D'UNE FONCTION  $\vert \vert \vert$

Pour étudier une fonction f on peut adopter le plan suivant :

#### 1. Etude des variations de  $f$

- Ensemble de définition  $D_f$ .
- Ensemble d'étude : (parité de f)
- Limites aux bornes de  $D_f$ .
- Dérivée : (détermination de f'et signe de f')
- Sens de variation et Tableau de variation f.

#### 2. Représentation graphique de  $(C)$ .

- Points et droites remarquables : (asymptotes, tangentes)
- Eléments de symétrie : (axe de symétrie, centre de symétrie)
- Construction de  $(C)$ : (table des valeurs, choix du repère et unités, esquisse de  $(C)$ )

#### $III)$ QUELQUES EXEMPLES D'ETUDE DE FONCTIONS

#### Problème 1 (Etude d'une fonction polynôme)

#### Partie A

Soit P un polynôme défini par :  $P(x) = 3x^2 - x - 2$ 

- 1) Résoudre dans  $\mathbb R$  l'équation  $P(x) = 0$ .
- 2) Etudier le signe de  $P(x)$  suivant les valeurs de x.

#### Partie B

Soit g la fonction de R vers R définie par  $g(x) = 2x^3 - x^2 - 4x + 3$ . Soit (C) sa courbe représentative dans un repère orthonormé  $(0, I, J)$ . Unités graphiques : 2 cm en abscisse et 1 cm en ordonnée.

- Calculer  $\lim_{x\to -\infty} g(x)$  et  $\lim_{x\to +\infty} g(x)$  $1)$
- Calculer  $\lim_{x\to-\infty}\frac{g(x)}{x}$  et  $\lim_{x\to+\infty}\frac{g(x)}{x}$  puis interpréter graphiquement les résultats obtenus.
- 3) Démontrer que pour tout nombre réel x,  $g'(x) = 2P(x)$ .
- 4) En déduire le sens de variation de  $g$  et dresser son tableau de variation.
- 5) Déterminer une équation de la tangente  $(T)$  à  $(C)$  au point d'abscisse 0.
- $6)$

#### a. Reproduire et compléter le tableau suivant :

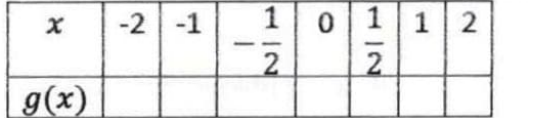

b. Tracer (T) et construire (C) sur l'intervalle  $[-2, 2]$  dans le repère  $(0, I, J)$ .

#### Résolution

#### Partie A

1) Résolvons dans R l'équation  $P(x) = 0$  $P(x) = 0 \Leftrightarrow 3x^2 - x - 2 = 0$ On a:  $\Delta = (-1)^2 - 4 \times 3 \times (-2) = 25$ 

Comme  $\Delta > 0$  alors l'équation admet deux solutions :  $x_1 = \frac{1-5}{2\times 3} = -\frac{2}{3}$  et  $x_2 = \frac{1+5}{2\times 3} = 1$ .

 $S_{\mathbb{R}} = \left\{-\frac{2}{3}, 1\right\}$ 

2) Etudions le signe de  $P(x)$  suivant les valeurs de x.

Les solutions de l'équation  $P(x) = 0$  étant  $-\frac{2}{3}$  et 1, on a le tableau de signe suivant :

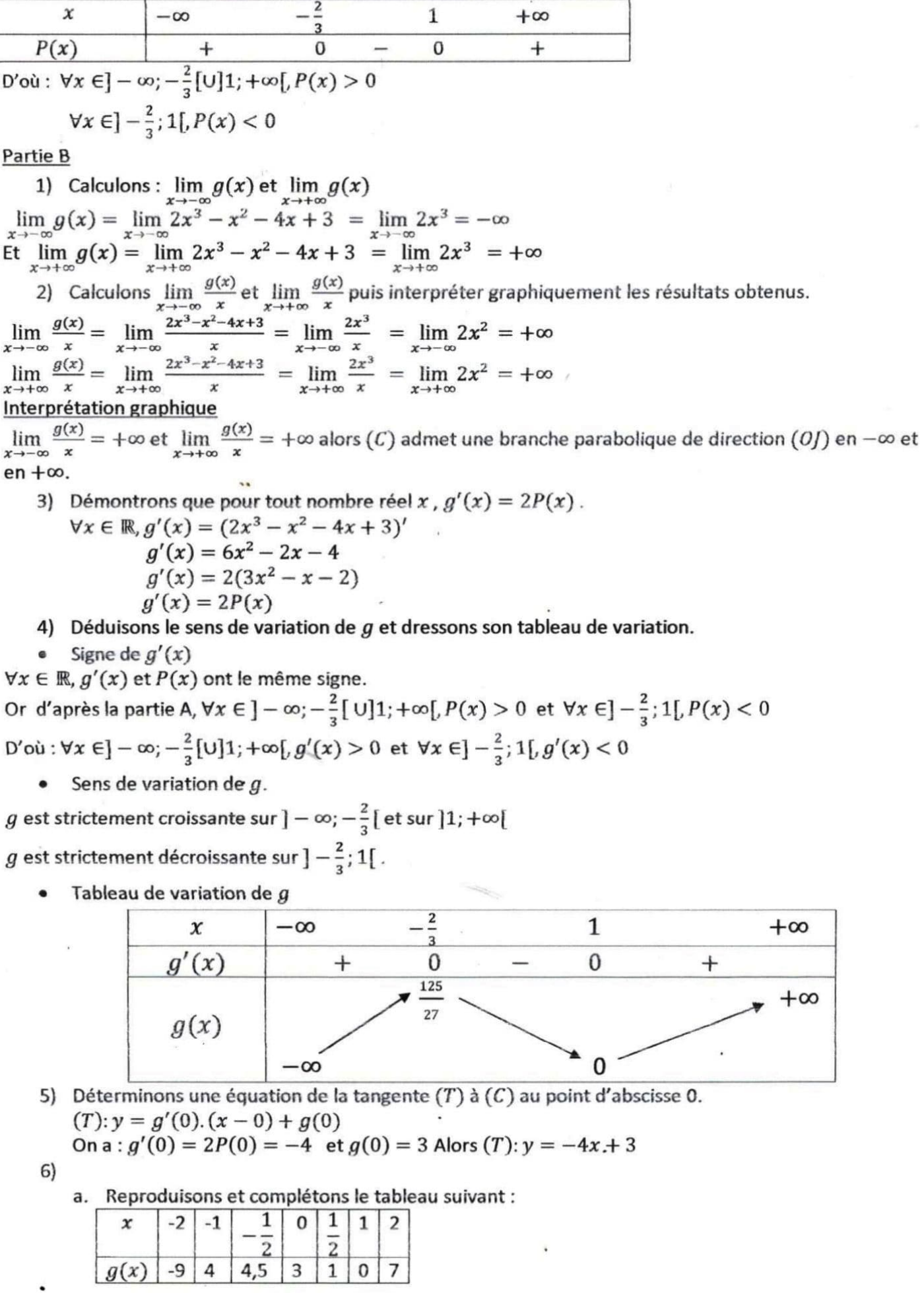

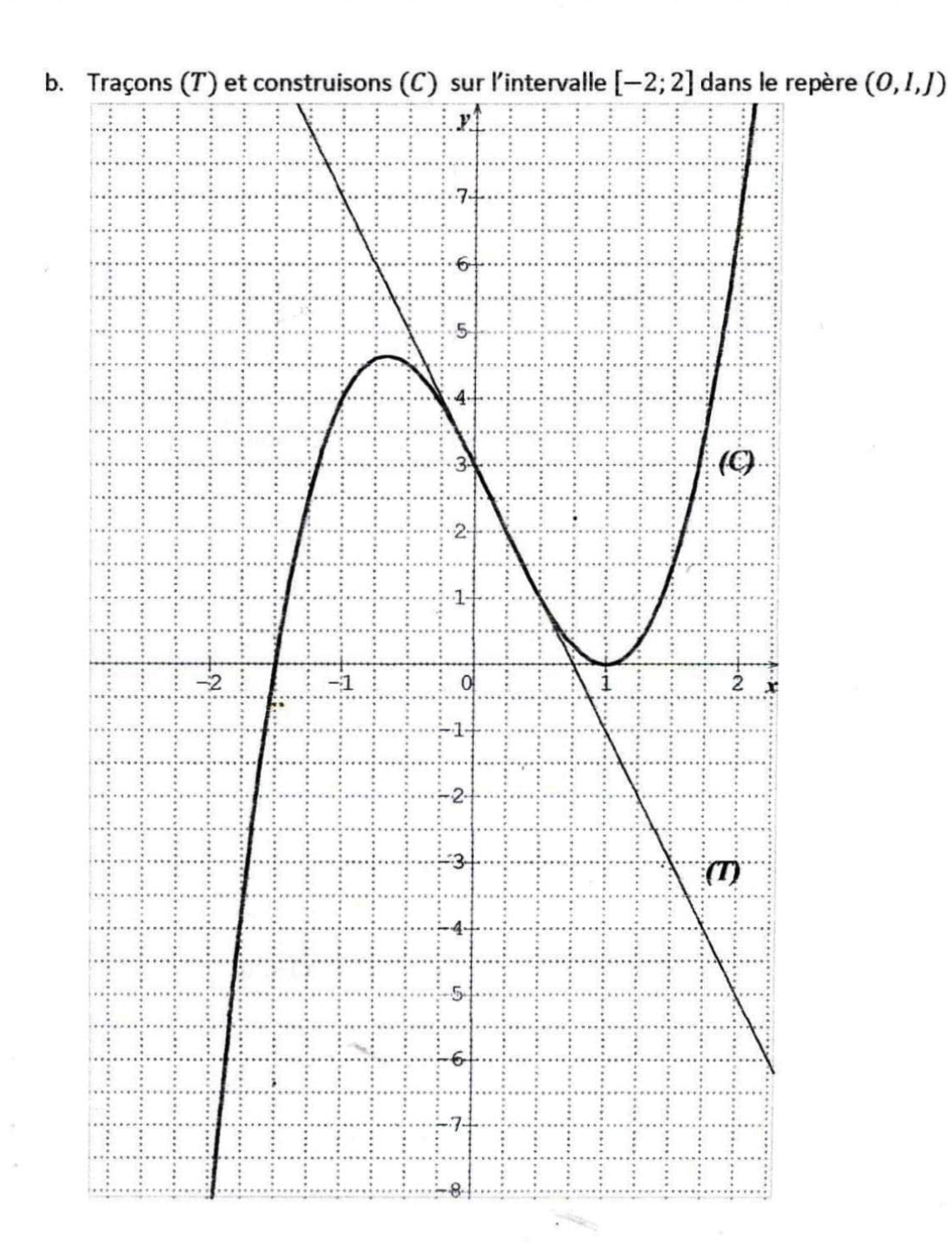

#### Problème 2

Le plan est muni du repère orthonormé (0, I, I) . unité graphique :1 cm Soit la fonction f définie par  $f(x) = \frac{x^2}{x-1}$  et  $(C_f)$  sa courbe représentative. (D) est la droite d'équation  $y = x + 1$ 

- $1)$
- a. Déterminer  $D_f$  l'ensemble de définition de f.
- b. Calculer les limites de f en  $-\infty$  et en  $+\infty$ .

#### $2)$

- a. Calculer les limites de  $f$  à gauche et à droite en 1.
- Interpréter graphiquement les résultats obtenus. b.
- $3)$
- a. Démontrer que  $\forall x \in D_f$ ,  $f'(x) = \frac{x(x-2)}{(x-1)^2}$

b. Donner le sens de variation de  $f$  et dresser son tableau de variation.

- $4)$
- a.
- Vérifier que  $\forall x \in D_f$ ,  $f(x) = x + 1 + \frac{1}{x-1}$ <br>Calculer  $\lim_{x \to -\infty} [f(x) (x+1)]$  et  $\lim_{x \to +\infty} [f(x) (x+1)]$ b.
- Interpréter graphiquement les résultats obtenus. c.
- $5)$
- a. Etudier la position relative de  $(C_f)$  par rapport  $(D)$ .
- b. Démontrer que le point  $\Omega(1; 2)$  est un centre de symétrie de  $(C_f)$ .
- 6) Tracer  $(D)$  et construire  $(C_f)$ .

a.  $x \in D_f \iff x - 1 \neq 0$ 

 $\triangleright$  Résolution

 $1)$ 

$$
\lim_{x \to -\infty} f(x) = \lim_{x \to -\infty} \frac{x^2}{x - 1} = \lim_{x \to -\infty} \frac{x^2}{x} = \lim_{x \to -\infty} x = -\infty
$$
  

$$
\lim_{x \to +\infty} f(x) = \lim_{x \to +\infty} \frac{x^2}{x - 1} = \lim_{x \to +\infty} \frac{x^2}{x} = \lim_{x \to +\infty} x = +\infty
$$

$$
2)
$$

3)

a. 
$$
\lim_{x \to 1} f(x) = \lim_{x \to 1} \frac{x^2}{x-1} = -\infty \text{ car } \begin{cases} \lim_{x \to 1} x^2 = 1\\ \lim_{x \to 1} x = -\infty\\ \lim_{x \to 1} x = -\infty \end{cases}
$$

$$
\lim_{x \to 1} f(x) = \lim_{x \to 1} \frac{x^2}{x-1} = +\infty \text{ car } \begin{cases} \lim_{x \to 1} x^2 = 1\\ \lim_{x \to 1} x = 1\\ \lim_{x \to 1} x = 1 \end{cases} = +\infty
$$

#### b. Interprétation graphique

 $\lim_{x\to 1} f(x) = -\infty$  et  $\lim_{x\to 1} f(x) = +\infty$  alors la droite d'équation  $x = 1$  est une asymptote verticale à  $(C_f)$ .

a. Démontrons que  $\forall x \in D_f$ ,  $f'(x) = \frac{x(x-2)}{(x-1)^2}$ .

f est dérivable du  $D_f$  et  $\forall x \in D_f$  ,  $f'(x) = \left(\frac{x^2}{x-1}\right)'$ 

$$
f'(x) = \frac{2x(x-1)-1(x^2)}{(x-1)^2} = \frac{2x^2-2x-x^2}{(x-1)^2} = \frac{x^2-2x}{(x-1)^2}
$$

$$
f'(x)=\frac{x(x-2)}{(x-1)^2}
$$

 $<sub>b</sub>$ </sub>

Signe de  $f'(x)$  $\forall x \in D_f$ ,  $(x - 1)^2 > 0$  alors le signe de  $f'(x)$  est celui de  $x(x - 2)$ Et  $f'(x) = 0 \Leftrightarrow x(x-2) = 0$  $\Leftrightarrow$  x = 0 ou x = 2

Tableau de signe

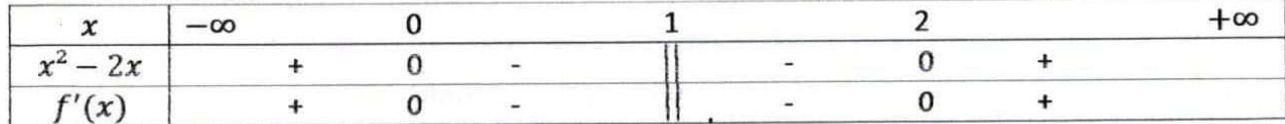

D'où :  $\forall x \in ]-\infty;0[\cup]2;+\infty[, f'(x)>0$  et  $\forall x \in ]0;1[\cup]1;2[, f'(x)<0$ 

Sens de variation de f

f est strictement croissante sur  $]-\infty;0[$  et sur  $]2;+\infty[$ f est strictement décroissante sur ]0; 1[ et sur ]1; 2[

Tableau de variation de f

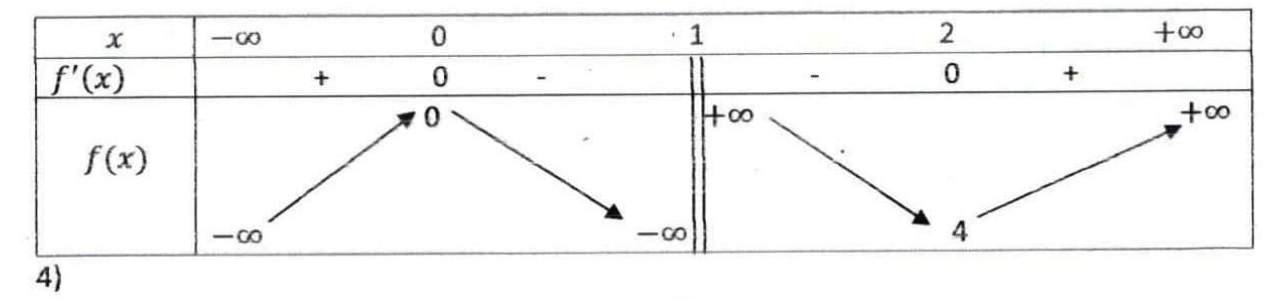

a. Vérifions que  $\forall x \in D_f$ ,  $f(x) = x + 1 + \frac{1}{x-1}$ <br> $\forall x \in D_f$ ,  $x + 1 + \frac{1}{x-1} = \frac{(x+1)(x-1)+1}{x-1} \ge \frac{x^2-1+1}{x-1} = \frac{x^2}{x-1}$ Donc  $\forall x \in D_f$ ,  $f(x) = x + 1 + \frac{1}{x-1}$ 

b.

 $\lim_{x \to -\infty} [f(x) - (x+1)] = \lim_{x \to -\infty} \left[ x + 1 + \frac{1}{x-1} - (x+1) \right] = \lim_{x \to -\infty} \frac{1}{x-1} = \lim_{x \to -\infty} \frac{1}{x} = 0$  $\lim_{x \to +\infty} [f(x) - (x+1)] = \lim_{x \to +\infty} [x+1 + \frac{1}{x-1} - (x+1)] = \lim_{x \to +\infty} \frac{1}{x-1} = \lim_{x \to +\infty} \frac{1}{x} = 0$ 

c. Interprétation graphique des résultats obtenus.  $\lim_{x\to-\infty} [f(x)-(x+1)] = 0$ et  $\lim_{x\to+\infty} [f(x)-(x+1)] = 0$  alors la droite  $(D)$  d'équation  $y = x + 1$  est une asymptote oblique à  $(C_f)$  en  $-\infty$  et en  $+\infty$ .

 $5)$ 

 $\bullet$ 

a. Etudions la position relative de  $(C_f)$  par rapport  $(D)$ .

Signe de  $[f(x) - (x + 1)]$  $[f(x) - (x + 1)] = \frac{1}{x-1}$ 

Tableau de signe

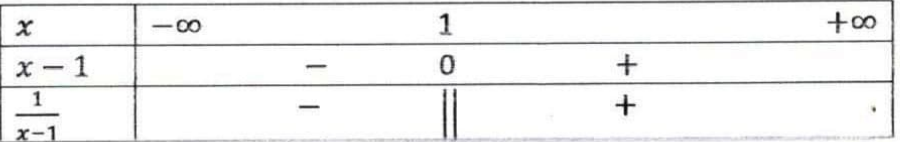

On déduit que :

 $\forall x \in ]-\infty;1[$  ,  $[f(x)-(x+1)] < 0$  alors  $(C_f)$  est en dessous de  $(D)$  sur  $]-\infty;1[$  $\forall x \in ]1; +\infty[, [f(x) - (x + 1)] > 0$  alors  $(C_f)$  est au dessus de  $(D)$  sur  $]1; +\infty[$ 

b. Démontrons que le point  $\Omega(1; 2)$  est un centre de symétrie de  $(C_f)$ .

$$
\forall x \in D_f, (1+x) \in D_f, (1-x) \in D_f
$$

$$
f(1-x) + f(1+x) = 1 - x + 1 + \frac{1}{1-x-1} + 1 + x + 1 + \frac{1}{1+x-1}
$$
  
= 4 +  $\frac{1}{-x}$  +  $\frac{1}{x}$   
= 4

 $f(1-x) + f(1+x) = 2 \times 2$ 

Donc le point  $\Omega(1, 2)$  est un centre de symétrie de  $(C_f)$ .

6) Traçons (D) et construisons  $(C_f)$ .

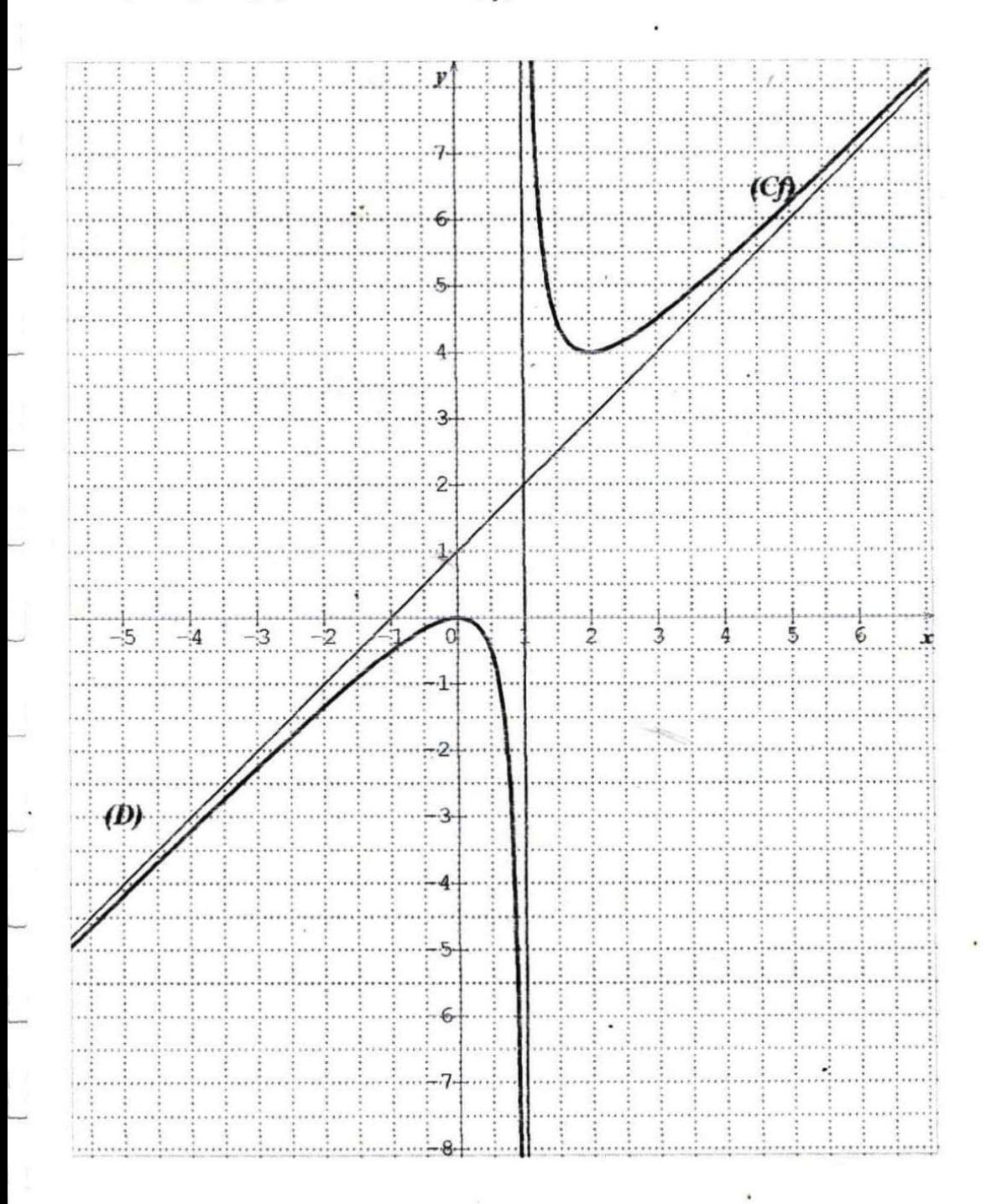

Leçon 4 PRIMITIVES

#### 1) Définition

Soit F et f deux fonctions numériques respectivement dérivables et continues sur un intervalle I On dit que F est une primitive de f sur I si et seulement si : $\forall x \in I, F'(x) = f(x)$ .

#### **Exercice d'application**

Soit G et g deux fonctions définies sur R par  $G(x) = \frac{1}{2}x^2 + 2x + 3$  et  $g(x) = 2 + x$ Montrer que  $G$  est une primitive de  $g$  sur  $\mathbb{R}$ .

#### $\triangleright$  Résolution

 $\forall x \in \mathbb{R}, G'(x) = (\frac{1}{2}x^2 + 2x + 3)' = \frac{1}{2} \times 2x + 2 = x + 2$  $\forall x \in \mathbb{R}, G'(x) = g(x)$  donc G est une primitive de g sur  $\mathbb{R}$ .

> 2) Propriétés Propriété 1

# Toute fonction continue sur un intervalle I admet une infinité de primitives sur I.

#### Propriété 2

Soit  $f$  une fonction continue sur un intervalle  $I$  et  $F$  une primitive de  $f$  sur  $I$  alors :

- **Toute primitive** de f sur l est de la forme:  $F(x) + c$ ,  $(c \in \mathbb{R})$ .
	- Si  $x_0 \in I$  et  $y_0 \in \mathbb{R}$ , il existe une **unique primitive F de f** sur I qui prend la valeur  $y_0$  en  $x_0$  c'est-àdire  $F(x_0) = y_0$ .

Remarque : la condition  $F(x_0) = y_0$  permet de déterminer la valeur de la constante c.

#### 3) Recherche de primitives

a) Primitive des fonctions usuelles

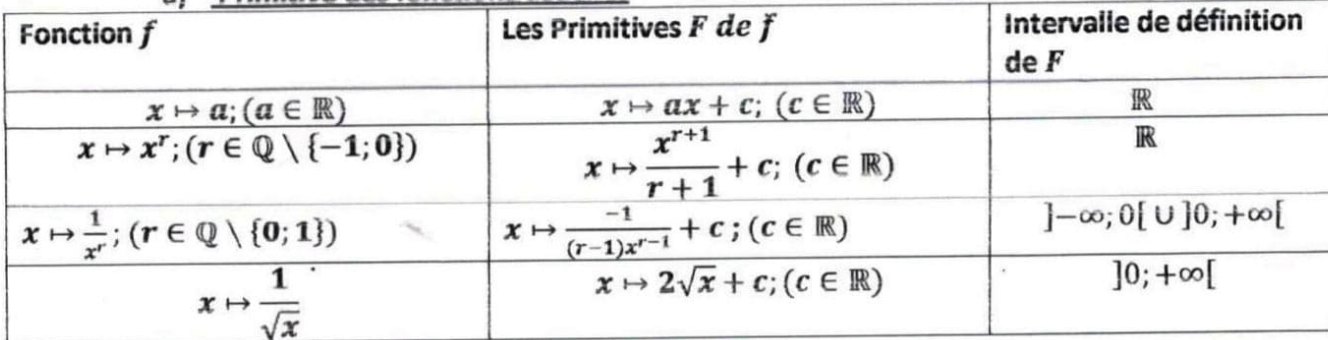

#### b) Opérations sur les primitives

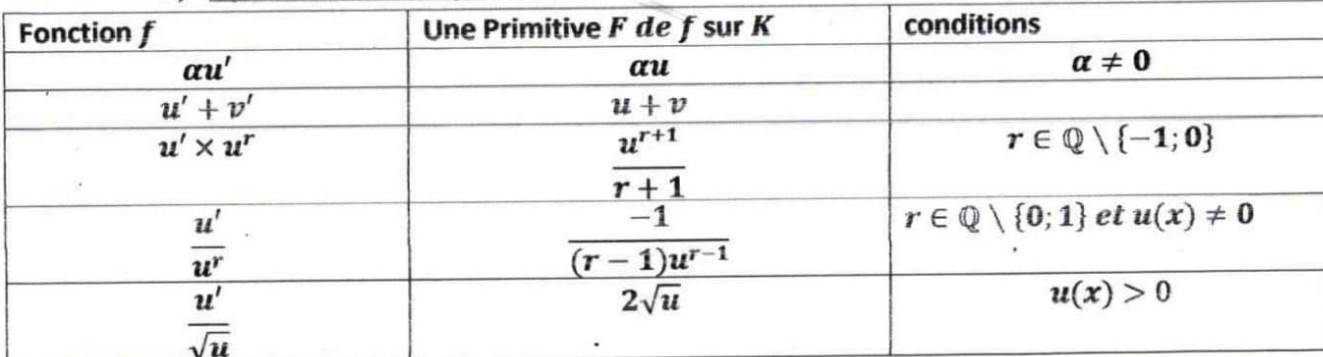

#### **Exercice d'application**

Déterminer les primitives  $F$ de la fonction  $f$  dans chacun des cas suivants :

a) 
$$
f(x) = x^2 + x - 3
$$
 b)  $f(x) = \frac{1}{x^2} - 2x$  c)  $f(x) = (2x + 1)^3$  d)  $f(x) = \frac{x}{\sqrt{x^2 - 1}}$ 

#### $\triangleright$  Résolution

Déterminons les primitives  $F$  de la fonction  $f$  dans chacun des cas suivants :

 $\ddot{\phantom{a}}$ 

a) 
$$
f(x) = x^2 + x - 3 \Rightarrow F(x) = \frac{x^3}{3} + \frac{x^2}{2} - 3x + c
$$
 (c  $\in \mathbb{R}$ )  
\nb)  $f(x) = \frac{1}{x^2} - 2x \Rightarrow F(x) = -\frac{1}{x} - x^2 + c$  (c  $\in \mathbb{R}$ )  
\nc)  $f(x) = (2x + 1)^3 = f(x) = \frac{1}{2} \times 2(2x + 1)^3$   
\n $\Rightarrow F(x) = \frac{1}{2} \times \frac{(2x + 1)^4}{4} + c$  (c  $\in \mathbb{R}$ )  $\Rightarrow F(x) = \frac{(2x + 1)^4}{8} + c$  (c  $\in \mathbb{R}$ )  
\nd)  $f(x) = \frac{x}{\sqrt{x^2 - 1}} = \frac{\frac{1}{2} \times 2x}{\sqrt{x^2 - 1}} \Rightarrow F(x) = \frac{1}{2} \times 2\sqrt{x^2 - 1} + c$  (c  $\in \mathbb{R}$ )  $\Rightarrow F(x) = \sqrt{x^2 - 1} + c$  (c  $\in \mathbb{R}$ )

## Lecon 5 FONCTIONS LOGARITHMES

#### DEFINITION ET PROPRIETES ALGEBRIQUES  $\left| \right|$

#### 1) Définition et notation

On appelle **fonction logarithme népérien**, la primitive sur  $]0;+\infty[$  de la fonction inverse $(x \mapsto \frac{1}{x})$  qui prend la valeur 0 en 1. Elle est notée In :

et  $\ln$  :  $]0;+\infty[\rightarrow \mathbb{R}$ 

 $x \mapsto \ln x$ 

Remarque : La calculatrice comporte la touche in qui permet de déterminer des valeurs approchées des images par In des nombres réels positifs.

#### 2) Conséquences de la définition

- La fonction In a pour ensemble de définition  $]0;+\infty[$
- $\forall x \in ]0; +\infty[, (\ln x)' = \frac{1}{x}$  et ln(1)=0

#### 3) Existence du nombre réel « e »

Il existe un unique nombre réel positif noté « e » tel que lne=1. Et e  $\approx 2,718$ . Remarque : e est un nombre irrationnel.

#### 4) Propriétés algébriques de la fonction In

#### a) Propriété fondamentale

Pour tous nombres réels strictement positifs a et b,  $\ln(a \times b) = \ln a + \ln b$ .

#### N.B.  $ln(a + b) \neq lna + lnb$

#### b) Conséquences de la propriété fondamentale

Pour tous nombres réels strictement positifs a et b et tout nombre rationnel r, on a :

 $\ln\left(\frac{1}{b}\right) = -\ln b$ ;  $\ln\left(\frac{a}{b}\right) = \ln a$ - $\ln b$ ;  $\ln a^r = r \ln a$ ;  $\ln e^r = r \ln e = r$ ;  $\ln \sqrt{a} = \frac{1}{2} \ln a$ Exemple : exprimer chacun des nombres suivants en fonction de ln3 et ln5.

 $ln15$ ;  $ln45$ ;  $ln\frac{25}{2}$ 

#### $\triangleright$  Résolution

 $ln 15 = ln(3 \times 5) = ln 3 + ln 5$ ;  $ln 45 = ln(3^{2} \times 5) = ln 3^{2} + ln 5 = 2ln 3 + ln 5$  $ln \frac{25}{3} = ln 25 - ln 3 = ln 5^2 - ln 3 = 2ln 5 - ln 3$ 

#### c) Propriétés de comparaison

Pour tous nombres réels strictement positifs a et b, on a :

 $lna=lnb \Leftrightarrow a=b$ 

 $lna<sub>lnb</sub> \Leftrightarrow a<sub>ch</sub>$  $lna>lnb \Leftrightarrow a>b$ 

Exemple : comparer sans calculatrice les nombres réels suivants : ln2 et ln3 ; 2ln3 et 3ln2

 $\triangleright$  Résolution

On  $a: 2 < 3$  alors  $ln 2 < ln 3$ .

De même :  $2\ln 3 = \ln 3^2 = \ln 9$  et  $3\ln 2 = \ln 2^3 = \ln 8$ 

Or  $8 < 9$  d'où :  $ln8 < ln9$  donc  $3ln2 < 2ln3$ .

H) Variations et représentation graphique de la fonction In  
\n1) Variations de la fonction In  
\na) Limits de référence  
\n
$$
\lim_{x \to 0} \ln x = -\infty \quad ; \quad \lim_{x \to +\infty} \ln x = +\infty \quad ; \quad \lim_{x \to 0} x \ln x = 0
$$
\n
$$
\lim_{x \to +\infty} \frac{\ln x}{x} = 0 \quad ; \quad \lim_{x \to +\infty} \frac{\ln x}{x} = 1 \quad ; \quad \lim_{x \to 1} \frac{\ln x}{x-1} = 1
$$
\nPour tout entier nature 
$$
n : \quad \lim_{x \to 0} x^{n} \ln x = 0 \quad \text{et } \quad \lim_{x \to +\infty} \frac{\ln x}{x} = 0
$$
\n**Example :** calculus lies subante 
$$
\lim_{x \to 0} x^{2} \ln x : \quad \lim_{x \to 0} x^{2} - \ln x : \quad \lim_{x \to +\infty} x - \ln x : \quad \lim_{x \to +\infty} \frac{\ln x}{x^{2}}
$$
\n
$$
\geq \text{R\'esolution}
$$
\n
$$
\lim_{x \to 0} x^{2} \ln x = \lim_{x \to 0} (x \times x \ln x)
$$
\n
$$
= 0 \text{ car } \begin{cases} \lim_{x \to 0} x \ln x = 0 \\ \lim_{x \to 0} x = 0 \end{cases}
$$
\n
$$
\lim_{x \to +\infty} x = 0
$$
\n
$$
\lim_{x \to 0} x = 0
$$
\n
$$
\lim_{x \to +\infty} x^{2} = \lim_{x \to +\infty} \frac{1}{x^{2}} \times \frac{\ln x}{x}
$$
\n
$$
= +\infty \text{ car } \begin{cases} \lim_{x \to +\infty} x = +\infty \\ \lim_{x \to +\infty} (1 - \frac{\ln x}{x}) = 1 \end{cases}
$$
\n
$$
= 0 \text{ car } \begin{cases} \lim_{x \to +\infty} x = \lim_{x \to +\infty} \frac{1}{x} \times \frac{\ln x}{x} = 0 \\ \lim_{x \to +\infty} \frac{\ln x}{x} = 0 \end{cases}
$$

#### b) Sens de variation

 $\forall x \in \mathbb{R}_+^*$ ,  $(\ln x)' = \frac{1}{x}$  et  $\frac{1}{x} > 0$ ; donc la fonction ln est strictement croissante sur]0;  $+\infty$ [. c) Tableau de variation

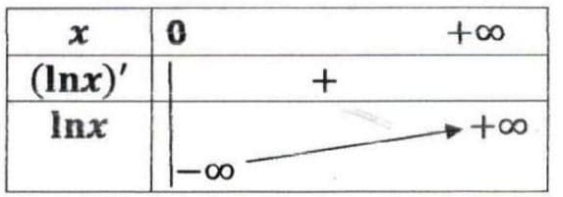

d) Signe de lnx sur  $]0; +\infty[$ 

La fonction ln étant strictement croissante sur ]0;  $+\infty$  [ et ln1=0;<br>De plus  $\begin{cases} ln(]0;1[) = ]-\infty;0[ \ ln(3\pi)+\infty[] \end{cases}$  alors  $\begin{cases} \forall x \in ]0;1[,lnx < 0 \\ \forall x \in ]1;+\infty[,lnx > 0 \end{cases}$ 

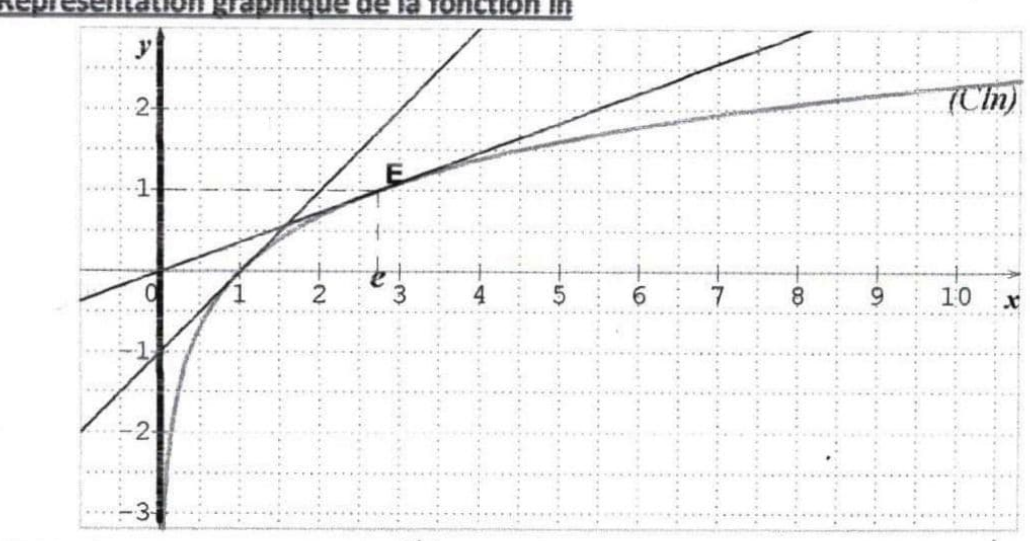

#### 2) Représentation graphique de la fonction ln

#### $III)$ FONCTIONS DU TYPE  $\ln \circ u$  et  $\ln \circ |u|$

#### 1) Ensemble de définition

Soit  $u$  une fonction numérique d'ensemble de définition $D_u$ .

$$
x \in D_{\text{in}^{\text{ou}}} \Longleftrightarrow x \in D_{\text{u}} \text{et } u(x) > 0 \quad ; \quad x \in D_{\text{in}^{\text{ou}}} \Longleftrightarrow x \in D_{\text{u}} \text{et } u(x) \neq 0
$$

#### 2) Dérivées

#### Propriété1

Si  $u$  est une fonction strictement positive et dérivable sur un intervalle K alors la fonction  $\ln \circ u$  est dérivable sur K et  $(\ln \circ u)' = \frac{u'}{u}$ .

#### **Propriété2**

Si u est une fonction dérivable sur un intervalle K sur lequel elle ne s'annule pas alors la fonction  $\ln \circ |u|$  est dérivable surK et  $(ln \circ |u|)' = \frac{w}{u}$ .

Exemple : Déterminer l'ensemble de définition de la fonction f dans chacun des cas suivants puis calculer sa dérivée:

a) 
$$
f(x) = \ln(6 - 2x)
$$
 b)  $f(x) = \ln\left(\frac{2x-1}{x+2}\right)$  c)  $f(x) = \ln|-x^2 - 3x$   
\n $\triangleright$  Resolution  
\na)  $f(x) = \ln(6 - 2x)$   
\n $x \in Df \Leftrightarrow 6 - 2x > 0$   
\n $\Leftrightarrow -2x > -6$   
\n $\Leftrightarrow x < 3$   
\n $Df = ]-\infty; 3[$ 

b) 
$$
f(x) = \ln\left(\frac{2x-1}{x+2}\right)
$$
  
\n $x \in Df \Leftrightarrow \frac{2x-1}{x+2} > 0 \text{ et } x + 2 \neq 0$   
\nEtudions le signe de  $\frac{2x-1}{x+2}$   
\n $2x - 1 = 0 \Leftrightarrow x = \frac{1}{2}$ ;  $x + 2 = 0 \Leftrightarrow x = -2$ 

Tableau de signe

 $\forall x$ 

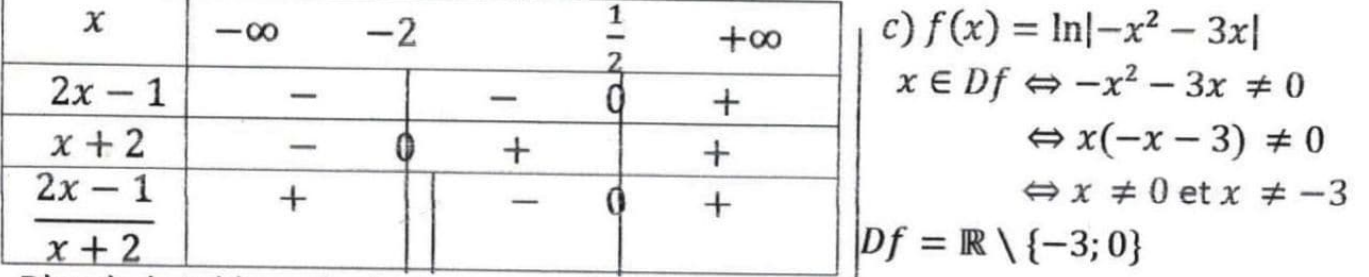

D'après le tableau de signe.

$$
Df = ]-\infty; -2[\cup]_{\frac{1}{2}}^{2}; +\infty[
$$
\n
$$
\forall x \in Df, f'(x) = \frac{\frac{(2x-1)}{x+2}y}{\frac{x}{x+2}}
$$
\n
$$
= \frac{\frac{5}{(x+2)^{2}}}{\frac{2x-1}{x+2}}
$$
\n
$$
= \frac{5}{(x+2)^{2}} \times \frac{x+2}{2x-1}
$$
\n
$$
f'(x) = \frac{\frac{2x+3}{x^{2}+3x}}{\frac{5}{(x+2)(2x-1)}}
$$
\n
$$
= \frac{5}{(x+2)(2x-1)}
$$
\n
$$
= \frac{1}{x^{2}+3x}
$$
\n
$$
= \frac{1}{x^{2}+3x}
$$
\n
$$
= \frac{1}{x^{2}+3x}
$$
\n
$$
= \frac{1}{x^{2}+3x}
$$
\n
$$
= \frac{1}{x^{2}+3x}
$$
\n
$$
= \frac{1}{x^{2}+3x}
$$
\n
$$
= \frac{1}{x^{2}+3x}
$$
\n
$$
= \frac{1}{x^{2}+3x}
$$
\n
$$
= \frac{1}{x^{2}+3x}
$$
\n
$$
= \frac{1}{x^{2}+3x}
$$
\n
$$
= \frac{1}{x^{2}+3x}
$$
\n
$$
= \frac{1}{x^{2}+3x}
$$
\n
$$
= \frac{1}{x^{2}+3x}
$$

Propriété

Primitives comportant in

u étant une fonction dérivable sur un intervalle K sur lequel elle ne s'annule pas,  $\frac{u'}{u}$  admet pour primitive :

- $lnu$ , sur tout intervalle contenu dans  $K$  sur lequel  $u$  est strictement positive.
- $ln(-u)$ , sur tout intervalle contenu dans K sur lequel u est strictement négative.

Résolution d'équations et d'inéquations comportant In

#### 1) Equations du type  $\ln U(x) = \ln V(x)$

Soit l'équation(E):  $lnu(x) = lnv(x)$ .

V)

Pour résoudre l'équation $(E)$  on peut utiliser le procédé suivant :

- · D'abord déterminer les contraintes sur l'inconnue  $x$  ou ensemble de validité noté  $V$ .
- Ensuite résoudre l'équation équivalente  $x \in V$ ,  $(E_1)$ :  $u(x) = v(x)$ .
- Enfin les solutions de  $(E)$  sont celles de  $(E_1)$  qui appartiennent à V.

Remarque (équations du type:  $lnu(x) = k$ ,  $k \in \mathbb{R}$ )

Si  $(E)$  est de la forme  $\ln u(x) = k$  alors  $\ln u(x) = k \Leftrightarrow \ln u(x) = \ln (e^k)$ . En particulier:

- Si  $(E)$  est de la forme  $lnu(x) = 0$  alors  $lnu(x) = 0 \Leftrightarrow lnu(x) = ln1$ .
- Si  $(E)$  est de la forme  $lnu(x) = 1$  alors  $lnu(x) = 1 \Leftrightarrow lnu(x) = ln e$ .  $\bullet$ **Exercice d'application**

Résoudre dans R les équations suivantes :

 $(E_1)$ :  $\ln(x+3) = \ln(-2x)$ ;  $(E_2)$ :  $\ln(x-2) + \ln(x+2) = \ln(x+8)$ ;  $(E_3)$ :  $ln(x^2-3) = 0$ ;  $(E_4)$ :  $ln|x-2| = 1$ 

► Résolution  
\n(E<sub>1</sub>): ln(x + 3) = ln(-2x)  
\nEnsemble de validité V  
\n
$$
x \in V \Leftrightarrow {x + 3 > 0 \n3x = -3
$$
  
\n $\Leftrightarrow {x > 0 \n3x = -3}$   
\n $\Leftrightarrow {x > 0 \n3x = -3}$   
\n $\Leftrightarrow {x > 0 \n3x = -3}$   
\n $\Leftrightarrow {x > 0 \n3x = -3}$   
\n $\Leftrightarrow {x > 0 \n3x = -3}$   
\n $\Leftrightarrow {x > 0 \n3x = -3}$   
\n $\Leftrightarrow {x > 0 \n3x = -3}$   
\n $\Leftrightarrow {x > 0 \n3x = -3$   
\n $\Leftrightarrow {x > 0 \n3x = -1}$   
\n $\Leftrightarrow {x > 0 \n3x = -2 \n3x = 4}$   
\n $\Leftrightarrow {x > -2 \n3x = 2}$   
\n $\Leftrightarrow {x > -8 \n3x = -2 \n3x = 4}$   
\n $\Leftrightarrow {x > -8 \n3x = -3 \n3x = 4}$   
\n $\Leftrightarrow {x > -8 \n3x = -3 \n3x = 4}$   
\n $\Leftrightarrow {x > -8 \n3x = -3 \n3x = 4}$   
\n $\Leftrightarrow {x \in V \Leftrightarrow {x^2 - 3 = 0}$   
\n $\Leftrightarrow {x^2 - x - 12 = 0}$   
\n $\Leftrightarrow {x = 4 \in V \text{ alors } S_R(E_2) = \{4\}$   
\n $\Leftrightarrow {x \in V \Leftrightarrow {x^2 - 3 = 1}$   
\n $\Leftrightarrow {x \in V \Leftrightarrow {x^2 - 3 = 0}$   
\n $\Leftrightarrow {x - \sqrt{3}}(x + \sqrt{3}) > 0$   
\n $\Leftrightarrow {x^2 - 3 = 1}$   
\n $\Leftrightarrow {x - \sqrt{3}}(x + \sqrt{3}) > 0$   
\n $\Leftrightarrow {x^2 - 3 = 1}$   
\n $\Leftrightarrow {x \in$ 

# 2) Inéquations du type : In U(x) < In V(x)

Soit l'inéquation(I):  $lnu(x) < lnv(x)$ .

Pour résoudre l'équation(I) on peut utiliser le procédé suivant :

- D'abord déterminer son ensemble de validité noté V.  $\bullet$
- Ensuite résoudre l'inéquation équivalente  $x \in V$ ,  $(I_1)$ :  $u(x) < v(x)$  qui a pour ensemble des  $\bullet$ solutions  $(S_1)$ .
- Enfin l'ensemble des solutions S de  $(I)$  est tel que  $S = (S_1) \cap V$ .

#### **Exercice d'application**

Résoudre dans IR les inéquations suivantes :

 $(I_1) \ln[(x-3)(x+5)] < 2\ln(3; (I_2) : \ln(-2x+1) > \ln(2-\sqrt{3}) + \ln(2+\sqrt{3})$ 

#### $\triangleright$  Résolution

 $(I_1) \ln[(x-3)(x+5)] < 2\ln 3$ Ensemble de validité V  $x \in V \Leftrightarrow (x-3)(x+5) > 0$ 

Tableau de signe de  $(x-3)(x+5)$ 

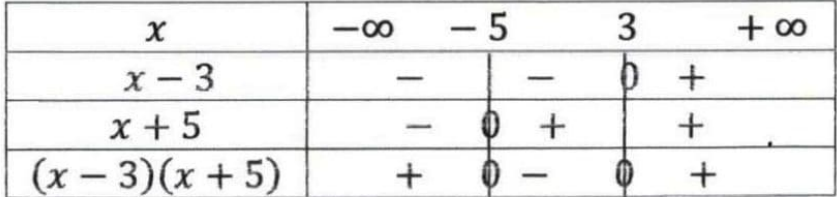

Alors  $V = ]-\infty; -5[ \cup ]3; +\infty[$  $\forall x \in V$ ,  $(I_1) \Leftrightarrow ln[(x-3)(x+5)] < ln(3^2)$  $\Leftrightarrow ln(x^2 + 2x - 15) < ln9$  $\Leftrightarrow x^2 + 2x - 24 < 0 \quad (I'_1)$ 

\*déterminons les racines de  $x^2 + 2x - 24$  $\Delta$  = 100 alors  $x^2 + 2x - 24$  admet deux racines distinctes : $x_1 = -6$  et  $x_2 = 4$ Tableau de signe de  $x^2 + 2x - 24$ 

$$
\begin{array}{c|cccc}\nx & -\infty & -6 & 4 & +\infty & 0 & 0 & \text{if } S(I') = ]-6; 4[ \\
\hline\nx^2 + 2x - 24 & + & 0 & - & 0 & + & \text{if } S_{\mathbb{R}}(I_1) = V \cap S(I') \\
 & & = ]-6; -5[ \cup ]3; 4[\n\end{array}
$$

 $(I_2)$ :  $ln(-2x+1) > ln(2-\sqrt{3}) + ln(2+\sqrt{3})$ Ensemble de validité V  $x \in V \Leftrightarrow -2x + 1 > 0$ <br>  $\Leftrightarrow x < \frac{1}{2}$ <br>  $\Leftrightarrow x < \frac{1}{2}$ <br>  $\Leftrightarrow x < \frac{1}{2}$ <br>  $\Leftrightarrow x < \frac{1}{2}$ <br>  $\Leftrightarrow x < 1$ <br>  $\Leftrightarrow -2x + 1 < 1$ <br>  $\Leftrightarrow -2x + 1 < 1$ D'où :  $V = \left[-\infty, \frac{1}{2}\right]$  $\Leftrightarrow x > 0$ 

Alors  $S(I'_2) = 0; +\infty$  [Et  $S_{\mathbb{R}}(I_2) = V \cap S(I'_2) = 0; \frac{1}{2}$ ]

- 3) Equations du type :  $a(lnx)^2 + b(lnx) + c = 0$ Pour résoudre une équation du type  $a(lnx)^2 + b(lnx) + c = 0$ , on peut utiliser le procédé suivant :
	- d'abord on détermine son ensemble de validité  $V = [0; +\infty[$
	- ensuite on pose  $X = \ln x$  puis on obtient et on résout l'équation du second degré  $aX^2 + bX + c = 0$  d'inconnue X.
	- enfin les solutions de l'équation  $a(lnx)^2 + b(lnx) + c = 0$  sont de la forme :  $x=e^x$ .

#### N.B. on résout de manière analogue les inéquations du type :

 $a(lnx)^{2} + b(lnx) + c < 0$  et/ou  $a(lnx)^{2} + b(lnx) + c > 0$ **Exercice d'application** 

Résoudre dans R:

 $(E)$ :  $2(lnx)^2 - lnx - 1 = 0$   $(I): (lnx)^2 - 7lnx + 12 < 0$
$\triangleright$  Résolution  $(E)$ :  $2(lnx)^2 - lnx - 1 = 0$ Ensemble de validité V  $x \in V \Leftrightarrow x > 0$  Alors  $V = [0, +\infty[$ Posons  $X = lnx$  et on obtient  $(E')$ :  $2X^2 - X - 1 = 0$ . Résolvons (E')  $\Delta = 9$  Alors  $(E')$  admet deux solutions : $X_1 = -\frac{1}{2}$  et  $X_2 = 2$ Or  $X = \ln x \Leftrightarrow x = e^X$ ; d'où les solutions de  $(E)$  sont :  $e^{-\frac{1}{2}}$  et  $e^2$  car  $e^{-\frac{1}{2}} \in V$  et  $e^2 \in V$ Donc  $S_{\mathfrak{m}}(E) = \{e^{-\frac{1}{2}}: e^2\}$  $(I):(ln x)^2 - 7ln x + 12 < 0$ Ensemble de validité V  $x \in V \Leftrightarrow x > 0$  Alors  $V = [0; +\infty[$ Posons  $X = lnx$  et on obtient(I'):  $X^2 - 7X + 12 < 0$ . Résolvons (I') \*déterminons les racines du polynôme  $X^2 - 7X + 12$ .  $\Delta$  = 1 Alors le polynôme  $X^2 - 7X + 12$  admet deux racines :  $X_1 = 3$  et  $X_2 = 4$ \*tableau de signe de  $X^2 - 7X + 12$ Alors  $X^2 - 7X + 12 < 0 \Leftrightarrow 3 < X < 4$ X  $-\infty$ 3 4  $+\infty$  $X^2 - 7X + 12$  $0 - 0$ D'où  $S(I') = [3; 4]$  $+$  $+$ Or  $X = lnx \Leftrightarrow x = e^X$ Donc  $3 < X < 4 \Leftrightarrow 3 < lnx < 4$  $3 < X < 4 \Leftrightarrow 3 < \ln x < 4$  $3 < X < 4 \Leftrightarrow e^3 < x < e^4$  $\Leftrightarrow$   $x \in [e^3 : e^4]$ Par conséquent :  $S_{\mathbb{R}}(I) = V \cap [e^3; e^4] = [e^3; e^4]$ **Fonction logarithme décimal** VI) 1) Définition

On appelle fonction logarithme décimal, la fonction notée log définie sur  $]0;+\infty[$  par : log $x=\frac{ln x}{ln 10}$ .

Example: 
$$
log 1 = \frac{ln1}{ln10} = 0
$$
;  $log 2 = \frac{ln2}{ln10}$ ;  $log 10 = \frac{ln10}{ln10} = 1$ 

2) Propriétés

Toutes propriétés de la fonction In restent valables pour la fonction log.

### Lecon 6 FONCTIONS EXPONENTIELLES

#### Définition et propriétés algébriques  $\left\{ \right\}$

#### 1) Définition et notation

On appelle fonction exponentielle népérienne, la bijection réciproque de la fonction logarithme népérien. Elle est notée  $exp$ . On a :  $exp$ :  $\mathbb{R} \rightarrow ]0;+\infty[$ 

$$
x \mapsto \exp(x)
$$

**Autre notation:** 

#### 2) Conséquence de la définition

 $\forall x \in \mathbb{R}, \exp(x) = e^x$ 

La fonction exp est définie et dérivable sur R. Elle est strictement croissante sur R.

$$
\forall x \in \mathbb{R}, e^x > 0 \text{ et } e^{-x} > 0.
$$
  
\n
$$
\ast e^0 = 1 \text{ et } e^1 = e
$$
  
\n
$$
\ast \forall x \in \mathbb{R}_+^*, \text{ et } \forall y \in \mathbb{R}, \text{on a:}
$$
  
\n
$$
\ast e^{\ln x} = x \text{ et } \ln(e^y) = y
$$
  
\n
$$
\ast y = \ln x \Leftrightarrow x = e^y
$$

#### 3) Propriétés de comparaison

 $\forall x \in \mathbb{R}$  et  $\forall y \in \mathbb{R}$ , on a:  $e^x < e^y \Leftrightarrow x < y$  ;  $e^x = e^y \Leftrightarrow x = y$ 

#### 4) Propriétés algébriques de la fonction exp

 $\forall a \in \mathbb{R}, et \forall b \in \mathbb{R}$ , on a:

 $e^{a+b}=e^a\times e^b$  (propriété fondamentale)

$$
e^{-b} = \frac{1}{e^b} \; ; \; e^{a-b} = \frac{e^a}{e^b} \; ; \; (e^a)^r = e^{ar} \; (r \in \mathbb{Q})
$$

#### Remarque:

- $e^{2x} = (e^x)^2$
- $e^{-2x} = (e^{-x})^2 = \frac{1}{e^{2x}}$
- $e^{-x} \times e^{x} = 1$

Exemple : écrire plus simplement :

$$
A=e^{1+ln2} ; B=e^{-2x} \times (e^x)^3 ; C=\frac{e^{ln3}}{e^{2ln3}}
$$

 $\triangleright$  Résolution

$$
A = e^{1+ln2}
$$
\n
$$
A = e^{1} \times e^{ln2}
$$
\n
$$
A = e \times 2
$$
\n
$$
A = 2e
$$
\n
$$
B = e^{-2x} \times (e^{x})^{3}
$$
\n
$$
B = e^{-2x} \times e^{3x}
$$
\n
$$
B = e^{x}
$$
\n
$$
C = e^{-ln3-2ln3}
$$
\n
$$
C = e^{-ln3}
$$
\n
$$
C = \frac{1}{3}
$$

#### $\mathbf{u}$ Variations et représentation graphique de la fonction exp

#### 1) Variations de la fonction exp

a) Limites de référence

$$
\lim_{x \to -\infty} e^{x} = 0 \quad ; \lim_{x \to +\infty} e^{x} = +\infty \quad ; \lim_{x \to +\infty} \frac{e^{x}}{x} = +\infty
$$
\n
$$
\lim_{x \to +\infty} xe^{x} = 0 \quad ; \lim_{x \to +\infty} \frac{e^{x} - 1}{x} = 1
$$

Pour tout entier naturel n:  $\lim_{x \to -\infty} x^n e^x = 0$  et  $\lim_{x \to +\infty} \frac{e^x}{x^n} = +\infty$ 

**Exemple: calculer les limites suivantes:** 

$$
\lim_{x \to -\infty} xe^{2x}
$$
;  $\lim_{x \to -\infty} x^2 - e^x$ ;  $\lim_{x \to +\infty} x - e^x$ ;  $\lim_{x \to +\infty} \frac{e^{2x}}{x}$ ;  $\lim_{x \to 0} \frac{e^{x-1}}{2x}$   
\n
$$
\leftarrow \text{Resolution}
$$
  
\n
$$
\lim_{x \to -\infty} xe^{2x} = \lim_{x \to -\infty} (xe^x \times e^x)
$$
  
\n
$$
= 0 \text{ Car } \begin{cases} \lim_{x \to -\infty} xe^x = 0 \\ \lim_{x \to -\infty} e^x = 0 \end{cases}
$$
  
\n
$$
\lim_{x \to +\infty} x - e^x = \lim_{x \to +\infty} x (1 - \frac{e^x}{x})
$$
  
\n
$$
= -\infty \text{ Car } \begin{cases} \lim_{x \to +\infty} (1 - \frac{e^x}{x}) = -\infty \\ \lim_{x \to +\infty} x = +\infty \end{cases}
$$
  
\n
$$
\lim_{x \to +\infty} \frac{e^x - 1}{x} = \lim_{x \to 0} (\frac{1}{2} \times \frac{e^x - 1}{x}) = \frac{1}{2}
$$
  
\n
$$
\lim_{x \to 0} \frac{e^x - 1}{2x} = \lim_{x \to 0} (\frac{1}{2} \times \frac{e^x - 1}{x}) = \frac{1}{2}
$$
  
\n
$$
\lim_{x \to 0} \frac{e^x - 1}{2x} = \lim_{x \to 0} (\frac{1}{2} \times \frac{e^x - 1}{x}) = \frac{1}{2}
$$
  
\n
$$
\lim_{x \to 0} \frac{e^x - 1}{2x} = \lim_{x \to 0} (\frac{1}{2} \times \frac{e^x - 1}{x}) = \frac{1}{2}
$$
  
\n
$$
\lim_{x \to 0} \frac{e^x - 1}{2x} = \lim_{x \to 0} (\frac{1}{2} \times \frac{e^x - 1}{x}) = \lim_{x \to 0} \text{ Car } \begin{cases} \lim_{x \to 0} \frac{e^x - 1}{x
$$

#### \* Dérivée

La fonction exponentielle népérienne est dérivable sur R, et est égale à sa propre dérivée. Donc  $\forall x \in \mathbb{R}, (e^x)' = e^x$ .

#### \* Sens de variation

On sait que  $\forall x \in \mathbb{R}, e^x > 0$  alors la fonction exponentielle népérienne est strictement croissante sur  $\mathbb{R}$ .

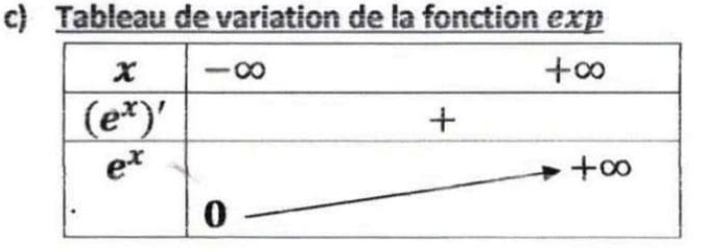

## 2) Représentation graphique de la fonction exp

Dans le plan muni d'un repère orthonormé (O, I, J), la représentation graphique de la fonction exp notée $(\mathcal{C}_{exp})$ , est symétrique à  $(\mathcal{C}_{ln})$  par rapport à la droite d'équation  $y = x$ .

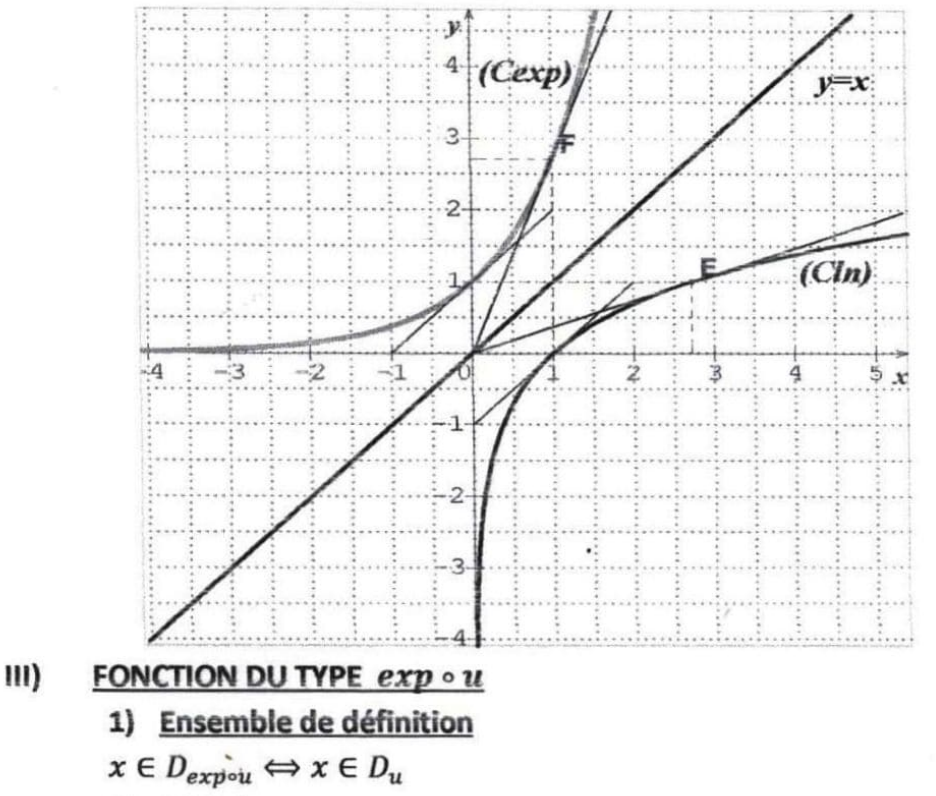

2) Dérivée

Si u est une fonction dérivable sur un intervalle K alors  $e^u$  est dérivable sur K et  $(e^u)' = u'e^u$ . Exercice d'application : Déterminer l'ensemble de définition de la fonction f dans chacun des cas suivants

puis calculer sa dérivée: a)  $f(x) = e^{x^2-3x}$ b)  $f(x) = e^{\frac{1}{x}}$  $\triangleright$  Résolution b)  $f(x) = e^{\frac{1}{x}}$ <br>  $x \in D_f \Leftrightarrow x \neq 0$  Alors  $D_f = \mathbb{R} \setminus \{0\}$ a)  $f(x) = e^{x^2-3x}$  $\boldsymbol{D}_f = \mathbb{R}$  $\forall x \in \mathbb{R} \setminus \{0\}, f'(x) = (e^{\frac{1}{x}})'$  $\forall x \in \mathbb{R}, f'(x) = (e^{x^2-3x})'$  $=(\frac{1}{x})^{\prime}e^{\frac{1}{x}}$  $=(x^2-3x)^{\prime}e^{x^2-3x}$  $f'(x) = -\frac{1}{x^2}e^{\frac{1}{x}}$  $f'(x) = (2x-3)e^{x^2-3x}$ IV) PRIMITIVES COMPORTANT EXP Propriété

Si  $u$  est une fonction dérivable sur un intervalle K, alors la fonction  $e^u$  est une primitive sur K de la fonction  $u'e^u$ .

#### RESOLUTION D'EQUATIONS ET D'INEQUATIONS COMPORTANT exp V)

#### 1) Equations du type  $e^{u(x)} = e^{v(x)}$

Soit l'équation(E):  $e^{u(x)} = e^{v(x)}$ .

Pour résoudre l'équation $(E)$  on peut utiliser le procédé suivant :

- D'abord déterminer son ensemble de validité noté  $V = D_u \cap D_v$ .
- Ensuite résoudre l'équation équivalente  $x \in V$ ,  $(E_1)$ :  $u(x) = v(x)$ .
- Enfin les solutions de  $(E)$  sont celles de  $(E_1)$  qui appartiennent à V.  $\bullet$

Remarque (équations du type  $e^{u(x)} = a$ ,  $a \in \mathbb{R}$ )

Si  $a \le 0$  alors l'équation  $e^{u(x)} = a$  n'admet pas de solution et on a :  $S_{\mathbb{R}} = \emptyset$ .

Si  $a > 0$  alors l'équation  $e^{u(x)} = a$  est équivalente à :  $e^{u(x)} = e^{ln a}$ .

Exercice d'application : résoudre dans R les équations suivantes :

 $(E_1): e^{\sqrt{x-1}} = e^{x-1}$ ;  $(E_2): e^{\frac{1}{x+4}} = e^{\frac{x-2}{2x+1}}$ ;  $(E_3): e^{x-2} - 3 = 0$ ;  $(E_4): e^{x+1} = -2$  $\triangleright$  Résolution  $\forall x \in V, (E_1) \Leftrightarrow (\sqrt{x-1})^2 = (x-1)^2$  $(E_1): e^{\sqrt{x-1}} = e^{x-1}$  $\Leftrightarrow x - 1 = x^2 - 2x + 1$ \*Ensemble de validité V  $Arr x^2 - 3x + 2 = 0$  $x \in V \Leftrightarrow x - 1 \ge 0$  $\Leftrightarrow x = 1$  ou  $x = 2$  $\Leftrightarrow x > 1$ Alors  $V = \{1; +\infty\}$ Comme  $1 \in V$  et  $2 \in V$ \* $\forall x \in V$ ,  $(E_1) \Leftrightarrow \sqrt{x-1} = x-1$ Donc  $S_{\mathbb{R}}(E_1) = \{1, 2\}$  $(E_2): e^{\frac{1}{x+4}} = e^{\frac{x-2}{2x+1}}$ .  $(E_3): e^{x-2} - 3 = 0$ <br>\*Ensemble de validité  $V: V = \mathbb{R}$ \*Ensemble de validité V  $x \in V \Leftrightarrow \begin{cases} x+4 \neq 0 \\ 2x+1 \neq 0 \end{cases}$ \* $\forall x \in V$ ,  $(E_2) \Leftrightarrow e^{x-2} = 3$  $\Leftrightarrow \begin{cases} x \neq -4 \\ x \neq -\frac{1}{2} \end{cases}$  $\Rightarrow e^{x-2} = e^{\ln 3}$ D'où :  $V = \mathbb{R} \setminus \{-4, -\frac{1}{3}\}$  $\Leftrightarrow x - 2 = ln3$ \* $\forall x \in V, (E_2) \Leftrightarrow \frac{1}{x+4} = \frac{x-2}{2x+1}$  $\Leftrightarrow$  x = 2 + ln3 Donc  $S_{R}(E_3) = \{2 + ln3\}$  $\Leftrightarrow (x+4)(x-2) = 1(2x+1)$  $\Leftrightarrow x^2 + 2x - 8 = 2x + 1$  $(E_1): e^{x+1} = -2$  $\Leftrightarrow x^2 - 9 = 0$ \*Ensemble de validité  $V: V = \mathbb{R}$  $\Leftrightarrow$   $x = -3$  ou  $x = 3$ Comme  $-2 < 0$ Comme  $-3 \in V$  et  $3 \in V$ Donc  $S_{\mathbb{R}}(E_4) = \emptyset$ Donc  $S_{\mathbb{R}}(E_2) = \{-3, 3\}$ 

2) Inéquations du type :  $e^{u(x)} < e^{v(x)}$ 

Soit l'inéquation(I):  $e^{u(x)} < e^{v(x)}$ .

Pour résoudre l'inéquation $(I)$  on peut utiliser le procédé suivant :

- · D'abord déterminer son ensemble de validité noté V.
- Ensuite résoudre l'inéquation équivalente  $x \in V$ ,  $(I_1)$ :  $u(x) < v(x)$  qui a pour ensemble des solutions  $(S_1)$ .
- Enfin l'ensemble des solutions S de  $(I)$  est tel que  $S = (S_1) \cap V$ .

Cas particuliers : inéquations du type  $e^{u(x)} < a$  et  $e^{u(x)} > a$ ,  $a \in \mathbb{R}$ ,  $1<sup>er</sup>$  cas :  $a \le 0$ 

Si  $a \le 0$  alors:

- L'inéquation  $e^{u(x)} < a$  n'admet pas de solution et on a :  $S_{\mathbb{R}} = \emptyset$ .
- L'inéquation  $e^{u(x)} > a$  a pour ensemble des solutions  $S_{\mathbb{R}} = \mathbb{R}$ .

 $2^{\text{eme}}$  cas:  $a > 0$ 

 $Si \, a > 0$ alors :

- L'inéquation  $e^{u(x)} < a$  est équivalente à :  $e^{u(x)} < e^{ln a}$
- L'inéquation  $e^{u(x)} > a$  est équivalente à :  $e^{u(x)} > e^{ln a}$

#### **Exercice d'application:**

Résoudre dans R les inéquations suivantes :

$$
(l_1) : e^{\sqrt{x-1}} < e^{x-1} \quad ; (l_2) : e^{x-2} - 3 < 0 \quad ; (l_3) : e^{x+1} < -2 \quad ; (l_4) : e^x > -1
$$
\n
$$
\begin{array}{c}\n\text{R\'esolution}\\
\text{R\'esolution}\\
\text{M\'e } V\n\end{array}
$$
\n
$$
(l_1) : e^{\sqrt{x-1}} < e^{x-1}
$$
\n
$$
(l_2) : e^{x-2} - 3 < 0 \quad ; (l_3) : e^{x+1} < -2 \quad ; (l_4) : e^x > -1
$$
\n
$$
(l_1) \Leftrightarrow (\sqrt{x-1})^2 < (x-1)^2
$$
\n
$$
\Leftrightarrow x - 1 < x^2 - 2x + 1
$$
\n
$$
\Leftrightarrow x^2 - 3x + 2 > 0 \quad (l'_1)
$$
\n
$$
\Leftrightarrow x^2 - 3x + 2 > 0 \quad (l'_1)
$$
\n
$$
\Leftrightarrow x^2 - 3x + 2 \text{ sont } 1 \text{ et } 2
$$
\n
$$
\text{Alors } V = [1; +\infty[
$$
\n
$$
f \forall x \in V, (l_1) \Leftrightarrow \sqrt{x-1} < x-1
$$
\n
$$
\text{Done } S_R(l_1) = V \cap S(l'_1) = ]2; +\infty[
$$

$$
(I_2): e^{x-2} - 3 < 0
$$
  
\n\***Ensemble de validité**  $V: V = \mathbb{R}$   
\n\* $\forall x \in V, (I_2) \Leftrightarrow e^{x-2} < 3$   
\n $\Leftrightarrow e^{x-2} < e^{\ln 3}$   
\n $\Leftrightarrow x - 2 < \ln 3$  ( $I'_2$ )  
\n $\Leftrightarrow x < 2 + \ln 3$   
\n $\Leftrightarrow x < 2 + \ln 3$   
\n $\Leftrightarrow x < 2 + \ln 3$   
\n $\Leftrightarrow S_{\mathbb{R}}(I_2) = I - \infty; 2 + \ln 3$   
\n $\Leftrightarrow S_{\mathbb{R}}(I_2) = I - \infty; 2 + \ln 3$   
\n $\Leftrightarrow x < 2 + \ln 3$   
\n $\Leftrightarrow x \leq 2 + \ln 3$   
\n $\Leftrightarrow S_{\mathbb{R}}(I_2) = I - \infty; 2 + \ln 3$ 

3) Equations du type :  $ae^{2x} + be^x + c = 0$ 

Pour résoudre une équation du type  $ae^{2x} + be^x + c = 0$ , on peut utiliser le procédé suivant :

- D'abord on détermine son ensemble de validité  $V = \mathbb{R}$
- Ensuite on pose  $X = e^x$  puis on obtient et on résout l'équation du second degré  $aX^2 + bX + c = 0$ d'inconnue  $X$  avec $X > 0$ .
- Enfin les solutions de l'équation  $ae^{2x} + be^x + c = 0$  sont de la forme :  $x = lnX$ .

N.B. on résout de manière analogue les inéquations du type :  $ae^{2x} + be^x + c < 0$  et  $ae^{2x} + be^x + c > 0$ **Exercice d'application:** 

· Résoudre dans R:  $(E): e^{2x} - 4e^{x} - 5 = 0$   $(I): e^{2x} - 7e^{x} + 12 > 0$  $\triangleright$  Résolution  $(E)$ :  $e^{2x} - 4e^{x} - 5 = 0$ \*Ensemble de validité  $V:V = \mathbb{R}$ Posons  $X = e^x$  et on obtient  $(E')$ :  $X^2 - 4X - 5 = 0$ Résolvons  $(E')$  $\Delta$  = 36 Alors (E') admet deux solutions : $X_1 = -1$  et  $X_2 = 5$ Or  $X = e^x \Leftrightarrow x = \ln X$  avec  $X > 0$ ; d'où  $(E)$  admet une solution unique qui est  $\ln 5$ . Donc  $S_{\mathbb{R}}(E) = \{ln5\}.$ 

 $(I): e^{2x} - 7e^{x} + 12 > 0$ Ensemble de validité  $V: V = \mathbb{R}$ Posons  $X = e^x$  et on obtient  $(I'): X^2 - 7X + 12 > 0$ Résolvons (I') \*déterminons les racines du polynôme  $X^2 - 7X + 12$ .  $\Delta$  = 1 Alors le polynôme  $X^2 - 7X + 12$  admet deux racines :  $X_1 = 3$  et  $X_2 = 4$ \*tableau de signe de  $X^2 - 7X + 12$  $\chi$  $-\infty$ 3  $\overline{4}$  $+\infty$  $X^2 - 7X + 12$  $+$  $0 \mathbf{0}$  $+$ Alors  $X^2 - 7X + 12 > 0 \Leftrightarrow X < 3$  ou  $X > 4$ D'où  $S(I') = ]-\infty; 3[ \cup [4; +\infty[$ Or  $X = e^x \Leftrightarrow x = lnX$  avec  $X > 0$ Donc:  $X < 3$  ou  $X > 4 \Leftrightarrow x < ln 3$  ou  $x > ln 4$  $\Leftrightarrow x \in ]-\infty; ln3[ \cup ]ln4; +\infty[$ Par conséquent :  $S_{\mathbb{R}}(I) = V \cap (]-\infty; ln3[ \cup ] ln4; +\infty[)$  $=$   $[-\infty; ln3[ \cup ln4; +\infty]$  $\ddot{\phantom{a}}$ 

## 1) Intégrale d'une fonction continue

#### a) Définition et notation

Soit  $f$  une fonction continue sur un intervalle  $I$  contenant deux nombres réels  $a$  et  $b$ ;  $F$  est une primitive quelconque de f sur I.

On appelle intégrale de a et b de f le nombre réel  $F(b) - F(a)$ . Le réel  $F(b) - F(a)$  se note  $\int_a^b f(x) dx$ ou  $[F(x)]_a^b$  . On écrit :  $\int_a^b f(x)dx = [F(x)]_a^b = F(b) - F(a)$ .

#### Vocabulaire

- $\int_{a}^{b} f(x)dx$  se lit: « intégrale (ou somme) de a à b  $f(x)dx$ .
- $[F(x)]_a^b$  se lit :<<  $F(x)$  pris entre a et b  $\gg$
- *a et b* sont appelés les bornes de l'intégrale  $\int_a^b f(x) dx$  et x est appelé variable muette. En effet, on peut remplacer la variable x par toute autre lettre alphabétique (sauf a et b) car elle n'intervient pas dans le résultat de l'intégrale  $\int_a^b f(x)dx$ .

Ainsi: 
$$
\int_a^b f(x) dx = \int_a^b f(t) dt = \int_a^b f(u) du = \int_a^b f(s) ds = F(b) - F(a)
$$
.

**Exemple**: calculer les intégrales suivantes:  $\int_2^4 x^2 dx$  ;  $\int_1^e \frac{1}{u} du$ ;  $\int_{-1}^5 dt$ .

#### **Résolution**

$$
\int_{2}^{4} x^{2} dx = \left[\frac{x^{3}}{3}\right]_{2}^{4}
$$
\n
$$
= \frac{4^{3}}{3} - \frac{2^{3}}{3}
$$
\n
$$
= \frac{64}{3} - \frac{8}{3}
$$
\n
$$
= \frac{56}{3}
$$
\n
$$
\begin{cases}\n\int_{1}^{e} \frac{1}{u} du = [ln|u|]_{1}^{e} \\
\int_{1}^{e} \frac{1}{u} du = [ln|u|]_{1}^{e} \\
\int_{1}^{e} \frac{1}{u} dt = \int_{-1}^{5} 1 \times dt \\
\int_{-1}^{5} dt = \int_{-1}^{5} 1 \times dt \\
\int_{-1}^{5} dt = \int_{-1}^{5} 1 \times dt \\
\int_{-1}^{5} dt = \int_{-1}^{5} 1 \times dt \\
\int_{-1}^{5} dt = \int_{-1}^{5} 1 \times dt \\
\int_{-1}^{5} dt = \int_{-1}^{5} 1 \times dt \\
\int_{-1}^{5} dt = \int_{-1}^{5} 1 \times dt \\
\int_{-1}^{5} dt = \int_{-1}^{5} 1 \times dt \\
\int_{-1}^{5} dt = \int_{-1}^{5} 1 \times dt \\
\int_{-1}^{5} dt = \int_{-1}^{5} 1 \times dt \\
\int_{-1}^{5} dt = \int_{-1}^{5} 1 \times dt \\
\int_{-1}^{5} dt = \int_{-1}^{5} 1 \times dt \\
\int_{-1}^{5} dt = \int_{-1}^{5} 1 \times dt \\
\int_{-1}^{5} dt = \int_{-1}^{5} 1 \times dt \\
\int_{-1}^{5} dt = \int_{-1}^{5} 1 \times dt \\
\int_{-1}^{5} dt = \int_{-1}^{5} 1 \times dt \\
\int_{-1}^{5} dt = \int_{-1}^{5} 1 \times dt \\
\int_{-1}^{5} dt = \int_{-1}^{5} 1 \times dt \\
\int_{-1}^{5} dt = \int_{-1}^{5} 1 \times dt \\
\int_{-1}^{5} dt = \int_{-1}^{5} 1 \times dt \\
\int_{-1}^{5} dt = \int_{-1}^{5} 1 \times dt \\
\int_{-1}^{5} dt = \int_{-1}^{5} 1 \times dt \\
$$

#### b) Conséquence de la définition

 $f$  est une fonction continue sur un intervalle  $I$  contenant les réels  $a$  et  $b$ .

On a:  $\int_{a}^{a} f(x) dx = 0$  ;  $\int_{a}^{b} f(x) dx = -\int_{b}^{a} f(x) dx$  (inversion des bornes)

#### 2) Interprétation graphique de l'intégrale : notion d'aire

Une intégrale peut être interprétée en terme d'aire. Dans le plan muni d'un repère orthogonal  $(0,1,1)$ , l'unité d'aire en abrégé u. a, est l'aire du rectangle de dimensions OI et OJ. Ainsi par exemple :

- $\bullet$  Si l'unité graphique est le centimètre alors 1  $u$ .  $a$  vaut 1cm<sup>2</sup>.
- Si l'unité graphique est 2cm alors 1 u. a vaut 4cm<sup>2</sup>.
- Si  $OI = 2cm$  et  $OI = 5cm$  alors 1 u. a vaut 10cm<sup>2</sup>.

#### a) Cas d'une fonction continue et positive sur  $[a, b]$

f est une fonction continue et positive sur [a; b] tel que  $a < b$  et (Cf) sa courbe représentative dans le plan muni d'un repère orthogonal (O, I, J).  $\int_a^b f(x)dx$  est l'aire (en unité d'aire) de la partie  $\Delta$  du plan limitée par :  $(Cf)$ ,  $(OI)$ , les droites d'équations  $x = a$  et  $x = b$ .

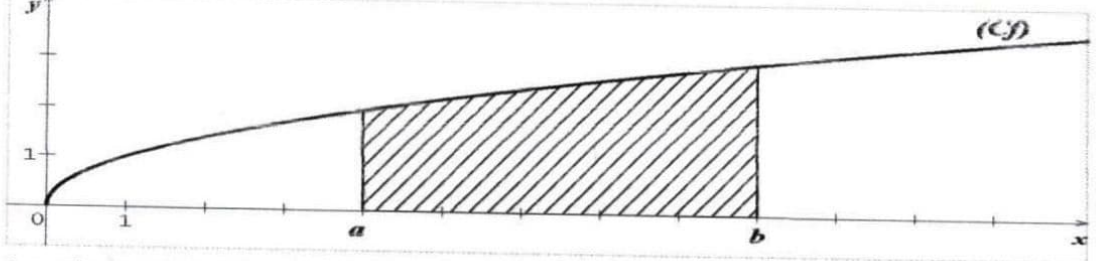

 $\Delta$  est la partie hachurée ;  $M(x; y) \in (\Delta) \Leftrightarrow a \leq x \leq b \text{ et } 0 \leq y \leq f(x)$ 

b) 
$$
Cas d'une fonction continue et négative sur [a; b]
$$

f est une fonction continue et négative sur  $[a;b]$  tel que  $a < b$  et  $(Cf)$  sa courbe représentative dans le plan muni d'un repère orthogonal (O, I, J).

 $\int_{b}^{a} f(x)dx$  est l'aire (en unité d'aire) de la partie  $\Delta$  du plan limitée par :

 $(Cf)$ , (OI), les droites d'équations  $x = a$  et  $x = b$ .

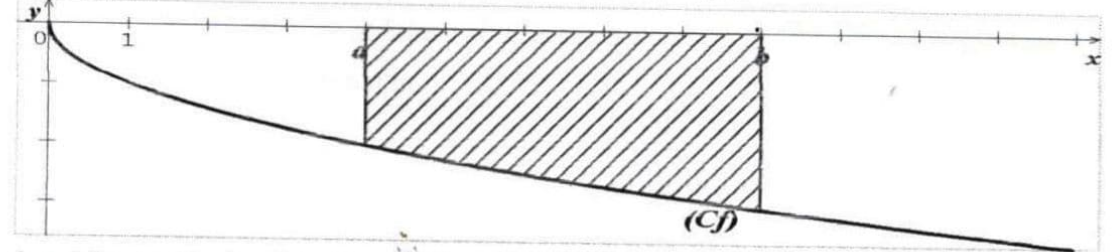

 $\Delta$  est la partie hachurée ;  $M(x; y) \in (\Delta) \Leftrightarrow a \le x \le b$  et  $f(x) \le y \le 0$ c) Aire de la partie comprise entre deux courbes

f et g sont deux fonctions continues sur un intervalle  $[a;b]$  telles que  $f \geq g$  sur  $[a;b]$  . (Cf)et (Cg) sont les courbes représentatives de f et g dans le plan muni d'un repère orthogonal (O, I, J). L'aire (en unité d'aire) de la partie  $\Delta$  du plan limitée par :  $(Cf)$ ,  $(Cg)$ , les droites d'équations  $x = a$  et  $x = b$  est :  $\int_a^b [f(x) - g(x)] dx$ .

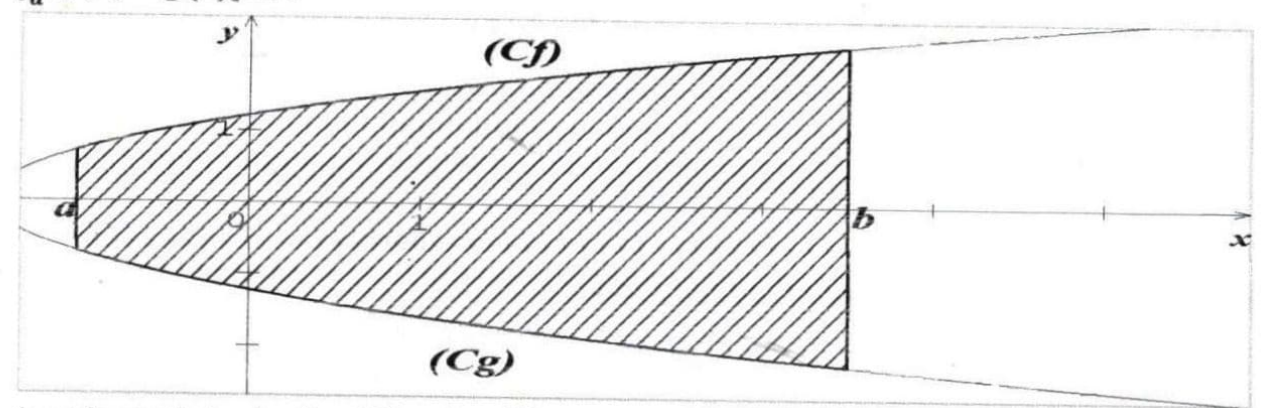

 $\Delta$  est la partie hachurée ;  $M(x; y) \in (\Delta) \Leftrightarrow a \leq x \leq b$  et  $g(x) \leq y \leq f(x)$ d) Aire de la partie comprise entre une courbe et une droite

#### <u>d'équation</u>  $y = mx + p$

f est une fonction continue sur  $[a; b]$  tel que  $a < b$  et  $(Cf)$  sa courbe représentative dans le plan muni d'un repère orthogonal (O, I, J). (D) est la droite d'équation =  $mx + p$ .

Si  $(Cf)$  est au dessus de  $(D)$ sur  $[a; b]$  alors L'aire (en unité d'aire) de la partie  $\Delta$  du plan limitée par:  $(Cf)$ ,  $(D)$ , les droites d'équations  $x = a$  et  $x = b$  est :  $\int_a^b [f(x) - (mx + p)] dx$ .

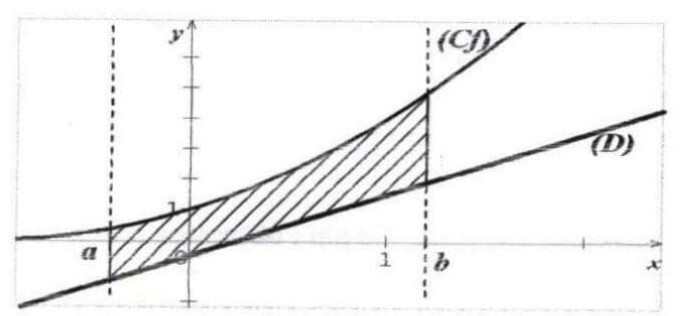

 $\Delta$  est la partie hachurée ;  $M(x; y) \in (\Delta) \Leftrightarrow a \le x \le b$  et  $mx + p \le y \le f(x)$ 

Si  $(Cf)$  est au dessous de  $(D)$ sur  $[a;b]$  alors L'aire (en unité d'aire) de la partie  $\Delta$  du plan limitée par :  $(Cf)$ ,  $(D)$ , les droites d'équations  $x = a$  et  $x = b$  est :  $\int_{b}^{a} [f(x) - (mx + p)]dx$  ou

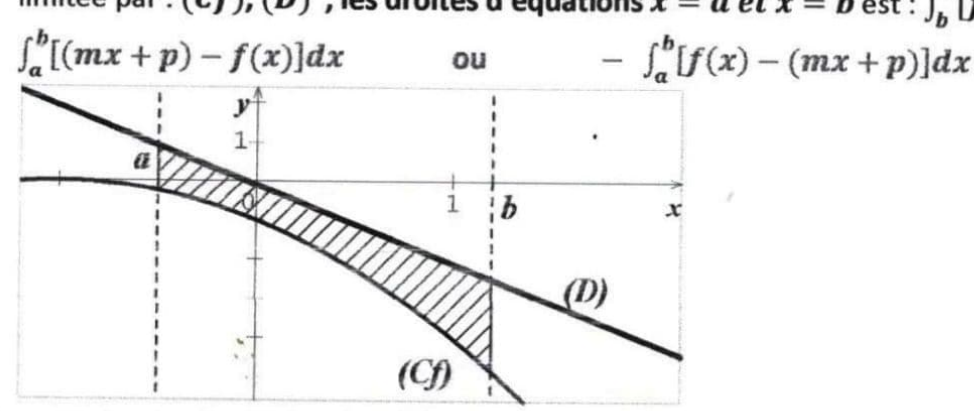

 $\Delta$  est la partie hachurée ;  $M(x; y) \in (\Delta) \Leftrightarrow a \le x \le b$  et  $f(x) \le y \le mx + p$ 

3) Propriétés de l'intégrale Propriété 1 (signe de l'intégrale)

Si f est une fonction continue et positive sur[a; b] alors  $\int_a^b f(x)dx \ge 0$ .

#### Propriété 2 (comparaison d'intégrale)

f etg sont deux fonctions continues sur un intervalle  $[a; b]$ .

$$
\leq g
$$
 sur  $[a; b]$  alors  $\int_a^b f(x) dx \leq \int_a^b g(x) dx$ .

## Propriété 3 (relation de Chasles)

 $f$  étant une fonction continue sur un intervalle  $I$  contenant les éléments  $a$ ,  $b$  et  $c$ ;

on a:  $\int_{a}^{b} f(x) dx = \int_{a}^{c} f(x) dx + \int_{c}^{b} f(x) dx$ .

#### Propriété 4 (linéarité)

f etg sont deux fonctions continues sur un intervalle I contenant les réels  $a$  et  $b$ . Pour tous réels  $\alpha$  et  $\beta$ , on a:  $\int_a^b [\alpha f(x) + \beta g(x)] dx = \int_a^b \alpha f(x) dx + \int_a^b \beta g(x) dx = \alpha \int_a^b f(x) dx + \beta \int_a^b g(x) dx$ .

#### **Exercice d'application**

 $Si f$ 

Calculer l'intégrale suivante :

$$
I = \int_{-2}^{3} |x - 1| dx
$$

**Résolution** 

On a: 
$$
|x - 1| = \begin{cases} x - 1 & \text{si } x \ge 1 \\ -x + 1 & \text{si } x \le 1 \end{cases}
$$
  
\nA $\text{lors } I = \int_{-2}^{3} |x - 1| dx$   
\n $= \int_{-2}^{1} (-x + 1) dx + \int_{1}^{3} (x - 1) dx$   
\n $= \left[ -\frac{1}{2}x^{2} + x \right]_{-2}^{1} + \left[ \frac{1}{2}x^{2} - x \right]_{1}^{3}$   
\n $= \frac{13}{2}$ 

#### 4) Intégration par parties

#### Propriété

Soit u et v deux fonctions dérivables sur un intervalle I telles que les dérivées u'et v' soient continues sur I. On a:  $\int_a^b u(x) \cdot v'(x) dx = [u(x) \cdot v(x)]_a^b - \int_a^b u'(x) \cdot v(x) dx$ .

Remarque: L'intérêt d'une intégration par parties est de calculer une intégrale par l'obtention d'une intégrale plus simple à calculer.

**Indications** pour le choix de  $u(x)$  et  $v'(x)$ .  $\int_a^b \ln x$  polynôme  $\int_a^b \ln x$  exp  $\int_a^b$  polynôme  $\times$  exp  $\uparrow$  $\overline{u}$  $v'$  $\boldsymbol{u}$ 

#### **Exercice d'application**

A l'aide d'une intégration par parties calculer les intégrales suivantes :

$$
A = \int_0^1 (x+1)e^x dx
$$
;  $B = \int_1^e \ln t dt$ 

#### **Résolution**  $\blacktriangle$

A l'aide d'une intégration par parties :

$$
\checkmark
$$
 calculus  $A = \int_0^1 (x + 1)e^x dx$   
\nPosons 
$$
\begin{cases} u(x) = x + 1 \\ v'(x) = e^x \end{cases} d' \text{ot}: \begin{cases} u'(x) = 1 \\ v(x) = e^x \end{cases}
$$
  
\n $A = \begin{cases} [(x + 1)e^x]_0^1 - \int_0^1 e^x dx = [(x + 1)e^x]_0^1 - [e^x]_0^1 \end{cases}$   
\n $A = e$   
\n $\checkmark$  calculus  $B = \int_1^e \ln t dt$   
\nPosons 
$$
\begin{cases} u(t) = \ln t \\ v'(t) = 1 \end{cases} d' \text{ot}: \begin{cases} u'(t) = \frac{1}{t} \\ v(t) = t \end{cases}
$$
  
\n $A \text{loss } B = [\tln t]_1^e - \int_1^e \frac{1}{t} \times t dt$   
\n $= [\tln t]_1^e - \int_1^e dt$   
\n $= [\tln t]_1^e - [t]_1^e$   
\n $= (\text{else} - 1\text{ln}1) - (\text{e} - 1)$   
\n $B = 1$ 

#### Leçon 8 | STATISTIQUES A DEUX VARIABLES

#### $\bf{I}$ Série statistique double

#### 1) Définition

Soit P une population statistique d'effectif N sur laquelle sont définis deux caractères quantitatifs X et Y.On appelle série statistique double l'ensemble des triplets $(x_i, y_i, n_i)$  où  $x_i$  représente les modalités du caractère X et  $y_i$  représente les modalités du caractère Y ; puis  $n_i$  représente les effectifs associés aux couples  $(x_i; y_i)$ .

N.B : Dans la suite on prendra  $n_i = 1$  et la série statistique pourra être représentée par le tableau suivant :

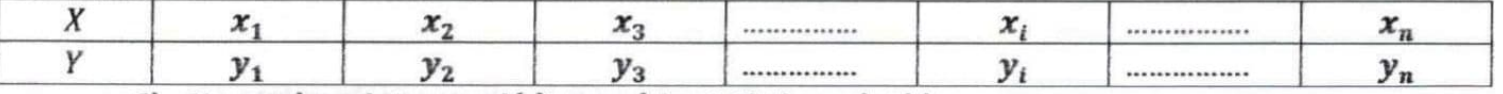

#### 2) Nuage de points associé à une série statistique double

#### a) Définition

On appelle nuage de points associé à une série statistique double de caractères X et Y, l'ensemble des points  $M_i(x_i; y_i)$  dans le plan muni d'un repère orthogonal.

#### b) Point moyen d'un nuage de points

On appelle point moyen d'un nuage de points associé à une série statistique double de caractères X et Y, le point G tel que  $G(\bar{X}; \bar{Y})$  où  $\bar{X}$  est la moyenne de X et  $\bar{Y}$  est la moyenne de Y.

$$
\overline{Y} = \frac{1}{N} \sum_{i=1}^{n} x_i = \frac{x_1 + x_2 + x_3 + \dots + x_n}{N} ; \ \overline{Y} = \frac{1}{N} \sum_{i=1}^{n} y_i = \frac{y_1 + y_2 + y_3 + \dots + y_n}{N}
$$

#### 3) Variance et écart-type des caractères d'une série statistique double

Soit une série statistique double de caractères X et Y.

On appelle variance de  $X$  et variance de  $Y$  les nombres réels positifs notés respectivement  $V(X)$  et  $V(Y)$  tels que :

$$
V(X) = \frac{1}{N} \sum_{i=1}^{N} x_i^2 - \bar{X}^2 = \frac{x_1^2 + x_2^2 + x_3^2 + \dots + x_n^2}{N} - \bar{X}^2
$$
  

$$
V(Y) = \frac{1}{N} \sum_{i=1}^{N} y_i^2 - \bar{Y}^2 = \frac{y_1^2 + y_2^2 + y_3^2 + \dots + y_n^2}{N} - \bar{Y}^2
$$

On appelle écart-type la racine carrée de la variance. On le note : o.

D'où: 
$$
\sigma(X) = \sqrt{V(X)}
$$
 et  $\sigma(Y) = \sqrt{V(Y)}$ .

#### 4) Covariance d'une série statistique double

Soit une série statistique double de caractères X et Y. on appelle covariance de X et Y le nombre réel noté  $COV(X, Y)$  tel que :

$$
COV(X, Y) = \frac{1}{N} \sum_{i=1}^{N} x_i y_i - XY = \frac{x_1 y_1 + x_2 y_2 + x_3 y_3 + \dots + x_n y_n}{N} - XY
$$

N.B : pour le calcul de  $\overline{X}$ ;  $\overline{Y}$ ;  $V(X)$ ;  $V(Y)$  et  $COV(X, Y)$  on peut utiliser le tableau des calculs suivant :

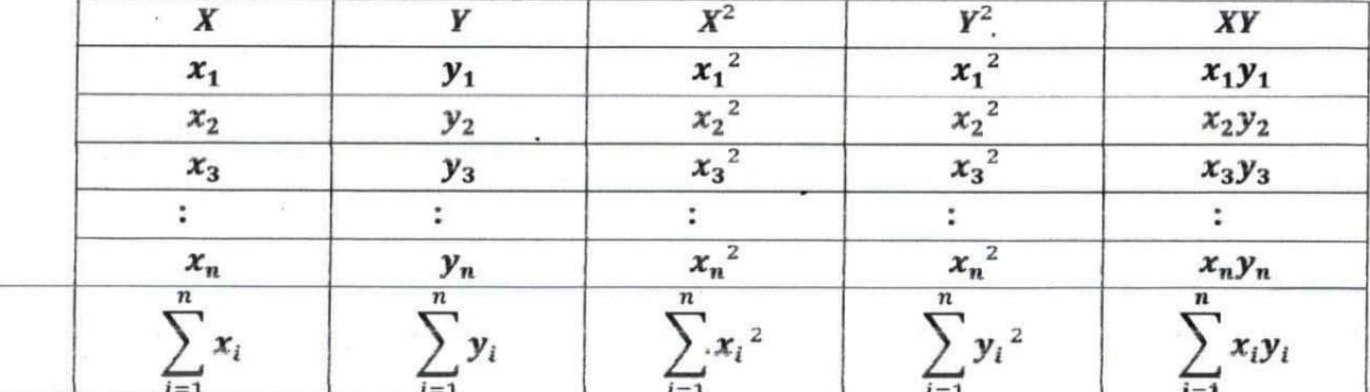

**TOTAL** 

#### Aiustement linéaire  $|11\rangle$

#### 1) Définition

Ajuster un nuage de points consiste à déterminer une courbe simple passant le plus près possible des points du nuage. Si la courbe rechercher est une droite alors l'ajustement est dit linéaire ou affine.

N.B : Lorsque le nuage de points a une forme linéaire, alors l'on peut effectuer un ajustement linéaire de ce nuage.

L'ajustement linéaire peut se faire à l'aide de la méthode de Mayer et la méthode des moindres carrés. a) Méthode de Mayer

On partage le nuage de points en deux parties d'effectifs égaux. Ensuite on calcule le point moyen de chaque partie c'est-à-dire les points  $G_1$ et  $G_2$  tels que :  $G_1(\overline{x_1};\overline{y_1})$ et  $G_2(\overline{x_2};\overline{y_2})$ . Enfin la droite de Mayer est la droite  $(G_1 G_2)$  dont une équation est  $y = ax + b$  avec :

 $a=\frac{\overline{y_2}-\overline{y_1}}{x_2-x_1}$  $\mathbf{b} = \overline{\mathbf{y}_1} - a\overline{\mathbf{x}_1} = \overline{\mathbf{y}_2} - a\overline{\mathbf{x}_2}.$ et  $\overline{x_2}-\overline{x_1}$ 

Remarque : la droite de Mayer passe toujours par le point moyen  $G(\overline{X};\overline{Y})$  du nuage de points. Donc  $b = \overline{Y} - a\overline{X}$ 

b) Méthode des moindres carrés

Elle permet de déterminer deux droites appelées droites de régression. On distingue :

La droite de régression de y en x dont une équation est :  $y = ax + b$  avec

- $a = \frac{cov(x, y)}{V(x)}$  et  $b = \overline{Y} a\overline{X}$
- La droite de régression de x en y dont une équation est : $x = a'y + b'$  avec  $a' = \frac{cov(x, y)}{v(y)}$  et  $b' = \overline{X} - a'\overline{Y}$

Remarque : Ces deux droites de régression passent toujours par le point moyen  $G(\overline{X};\overline{Y})$  du nuage de points.

#### 2) Coefficient de corrélation linéaire

On appelle coefficient de corrélation linéaire d'une série statistique double de caractères X et Y, le nombre réel noté r tel que : $r = \frac{cov(x, y)}{\sqrt{v(x) \times v(y)}} = \frac{cov(x, y)}{\sigma(x) \times \sigma(y)}$ 

#### **Remarques:**

- Lorsque :  $0,87 \leq |r| \leq 1$ , On dit que la corrélation entre X et Y est forte ou encore on a une bonne corrélation entre X et Y.
- $r^2 = a \times a'$ .

#### **Exercice d'application**

Madame Kouamé, statisticienne à la retraite, a créé une petite entreprise de fabrication de colliers traditionnels. Dans l'intention de faire des prévisions pour la production de colliers de l'année 2011, elle a fait l'état des ventes des huit types de colliers fabriqués en 2010. Les résultats sont donnés dans le tableau ci-dessous :

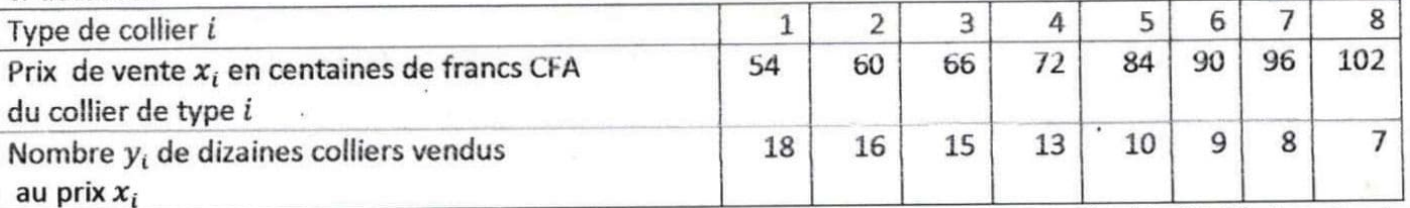

1.a) Représenter graphiquement le nuage de points associé à la série statistique double (X; Y) dans le plan muni d'un repère orthogonal  $(0, I, J)$ . On prendra 1cm pour 10 centaines de francs sur $(0I)$  et 1cm pour 2 dizaines de colliers sur( $O$ ).

b) Calculer les coordonnées du point moyen G du nuage et placer G.

2. Calculer la variance V(X) de X et la variance V(Y) de Y.

3. Calculer la covariance COV(X, Y) de la série statistique double (X; Y).

4. a) Démontrer que l'arrondi d'ordre 2 du coefficient de corrélation linéaire est égal à -0,99.

b) Justifier que ce résultat permet d'envisager un ajustement linéaire.

5. Soit (D) la droite d'ajustement de Y en X obtenue par la méthode des moindres carrés.

a) Justifier que l'arrondi d'ordre 2 du coefficient directeur de (D) est égal à-0,23.

b) Démontrer qu'une équation de la droite (D) est :  $y = -0.23x + 29.94$  et tracer (D).

6. Pour l'année 2011, Madame Kouamé souhaite fabriquer un nouveau type de collier qu'elle vendrait à 11 500 francs CFA l'unité. Combien de colliers de ce type pourrait-elle vendre selon l'ajustement linéaire

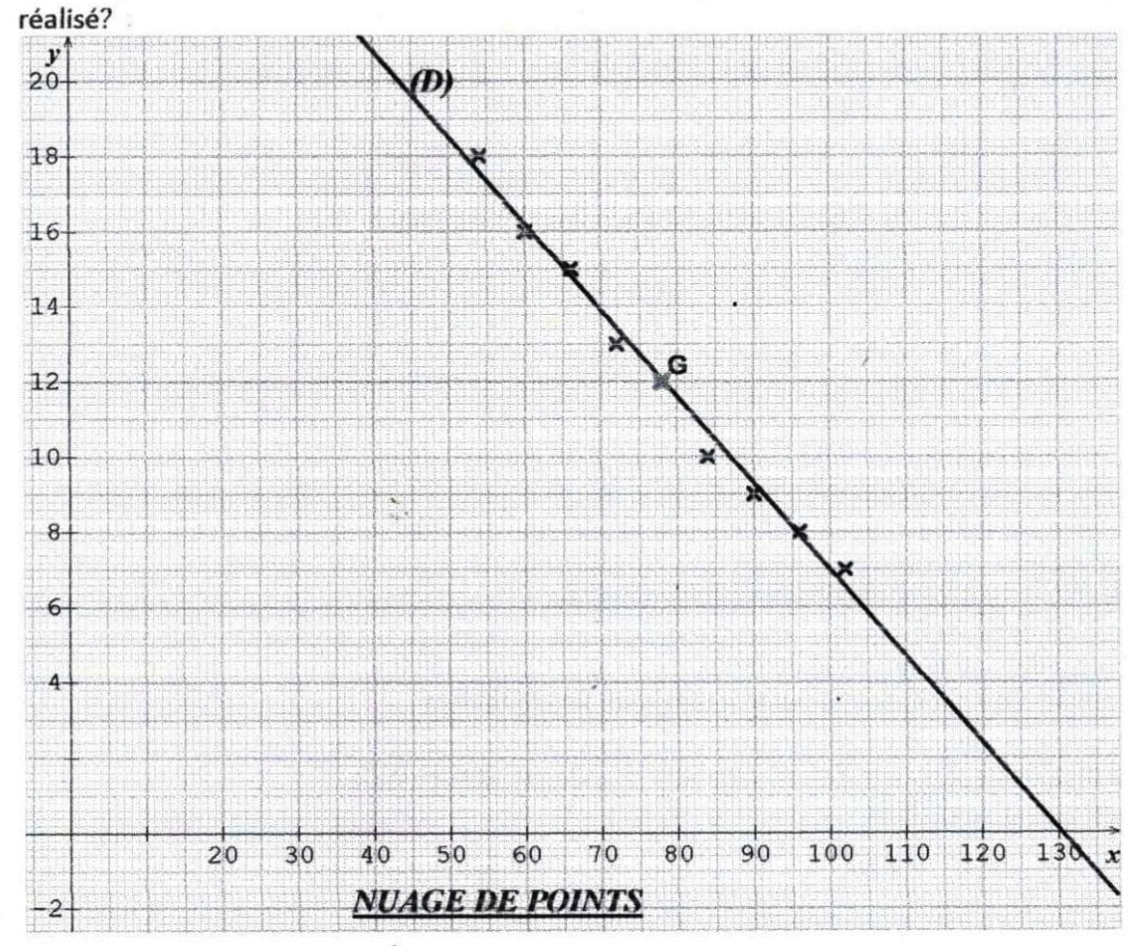

#### Tableau des calculs

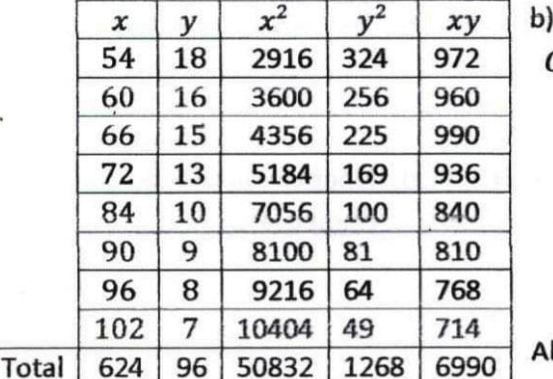

calcul des coordonnées du point moyen G  $G(\bar{X};\bar{Y})$ 

$$
\bar{X} = \frac{1}{8} \sum_{i=1}^{8} x_i \qquad \qquad \bar{Y} = \frac{1}{8} \sum_{i=1}^{8} y_i
$$

$$
= \frac{96}{8}
$$

$$
= 12
$$

lors  $G(78; 12)$ .

624  $\mathbf{R}$  $= 78$ 

2. calculons les variances  $V(X)$  et  $V(Y)$ 

$$
V(X) = \frac{1}{N} \sum_{i=1}^{N} x_i^2 - \bar{X}^2
$$
 
$$
V(Y) = \frac{1}{N} \sum_{i=1}^{N} y_i^2 - \bar{Y}^2
$$

$$
= \frac{50832}{8} - 78^{2}
$$
  
= 6354 - 6084  

$$
V(X) = 270
$$
  

$$
= \frac{1268}{8} - 12^{2}
$$
  
= 158,5 - 144  

$$
V(Y) = 14, 5
$$

3. calcul de la covariance  $COV(X, Y)$ 

$$
COV(X, Y) = \frac{1}{N} \sum_{i=1}^{N} x_i y_i - \overline{X} \overline{Y}
$$
  
=  $\frac{6990}{8} - 78 \times 12$   
= 873,75 - 936

$$
COV(X,Y) = -62,25
$$

4. a) Démontrer que l'arrondi d'ordre 2 du coefficient de corrélation linéaire est égal à

$$
r = \frac{-0.99}{\sqrt{V(X) \times V(Y)}} = \frac{-62.25}{\sqrt{270 \times 14.5}} = \frac{-62.25}{\sqrt{3915}} = \mathbf{r} = -0.99
$$

b) Justifions que ce résultat permet d'envisager un ajustement linéaire.

On a:  $|r| = |-0.99| = 0.99$  et  $0.87 \leq |r| \leq 1$ 

Alors ce résultat permet d'envisager un ajustement linéaire.

 $\frac{\epsilon}{\epsilon_{\nu}}$  ,

5. Soit (D) la droite d'ajustement de Y en X obtenue par la méthode des moindres carrés.

a) Justifions que l'arrondi d'ordre 2 du coefficient directeur de (D) est égal à-0,23. Le coefficient directeur de (D) est  $a = \frac{cov(x, y)}{v(y)}$ .

Or  $COV(X, Y) = -62, 25$  et  $V(X) = 270$ D'où :  $a = \frac{-62.25}{270} = -0.23$ 

b) Démontrons qu'une équation de la droite (D) est :  $y = -0.23x + 29.94$ Une équation de la droite (D) est de la forme :  $y = ax + b$  avec

 $a = -0.23$  et  $b = \overline{Y} - a\overline{X}$  $\checkmark$  calculons b  $b = 12 - (-0.23) \times 78$  $= 12 + 17,94$  $b = 29.94$ 

Donc une équation de la droite (D) est :  $y = -0.23x + 29.94$ 

6. Déterminons le nombre de colliers de ce type qu'elle pourrait vendre selon l'ajustement linéaire réalisé. On a : 11500 = 115 x 100 c'est-à-dire 115 centaines. Alors il s'agit de calculer y sachant que  $x = 115$ . Pour  $x = 115$ ,  $y = -0.23 \times 115 + 29.94 = 3.49$  dizaines soit 34,9. Donc elle pourrait vendre 35 colliers au prix de 11500 francs l'unité.

## Lecon 9 PROBABILITES

#### Ð RAPPELS SUR LES DENOMBREMENTS

## 1) Cardinal d'un ensemble fini

#### a) Définition

On appelle cardinal d'un ensemble fini le nombre d'éléments que contient cet ensemble.

E étant un ensemble fini contenant  $n$  éléments, on note :  $Card(E) = n$ .

Remarque : si E ne contient pas d'éléments c'est-à-dire un ensemble vide alors

 $Card(E) = Card(\emptyset) = 0$ 

#### b) Propriété

Si A et B sont deux ensembles finis, alors  $A \cup B$  et  $A \cap B$  sont aussi finis et on a:  $Card(A\cup B) = Card(A) + Card(B) - Card(A\cap B).$ 

Remarque: si  $A \cap B = \emptyset$  alors  $Card(A \cup B) = Card(A) + Card(B)$ .

- $A \cap B$  est l'ensemble des éléments appartenant à la fois à et à  $B$ .
- $A \cup B$  est l'ensemble des éléments appartenant à  $A$  ou à  $B$ .  $\bullet$
- $A \setminus B$  est l'ensemble des éléments appartenant uniquement à  $A$  et  $Card(A\setminus B)=Card(A)-Card(A\cap B)$
- $B \setminus A$  est l'ensemble des éléments appartenant uniquement à  $B$  et  $Card(B\setminus A)=Card(B)-Card(A\cap B)$

#### **Exercice d'application**

Dans un groupe de 25 personnes, 10 jouent au basket, 17 jouent au foot et 8 pratiquent ces deux sports.

- 1) Déterminer le nombre de personnes qui jouent seulement au foot.
- 2) Déterminer le nombre de personnes qui jouent seulement au basket.
- 3) Déterminer le nombre de personnes qui pratiquent au moins un sport.

(on pourra utiliser un diagramme)

#### $\triangleright$  Résolution

Désignons par :

B l'ensemble des personnes jouant au basket.

F l'ensemble des personnes jouant au foot.

1) Le nombre de personnes qui jouent seulement au foot est  $Card(F\setminus B)$ On a:  $Card(F\setminus B)=Card(F)-Card(F\cap B)$  $= 17 - 8$ 

$$
= 9
$$

D'où il y a 9 personnes qui jouent seulement au foot.

2) Le nombre de personnes qui jouent seulement au basket est  $Card(B \setminus F)$ 

On a:  $Card(B\setminus F)=Card(B)-Card(F\cap B)$  $= 10 - 8$  $= 2$ 

D'où il y a 2 personnes qui jouent seulement au basket.

3) Le nombre de personnes qui pratiquent au moins un sport est  $Card(F\cup B)$  $Card(F\cup B) = Card(F) + Card(B) - Card(F\cap B)$  $= 17 + 10 - 8$  $= 19$ 

\*2ème méthode  $Card(F\cup B) = Card(F\setminus B) + Card(B\setminus F) + Card(F\cap B)$  $= 9 + 2 + 8$  $= 19$ 

D'où il y a 19 personnes qui pratiquent au moins un sport.

Tableau récapitulatif

#### 2) Les principaux outils de dénombrement (P-listes, arrangements, permutations, combinaisons)

Soit E un ensemble. *n et p* deux nombres entiers naturels tels que  $p \le n$  et  $Card(E) = n$ .

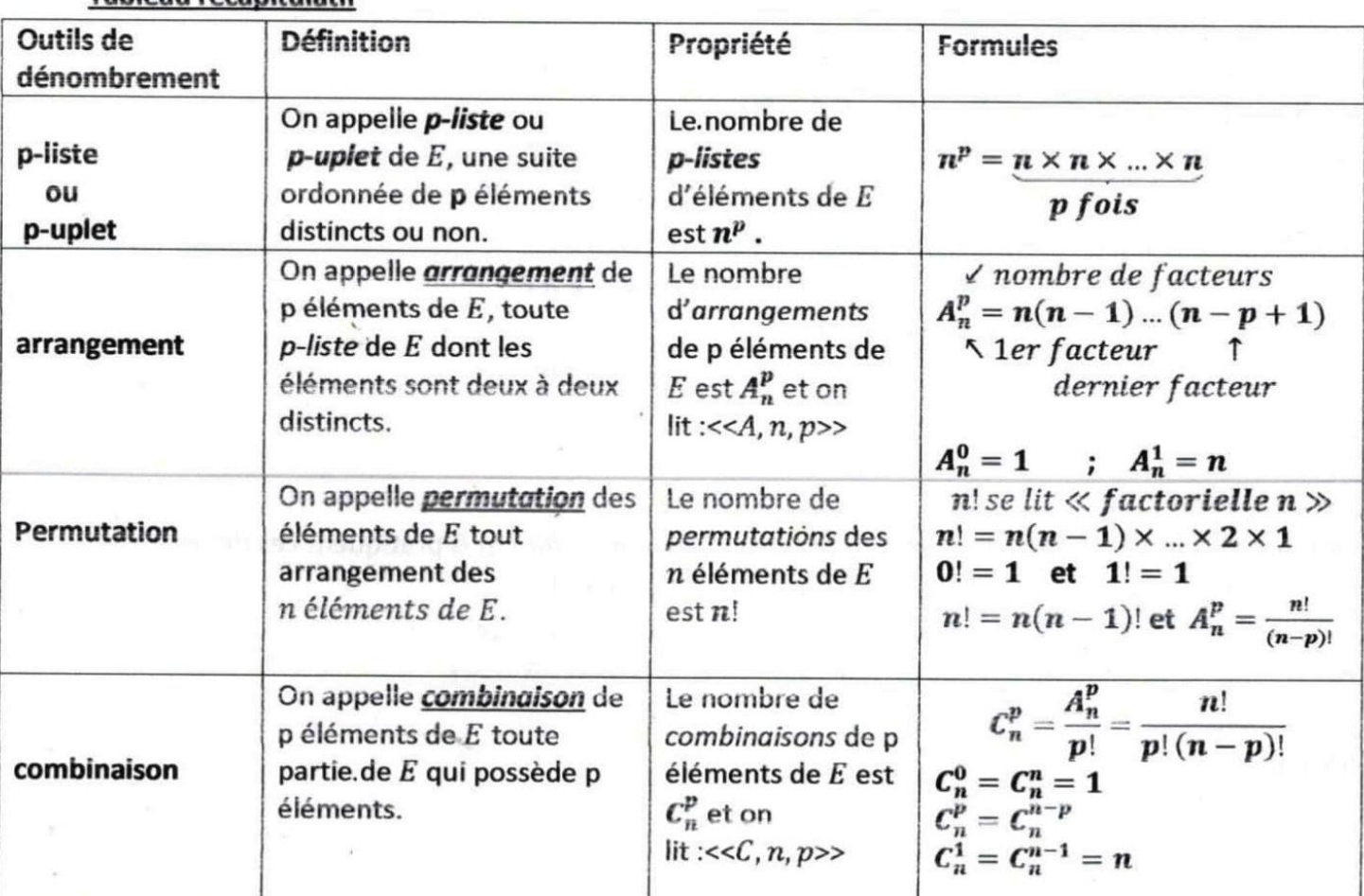

Exemples:  $A_7^2 = 7 \times 6 = 42$ ;  $A_5^0 = 1$ ;  $A_{12}^1 = 12$ ;  $5! = 5 \times 4 \times 3 \times 2 \times 1 = 120$ 

 $C_8^3 = \frac{8!}{3!5!}$ 

;  $C_9^0 = 1$  ;  $C_6^0 = 1$  ;  $C_4^1 = 4$ 

- $=\frac{8\times7\times6\times5!}{3\times2\times1\times5!}$
- 
- $=\frac{8\times7\times6}{3\times2\times1}$ 
	-
- $= 56$

3) Les différents tirages classiques

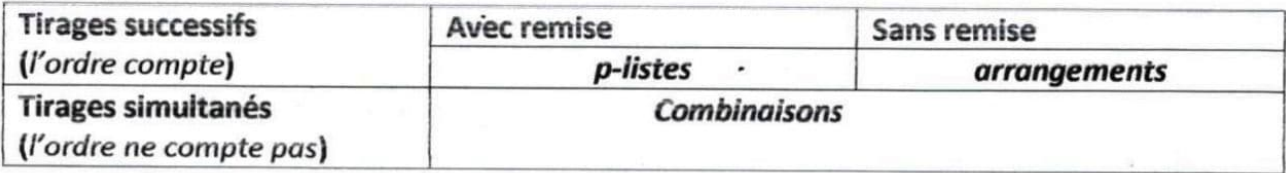

#### Remarques générales

Dans un problème de dénombrement :

- Pour savoir lequel des outils utiliser on peut se poser les deux questions principales suivantes :
	- √ L'ordre des éléments à dénombrer est-il important ?

#### √ Y a-t-il répétition des éléments à dénombrer ?

Les réponses à ces questions permettent d'avoir le tableau suivant :

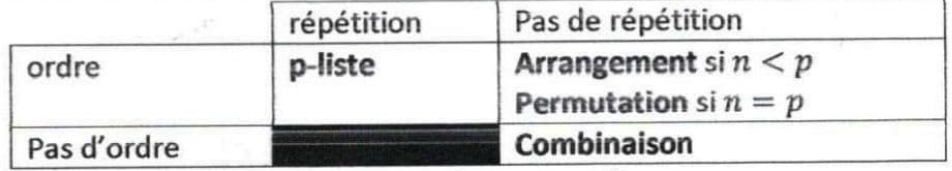

- Lorsqu'une situation comporte plusieurs choix, on utilise :
	- ← La multiplication :si l'on fait un choix et un autre choix etc.....
	- √ L'addition : si l'on fait un choix ou un autre choix etc......
- Lorsqu'une situation s'intéresse au nombre d'anagrammes d'un mot, il s'agit de déterminer le nombre de permutations possibles des lettres de ce mot.

**Exemple**: le nombre d'anagrammes du prénom « MARIE » est :  $5! = 120$ .

#### **Exercice d'application 1**

#### Une urne contient neuf boules numérotées de 1 à 9.0n tire simultanément trois boules de l'urne.

- 1) De combien de façons différentes est-il possible de tirer ces trois boules ?
- 2) Combien de tirages font-ils apparaître trois numéros pairs ?
- 3) Parmi les neufs boules, il y a cinq boules blanches, trois boules rouges et une boule verte. Déterminer le nombre de tirages comportant :
	- a) Des boules ayant la même couleur.
	- b) Des boules ayant des couleurs distinctes.
	- c) Exactement deux boules de même couleur.
	- d) Au moins une boule rouge.
	- e) Au plus deux boules blanches.

#### $\triangleright$  Résolution

1) Le nombre de façons différentes de tirer ces trois boules

Il s'agit d'une combinaison de trois boules prises parmi neuf.

D'où on a :  $C_9^3 = 84$  tirages possibles.

2) Le nombre de tirages faisant apparaître trois numéros pairs

les numéros pairs étant 2; 4; 6; 8 alors il s'agit d'une combinaison de trois boules prises parmi quatre. D'où on a :  $C_4^3 = 4$  tirages.

- 3) Il y a 5 boules blanches, 3 boules rouges et une boule verte.
	- a) Le nombre de tirages comportant des boules ayant la même couleur
- On peut avoir 3 boules blanches prises parmi 5 ou 3 boules rouges prises parmi3.

D'où on a :  $C_5^3 + C_3^3 = 11$  tirages.

b) Le nombre de tirages comportant des boules ayant des couleurs distinctes

On doit avoir une boule blanche et une boule rouge et une boule verte.

D'où on a :  $C_5^1 \times C_3^1 \times C_1^1 = 15$  tirages.

c) Le nombre de tirages comportant exactement deux boules de même couleur On peut avoir :

\*2 boules blanches prises parmi 5 et une boule (rouge ou verte) prise parmi 4

\*2 boules rouges prises parmi 3 et une boule (blanche ou verte) prise parmi 6

D'où on a :  $C_5^2 \times C_4^1 + C_3^2 \times C_6^1 = 58$  tirages.

d) Le nombre de tirages comportant au moins une boule rouge

√ 1ère méthode

On peut avoir :

\*une boule rouge prise parmi 3 et 2 boules prises parmi 6 (5blanches et une verte).

\*2 boules rouges prises parmi 3 et une boule prise parmi 6 (5blanches et une verte). \*3 boules rouges prises parmi.3.

D'où on a :  $C_3^1 \times C_6^2 + C_3^2 \times C_6^1 + C_3^3 = 64$  tirages.

√ 2ème méthode

On sait que le nombre de façons différentes de tirer trois boules de l'urne est :  $C_9^3$ De plus le nombre de tirages ne comportant pas de boules rouges est : $C_6^3 = 20$ Donc le nombre de tirages comportant au moins une boule rouge est  $C_9^3 - C_6^3 = 64$ .

e) Le nombre de tirages comportant au plus deux boules blanches

On peut avoir :

\*2 boules blanches prises parmi 5 et une boule prise parmi 4 (3 rouges et une verte).

\*une boule blanche prise parmi 5 et 2 boules prises parmi 4 (3rouges et une verte).

\*aucune boule blanche prise parmi 5 et 3boules prises parmi 4 (3rouges et une verte)

D'où on a :  $C_5^2 \times C_4^1 + C_5^1 \times C_4^2 + C_4^3 = 74$  tirages.

#### **Exercice d'application 2**

TANOH écrit les lettres de son nom sur cinq cartons et les met dans un chapeau.

- 1) D'abord II tire successivement avec remise trois cartons du chapeau et les dépose devant lui de gauche à droite. Il obtient alors un mot ayant un sens ou non. Combien de mots différents peut-il ainsi former ?
- 2) Ensuite il tire successivement et sans remise trois cartons du chapeau et les dépose devant lui de gauche à droite. Il obtient alors un mot ayant un sens ou non. Vérifier qu'il peut ainsi former 60 mots.
- 3) Enfin il décide de vider le chapeau en déposant les cartons devant lui de gauche à droite. Il obtient alors un mot ayant un sens ou non.

Déterminer le nombre d'anagrammes qu'il peut former.

 $\triangleright$  Résolution

1) Le nombre de mots différents qu'il peut former

Dans un mot l'ordre des lettres est important et il peut avoir répétition d'une lettre. Alors il s'agit d'une 3listes de l'ensemble des 5 lettres T; A; N; O; H.

Donc le nombre de mots qu'il peut former est : $5^3 = 125$ .

#### 2) Vérifions qu'il peut former 60 mots.

Dans un mot l'ordre des lettres est important et il ne peut pas avoir répétition d'une lettre. Alors il s'agit d'un arrangement de trois lettres distinctes prises parmi 5.

D'où on a :  $A_5^3 = 5 \times 4 \times 3 = 60$  mots.

3) Déterminons le nombre d'anagrammes qu'il peut former

Le nombre d'anagrammes qu'il peut former est le nombre de permutations des lettres de son nom TANOH. D'où on  $a:5! = 120$  anagrammes.

#### **II) PROBABILITES**

#### 1) Vocabulaire des probabilités

- a) Expérience aléatoire, éventualité, univers des possibles
- Une expérience aléatoire est une expérience dont on connait parfaitement les conditions de déroulement et pour laquelle on ne peut pas prévoir l'issue c'est-à-dire le résultat de cette expérience est imprévisible. Elle est liée au hasard.
- Chaque résultat possible d'une expérience aléatoire est appelé éventualité.
- $\bullet$  L'ensemble des éventualités constitue l'univers des possibles souvent noté  $\Omega$ . Exemple : le lancer d'un dé cubique parfaitement équilibré numéroté de 1à 6 est une expérience aléatoire dont l'univers des possibles  $\Omega = \{1, 2, 3, 4, 5, 6\}.$

#### b) Evénement, événement élémentaire, événement impossible, événement certain

- **Un événement** est une partie de l'univers c'est-à-dire un sous-ensemble de  $\Omega$ .
- Un événement comprenant une seule éventualité est appelé événement élémentaire.
- · Un événement qui ne contient pas d'éventualité est appelé événement impossible. C'est un événement qui ne se réalise jamais. Il se note : Ø.
- · Un événement qui contient toutes les éventualités de l'univers est appelé événement certain. C'est un événement qui se réalise toujours.

Exemple : considérons l'expérience aléatoire précédente et les événements suivants :

A « le chiffre obtenu est inférieur à 5 » ; B : « le chiffre obtenu est supérieur à 6 ».

C: « le chiffre obtenu est inférieur à 2 » ; D: « chiffre obtenu est supérieur à 0 ».

 $E$ : « le chiffre obtenu est pair » ;  $F$  : « le chiffre obtenu est multiple de 3 ».

Ecrire en extension et donner si possible la nature des événements  $A$ ;  $B$ ;  $C$ ;  $D$ ;  $E$  et  $F$ .

 $\triangleright$  Résolution

 $A = \{1, 2, 3, 4\}$ ;  $E = \{2, 4, 6\}$ ;  $F = \{3, 6\}$ 

 $B = \emptyset$  (événement impossible):  $C = \{1\}$  (événement élémentaire).

 $D = \{1, 2, 3, 4, 5, 6\}$  (événement certain).

- c) Evénement << A ou B>>, événement << A et B>>.
- On appelle événement << A ou B>>, le sous-ensemble AUB. C'est l'événement qui se produit si A est réalisé ou B est réalisé.
- On appelle événement << A et B>>, le sous-ensemble AnB. C'est l'événement qui se produit lorsque A et B sont réalisés simultanément.

Exemple : considérons les événements E et F précédents.

Donner les événements correspondants à  $E \cap F$  et à  $E \cup F$  puis les écrire en extension.

 $\triangleright$  Résolution

On a : E : « le chiffre obtenu est pair » ; F : « le chiffre obtenu est multiple de 3 »Alors \*E  $\cap$  F « Le chiffre obtenu est pair et multiple de 3 » ;  $E \cap F = \{6\}.$ 

\*E U F « Le chiffre obtenu est pair ou multiple de 3 » ; E U  $F = \{2, 3, 4, 6\}$ .

- d) Evénements contraires, événements incompatibles
- · Deux événements A et B sont dits incompatibles, lorsqu'ils n'ont aucune éventualité commune ; c'est-à-dire A∩B=Ø.
- A étant un événement de l'univers des possibles  $\Omega$ , on appelle événement contraire de A, l'ensemble de toutes les éventualités de  $\Omega$  qui n'appartiennent pas à A. l'événement contraire de A se note A et se lit :<< A barre>>.
- **Remarque**: AO  $A = \emptyset$  et AU  $A = \Omega$

#### 2) Probabilité d'un événement

#### a) Définition et notation

La probabilité d'un événement est le nombre qui sert à mesurer les chances de réalisation de cet événement. Elle peut s'exprimer sous forme décimale, sous forme fractionnaire ou en pourcentage.

A étant un événement donné, sa probabilité se note P(A).

#### Remarque:

Les événements « A ou B » et « A et B » ont pour probabilités respectives  $P(A \cup B)$  et  $P(A \cap B)$ ; de plus  $P(A \cup B) = P(B \cup A)$  et  $P(A \cap B) = P(B \cap A)$ 

#### b) propriétés

Soit  $\Omega$  l'univers des possibles d'une expérience aléatoire.

- La somme des probabilités des événements élémentaires de  $\Omega$  est égale à 1.
- Pour tout événement A de  $\Omega$ ,  $0 \leq P(A) \leq 1$
- $P(\Omega) = 1$  et  $P(\emptyset) = 0$ .
- A et B étant deux événements quelconques de  $\Omega$ , on a : \* $P(A \cup B) = P(A) + P(B) - P(A \cap B)$ \*Si A et B sont incompatibles,  $P(A \cup B) = P(A) + P(B)$ \*si  $\overline{A}$  est le contraire de A, alors  $P(A) + P(\overline{A}) = 1$  et  $P(\overline{A}) = 1 - P(A)$ .
- · La probabilité d'un événement A composé d'événements élémentaires est égale à la somme des probabilités des événements élémentaires qui le composent.

Par exemple si  $A = \{a; b; c; d\}$  alors  $P(A) = P(\{a\}) + P(\{b\}) + P(\{c\}) + P(\{d\})$ .

• Si  $A \subseteq B$  alors  $P(A) \leq P(B)$ .

#### **Exercice d'application**

On lance un dé truqué à six faces numérotées de 1 à 6 et on note le numéro apparu sur la face supérieure du dé. On désigne par  $P_i$  la probabilité de sortie du numéro.

Sachant que  $P_1 = \frac{1}{3}P_5$  et  $P_1 = P_2 = P_3 = P_4 = P_6$ :

- 1) Calculer la probabilité de sortie de chaque numéro.
- 2) Calculer la probabilité de l'événement  $A: \ll$  obtenir un numéro pair ».
- $\triangleright$  Résolution
- 1) Calculons la probabilité de sortie de chaque numéro

Soit  $\Omega$  l'univers des possibles.

On a:  $\Omega = \{1, 2, 3, 4, 5, 6\}$  et  $P_1 + P_2 + P_3 + P_4 + P_5 + P_6 = 1$ Or selon l'énoncé :  $P_1 = \frac{1}{3}P_5 \Leftrightarrow P_5 = 3P_1$  et  $P_1 = P_2 = P_3 = P_4 = P_6$ D'où:  $P_1 + P_2 + P_3 + P_4 + P_5 + P_6 = 1 \Leftrightarrow P_1 + P_1 + P_1 + P_1 + 3P_1 + P_1 = 1$  $\triangle$  RP. = 1

$$
P_1 = \frac{1}{2}
$$

De même :  $P_2 = \frac{1}{8}$ ;  $P_3 = \frac{1}{8}$ ;  $P_4 = \frac{1}{8}$ ;  $P_6 = \frac{1}{8}$  et  $P_5 = 3P_1 = \frac{3}{8}$ 

2) Calculons la probabilité de l'événement A: « obtenir un numéro pair » On a :  $A = \{2, 4, 6\}$  $P(A) = P_2 + P_4 + P_6$  $=\frac{1}{8}+\frac{1}{8}+\frac{1}{8}$  $P(A) = \frac{3}{6}$ .

c) Equiprobabilité

i)

#### **Définition**

Lors d'une expérience aléatoire, lorsque les événements élémentaires ont tous la même chance d'être réalisé, on dit que les événements élémentaires sont équiprobables. Dans ce cas, on dit que l'expérience aléatoire se réalise sous l'hypothèse d'équiprobabilité.

ii) Propriétés

Dans une situation d'équiprobabilité :

La probabilité d'un événement élémentaire est égale à

Pour un événement donné A,  $P(A) = \frac{card(A)}{card(\Omega)} = \frac{Nonbre \, de \, cas \, favorables \, à \, A}{Nonbre \, de \, cas \, possibles}$ 

#### Remarque:

-On reconnait l'équiprobabilité à travers les expressions telles que : « Indiscernables au toucher », « dé non pipé »,« non truqué(e) »,« Tirage au hasard », « cartes bien battues » .......etc.

-Pour calculer la probabilité d'un événement défini par la locution<<au moins un(e)>> il est souvent plus simple de calculer la probabilité de son événement contraire défini par la locution<<aucun(e)>>.

Ainsi: $P(\ll$  au moins un(e)  $\gg$ ) = 1 –  $P(\ll$  aucun(e)  $\gg$ ).

#### **Exercice d'application**

Dans une urne il y a dix boules dont trois blanches, deux rouges et cinq noires. On tire simultanément trois boules de l'urne.

a) Quelle est la probabilité d'obtenir exactement deux boules blanches ?

b) Quelle est la probabilité d'obtenir un tirage tricolore ?

c) Quelle est la probabilité d'obtenir un tirage unicolore ?

d) En déduire la probabilité d'obtenir un tirage bicolore.

e) Quelle est la probabilité d'obtenir au moins une boule noire ?

#### $\triangleright$  Résolution

Soit  $\Omega$  l'univers des possibles. On a : $card(\Omega) = C_{10}^3 = 120$ 

a) Déterminons la probabilité d'obtenir exactement deux boules blanches.

Soit l'événement A: « obtenir exactement deux boules blanches »  $card(A) = C_3^2 \times C_7^1 = 21$ Alors  $P(A) = \frac{card(A)}{=}$ 

 $card(\Omega)$  $=\frac{21}{120}$ <br> $P(A) = \frac{7}{40}$ 

b) Déterminons la probabilité d'obtenir un tirage tricolore

Soit l'événement B: « obtenir un tirage tricolore »  $card(B) = C_5^1 \times C_3^1 \times C_2^1 = 30$ Alors  $P(B) = \frac{card(B)}{card(\Omega)}$ <br>=  $\frac{30}{120}$ 

$$
P(B)=\frac{1}{4}
$$

c) Déterminons la probabilité d'obtenir un tirage unicolore Soit l'événement C: « obtenir un tirage unicolore » card(C) =  $C_5^3 + C_3^3 = 11$ <br>Alors  $P(C) = \frac{card(C)}{card(\Omega)}$  $P(C) = \frac{11}{120}$ 

d) Déduisons la probabilité d'obtenir un tirage bicolore Soit l'événement  $D: \ll$  obtenir un tirage bicolore  $\gg$ 

 $\checkmark$  1ère méthode

card(D) =  $C_5^2 \times C_5^1 + C_3^2 \times C_7^1 + C_2^2 \times C_8^1 = 79$ 

$$
\text{Alors } P(D) = \frac{\text{card}(D)}{\text{card}(\Omega)}
$$
\n
$$
P(C) = \frac{79}{120}
$$

 $\checkmark$  2ème méthode  $P(D) = 1 - (P(B) + P(C))$  $P(D) = 1 - \left(\frac{1}{4} + \frac{11}{120}\right)$  $P(D) = \frac{79}{120}$ 

e) Déterminons la probabilité d'obtenir au moins une boule noire Soit l'événement  $E: \ll$  obtenir au moins une boule noire  $\gg$ 

√ 1ère méthode card(E) =  $C_5^0 \times C_5^3 + C_5^1 \times C_5^2 + C_5^2 \times C_5^1 = 110$ <br>Alors  $P(E) = \frac{card(E)}{card(\Omega)}$ <br> $P(E) = \frac{110}{120}$ <br> $P(E) = \frac{11}{12}$  $\sqrt{2}$ <sup>ème</sup> méthode

Soit l'événement  $\bar{E}$ : « obtenir aucune boule noire »  $\sim$  1

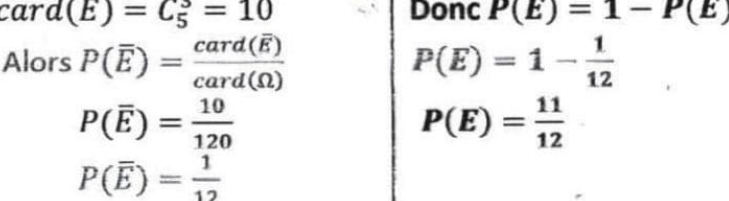

#### Probabilités conditionnelles  $III)$

#### Activité

Un lycée emploie 1 30 personnes dont 90 professeurs et 40 manœuvres. On cherche des personnes volontaires pour travailler les samedis après-midi. Il ressort qu'il y a 80 volontaires dont 50 professeurs. On choisit un employé au hasard et on s'intéresse aux événements suivants A :<< tirer un manœuvre>> et B:<<tirer un volontaire>>

1<sup>°</sup>) Quel est l'univers Ω de cette expérience aléatoire ?donner son cardinal.

2°) Calculer P(A), P(B) et P(A∩B).

3°) On suppose qu'on sait que l'employé est un manœuvre.

- a) L'univers reste t-il le même ?
- b) Calculer alors la probabilité P de l'événement :<< l'employé est un volontaire sachant que c'est un manœuvre>>.
- c) Comparer P et  $\frac{P(A \cap B)}{P(A)}$ .
- $\triangleright$  Résolution

1) L'univers  $\Omega$  de cette expérience aléatoire et son cardinal

 $\Omega$  est l'ensemble des employés du lycée.card $(\Omega) = 130$ 

2) Calculons  $P(A)$ ;  $P(B)$ ;  $P(A \cap B)$ 

Utilisation d'un tableau à double entrée

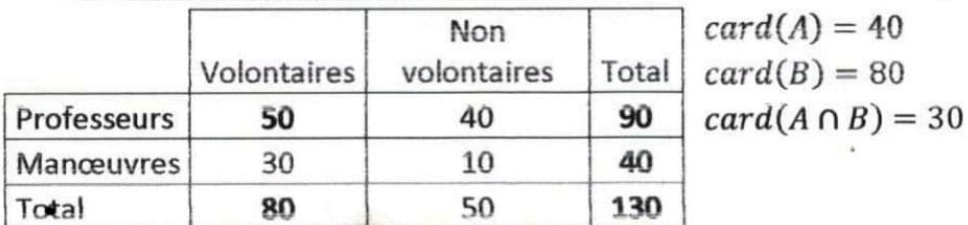

$$
P(A) = \frac{card(A)}{card(\Omega)}
$$
  
\n
$$
P(A) = \frac{40}{130}
$$
  
\n
$$
P(B) = \frac{80}{130}
$$
  
\n
$$
P(B) = \frac{80}{130}
$$
  
\n
$$
P(A \cap B) = \frac{30}{130}
$$
  
\n
$$
P(A \cap B) = \frac{30}{130}
$$
  
\n
$$
P(A \cap B) = \frac{30}{130}
$$
  
\n
$$
P(A \cap B) = \frac{30}{130}
$$

3) On sait que l'employé est un manœuvre.

- a) L'univers change ; c'est l'ensemble des manœuvres car on s'intéresse à un employé qui est manœuvre.
- b) Calculons la probabilité p de l'événement : « l'employé est un volontaire sachant que c'est un manœuvre »

Il y a 40 manœuvres dont 30 volontaires alors  $p = \frac{30}{40} = \frac{3}{4}$ 

c) Comparons 
$$
p
$$
 et  $\frac{P(A \cap B)}{P(A)}$   
\nOn a :  $\frac{P(A \cap B)}{P(A)} = \frac{\frac{3}{13}}{\frac{3}{13}}$  or  $p = \frac{3}{4}$   
\n $\frac{P(A \cap B)}{P(A)} = \frac{3}{13} \times \frac{13}{4}$   $\frac{p(A \cap B)}{P(A)} = \frac{3}{4}$   
\n $\frac{P(A \cap B)}{P(A)} = \frac{3}{4}$ 

#### 1) Définition et notation

Soit  $\Omega$  l'univers des possibles d'une expérience aléatoire. A et B sont deux événements de  $\Omega$  tels que  $P(A) \neq 0$ . On appelle probabilité conditionnelle de B sachant que A est réalisé, le nombre réel positif  $\frac{P(A \cap B)}{P(A)}$ . Elle est notée : $P(B/A)$ ou  $P_A(B)$  et on lit : <<probabilité de B sachant A>>. Formules:

 $P(B/A) = P_A(B) = \frac{P(A \cap B)}{P(A)}$  $P(A/B) = P_B(A) = \frac{P(A \cap B)}{P(B)}$  $P(A \cap B) = P_A(B) \times P(A) = P_B(A) \times P(B).$ 

#### 2) Techniques de calculs de probabilités conditionnelles

Pour les calculs de probabilités conditionnelles, il est souvent conseillé d'utiliser un arbre pondéré ou un tableau de probabilités.

#### a) Tableau de probabilités

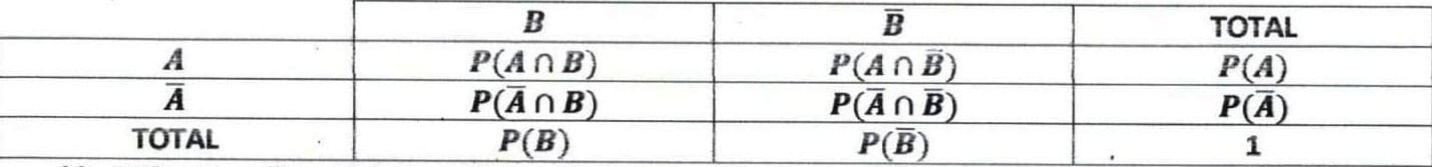

#### b) Utilisation d'un arbre pondéré

#### Pour utiliser un arbre pondéré en probabilité :

- On nomme les événements intervenants afin de traduire symboliquement les informations du texte et les probabilités cherchées.

- On construit l'arbre et on en déduit les probabilités.

#### Remarques

- Au niveau de chaque nœud :
	- √ il peut avoir deux ou plusieurs branches.
- 

√ La somme des probabilités est égale à 1

- Les événements qui se trouvent aux extrémités des branches primaires forment une partition de l'univers.
- A partir du deuxième niveau, les probabilités des branches sont des probabilités conditionnelles.  $\bullet$
- La probabilité d'un chemin est égale au produit des probabilités des branches le constituant.  $\bullet$
- La probabilité d'un événement A est égale à la somme des probabilités des chemins qui y conduisent.

## Exemple d'arbre pondéré à deux niveaux

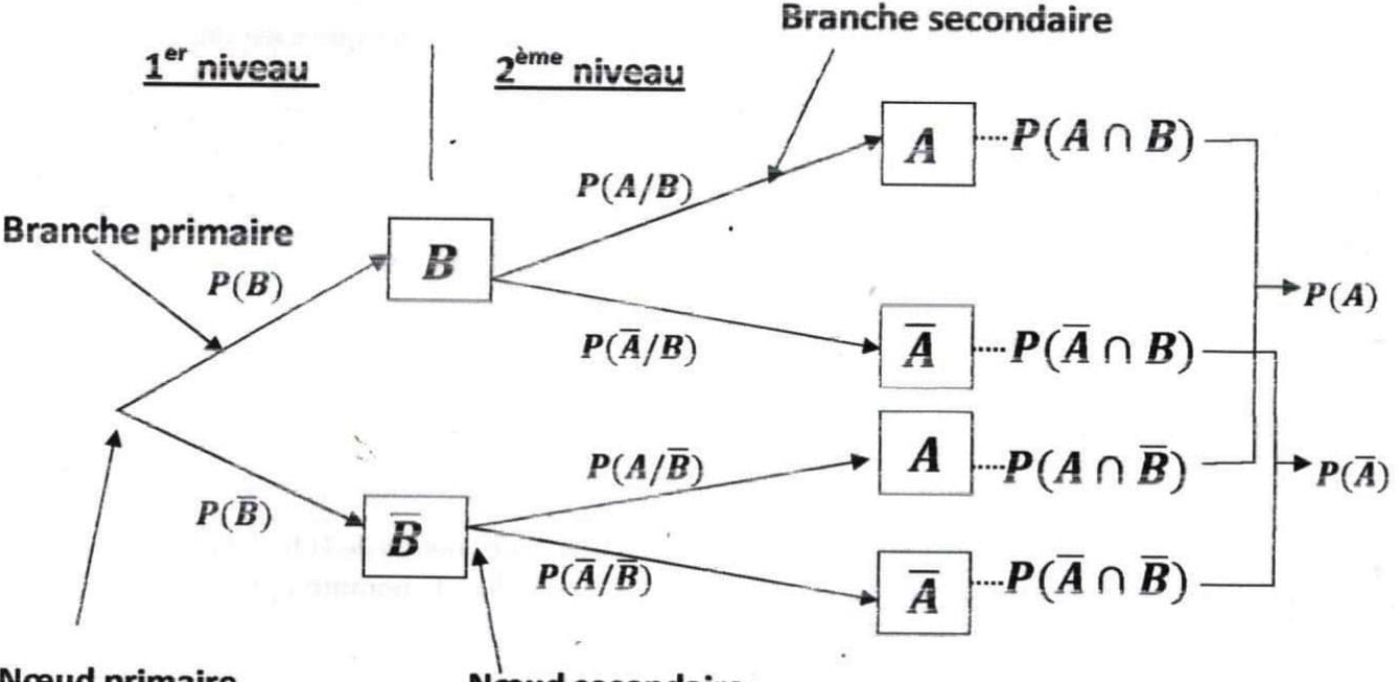

**Nœud primaire** 

**Noeud secondaire** 

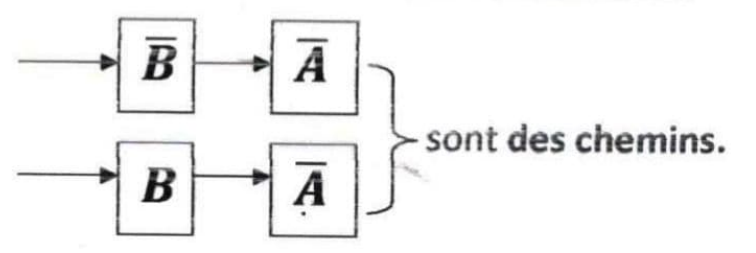

#### 3) Evénements indépendants

Soit  $A$  et  $B$  deux événements d'un univers  $\Omega$  de probabilités non nulles.

A et B sont indépendants  $\Leftrightarrow P(A \cap B) = P(A) \times P(B)$ 

$$
\Rightarrow P_A(B) = P(B)
$$

## $\Leftrightarrow$   $P_B(A) = P(A)$

## 4) Partition d'un ensemble

## a) Définition

Soit  $E$  un ensemble,  $A$  et  $B$  deux parties non vides de  $E$ . On dit que  $A$  et  $B$  forment une partition de E lorsque  $A \cap B = \emptyset$  et  $A \cup B = E$ .

#### b) Probabilités totales

 $B_1, B_2, B_3, \ldots, B_n$  sont des événements d'un univers  $\Omega$  formant une partition de  $\Omega$ . Pour tout événement A de  $\Omega$ :  $P(A) = P(A \cap B_1) + P(A \cap B_2) + \cdots + P(A \cap B_n)$ .

Pour tout  $i$   $(1 \le i \le n)$ :  $P(A \cap B_i) = P_{B_i}(A) \times P(B_i)$ .

#### **Exercice d'application**

Une population d'élèves comportant 40% de bacheliers a subi un test de recrutement en première année d'une grande école. Ce test a donné les résultats suivants :

- 75% des bacheliers sont admis :
- 52% des non bacheliers sont admis.

On choisit au hasard un élève de la population. On note considère les événements suivants :

 $B \times l'$ élève est bachelier  $\gg$  $\therefore$  T:  $\ll$  l'élève est admis au test  $\gg$ 

 $A: \ll l' \in \mathcal{C}$  est bachelier et est admis au test  $\gg$ 

- 1) Préciser  $P(B)$ ;  $P_B(T)$ ;  $P_{\overline{B}}(T)$ . (on pourra utiliser un arbre).
- 2) Démontrer que  $P(A) = 0.3$ .
- 3) Calculer  $P(T)$ .
- 4) Déduire des questions précédentes que les événements B et T ne sont pas indépendants.
- 5) Démontrer que la probabilité pour qu'un élève admis au test soit bachelier est égale à  $\frac{25}{54}$ .
- $\triangleright$  Résolution

Arbre de probabilités

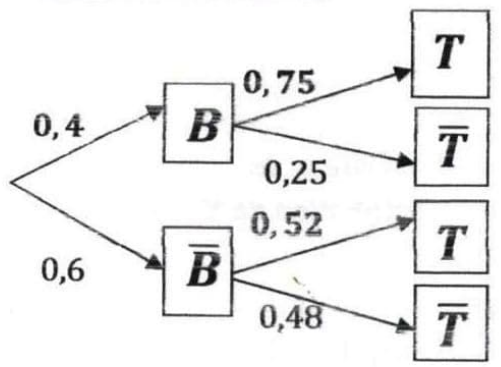

1) Précisons :  $P(B)$ ;  $P_B(T)$ ;  $P_{\overline{B}}(T)$ 

 $P(B) = 40\% = 0.4$  ;  $P_B(T) = 75\% = 0.75$  ;  $P_B(T) = 52\% = 0.52$ 

2) Démontrons que  $P(A) = 0.3$ 

On a:  $P(A) = P(B \cap T)$ 

Et  $P(B \cap T) = P(B) \times P_B(T)$  $= 0.4 \times 0.75$  $P(B \cap T) = 0,3$  Donc  $P(A) = 0,3$ . 3) Calculons  $P(T)$ On a:  $P(T) = P(B \cap T) + P(\overline{B} \cap T)$ . \*calculons  $P(\overline{B} \cap T)$ . D'où:  $P(B \cap T) = 0.6 \times 0.52$  $P(\overline{B} \cap T) = P(\overline{B}) \times P_{\overline{B}}(T)$  $= 0.312$ Or  $P(\bar{B}) = 1 - P(B)$ Donc  $P(T) = 0.3 + 0.312$  $P(T) = 0,612$ 

$$
= 1 - 0.4
$$

$$
P(\overline{B}) = 0.6
$$

4) Déduisons des questions précédentes que les événements B et T ne sont pas indépendants. On a:  $P_R(T) = 0.75$  et  $P(T) = 0.612$ 

Comme  $P_B(T) \neq P(T)$  alors les événements B et T ne sont pas indépendants.

5) Démontrer que la probabilité pour qu'un élève admis au test soit bachelier est égale à  $\frac{25}{51}$ Il s'agit de démontrer que  $P_T(B) = \frac{25}{51}$ .  $P_T(B) = \frac{P(B \cap T)}{P(B)}$ 

 $0,3$ 0,612 300 612  $25\times12$ 51×1

$$
P_T(B) = \frac{25}{12}
$$

#### IV) Variable aléatoire

#### 1) Définition

Lorsqu'à chaque éventualité  $e_i$  d'une expérience aléatoire, on associe un nombre réel  $x_i$ , on dit que l'on a défini une variable aléatoire numérique X.

 $\Omega$  étant l'univers des éventualités associé à l'expérience aléatoire, X est une application de  $\Omega$  dans  $\mathbb R$ .

#### Vocabulaire et notation

- $(X = x_i)$  est l'événement << X prend la valeur  $x_i$ >>.
- $X(\Omega) = \{x_1, x_2, x_3, ..., x_n\}$  est appelé univers-image  $\Omega$  parX, c'est-à-dire les valeurs prises par X sont:  $x_1; x_2; x_3; ...; x_n$ .

#### 2) Loi de probabilité

#### Définition

Lorsqu'à chaque valeur  $x_i$  prise par une variable aléatoire X, on associe la probabilité  $p_i$  de l'événement $(X = x_i)$ , on dit que l'on a défini la loi de probabilité de X ou la distribution de X. Elle peut être représentée par le tableau suivant :

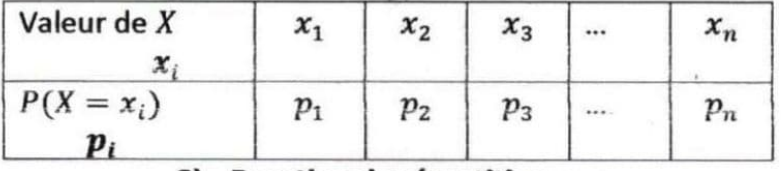

Remarque

 $p_1 + p_2 + p_3 + \cdots + p_n = 1$ 

#### 3) Fonction de répartition

On appelle fonction de répartition d'une variable aléatoire X l'application

 $F: \mathbb{R} \rightarrow [0;1]$ 

$$
x \mapsto P(X \leq x)
$$

F est alors défini par $F(x) = P(X \leq x)$ .

#### Remarques:

Si  $x_1, x_2, x_3, ..., x_n$  sont les valeurs prises par la variable aléatoire X telles que  $x_1 < x_2 < x_3 < ... <$  $x_n$  alors la fonction de répartition  $F$  est définie par :

Pour  $x < x_1, F(x) = 0$ Pour  $x_1 \le x < x_2$ ,  $F(x) = p_1$ Pour  $x_2 \le x < x_3$ ,  $F(x) = p_1 + p_2$ Pour  $x_3 \le x \le x_4$ ,  $F(x) = p_1 + p_2 + p_3$  $\mathcal{L} = \mathcal{L}$ 

$$
Pour x_n \leq x \qquad F(x) = 1
$$

F est une fonction croissante en escalier et sa représentation graphique est une réunion de segments et de demi-droites.

#### 3) Espérance mathématique, variance, écart-type

Soit X une variable aléatoire prenant les valeurs  $x_1, x_2, x_3, ...$ ;  $x_n$  avec les probabilités respectives  $p_1; p_2; \ldots; p_n.$ 

• On appelle espérance mathématique de  $X$ , le nombre réel noté  $E(X)$  tel que

$$
E(X) = \sum_{i=1}^{n} x_i p_i = x_1 p_1 + x_2 p_2 + x_3 p_3 + \dots + x_n p_n
$$

 $\bullet$  On appelle variance de X, le nombre réel positif noté  $V(X)$  tel que :

$$
V(X) = E(X2) - [E(X)]2
$$
  
= 
$$
\sum_{i=1}^{n} x_i2 p_i - [E(X)]2 = (x_12 p_1 + x_22 p_2 + \dots + x_n2 p_n) - [E(X)]2
$$

• On appelle écart-type de X, le nombre réel positif noté  $\sigma(X)$  tel que  $\sigma(X) = \sqrt{V(X)}$ 

#### **Remarques:**

 $E(X)$  est le gain moyen que peut espérer un joueur sur un grand nombre de parties.

- Si  $E(X) = 0$ , on dit que le jeu est équitable.
- Si  $E(X) > 0$ , on dit que le jeu est favorable au joueur.
- Si  $E(X) < 0$ , on dit que le jeu est défavorable au joueur.

#### **Exercice d'application**

Dans un sac se trouve 10 jetons dont six rouges et quatre blancs. On admet que la sortie d'un jeton rouge fait gagner 1000F et la sortie d'un jeton blanc fait perdre 500F. Un jeu consiste à tirer simultanément deux jetons du sac. Soit X la variable aléatoire qui à chaque tirage associe le gain algébrique du joueur.

- 1) Justifier que les valeurs prises par  $X$  sont :  $-1000$ ; 500 et 2000.
- 2) Déterminer la loi de probabilité de X.

3) Calculer:

- a) l'espérance mathématique de X. Le jeu est-il équitable ?
- b) la variance et l'écart-type de X.
- $\triangleright$  Résolution
- 1) Justifions que les valeurs prises par  $X$  sont :  $-1000$ ; 500 et 2000.

\*le tirage de deux jetons rouges rapporte :  $2 \times 1000F = 2000F$  alors  $X = 2000$ .

\* le tirage de deux jetons blancs fait perdre  $2 \times 500F = 1000F$  alors  $X = -1000$ .

\*le tirage de deux jetons de couleurs différentes rapporte :  $(1000F - 500F) = 500F$  alors  $X = 500$ . Donc les valeurs prises par X sont : 1000; 500 et 2000.

2) Déterminons la loi de probabilité de X.

$$
P(X = -1000) = \frac{c_4^2}{c_{10}^2}
$$
  
\n
$$
= \frac{6}{45}
$$
  
\n
$$
P(X = 500) = \frac{c_4^2 \times c_6^2}{c_{10}^2}
$$
  
\n
$$
= \frac{24}{45}
$$
  
\n
$$
P(X = 2000) = \frac{c_6^2}{c_{10}^2}
$$
  
\n
$$
= \frac{24}{45}
$$
  
\n
$$
P(X = 2000) = \frac{1}{3}
$$
  
\n
$$
= \frac{15}{45}
$$
  
\n
$$
P(X = 2000) = \frac{1}{3}
$$
  
\n
$$
= \frac{15}{45}
$$
  
\n
$$
P(X = 2000) = \frac{1}{3}
$$
  
\n
$$
P(X = 2000) = \frac{1}{3}
$$
  
\n
$$
P(X = 2000) = \frac{1}{3}
$$
  
\n
$$
P(X = 2000) = \frac{1}{3}
$$
  
\n
$$
P(X = 2000) = \frac{1}{3}
$$
  
\n
$$
P(X = 2000) = \frac{1}{3}
$$
  
\n
$$
P(X = 2000) = \frac{1}{3}
$$
  
\n
$$
P(X = 2000) = \frac{1}{3}
$$
  
\n
$$
P(X = 2000) = \frac{1}{3}
$$
  
\n
$$
P(X = 2000) = \frac{1}{3}
$$
  
\n
$$
P(X = 2000) = \frac{1}{3}
$$
  
\n
$$
P(X = 2000) = \frac{1}{3}
$$
  
\n
$$
P(X = 2000) = \frac{1}{3}
$$
  
\n
$$
P(X = 2000) = \frac{1}{3}
$$
  
\n
$$
P(X = 2000) = \frac{1}{3}
$$
  
\n
$$
P(X = 2000) = \frac{1}{3}
$$
  
\n
$$
P(X = 2000) = \frac{1}{3}
$$
  
\n
$$
P(X =
$$

$$
E(X) = \sum_{i=1}^{n} x_i p_i
$$
  
\n
$$
E(X) = -1000 \times \frac{2}{15} + 500 \times \frac{8}{15} + 2000 \times \frac{1}{3}
$$
  
\n
$$
E(X) = -\frac{2000}{15} + \frac{4000}{15} + \frac{2000}{3}
$$

 $E(X) = 800$ 

Le jeu n'est pas équitable ; il est favorable au joueur car  $E(X) > 0$ .

b) Calculons la variance et l'écart-type de X \*La variance  $V(X)$  $V(X) = \sum_{i=1}^{n} x_i^2 p_i - [E(X)]^2$  $V(X) = (-1000)^2 \times \frac{2}{15} + 500^2 \times \frac{8}{15} + 2000^2 \times \frac{1}{3} - (800)^2$  $V(X) = \frac{2000000}{15} + \frac{2000000}{15} + \frac{20000000}{15} - (800)^2$ <br> $V(X) = \frac{24000000}{15} - 640000$  $V(X) = 960000$ \*l'écart-type  $\sigma(X)$  $\sigma(X) = \sqrt{V(X)}$  $\sigma(X) = \sqrt{960000}$  $\sigma(X) = 979,8$ 

 $\tilde{\mathcal{C}}$ 

#### Lecon 10 SUITES NUMERIQUES

#### **GENERALITES**  $\bf{I}$

#### 1) Définition

On appelle suite numérique toute fonction de N vers R.

#### 2) Notation

Si  $E$  désigne l'ensemble de définition d'une suite numérique  $U$  alors on a les notations suivantes :

#### $\checkmark$ **Notation fonctionnelle**

 $U: E \longrightarrow \mathbb{R}$ 

 $n \mapsto U(n)$ 

#### $\checkmark$  Notation indicielle

 $(U_n)_{n\in E}$ 

#### Vocabulaire

Pour tout  $n \in \mathbb{N}$ ,  $U(n)$  se note  $U_n$  et on lit<< U indice  $n \gg U_n$  est le terme général de la suite U. La suite U se note aussi $(U_n)$ .

#### 3) Mode de détermination d'une suite numérique

En général une suite numérique peut être définie par une formule explicite et par une formule de récurrence.

#### a) Suite définie par une formule explicite

Une suite numérique  $(U_n)$  est définie par une formule explicite lorsque le terme général  $U_n$  s'exprime en fonction de **n.**( $U_n = f(n)$ où f est une fonction numérique).

Remarque : la formule explicite permet de calculer un terme quelconque en fonction de son indice. **Exemple**: calculer les cinq premiers termes des suites  $(U_n)$  et  $(V_n)$  définies respectivement par :

$$
\forall n \in \mathbb{N}^*, U_n = \frac{n+3}{2n} \quad et \quad V_n = \sqrt{3n+1}, \forall n \in \mathbb{N}
$$

#### $\triangleright$  Résolution

 $U_1 = \frac{1+3}{2\times1} = 2$ ;  $U_2 = \frac{2+3}{2\times2} = \frac{5}{4}$ ;  $U_3 = \frac{3+3}{2\times3} = 1$ ;  $U_4 = \frac{4+3}{2\times4} = \frac{7}{8}$ ;  $U_5 = \frac{5+3}{2\times5} = \frac{4}{5}$  $V_0 = \sqrt{3 \times 0 + 1} = 1$ ;  $V_1 = \sqrt{3 \times 1 + 1} = 2$ ;  $V_2 = \sqrt{3 \times 2 + 1} = \sqrt{7}$ ;  $V_3 = \sqrt{3 \times 3 + 1} = \sqrt{10}$ ;  $V_4 = \sqrt{3 \times 4 + 1} = \sqrt{13}$ 

#### b) Suite définie par une formule de récurrence

Une suite numérique  $(U_n)$  est définie par une formule de récurrence lorsque sont donnés :

- Un terme quelconque de la suite (en général le premier terme).
- Une relation liant deux termes consécutifs, appelée relation de récurrence. En général, celle-ci est telle que  $U_{n+1} = f(U_n)$ .  $(U_{n+1}$  s'exprime en fonction de  $U_n$ )

**Exemple**: soit les suites  $(T_n)$  et  $(W_n)$  définies respectivement par :

$$
\begin{cases}\nT_0 = 4 \\
T_n = 2T_{n-1} - n + 3 \quad (n \in \mathbb{N}^*)\n\end{cases}\n\text{ et }\n\begin{cases}\nW_0 = -3 \\
W_{n+1} = \frac{1}{3}W_n + 2 \quad (n \in \mathbb{N})\n\end{cases}
$$

Calculer les termes d'indice 1 et 2 de chacune de ces suites.

 $\triangleright$  Résolution

$$
T_1 = 2T_{1-1} - 1 + 3
$$
\n
$$
= 2T_0 - 1 + 3
$$
\n
$$
= 2 \times 4 - 1 + 3
$$
\n
$$
T_1 = 10
$$
\n
$$
T_2 = 2T_{2-1} - 2 + 3
$$
\n
$$
= 2 \times 10 - 2 + 3
$$
\n
$$
T_1 = 10
$$
\n
$$
T_2 = 21
$$
\n
$$
T_3 = 2 \times 10 - 2 + 3
$$
\n
$$
T_4 = \frac{1}{3}W_0 + 2
$$
\n
$$
W_1 = \frac{1}{3}W_0 + 2
$$
\n
$$
W_2 = \frac{1}{3}W_1 + 2
$$
\n
$$
W_3 = \frac{1}{3} \times 1 + 2
$$
\n
$$
W_4 = \frac{1}{3} \times (-3) + 2
$$
\n
$$
W_5 = \frac{7}{3}
$$

## 4) Sens de variation d'une suite numérique

#### Propriété

Soit  $(U_n)$  une suite numérique. Pour tout entier naturel n :

- Si  $U_{n+1} \ge U_n$  ou  $U_{n+1} U_n \ge 0$  alors  $(U_n)$  est croissante.
- Si  $U_{n+1} \leq U_n$  ou  $U_{n+1} U_n \leq 0$  alors  $(U_n)$  est décroissante.
- Si  $U_{n+1} = U_n$  ou  $U_{n+1} U_n = 0$  alors  $(U_n)$  est constante ou stationnaire.

#### $\mathbf{ii}$ **SUITES ARITHMETIQUES-SUITES GEOMETRIQUES**

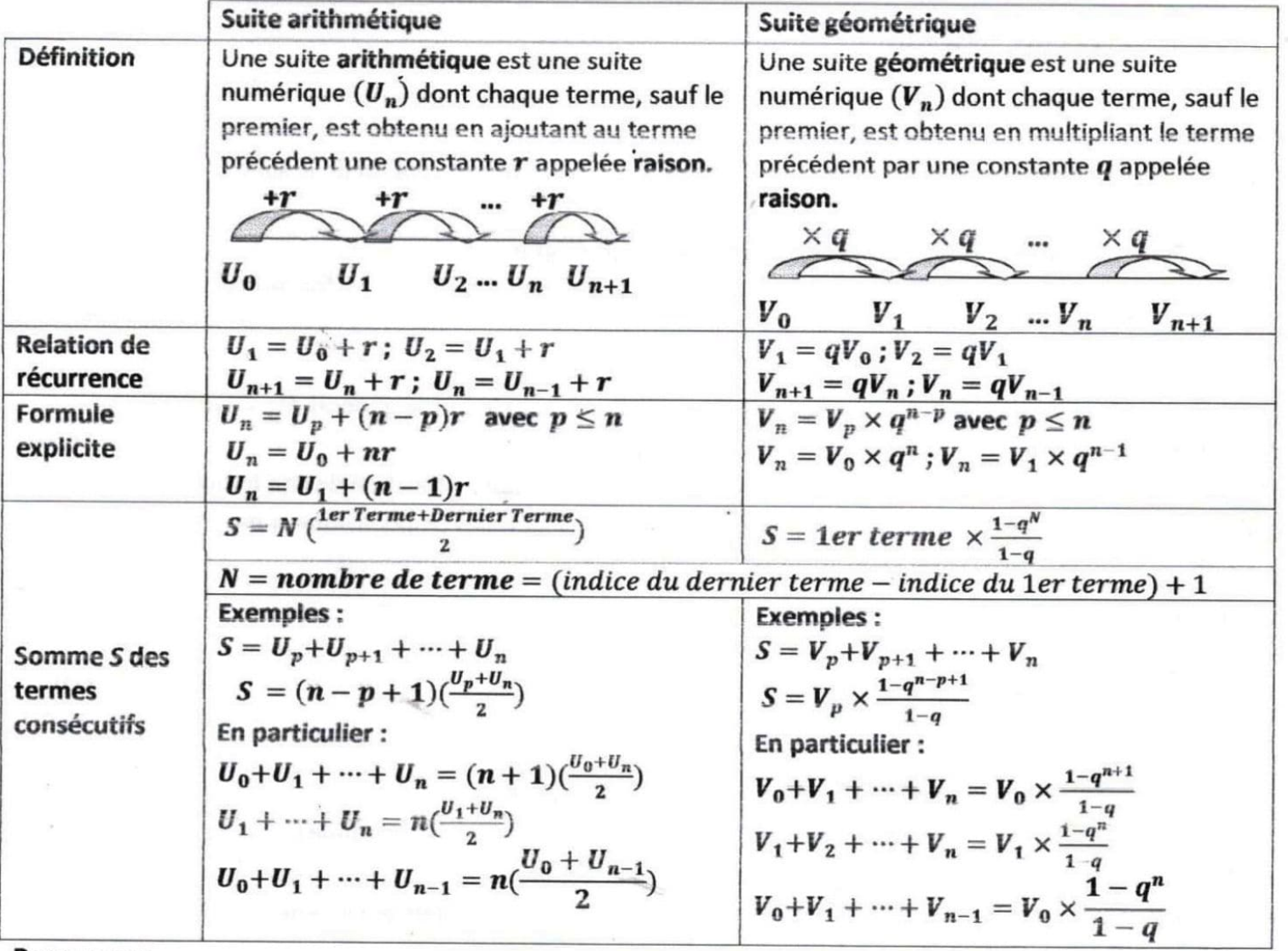

Remarque:

Pour démontrer qu'une suite numérique  $(U_n)$  est arithmétique, on peut montrer que la  $\bullet$ différence:  $U_{n+1} - U_n = r$  où  $r$  est un réel indépendant de  $n$ . De plus:

- $\checkmark$  Si  $r > 0$  alors  $(U_n)$  est croissante.
- $\checkmark$  Si  $r < 0$  alors  $(U_n)$  est décroissante.
- Pour démontrer qu'une suite numérique  $(V_n)$  est géométrique, on peut montrer que le quotient:  $\frac{V_{n+1}}{V_n} = q$  où  $q$  est un réel indépendant de n.

Exercice d'application 1

On considère la suite  $(U_n)$  définie par :  $\begin{cases} U_0 = \frac{3}{2} \\ U_{n+1} = 2U_n - 1 \end{cases}$  ( $\forall n \in \mathbb{N}$ )

a. Calculer  $U_1$ 

- b. Vérifier que  $U_3 = 5$
- 1) On donne la suite  $(V_n)$  définie par  $V_n = U_n 1$  pour tout entier naturel n.
	- a. Calculer  $V_0$ ,  $V_1$  et  $V_2$
	- b. Démontrer que  $(V_n)$  est une suite géométrique de raison 2.
	- c. Pour tout entier naturel *n*, justifier que  $V_n = 2^{n-1}$
- 2) On considère la somme S suivante :  $S = V_0 + V_1 + \cdots + V_9$ . Démontrer que  $S = \frac{1023}{3}$
- 3) Pour tout entier naturel *n*, justifier que  $U_n = 1 + 2^{n-1}$ 
	- Résolution
- $1)$
- a. Calculons  $U_1$

 $U_1 = 2U_0 - 1 = 2 \times \frac{3}{2} - 1 = 3 - 1 = 2$ 

b. Vérifions que  $U_3 = 5$ 

 $U_3 = 2U_2 - 1$ 

- \*calculons  $U_2$
- $U_2 = 2U_1 1 = 2 \times 2 1 = 3$

$$
Donc U_3 = 2 \times 3 - 1 = 5
$$

2) On donne la suite  $(V_n)$  définie par  $V_n = U_n - 1$  pour tout entier naturel n.

a. Calculons  $V_0$ ,  $V_1$  et  $V_2$ 

 $V_0 = U_0 - 1 = \frac{3}{2} - 1 = \frac{1}{2}$ ;  $V_1 = U_1 - 1 = 2 - 1 = 1$ ;  $V_2 = U_2 - 1 = 3 - 1 = 2$ 

b. Démontrons que  $(V_n)$  est une suite géométrique de raison 2.

On a: 
$$
V_{n+1} = U_{n+1} - 1 = 2U_n - 1 - 1 = 2U_n - 2 = 2(U_n - 1)
$$

Or  $V_n = U_n - 1$  pour tout entier naturel n. Alors  $V_{n+1} = 2V_n$ 

Par conséquent  $(V_n)$  est une suite géométrique de raison 2.

c. Pour tout entier naturel *n*, justifions que  $V_n = 2^{n-1}$ 

$$
V_n = V_0 \times q^n = \frac{1}{2} \times 2^n = \frac{2^n}{2} = 2^{n-1}
$$

3) On considère la somme S suivante :  $S = V_0 + V_1 + \cdots + V_9$ . Démontrons que  $S = \frac{1023}{3}$ 

$$
S = V_0 \times \frac{1 - q^{10}}{1 - q} = \frac{1}{2} \times \frac{1 - 2^{10}}{1 - 2} = \frac{1}{2} \times \frac{1 - 1024}{1 - 2}
$$

4) Pour tout entier naturel *n*, justifier que  $U_n = 1 + 2^{n-1}$ On sait que  $V_n = U_n - 1$  pour tout entier naturel n. d'où :  $U_n = V_n + 1$ Donc  $U_n = 2^{n-1} + 1 = 1 + 2^{n-1}$ .

Exercice d'application 2

On considère la suite  $(U_n)$  définie par :  $\begin{cases} U_0 = 1 \\ U_{n+1} = \frac{2U_n}{2+U_n} \end{cases}$  ( $\forall n \in \mathbb{N}$ )

- 1) On donne la suite  $(V_n)$  définie par  $V_n = \frac{1}{U_n}$  pour tout entier naturel n.
	- a. Justifier que pour tout entier naturel n,  $V_{n+1} = \frac{1}{n_1} + \frac{1}{2}$
	- b. Calculer  $V_0$
	- c. Démontrer que  $(V_n)$  est une suite arithmétique de raison  $\frac{1}{2}$ .
	- d. Pour tout entier naturel *n*, justifier que  $V_n = \frac{n}{2} + 1$

2) Soit la somme  $S_n = V_0 + V_1 + \cdots + V_n$ 

- a. Calculer  $S_n$  en fonction de n
- b. Calculer  $S_{11}$ .
	- $\triangleright$  Résolution

1) On donne la suite  $(V_n)$  définie par  $V_n = \frac{1}{U_n}$  pour tout entier naturel n.

- a. Justifions que pour tout entier naturel n,  $V_{n+1} = \frac{1}{y_n} + \frac{1}{2}$
- $V_{n+1} = \frac{1}{u_{n+1}} = \frac{1}{\frac{2}u_n}{\frac{2}u_{n+1}} = \frac{2+U_n}{2U_n} = \frac{2}{2U_n} + \frac{U_n}{2U_n} = \frac{1}{U_n} + \frac{1}{2}$ b. Calculons  $V_0$ .  $V_0 = \frac{1}{L_0} = 1$ 
	- c. Démontrons que  $(V_n)$  est une suite arithmétique de raison  $\frac{1}{2}$ .
	- On sait que  $V_{n+1} = \frac{1}{v_n} + \frac{1}{2}$  et  $V_n = \frac{1}{v_n}$  alors  $V_{n+1} = V_{n} + \frac{1}{2}$
- Donc  $(V_n)$  est une suite arithmétique de raison  $\frac{1}{2}$ .
	- d. Pour tout entier naturel *n*, justifions que  $V_n = \frac{n}{2} + 1$

 $V_n = V_0 + nr = 1 + n \times \frac{1}{2} = 1 + \frac{n}{2} = \frac{n}{2} + 1$ 

- 2) Soit la somme  $S_n = V_0 + V_1 + \dots + V_n$ 
	- a. Calculons  $S_n$  en fonction de n

$$
S_n = \frac{(n+1)}{2} (V_0 + V_n)
$$
  
=  $\frac{(n+1)}{2} (1 + \frac{n}{2} + 1)$   
=  $\frac{(n+1)}{2} (2 + \frac{n}{2})$   
=  $\frac{(n+1)}{2} (\frac{n+4}{2})$   
 $S_n = \frac{n^2 + 5n + 4}{4}$   
b. Calculons  $S_{11}$ .

 $S_{11} = \frac{11^2 + 5 \times 11 + 4}{4} = 45$ 

Deuxième partie

# EXERCICES

## D'ENTRAINEMENT

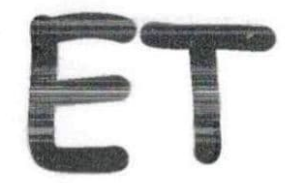

## D'APPROFONDISSEMENT

## **EXERCICES (LIMITES ET CONTINUITE)**

#### Exercice 1

Calculer les limites suivantes :

 $\lim_{x \to -1} \frac{x+3}{(x+1)^2}; \lim_{x \to -1} (x^2 - 7) \left(\frac{2}{x} + 3\right); \lim_{x \to 2} \frac{x^2 - 2x - 3}{x-2}; \lim_{x \to 2} \frac{x^2 - 2x - 3}{x-2}; \lim_{x \to +\infty} -2x^3 + 7x^2 + x - 3$  $\lim_{x\to-\infty}\frac{1+2x^3}{3x^4+x^3+2x+1}; \lim_{x\to 2}\frac{\sqrt{x+7}-3}{x^2-4}; \lim_{x\to-\infty}(-x^2+x)(\frac{3}{x^2})$ 

Etudier la continuité en -1 et en 1 de la fonction u définie par : A)

$$
u(x) = x^2 + 4x
$$
, si  $x \in [-1, 1]$  et  $u(x) = 2x - 1$ , si  $x \in [-\infty, -1[ \cup ]1, +\infty[$   
B) Soit la fonction *n* définie par:

Soit la fonction p définie par :  $\left(p(x) = x^2 + ax, si \ x \in \left]-\infty, -1\right\right]$  $p(x) = 2x - 1, si x \in ]-1;1]$ <br>  $p(x) = x^2 - 1, si x \in ]1; +\infty[$ 

- 
- 1) Etudier la continuité de p en 1.
- 2) Déterminer le réel a pour que p soit continue en  $-1$ .

#### **Exercice 3**

A) On considère la fonction g de  $\mathbb R$  vers  $\mathbb R$  définie par  $\begin{cases} g(x) = x^2 + x - 6 & \text{pour } x < 2 \\ g(x) = 2x - a & \text{pour } x > 2 \end{cases}$ 

Déterminer les réels  $a$  et  $b$  pour que  $g$  soit continue en  $2$ .

- B) Soit la fonction h définie par : $h(x) = \frac{x-4}{\sqrt{x}-2}$ 
	- 1) Déterminer l'ensemble de définition de h.
- 2) Peut-on prolonger h par continuité en 4 ?si oui préciser ce prolongement.

#### **Exercice 4**

Soit *f* la fonction définie par: 
$$
\begin{cases} f(x) = \frac{x^2 + x}{x}, \text{ si } x > 0 \\ f(x) = \frac{-2x^2 - 5x + 3}{x + 3}, \text{ si } x < 0 \\ f(0) = 1 \end{cases}
$$

- 1) Déterminer l'ensemble de définition de f.
- 2) Calculer les limites de  $f$  en - $\infty$  et en+ $\infty$ .
- 3) Etudier la continuité de  $f$  en 0.
- 4) Justifier que l'on peut prolonger  $f$  par continuité en -3 et préciser ce prolongement  $g$ .

#### **Exercice 5**

On considère la fonction  $f$  de  $\mathbb R$  vers  $\mathbb R$  admettant le tableau de variation suivant :

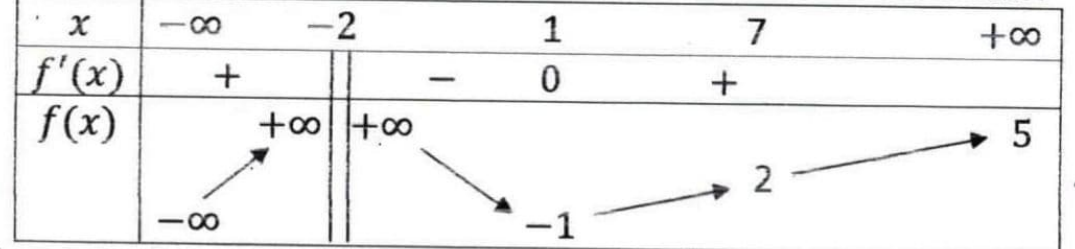

1) Préciser l'ensemble de définition de  $f$ .

- 2) Donner l'image par f de chacun des intervalles suivants :  $I = ]-\infty; -2[; I = ]-2; 1[; K = [1; +\infty[;$  $L = [-2; 7]$ ;  $M = [1; 7]$ .
- 3) a) Démontrer que  $f$  réalise une bijection de  $[1; +\infty[$  sur un intervalle  $Q$  que l'on précisera. b) On désigne par  $f^{-1}$  la bijection réciproque de  $f$ . Donner le sens de variation de  $f^{-1}$  puis dresser son tableau de variation.
	- 4) Déterminer le nombre de solutions des équations :

• 
$$
(E_1): x \in \mathbb{R}, f(x) = 0
$$
;  $(E_2): x \in \mathbb{R}, f(x) = 10$ 

#### Exercice 6

Soit f la fonction définie sur  $\mathbb R$  par :  $f(x) = 2x^3 + 3x - 1$ .

1) Démontrer que l'équation  $f(x) = 0$  admet une solution unique  $\alpha$  dans R.

2) Vérifier que  $\alpha \in [0;1]$  et donner une valeur approchée de  $\alpha$  à  $10^{-1}$  près.

3) Donner le signe de  $f(x)$  suivant les valeurs de x.

#### **Exercice 7**

Soit la fonction  $h: \mathbb{R} \to \mathbb{R}$ 

 $x \mapsto x^3 - 6x^2 + 1$ 

- 1) Déterminer l'ensemble de définition de h.
- 2) Calculer les limites de  $h$  aux bornes de  $D_h$ .
- 3) Calculer  $h'(x)$  et montrer que  $h'(x) = 3x(x 4)$
- 4) a. Donner le sens de variation de h.

b. Dresser le tableau de variation de h.

- 5) Démontrer que l'équation  $h(x) = 0$  admet une solution  $x_0$  avec  $0 < x_0 < 4$ .
- 6) Justifier que :  $0.4 < x_0 < 0.5$

**Exercice 8** 

On considère la fonction numérique f définie par :  $f(x) = \frac{x^2}{2} + \frac{8}{x} - 7$ .

On désigne par  $(C)$  la courbe représentative de  $f$  dans le plan muni d'un repère  $(0, I, J)$ .

- $1)$
- a. Déterminer l'ensemble de définition de  $f$  noté  $D_f$ .
- b. Calculer les limites de  $f$  en  $-\infty$  et en  $+\infty$ .
- c. Montrer que la droite  $(0)$  est une asymptote à  $(C)$ .
- d. Calculer  $\lim_{x\to+\infty}\frac{f(x)}{x}$  et  $\lim_{x\to-\infty}\frac{f(x)}{x}$  puis donner une interprétation graphique des résultats.

 $2)$ 

a. Montrer que pour tout nombre réel non nul x,  $f'(x) = \frac{(x-2)(x^2+2x+4)}{x^2}$ 

- b. Justifier que pour tout nombre réel  $x, x^2 + 2x + 4 > 0$
- c. Déduire le signe de  $f'(x)$  puis donner le sens de variation de.
- d. Dresser le tableau de variation de  $f$ .
- $3)$

a. Démontrer que l'équation  $f(x) = 0$  admet une solution unique  $\alpha$  dans l'intervalle]2;  $+\infty$ [.

- b. Vérifier que  $2 < \alpha < 3$
- c. Recopier et compléter le tableau suivant :

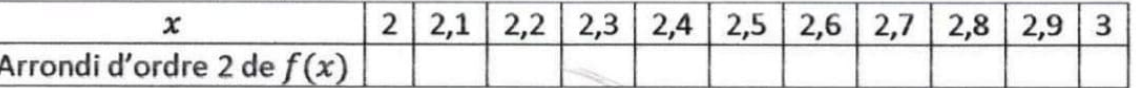

d. En déduire un encadrement de  $\alpha$  par deux nombres décimaux consécutifs d'ordre 1.

4) Démontrer que  $\forall x \in ]2; \alpha[$ ,  $f(x) < 0$  et  $\forall x \in ]\alpha; +\infty[$ ,  $f(x) > 0$ .

5) Démontrer que f réalise une bijection de  $]-\infty;0[$  sur  $\mathbb R$ .
## **EXERCICES(DERIVATION)**

#### Exercice 1

On considère la fonction f de  $\mathbb R$  vers  $\mathbb R$  définie par :  $f(x) = \sqrt{x+1}$ .  $(Cf)$  est sa courbe représentative dans un repère  $(0, I, J)$ .

- 1) Démontrer que  $f$  est dérivable en 2 puis préciser  $f'(2)$ .
- 2) Donner une équation de la tangente à  $(Cf)$  en 2.

## Exercice 2

On considère la fonction numérique u définie par :

 $\int$ si  $x \in [0;1], u(x) = x - \sqrt{x}$ 

 $\int$ si x  $\in$  [1; + $\infty$ [, u(x) = (x - 1) $\sqrt{x^2-1}$ 

Soit  $(Cu)$  sa courbe représentative dans le plan muni d'un repère $(0, I, J)$ .

- 1) Calculer le nombre dérivé à gauche et le nombre dérivé à droite de  $u$  en 1.
- 2) Conclure quant à la dérivabilité de u en 1.
- 3) En déduire les équations des demi-tangentes à  $(Cu)$  au point d'abscisse 1.

#### Exercice 3

On considère la fonction h de  $\mathbb R$  vers  $\mathbb R$  par :  $h(x) = |x^2 + x - 2|$ .

- 1) Ecrire  $h(x)$  sans le symbole de la valeur absolue.
- 2) Etudier la dérivabilité de h en -2 et interpréter graphiquement le résultat.

#### **Exercice 4**

Déterminer la fonction dérivée de chacune des fonctions suivantes après avoir précisé l'ensemble de dérivabilité

1) 
$$
f(x) = \frac{1}{3}x^3 + 4x^2 - 7x + 5
$$
 2)  $f(x) = \frac{x^4}{4} + \frac{x^2}{2} - x + 1$  3)  $f(x) = 2x^2\sqrt{x}$   
\n4)  $f(x) = \frac{2x - 3}{x + 1}\sqrt[4]{f(x)} = \frac{x^2 - 5x + 15}{x - 1}$  5)  $f(x) = (x^2 - 3x + 1)^5$  6)  $f(x) = \sqrt{4x - 1}$   
\n7)  $f(x) = \frac{x}{\sqrt{x^2 + 1}}$  8)  $f(x) = \frac{x^4 + 1}{x^3 - 1}$  9)  $x \mapsto \frac{x^3 - x^2 + 3x + 5}{x^2 + 3}$ 

#### **Exercice 5**

Calculer les trois premières dérivées de la fonction f dans chacun des cas suivants :

a) 
$$
f(x) = 5x^3 + 4x^2 - 3x + 8
$$
 b)  $f(x) = \frac{x}{x+2}$ 

#### Exercice 6

On considère la fonction numérique de f définie par :  $f(x) = \frac{ax+b}{2x+1}$  où a et b sont des réels.

- 1) Déterminer l'ensemble de définition $Df$  de.
- 2) Démontrer que pour tout  $x \in Df$ ,  $f'(x) = \frac{a-2b}{(2x+1)^2}$ .
- 3) Déterminer les réels  $a$  et  $b$  tels que la tangente  $(T)$  à la courbe représentative de  $f$  au point d'abscisse 0 ait pour équation  $y = 2x + 1$ .
- 4) On suppose que  $b=2$ . Déterminer le réel  $a$  pour que la courbe représentative de  $f$  admette au point d'abscisse 0 une tangente parallèle à la droite d'équation  $y = -5x$ .

#### Exercice 7

Soit la fonction  $g: \mathbb{R} \to \mathbb{R}$ 

 $x \mapsto 4x^3 - 9x^2 + 6x + 1$ 

- 1) Déterminer l'ensemble de définition de  $g$  noté  $D_g$ .
- 2) Calculer les limites de  $g$  aux bornes de  $D_g$ .
- 3) Donner le sens de variation de  $g$  et dresser son tableau de variation.

#### **Exercice 8**

Soit la fonction f dérivable sur ]1;  $+\infty$ [ et définie par :  $f(x) = (x + 1)\sqrt{x^2 - 1} - 2$ Démontrer que pour tout  $x \in [1; +\infty[, f'(x) = \frac{2x^2+x-1}{\sqrt{x^2-1}}]$  et donner le sens variations de f.

#### Exercice 9

Soit la fonction f définie sur  $[-1, +\infty)$  par :  $f(x) = (x + 1)\sqrt{x + 1} - 1$ 

1) Etudier la dérivabilité de  $f$  en  $-1$  et interpréter graphiquement le résultat obtenu.

2) Démontrer que  $f'(x) = \frac{3}{2}\sqrt{x+1}$ .

3) Etudier les variations de  $\bar{f}$  puis dresser son tableau de variation.

## **Exercice 10**

Soit la fonction numérique f définie par :  $f(x) = \frac{x^2+2x-3}{2(x+1)}$ 

- 1) Calculer les limites de  $f$  aux bornes de  $D_f$  ensemble de définition de  $f$ .
- 2) On note  $f'$  la fonction dérivée de  $f$ .
	- a. Démontrer que pour tout  $x \in D_f$ ,  $f'(x) = \frac{x^2+2x+5}{2(x+1)^2}$ .

b. Donner le sens de variation de  $f$  puis dresser son tableau de variation.

# **EXERCICES (ETUDE DE FONCTIONS)**

## Problème 1

Le plan est muni d'un repère orthonormé  $(0, I, I)$ . L'unité graphique est le centimètre.

Soit la fonction numérique f définie par :  $f(x) = \frac{x^2+2x-3}{2(x+1)}$  et on désigne par(C) sa courbe représentative.

- 1) Calculer les limites de  $f$  aux bornes de  $D_f$  ensemble de définition de  $f$ .
- 2) Justifier que la droite (D) d'équation  $x = -1$  est une asymptote verticale à (C).
- 3)

a. Déterminer les réels a, b et c tels que  $\forall x \in D_f$ ,  $f(x) = ax + b + \frac{c}{x+1}$ .

b. En déduire que la droite  $(\Delta)$ d'équation  $y = \frac{1}{2}x + \frac{1}{2}$  est une asymptote oblique à  $(C)$  en  $-\infty$  et en  $+\infty$ .

- c. Etudier la position relative de  $(C)$  par rapport à  $(\Delta)$ .
	- 4) On note f' la fonction dérivée de f.
		- a. Démontrer que pour tout  $x \in D_f$ ,  $f'(x) = \frac{x^2+2x+5}{2(x+1)^2}$ .
		- b. Donner le sens de variation de  $f$  puis dresser son tableau de variation.
	- 5) Soit le point  $K(-1,0)$ 
		- a. Montrer que K est le point d'intersection de  $(D)$  et  $(\Delta)$ .
		- b. Montrer que le point  $K$  est un centre de symétrie de  $(C)$ .
	- 6) Montrer que  $(C)$  coupe l'axe des abscisses en deux points  $A$  et  $B$  dont on précisera les coordonnées avec  $x_A < x_B$ .
	- 7) Ecrire une équation de la tangente  $(T)$ à  $(C)$  au point d'abscisse 2.
	- 8) Tracer  $(T)$  et  $(C)$ .

Problème 2

Partie A

Soit la fonction  $g: \mathbb{R} \to \mathbb{R}$ 

 $x \mapsto 4x^3 - 9x^2 + 6x + 1$ 

- . 4) Déterminer l'ensemble de définition de  $g$  noté  $D_q$ .
	- 5) Calculer les limites de  $g$  aux bornes de  $D_g$ .
	- 6) Donner le sens de variation de  $g$  et dresser son tableau de variation.
	- 7) a. Démontrer qu'il existe un unique réel  $\alpha$  tel que  $g(\alpha) = 0$ .

b. Vérifier que :  $-0.2 < \alpha < -0.1$  et en déduire un encadrement de  $\alpha$  à  $10^{-2}$  près.

5) démontrer que :  $\forall x \in ]-\infty; \alpha[$ ,  $g(x) < 0$  et  $\forall x \in ]\alpha; +\infty[$ ,  $g(x) > 0$ .

# Partie B

Soit la fonction numérique f définie par :  $f(x) = 2x^2 - x - \frac{2}{x-1}$ . On note (C) sa courbe représentative dans le plan muni d'un repère orthonormé  $(0, I, I)$ , unité graphique : 2cm.

1) a. déterminer l'ensemble de définition de f.

b. calculer les limites de  $f$  en  $-\infty$  et en  $+\infty$ .

- c. montrer que la droite (D) d'équation  $x = 1$  est une asymptote à (C).
- a. Démontrer que pour tout réel x différent de 1  $f'(x) = \frac{g(x)}{(x-1)^2}$  $2)$ 
	- b. En déduire le sens de variation de  $f$  et dresser son tableau de variation.
- 3) Calculer les limites de  $\frac{f(x)}{x}$  en  $-\infty$  et en  $+\infty$  puis interpréter graphiquement les résultats.
- 4) Calculer  $f(0)$  et en déduire les coordonnées du point d'intersection de  $(C)$  avec l'axe des ordonnées.
- 5) Tracer (D) et (C). on prendra  $\alpha = -0.2$ .

# Problème 3

## **PARTIE A**

Soit g la fonction définie sur  $\mathbb R$  par  $g(x) = x^4 - 4x - 3$ .

1) Calculer les limites de g en  $-\infty$  et en  $+\infty$ .

2) Calculer  $g'(x)$  et montrer que pour tout nombre réel x,  $g'(x) = 4(x-1)(x^2 + x + 1)$ 

- 3) Justifier que pour tout nombre réel x,  $x^2 + x + 1 > 0$
- 4) Donner le sens de variation de  $q$  et dresser son tableau de variation.
- 5) a) Démontrer que l'équation  $g(x) = 0$  admet deux solutions  $\alpha$  et  $\beta$  sur  $\mathbb R$  telles que  $\alpha < 0 < \beta$ . b) Recopier et compléter le tableau suivant :

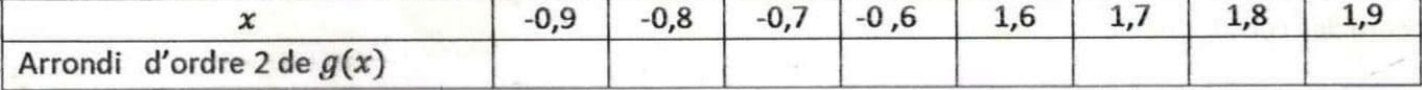

a) En déduire un encadrement d'amplitude 0,1 de  $\alpha$  et de  $\beta$ .

6) Démontrer que : si  $x \in ]\alpha;\beta[, g(x) < 0$  et si  $x \in ]-\infty; \alpha[\cup]\beta; +\infty[, g(x) > 0$ .

## **PARTIE B**

Soit f la fonction numérique définie par  $f(x) = \frac{x^4+1}{x^3-1}$ . On note (C) sa courbe représentative dans le plan muni d'un repère orthonormé (0, I, J). (Unité graphique : 2cm).

- 1) a) Déterminer  $D_f$  l'ensemble de définition de f.
	- b) Calculer les limites de  $f$  en  $-\infty$  et en  $+\infty$ .
	- c) Montrer que la droite (D) d'équation  $x = 1$  est une asymptote verticale à (C).
- 2) a) justifier que pour tout nombre réel x différent de 1,  $f(x) = x + \frac{x+1}{x^3-1}$ 
	- b) En déduire que la droite ( $\Delta$ ) d'équation  $y = x$  est une asymptote à  $(C)$  en  $-\infty$  et en  $+\infty$ . c) Etudier la position de  $(C)$  par rapport à  $(\Delta)$ .
- 3) a) Démontrer que pour tout nombre réel x différent de 1,  $f'(x) = \frac{x^2 g(x)}{(x^3 1)^2}$ .

b) En déduire le sens de variation de  $f$ .

4) a) Démontrer que 
$$
f(\alpha) = \frac{4}{3} \alpha
$$
 et  $f(\beta) = \frac{4}{3} \beta$ .

b) Dresser le tableau de variation de f.

5) En utilisant les encadrements de la partie A, déterminer un encadrement d'amplitude 0,1 de $f(\alpha)$  et de  $f(\beta)$ .

6) a) Déterminer une équation de la tangente  $(T)$  à  $(C)$  au point d'abscisse $-1$ .

b) Construire(D),( $\Delta$ ), (C) et (T).(On prendra  $\alpha = -0.65$  et  $\beta = 1.75$  puis  $f(\alpha) = -0.85$  et  $f(\beta) = 2.3$ ).

## Problème 4

Partie A

Soit 
$$
P(x) = x^4 + 6x^2 - 16x + 9
$$

1) Vérifier que pour tout  $x \in \mathbb{R}$ ,  $P(x) = (x - 1)^2 (x^2 + 2x + 9)$ 

2) Déduire que pour tout  $x \in \mathbb{R}$ ,  $P(x) \ge 0$ 

## Partie B

Soit  $f: \mathbb{R} \to \mathbb{R}$ 

$$
x \mapsto \frac{x^3 - x^2 + 3x + 5}{x^2 + 3}, \quad (\zeta)
$$
sa courbe représentative dans le plan muni d'un

repère orthonormé  $(O, I, J)$  unité graphique : 1 cm.

- 1) a) Vérifier que pour tout  $x \in \mathbb{R}$ ,  $f(x) = x 1 + \frac{8}{(x^2 + 3)}$ b) Vérifier que pour tout  $x \in \mathbb{R}$ ,  $f(x) = \frac{(x + 1)(x^2 - 2x + 5)}{x^2 + 3}$
- 2) Soit la droite  $(D)$ :  $y = x 1$

a) Calculer  $\lim_{x \to -\infty} f(x)$  et  $\lim_{x \to +\infty} f(x)$ 

b) Justifier que la droite  $(D)$  est asymptote à  $(\zeta)$  en  $-\infty$  et en  $+\infty$ 

- c) Etudier les positions relatives de  $(D)$  et  $(\zeta)$
- 3) a) Résoudre dans  $\mathbb R$ , l'équation  $x \in \mathbb R$ ,  $f(x) = 0$

b) Déduire que  $(\zeta)$  et l'axe des abscisses  $(OI)$  se coupent en un unique point A dont on précisera les coordonnées.

- 4) a) Vérifier que pour tout  $x \in \mathbb{R}$ ,  $f'(x) = \frac{P(x)}{(x^2 + 3)^2}$ 
	- b) Etudier les variations de  $f$  sur  $\mathbb R$ , en utilisant la Partie A
	- c) Etablir le tableau de variation de  $f$  sur  $\mathbb R$ .
- 6) Construire  $(D)$  et  $(\zeta)$  dans le repère  $(0, I, J)$ .

## Problème 5

#### **PARTIE A**

On considère la fonction g définie sur  $\mathbb R$  par $g(x) = -7x^3 + 18x^2 + 1$ .

- Calculer  $\lim_{x\to -\infty} g(x)$  et  $\lim_{x\to +\infty} g(x)$ . 1.
- 2.
- Etudier le sens de variation de  $g$  sur  $\mathbb{R}$ . a)
- Dresser le tableau de variation de g. b)
- 2.
- a) Démontrer que l'équation  $g(x) = 0$  admet une solution unique  $\alpha$  sur R.
- b) Vérifier que  $2 < \alpha < 3$ .
- c) Déterminer un encadrement de  $\alpha$  d'amplitude 0,1.
- 

Démontrer que  $\{\forall x \in ]-\infty; \alpha[, g(x) > 0$ <br>  $\forall x \in ]\alpha; +\infty[, g(x) < 0$ 3.

#### **PARTIE B**

Soit la fonction f définie par  $f(x) = (x^3 - 1)\sqrt{3-x}$ . On désigne par  $(C)$  la représentation graphique de f dans le plan muni d'un repère orthonormé  $(0, I, J)$ . Unité :1 cm.

- $1)$
- a. Déterminer l'ensemble de définition  $D_f$  de f.
- b. Calculer la limite de  $f$  en  $-\infty$ .
- c. Calculer  $\lim_{x \to \infty} \frac{f(x)}{x}$  et interpréter graphiquement le résultat.
- $2)$
- a. Etudier la dérivabilité de  $f$  en  $3$  et interpréter graphiquement le résultat.
- b. Démontrer que : $\forall x \in ]-\infty; 3[$ ,  $f'(x) = \frac{g(x)}{2\sqrt{3-x}}$ .
- c. Etudier le sens de variation de  $f$  et dresser son tableau de variation.
- 3) Déterminer les coordonnées des points d'intersection de  $(C)$  avec les axes du repère  $(0, I, J)$ .
- 4) Construire la courbe  $(C)$ . (on prendra  $\alpha = 2.5$ ).

#### Problème 6

Une petite unit é industrielle produit et vend x articles où  $x \in [10;30]$ . Le bénéfice en F CFA réalisé par jour est donné par la fonction B définie sur [10; 30] par  $B(x) = -\frac{4}{3}x^3 + 46x^2 - 240x - 10$ 

- 1) Calculer le bénéfice réalisé sur la vente de 10 articles puis sur la vente de 30 articles.
- 2) Soit  $B'$  la fonction dérivée de  $B$ .
	- a. Calculer  $B'(x)$
	- b. Résoudre dans [10; 30] l'équation  $B'(x) = 0$
	- c. Donner le tableau de signe de  $B'(x)$  sur  $[10;30]$  et en déduire le sens de variation de  $B$ .

 $3)$ 

- a. Dresser le tableau de signe de B sur  $[10:30]$
- b. Déduire du tableau de variation de  $B$  la valeur de  $x$  pour laquelle le bénéfice est maximal et en déduire la valeur exacte de ce bénéfice.

# Problème 7

On considère la fonction f définie sur  $[0; +\infty)$  par  $f(x) = x^3 - 19x^2 + 130x + 100$ La fonction f modélise sur l'intervalle [0; 16] la fonction coût total de production en centaines de francs CFA de x kilogrammes d'un objet.

- 1) Calculer le coût total de 10 kilogrammes d'objets et de 16 kilogrammes d'objets.
- 2) On appelle coût marginal la dépense occasionnée par la production d'un objet supplémentaire. On modélise le coût marginal par  $C_m(x) = f'(x)$ . Exprimer en fonction de x le coût marginal.

# 3) Pour tout  $x \in [0; 16]$ , le quotient  $C_M(x) = \frac{f(x)}{x}$  est appelé coût moyen de production de  $\hat{x}$  kilogrammes d'objets. On note  $C'_M$  la fonction dérivée de la fonction  $C_M : x \mapsto C_M(x)$

- a. Exprimer en fonction de  $x$  le coût moyen.
- b. Calculer  $C'_{M}(x)$  et vérifier que pour tout  $x \in [0;16]$ ,  $C'_{M}(x) = \frac{(x-10)(2x^2+x+10)}{x^2}$
- c. Etudier le sens de variation de  $C_M$  et dresser son tableau de variation sur  $]0;16]$ .
- d. En déduire la valeur  $x_0$  qui minimise le coût moyen de production et déterminer la valeur de ce minimum.
- 4) Vérifier que pour  $x_0$  le coût marginal est égal au coût unitaire moyen.

# Problème 8

Une entreprise fabrique et vend une certaine quantité  $x$  d'objets. Les coûts totaux de production sont donnés en francs CFA par la fonction C définie sur  $[0, +\infty[$  par :  $C(x) = 0.08x^3 - 64.8x^2 + 20.000x$ . Chaque unité produite est vendue à 11 878 F CFA.

On admet que toute la production est vendue. La recette totale en F CFA est définie par la fonction R sur l'intervalle  $[0; +\infty)$  pour x objets vendus.

- 1) Donner l'expression R(x) pour tout x élément de  $[0, +\infty)$
- 2) Soit B la fonction bénéfice de l'entreprise.
	- $\mathbf{a}$ . Démontrer que :  $\forall x \in [0; +\infty), B(x) = -0,08x^3 + 64,8x^2 - 8,122x$
	- b. Etudier les variations de la fonction B sur l'intervalle  $[0; +\infty[$ .
- 3) Quel est le nombre d'objets produits et vendus qui rend maximum le bénéfice de l'entreprise ?
- 4) Déterminer l'intervalle dans lequel doit se situer le nombre d'objets produits et vendus pour que cette unité de production soit rentable.

# Problème 9

Une ménagère prépare des bâtons de manioc qu'elle vend au marché du village.

Le coût de production, exprimé en francs CFA, x bâtons de manioc, est  $C(x) = 0, 1x^2 + 38x + 4770$  avec  $x \in [0, 500]$ .

On suppose que tous les bâtons de manioc préparés sont vendus au prix de 100 frs.

- 1) Déterminer le coût de production de 300 bâtons de manioc et la recette correspondant à la vente de toute cette production.
- 2) Le bénéfice de la ménagère est la différence entre la recette et le coût.
	- a. En utilisant les résultats de la question 1), déterminer les bénéfices de la ménagères pour la production et la vente de ces 300 bâtons de manioc.
	- b. Déterminer en fonction de x, le bénéfice  $B(x)$  effectué par la ménagère lorqu'elle produit et vend x bâtons de manioc.
	- c. Déterminer la quantité de bâtons de manioc que la ménagère doit produire et vendre pour que son bénéfice soit positif.
	- d. Quel est le bénéfice maximum de la ménagère et le nombre de bâtons de manioc préparés et vendus correspondant?

# **EXERCICES (PRIMITIVES)**

## Exercice 1

Déterminer les primitives sur  $\mathbb R$  de la fonction  $f$  dans chacun des cas suivants :

a)  $f(x) = 12x^5 - 4x^3 + 2x - 1$ b)  $f(x) = (3x - 1)^2$ c)  $f(x) = \frac{3x}{(x^2+1)^3}$ <br>d)  $f(x) = \frac{6x+3}{\sqrt{x^2+x+1}}$ 

## **Exercice 2**

Dans chacun des cas suivants déterminer une primitive sur I de la fonction f :

a)  $f(x) = \frac{x-1}{(x^2-2x-3)^2} I = [-1,3[$ b)  $f(x) = \frac{2x}{(x^2-4)^2}$   $I = [0;1]$ <br>c)  $f(x) = \frac{4x-2}{\sqrt{x^2-x-1}}$   $I = [2; +\infty[$ <br>d)  $f(x) = \frac{x^4-4x^2-2}{x^2}$   $I = ]0; +\infty[$ 

#### **Exercice 3**

On considère la fonction f définie sur ]0; 1[ par  $f(x) = \frac{2x-1}{x^2(x-1)^2}$ .

- 1) Déterminer les réels a et b tels que  $f(x) = \frac{a}{x^2} + \frac{b}{(x-1)^2}$
- 2) En déduire la primitive F de f sur ]0; 1[ vérifiant la condition  $F\left(\frac{1}{2}\right) = 6$ .

## **Exercice 4**

Dans chacun des cas suivants déterminer la primitive F de f qui vérifie la condition donnée :

- a)  $f(x) = (2x-3)(x^2 3x 6)^2$  et  $F(-1) = 9$ <br>b)  $f(x) = \frac{3x}{(x^2+1)^2}$  et  $F(\sqrt{2}) = -2$
- c)  $f(x) = 3x^2 + x 4$  et  $F(-1) = \frac{3}{x}$

#### **Exercice 5**

Soit la fonction f définie par  $f(x) = x\sqrt{1-2x}$ 

- 1) Déterminer l'ensemble de définition de f.
- 2) Déterminer les réels  $a, b, c$  tels que la fonction  $F$  définie par

$$
F(x) = (ax^2 + bx + c)\sqrt{1 - 2x}
$$
 soit une primitive de f sur  $-\infty$ ;  $\frac{1}{2}$ 

#### Exercice 6

Déterminer une primitive sur  $]1; +\infty[$  de la fonction  $h: \mapsto \frac{x^2}{\sqrt{x^3-1}}$ .

# **EXERCICES (FONCTIONS LOGARITHMES)**

## **Exercice 1**

- 1) Calculer la valeur exacte de  $A = \ln(e^2\sqrt{e})$
- 2) Démontrer que :  $ln(3 + 2\sqrt{2}) + ln(3 2\sqrt{2}) = 0$ .
- 3) Exprimer les nombres suivants en fonction de ln3 et ln5 :

 $a = ln45$   $b = ln75$   $c = 2ln15 + ln567 - ln72 + ln\frac{1}{27} - ln\frac{7}{8}$ 

## **Exercice 2**

Sans utiliser une calculatrice :

- 1) Comparer les nombres  $x$  et  $y$  dans chacun des cas suivants :
- a)  $x = 2ln3$  et  $y = ln10$  b)  $x = ln5$  et  $y = ln3 + ln2$  c)  $x = 4ln3$  et  $y = 4ln2 + ln5$
- 2) Trouver le signe des nombres suivants :

$$
u = \ln\left(\sqrt{2} - 1\right); v = \ln\left(\frac{2014}{2015}\right); w = \ln\left(\frac{2016}{2015}\right)
$$

## **Exercice 3**

Déterminer l'ensemble de définition des fonctions suivantes :

a) 
$$
f(x) = \ln (x - 3)
$$
 b)  $f(x) = \ln (x^2 - x - 2)$  c)  $f(x) = \ln(4 - x^2|$  d)  $f(x) = \ln(\frac{1 - 2x}{x})$   
e)  $f(x) = \ln (\frac{x - 2}{9 - 2x})$  f)  $f(x) = \frac{\ln x}{x - 1}$  g)  $f(x) = \frac{x \ln x - 1}{x}$ 

#### **Exercice 4**

## Résoudre dans R les équations suivantes:

 $(E_1)$ :  $ln x = 4$   $(E_2)$ :  $ln(x^2 - 4) = ln(-3x)$ ;  $(E_3)$ :  $lnx(lnx - 2) = 0$ ;  $(E_4)$ :  $\ln(x + 1) - \ln(x - 2) = 1$ ;  $(E_5)$ :  $\ln 2x + \ln(x + 4) = 2\ln x$ ;  $(E_6)$ :  $\ln^2 x - 9 = 0$  $(E_7): \ln|x-1| = \ln|2x-3|$ ;  $(E_8): -5\ln^2 x + 3\ln x + 2 = 0$ 

**Exercice 5** 

Résoudre dans  $\mathbb{R} \times \mathbb{R}$  chacun des systèmes d'équations suivants :<br>  $(S1): \begin{cases} lnx - lny = -1 \\ 3lnx + lny = 5 \end{cases}$   $(S2): \begin{cases} x + y = 7 \\ lnx + lny = 12 \end{cases}$   $(S3): \begin{cases} lnx, lny = 11 \\ lnxy = -12 \end{cases}$ 

## **X** Exercice 6

## Résoudre dans R les inéquations suivantes :

 $(l_1)$ :  $ln x < 2$ ;  $(l_2)$ :  $1 - 2ln x < 0$ ;  $(l_3)$ :  $ln (-3x) \ge ln (x^2 - 4)$ ;  $(l_4)$ :  $ln x \le ln (x^2 - 2x)$  $(I_5): \ln |2x-1| < 1$ ;  $(I_6): (\ln x)^2 - 7\ln x + 12 > 0$ ;  $(I_7): (1 - 2\ln x)(3 + \ln x) \le 0$ **Exercice 7** 

Résoudre dans IN les inéquations d'inconnue n suivantes :

 $(I_1): 2^n \le 100$  ;  $(I_2): (\frac{1}{2})^n \le 0.01$ 

# **XX** Exercice 8

- A) On considère le polynôme Q défini sur  $\mathbb R$  par  $Q(x) = 6x^3 5x^2 2x + 1$
- 1) Calculer  $Q(1)$

2) Déterminer les réels a, b et c tels que pour tout réel x,  $Q(x) = (x - 1)(ax^2 + bx + c)$ .

- 3) Résoudre dans  $\mathbb{R}$ , l'équation  $Q(x) = 0$ .
- 4) En déduire la résolution des équations suivantes :

a. 
$$
ln(6x-3) + ln(x+1) = ln(2x-3)
$$

b. 
$$
6(lnx)^3 - 5(lnx)^2 - 2lnx + 1 = 0
$$

B) On donne : 
$$
P(x) = 2x^3 - 7x^2 - 5x + 4
$$

- 1) Vérifier que  $-1$  est une racine de  $P(x)$ .
- 2) Résoudre dans  $\mathbb R$  l'équation suivante :  $P(x) = 0$
- 3) En déduire la résolution dans R de :

 $(E): 2(hx)^3 - 7(hx)^2 - 5hx + 4 = 0$  ;  $(I): 2(hx)^3 - 7(hx)^2 - 5hx + 4 \le 0$ 

#### **SALExercice 9**

A) Calculer la dérivée des fonctions suivantes après avoir précisé leur ensemble de dérivabilité :

a) 
$$
f(x) = \ln(x^2 + 1)
$$
 c)  $f(x) = x \ln|x|$  d)  $f(x) = (x^2 + x) \ln x$ 

e) 
$$
f(x) = \frac{1+lnx}{2x}
$$
 f)  $f(x) = \frac{lnx}{x-1}$  g)  $f(x) = \frac{x^2}{2} - \frac{6}{x} - 7lnx$  h)  $f(x) = x - e - \frac{ln|x|}{x}$   
i)  $f(x) = x^2 - 1 + ln(1-x)$  j)  $f(x) = \frac{2}{3}x - 1 + \frac{lnx}{x^2}$  k)  $f(x) = x^2 ln(\frac{x+1}{x})$ 

B) Calculer les limites de f aux bornes de I dans chacun des cas suivants :

a)  $f(x) = \ln(1-x)$ ;  $I = ]-\infty; 1[$  c)  $f(x) = x^2 - \ln x - 1$ ;  $I = ]0; +\infty[$ 

b) 
$$
f(x) = x - \frac{\ln x}{x}
$$
;  $I = ]0; +\infty[$  d)  $f(x) = \frac{1}{\ln x}$ ;  $I = ]0; 1[$  e)  $f(x) = x \ln(1 + \frac{1}{x})$ ;  $I = ]0; +\infty[$ 

#### Exercice 10

Dans chacun des cas suivants déterminer une primitive sur I de la fonction f:

a) 
$$
f(x) = \frac{1}{x^2} + \frac{1}{x} + 1
$$
  $; l = ]0; +\infty[$   
\nb)  $f(x) = \frac{x}{x^2 + 1}$   $; l = \mathbb{R}$   
\nc)  $f(x) = \frac{1}{x + 1} + \frac{1}{x - 1}$   $; l = ]-1; 1[$ 

#### **Exercice 11**

- A) On considère la fonction f définie sur  $\left[-\infty;\frac{3}{2}\right]$  par  $(x) = \frac{2x^2-x-1}{4x-6}$ .
- 1) Déterminer les réels a, b et c tels que  $\forall x \in [-\infty;\frac{3}{2}], f(x) = ax + b + \frac{c}{4x-6}$
- 2) En déduire une primitive F de f sur  $\left[-\infty;\frac{3}{2}\right]$ .

B) On considère la fonction rationnelle g définie de R vers R par  $g(x) = \frac{3x^3 - 7x^2 + 4}{x^2 - 3x + 2}$ 

- 1) Quel est l'ensemble de définition de  $q$ ?
- 2) Déterminer les réels a, b, c et d tels que  $g(x) = ax + b + \frac{c}{x-1} + \frac{d}{x-2}$
- 3) Dans la suite on admet que  $g(x) = 3x + 2 + \frac{4}{x-1} \frac{5}{x-2}$ 
	- a. Déterminer l'ensemble des primitives  $G$  de  $g$ .
	- b. Déterminer la primitive de  $q$  qui prend la valeur 10 en 3.

#### **Exercice 12**

On considère la fonction f définie sur  $]0;+\infty[$  par  $f(x)=8lnx-4x+4$ .

1) Montrer que la fonction H définie sur  $]0;+\infty[$  par  $H(x)=xlnx-x$  est une primitive de la fonction  $ln$ .

2) En déduire la primitive F de la fonction f telle que  $F(1) = -6$ .

## Exercice 13

f est la fonction numérique définie sur l'intervalle  $]0;+\infty[$  par :

 $f(x) = -x^2 + 8x - 7 - 6lnx$ .

 $(C)$  est la courbe représentative de  $f$  dans un repère orthonormé  $(0, I, J)$ d'unité graphique : 2 cm.

- 1) Calculer la limite de  $f$  en 0 et interpréter graphiquement le résultat.
- 2) Calculer la limite de  $f$  en  $+\infty$ .
- 3) Démontrer que  $f'(x) = \frac{-2(x-1)(x-3)}{x}$ .
- 4) Etudier le signe de  $f'(x)$  et donner le sens de variation de f.
- 5) Dresser le tableau de variation de  $f$ .
- 6) Déterminer une équation de la tangente  $(T)$  à  $(C)$  au point d'abscisse 2.
- 7) Recopier et compléter le tableau suivant :

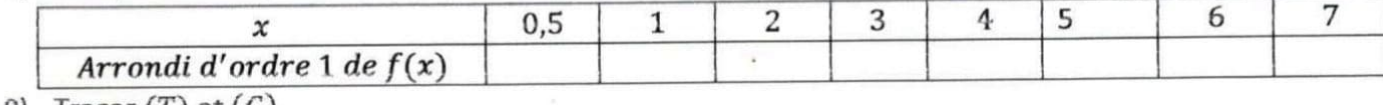

 $\bullet$  8) Fracer  $(T)$  et  $(L)$ .

## Exercice 14

## Partie A

Soit P le polynôme défini par :  $P(x) = x^3 - 7x + 6$ .

1) Calculer  $P(2)$ .

2) Déterminer les nombres réels a, b et c tels que : $\forall x \in \mathbb{R}$ ,  $P(x) = (x - 2)(ax^2 + bx + c)$ .

3) Résoudre dans  $\mathbb{R}$ , l'équation  $P(x) = 0$ .

4) Justifier que: 
$$
\{\forall x \in ]-\infty; -3[ \cup ]1; 2[, P(x) < 0\}
$$

4) Assume 
$$
\text{que} \cdot (\forall x \in ]-3; 1[ \cup ]2; +\infty[, P(x) > 0
$$

#### Partie B

f est la fonction numérique définie sur l'intervalle  $]0;+\infty[$  par : $f(x)=\frac{x^2}{2}-\frac{6}{x}-7lnx$ .

 $(C)$  est la courbe représentative de  $f$  dans un repère orthonormé  $(0, I, J)$ d'unité graphique :1cm.

- 1) Calculer la limite de f en 0 et interpréter graphiquement le résultat.
- 2) Calculer la limite de  $f$  en  $+\infty$ .
- 3) Démontrer que :  $\forall x \in [0; +\infty[, f'(x) = \frac{P(x)}{x^2}$ .
- 4) En utilisant la question 4) de la partie A, donner les variations de f sur  $]0;+\infty[$  et dresser son tableau de variation.
- 5) Recopier et compléter le tableau suivant :

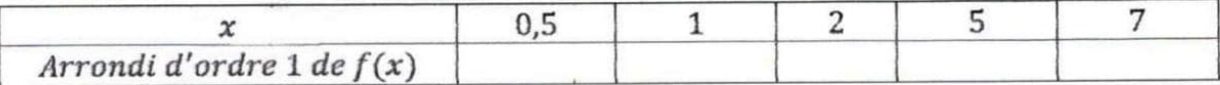

#### Exercice 15

Soit f la fonction dérivable sur ]0;  $+\infty$ [ et définie par :  $f(x) = \frac{1}{2}x^3 - \frac{1}{2} - \ln x$ 

On désigne par  $(C)$  sa courbe représentative dans le plan muni d'un repère orthonormé  $(0, I, J)$ . unité graphique: 2cm.

1. a) Démontrer que la droite  $(0)$  est une asymptote à la courbe  $(C)$ .

b) Calculer  $\lim_{x\to+\infty} f(x)$  et  $\lim_{x\to+\infty} \frac{f(x)}{x}$  puis interpréter graphiquement ces résultats.

- 2. Démontrer que pour tout nombre réel  $x \in [0; +\infty)$   $f'(x) = \frac{(x-1)(x^2+x+1)}{x}$
- 3. Etudier les variations de  $f$  puis dresser son tableau de variation.
- 4. Construire  $(C)$ .

# Exercice 16

## Partie A

Soit h la fonction définie sur  $]-1;+\infty[$  par :  $h(x) = x - \ln(x + 1)$ 

- 1) Etudier le sens de variation de  $h$  et dresser son tableau de variation. (on ne calculera pas les limites)
- 2) Démontrer que  $\forall x \in ]-1;+\infty[$ ,  $h(x) \ge 0$ .

# Partie B

Soit g la fonction définie par :  $g(x) = \left(1 + \frac{1}{x}\right) \ln(x + 1)$ 

- 1) Démontrer que l'ensemble de définition de  $g$  est  $]-1;0[$  U  $]0;+\infty[$
- 2) Démontrer que g admet un prolongement par continuité p en 0 que l'on précisera.
- 3) Démontrer que  $\forall x \in [-1;0[ \cup [0;+\infty [$   $g'(x) = \frac{h(x)}{x^2}]$
- 4) En déduire le sens de variation de  $g$  et dresser son tableau de variation.

## Exercice 17

Soit la fonction f dérivable et définie sur  $[0, +\infty[$  par  $:f(x) = \ln\left(\frac{2x+1}{x+1}\right) - x$  et  $(Cf)$  est sa courbe représentative.

- 1) Calculer  $f(0)$  et la limite de  $f$  en  $+\infty$ .
- 2) Démontrer que la droite d'équation  $y = -x + ln2$  est une asymptote à  $(Cf)$  en  $+\infty$ .
- 3)  $f'$  étant la dérivée def, justifier que le signe de  $f'(x)$  est celui de  $-2x^2-3x$ .
- 4) En déduire les variations de f et dresser son tableau de variation.
- 5) Construire  $(Cf)$  et son asymptote.

## Exercice 18

Soit f la fonction dérivable sur  $[0; +\infty)$  et définie sur  $[0; +\infty)$  par :

 $f(x) = x^2(1 - 2lnx)$  et  $f(0) = 0$ . (C) est sa représentation graphique dans le plan muni d'un repère orthonormé (0, I, J). Unité graphique : 2 cm.

- 1) Démontrer que  $f$  est continue en 0.
- 2) Justifier que  $(C)$  admet en son point d'abscisse  $0$ , une tangente horizontale.
- 3) Calculer  $\lim_{x\to+\infty} f(x)$  et  $\lim_{x\to+\infty} \frac{f(x)}{x}$  puis interpréter graphiquement les résultats.
- 4) a- Démontrer que pour tout x élément de l'intervalle  $]0;+\infty[$ ,  $f'(x)=-4xlnx$ . b-Etudier les variations de  $f$  puis dresser son tableau de variation. c- calculer  $f(\sqrt{e})$  et justifier que :  $\forall x \in [0; \sqrt{e}], 0 \le f(x) \le 1$

$$
\sqrt{x} \in \sqrt{e} : +\infty
$$
  $f(x) < 0$ 

5) a- Déterminer une équation de la tangente (T) à (C) en son point d'abscisse  $\sqrt{e}$ . b-Tracer  $(T)$  et  $(C)$ .

## Exercice 19

On considère la fonction f définie sur [1; 50] par :  $f(x) = x^2 + 72\ln(10x + 1)$ .

Démontrer que  $f$  est strictement croissante sur[1;50].  $1)$ 

2) On considère la fonction *h* définie sur [1; 50] par : $h(x) = x^2 + \frac{720x}{10x+1} - 72\ln(10x + 1)$ .<br>a. Démontrer que  $h'(x) = \frac{2x(10x-59)(10x+61)}{(10x+1)^2}$ 

- 
- b. Résoudre  $h'(x) = 0$  et en déduire le signe de  $h'(x)$ .
- c. Donner le sens de variation de  $h$  et dresser le tableau de variation de  $h$ .
- d. Démontrer que l'équation  $h(x) = 0$  admet une solution unique  $\alpha$ .
- e. Démontrer que : $\forall x \in [1; \alpha]$ ,  $h(x) \leq 0$  et : $\forall x \in [\alpha; 50]$ ,  $h(x) \geq 0$ .
- 3) On pose  $\forall x \in [1, 50], g(x) = \frac{f(x)}{x}$ 
	- a. Calculer  $g'(x)$  et vérifier que  $g'(x) = \frac{h(x)}{x^2}$ .
	- b. En déduire le sens de variation de  $q$ .

c. En utilisant le fait que 
$$
g(x) = \frac{f(x)}{x}
$$
, démontrer que  $g(\alpha) = f'(\alpha) = 2\alpha + \frac{720}{x}$ .

d. Dresser le tableau de variation de  $g$ .

## **Exercice 20**

On donne la fonction numérique f définie par :  $f(x) = \frac{x^2}{2} - \frac{x}{2} + ln(x + 2)$ Soit  $(C_f)$  sa courbe représentative dans le plan muni d'un repère orthonormé  $(0, I, J)$ . Unité graphique :3 cm.

- 1) Justifier que l'ensemble de définition de  $f$  est  $D_f = [-2, +\infty)$ .
- 2) Calculer  $\lim_{x\to -2} f(x)$  et interpréter graphiquement le résultat.
- 3) Calculer  $\lim_{x \to +\infty} f(x)$  et  $\lim_{x \to +\infty} \frac{f(x)}{x}$  puis en donner une interprétation graphique.

- 4) On note  $f'$  la fonction dérivée de  $f$ .
	- Démontrer que  $\forall x \in ]-2;+\infty[$ ,  $f'(x) = \frac{2x^2+3x}{2x+4}$ . a.
	- Justifier que  $\forall x \in [-2; +\infty[$ ,  $2x + 4 > 0$  et en déduire le signe de  $f'(x)$  sur  $D_f$ . b.
	- Etudier les variations de  $f$  et dresser son tableau de variation. c.

5)

Reproduire et compléter le tableau suivant : a.

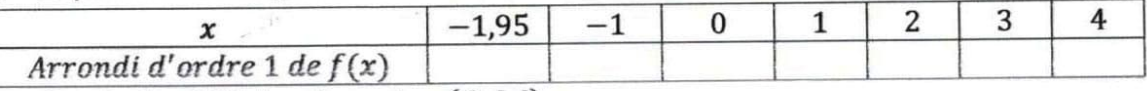

Construire  $(C_f)$  dans le repère  $(0, I, J)$ .  $\mathbf b$ .

#### **Exercice 21**

Soit f la fonction numérique de la variable réelle x définie par  $f(x) = \frac{1}{x} + 2\ln(x + 1)$ , de courbe représentative  $(C)$  dans le plan muni du repère orthonormé  $(0, I, J)$  d'unité graphique 1cm. Partie A

Soit le polynôme Q définie par :  $Q(x) = 2x^2 - x - 1$ .

1) Calculer  $Q\left(-\frac{1}{2}\right)$  et  $Q(1)$ 2) En déduire que :  $\begin{cases} \forall x \in \left] -\infty; -\frac{1}{2} \right[ \cup \left] 1; +\infty \right[, Q(x) > 0 \\ \forall x \in \left] -\frac{1}{2}; 1 \right[, Q(x) < 0 \end{cases}$ 

#### Partie B

1) Déterminer l'ensemble de définition  $D$  de  $f$ .

 $2)$ 

a. Calculer les limites de  $f$  aux bornes de  $D$ .

b. En déduire que  $(C)$  admet deux asymptotes verticales dont on précisera les équations.

- 3) On admet que f est dérivable surD.
	- a. Démontrer que  $\forall x \in D, f'(x) = \frac{Q(x)}{x^2(x+1)}$
	- b. En déduire le sens de variation de  $f$  et dresser son tableau de variation.
- 4) Recopier et compléter le tableau suivant :

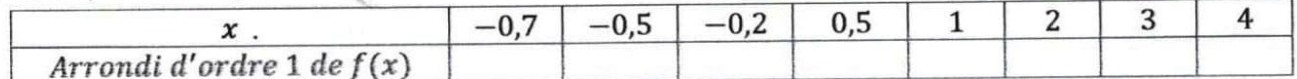

5) Construire la courbe  $(C)$  et ses asymptotes.

#### **Exercice 22**

Le plan est muni d'un repère orthonormé (O, I, J) d'unité graphique 2cm.

#### **PARTIE A**

On considère la fonction g dérivable et définie sur ]0;  $+\infty$  [ par  $g(x) = \frac{1}{x} - 4lnx$ 

- 1) a) Calculer les limites de  $q$  aux bornes de son ensemble de définition.
	- b) Déterminer  $g'(x)$  pour tout nombre réel x élément de]0; + $\infty$ [.
	- c) Dresser le tableau de variation de  $q$ .
	- 2) a) Démontrer que l'équation  $g(x) = 0$  admet une solution unique  $\alpha$  et que  $1,22 < \alpha < 1,23.$ 
		- b) Démontrer que  $\forall x \in ]0; \alpha[$ ,  $g(x) > 0$  et $\forall x \in ]\alpha; +\infty[$ ,  $g(x) < 0$ .

## **PARTIE B**

Soit f la fonction numérique dérivable et définie sur ]0;  $+\infty$  [ par  $f(x) = \frac{1}{x} + 2(lnx)^2$ 

- et  $(Cf)$  sa courbe représentative.
	- 1) a) Calculer les limites de  $f$  à droite en 0 et en  $+\infty$ .
	- b) Justifier que  $(Cf)$  admet une branche parabolique de direction (O I) en  $+\infty$ .
- 2) a) Démontrer que pour tout nombre réel  $x > 0, f'(x) = -\frac{g(x)}{x}$

b) En déduire les variations de  $f$  et dresser son tableau de variation.

3) Démontrer que  $f(\alpha) = \frac{1}{8\alpha^2} + \frac{1}{\alpha}$  et donner un encadrement de  $f(\alpha)$  à 2.10<sup>-2</sup> près.

4) Construire  $(Cf)$ . On prendra  $\alpha = 1,225$  et  $f(\alpha) = 0,89$ .

## Exercice 23

Le plan est muni d'un repère orthonormé (O, I, J) d'unité 2 cm. Partie A

Soit la fonction  $f$  de  $[0; +\infty[$  vers  $\mathbb R$  définie par :  $\begin{cases} \forall x \in ]0; +\infty[, f(x) = -1 + x \ln x \\ f(0) = -1 \end{cases}$ 

- 1) Justifier que  $f$  est continue en 0.
- 2) Etudier la dérivabilité de  $f$  en 0 et en donner une interprétation géométrique.
- 3) Etudier le sens de variation de  $f$  et dresser son tableau de variation.
- 4) Démontrer que l'équation  $f(x) = 0$  admet une solution unique  $\alpha \in [1,5;2[$ .
- 5) Déterminer le signe de  $f(x)$  suivant les valeurs de x.

## Partie B

On considère la fonction g définie par :  $g(x) = \frac{1+x}{1+lnx}$  et (C) sa représentation graphique.

- 1) Déterminer l'ensemble de définition  $D_g$  de  $g$ .
- 2) Calculer les limites de  $g$  aux bornes de  $D_g$  et en déduire une équation de l'asymptote.
- 3) Calculer  $\lim_{x\to+\infty}\frac{g(x)}{x}$  et donner une interprétation géométrique de ce résultat.
- 4) a-Démontrer que  $\forall x \in D_g$ ,  $g'(x) = \frac{f(x)}{x(1+lnx)^2}$

b-Etudier le signe de  $g'(x)$  suivant les valeurs de x puis en déduire le sens de variation de  $g$ c-Démontrer que  $g(\alpha) = \alpha$ , et dresser le tableau de variation de  $g$ .

- 5) Déterminer une équation de la tangente  $(T)$  à  $(C)$  au point d'abscisse 1.
- 6) Tracer l'asymptote,  $(T)$  et la courbe  $(C)$ .

## **Exercice 24**

## Partie A

On considère la fonction h dérivable sur ]0 ;  $+\infty$ [ définie par : $h(x) = \frac{2(1-x)}{x} - ln x$ .

 $1)$ 

a. Démontrer que pour tout x élément de  $]0;+\infty[, h'(x)=-\frac{x+2}{x^2}$ .

b. Etudier les variations de  $h$  et dresser son tableau de variation (on ne calculera pas les limites de h en 0 et en +  $\infty$ ).

 $2)$ 

a. Vérifier que  $h(1) = 0$ .

b. En déduire que :  $\forall x \in ]0;1[, h(x) > 0 \text{ et } \forall x \in ]1;+\infty[, h(x) < 0.$ 

## Partie B

On considère la fonction g dérivable sur  $]0;+\infty[$  définie par :  $g(x)=(2-x)lnx+1-x$ .

- 1) Calculer les limites de  $g$  en 0 et en  $+\infty$ .
- $2)$

a. Démontrer que :  $\forall x \in [0; +\infty[, g'(x) = h(x)$ .

b. En déduire les variations de  $g$  et dresser son tableau de variation.

3) En déduire que :  $\forall x \in ]0; +\infty[, g(x) \le 0.$ Partie C

Soit la fonction f définie sur 
$$
[0; +\infty[
$$
 par :  

$$
\begin{cases}\n\forall x \in [0; 1[ \cup ]1; +\infty[, f(x) = \frac{x^2}{x-1}lnx \\
f(0) = 0 \\
f(1) = 1\n\end{cases}
$$

On note (C) sa courbe représentative dans un repère orthonormé (O, I, J). Unité graphique : 1 cm

1) Démontrer que  $f$  est continue en  $0$  et en  $1$ .

- 4) On note  $f'$  la fonction dérivée de  $f$ .
	- Démontrer que ∀ x ∈ ]-2; +∞[,  $f'(x) = \frac{2x^2+3x}{2x+4}$ . a.
	- Justifier que  $\forall x \in [-2; +\infty[$ ,  $2x + 4 > 0$  et en déduire le signe de  $f'(x)$  sur  $D_r$ . b.
	- Etudier les variations de  $f$  et dresser son tableau de variation. c.
- 5)

a. Reproduire et compléter le tableau suivant :

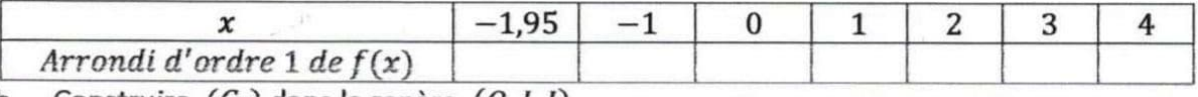

b. Construire  $(C_f)$  dans le repère  $(0,1,1)$ .

## **Exercice 21**

Soit f la fonction numérique de la variable réelle x définie par  $f(x) = \frac{1}{x} + 2\ln(x + 1)$ , de courbe représentative  $(C)$  dans le plan muni du repère orthonormé  $(0, I, J)$  d'unité graphique 1cm. Partie A

Soit le polynôme Q définie par :  $Q(x) = 2x^2 - x - 1$ .

1) Calculer  $Q\left(-\frac{1}{2}\right)$  et  $Q(1)$ 2) En déduire que :  $\begin{cases} \forall x \in \left] -\infty; -\frac{1}{2} \right[ \cup \left] 1; +\infty[, Q(x) > 0 \\ \forall x \in \left] -\frac{1}{2}; 1 \right[, Q(x) < 0 \end{cases}$ 

Partie B

- 1) Déterminer l'ensemble de définition  $D$  de  $f$ .
- $2)$
- a. Calculer les limites de  $f$  aux bornes de  $D$ .
- b. En déduire que  $(C)$  admet deux asymptotes verticales dont on précisera les équations.
- 3) On admet que f est dérivable surD.
	- a. Démontrer que  $\forall x \in D, f'(x) = \frac{Q(x)}{x^2(x+1)}$
	- b. En déduire le sens de variation de f et dresser son tableau de variation.
- 4) Recopier et compléter le tableau suivant :

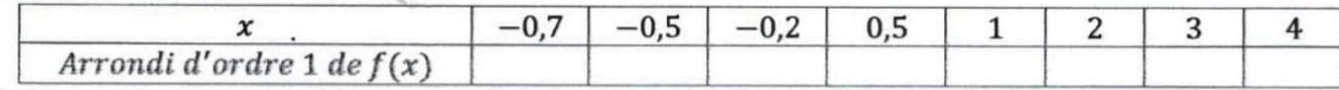

5) Construire la courbe  $(C)$  et ses asymptotes.

## **Exercice 22**

Le plan est muni d'un repère orthonormé (O, I, J) d'unité graphique 2cm. PARTIE A

On considère la fonction g dérivable et définie sur ]0;  $+\infty$  [ par  $g(x) = \frac{1}{x} - 4lnx$ 

- 1) a) Calculer les limites de  $g$  aux bornes de son ensemble de définition.
	- b) Déterminer  $g'(x)$  pour tout nombre réel x élément de]0; + $\infty$ [.
	- c) Dresser le tableau de variation de  $q$ .
	- 2) a) Démontrer que l'équation  $g(x) = 0$  admet une solution unique  $\alpha$  et que
		- $1,22 < \alpha < 1,23.$

b) Démontrer que 
$$
\forall x \in ]0; \alpha[, g(x) > 0 \text{ et } \forall x \in ]\alpha; +\infty[, g(x) < 0.
$$

# **PARTIE B**

Soit f la fonction numérique dérivable et définie sur ]0;  $+\infty$  [ par  $f(x) = \frac{1}{x} + 2(lnx)^2$ 

 $et(Cf)$  sa courbe représentative.

1) a) Calculer les limites de  $f$  à droite en 0 et en  $+\infty$ .

b) Justifier que  $(Cf)$  admet une branche parabolique de direction (O I) en  $+\infty$ .

2) a) Démontrer que pour tout nombre réel  $x > 0$ ,  $f'(x) = -\frac{g(x)}{g(x)}$ 

b) En déduire les variations de  $f$  et dresser son tableau de variation.

3) Démontrer que  $f(\alpha) = \frac{1}{8\alpha^2} + \frac{1}{\alpha}$  et donner un encadrement de  $f(\alpha)$  à 2.10<sup>-2</sup> près.

4) Construire (Cf). On prendra  $\alpha = 1,225$  et  $f(\alpha) = 0,89$ .

## **Exercice 23**

Le plan est muni d'un repère orthonormé (0, I, J) d'unité 2 cm.

Partie A

Soit la fonction  $f$  de  $[0; +\infty[$  vers  $\mathbb R$  définie par :  $\begin{cases} \forall x \in ]0; +\infty[, f(x) = -1 + xlnx \ f(0) = -1 \end{cases}$ 

- 1) Justifier que  $f$  est continue en 0.
- 2) Etudier la dérivabilité de f en 0 et en donner une interprétation géométrique.
- 3) Etudier le sens de variation de  $f$  et dresser son tableau de variation.
- 4) Démontrer que l'équation  $f(x) = 0$  admet une solution unique  $\alpha \in [1,5;2]$ .
- 5) Déterminer le signe de  $f(x)$  suivant les valeurs de x.

#### Partie B

On considère la fonction g définie par :  $g(x) = \frac{1+x}{1+lnx}$  et (C) sa représentation graphique.

- 1) Déterminer l'ensemble de définition  $D_g$  de  $g$ .
- 2) Calculer les limites de  $g$  aux bornes de  $D_g$  et en déduire une équation de l'asymptote.
- 3) Calculer  $\lim_{x\to+\infty}\frac{g(x)}{x}$  et donner une interprétation géométrique de ce résultat.
- 4) a- Démontrer que  $\forall x \in D_g$ ,  $g'(x) = \frac{f(x)}{x(1+lnx)^2}$

b-Etudier le signe de  $g'(x)$  suivant les valeurs de x puis en déduire le sens de variation de g c-Démontrer que  $g(\alpha) = \alpha$ , et dresser le tableau de variation de  $g$ .

- 5) Déterminer une équation de la tangente  $(T)$  à  $(C)$  au point d'abscisse 1.
- 6) Tracer l'asymptote,  $(T)$  et la courbe  $(C)$ .

#### **Exercice 24**

## Partie A

On considère la fonction h dérivable sur ]0 ;  $+\infty$ [ définie par : $h(x) = \frac{2(1-x)}{x} - \ln x$ .

 $1)$ 

a. Démontrer que pour tout x élément de  $]0;+\infty[, h'(x)=-\frac{x+2}{x^2}$ .

b. Etudier les variations de  $h$  et dresser son tableau de variation (on ne calculera pas les limites de h en 0 et en  $+\infty$ ).

 $2)$ 

- a. Vérifier que  $h(1) = 0$ .
- b. En déduire que :  $\forall x \in ]0;1[, h(x) > 0 \text{ et } \forall x \in ]1;+\infty[, h(x) < 0.$

## Partie B

On considère la fonction g dérivable sur  $[0, +\infty)$  définie par :  $g(x) = (2 - x)lnx + 1 - x$ .

- 1) Calculer les limites de  $q$  en 0 et en  $+\infty$ .
- $2)$

a. Démontrer que :  $\forall x \in [0; +\infty[, g'(x) = h(x)$ .

## b. En déduire les variations de  $g$  et dresser son tableau de variation.

3) En déduire que :  $\forall x \in ]0; +\infty[, g(x) \le 0.$ Partie C

Soit la fonction *f* définie sur 
$$
[0; +\infty[
$$
 par :  

$$
\begin{cases}\n\forall x \in [0; 1[ \cup ]1; +\infty[, f(x) = \frac{x^2}{x-1}lnx \\
f(0) = 0 \\
f(1) = 1\n\end{cases}
$$

On note  $(C)$  sa courbe représentative dans un repère orthonormé  $(0, I, J)$ . Unité graphique : 1 cm 1) Démontrer que  $f$  est continue en  $0$  et en  $1$ .

 $2)$ 

- a. Calculer les limites de  $f(x)$  et de  $\frac{f(x)}{x}$  lorsque x tend vers  $+\infty$ .
- b. Interpréter graphiquement les résultats obtenus.
- 3) Etudier la dérivabilité de  $f$  à droite en  $0$  et donner une interprétation graphique du résultat.
- 4) On admet que f est dérivable en 1 et  $f'(1) = \frac{3}{7}$ . En déduire une équation de la tangente  $(T)$  à  $(C)$
- au point d'abscisse 1.
- $5)$
- a. Démontrer que  $\forall x \in [0;1[ \cup ]1;+\infty [$ ,  $f'(x) = \frac{-xg(x)}{(x-1)^2}$ .
- b. En déduire les variations de f et dresser son tableau de variation.
- 6) Construire la courbe  $(C)$  et la tangente  $(T)$ .

**Exercice 25** 

## Partie A

Soit g la fonction définie sur ]0;  $+\infty$ [par:  $g(x) = 2 - x^2 - 2lnx$ .

1) Déterminer les limites de  $g$  en 0 et en  $+\infty$ .

 $2)$ 

- a.  $\forall x \in [0; +\infty[$ , déterminer  $g'(x)$  et son signe.
- b. En déduire le sens de variation de  $g$  et dresser son tableau de variation.
- $3)$
- a. Justifier que l'équation  $g(x) = 0$  admet une solution unique  $\alpha$  sur ]0;  $+\infty$ [.
- b. Vérifier que :1,2  $\alpha$  < 1,3.
- 4) En déduire que g est positive sur ]0;  $\alpha$ [ et négative sur ]  $\alpha$ ; + $\infty$ [.

## Partie B

On considère la fonction f définie sur ]0;  $+\infty$ [ par :  $f(x) = -x + 2 + \frac{2\ln x}{x}$  et  $(C_f)$  sa représentation graphique dans un repère orthonormé (O, I, J). Unité :2cm.

- 1) Déterminer la limite de f en 0 et interpréter graphiquement le résultat.
- 2) Déterminer la limite de f en  $+\infty$  et démontrer que la droite  $(D)$  d'équation  $y = -x + 2$  est une asymptote oblique à  $(C_f)$  en  $+\infty$ .
- Déterminer la position de  $(C_f)$  par rapport à  $(D)$ .  $3)$

 $4)$ 

- a. Démontrer que : $\forall x \in [0; +\infty)$ ,  $f'(x) = \frac{g(x)}{x^2}$ .
- b. En déduire le signe de  $f'(x)$  et le sens de variation de f.
- $5)$
- a. Démontrer que :  $f(\alpha) = 2 2\alpha + \frac{2}{\alpha}$ .
- b. Dresser le tableau de variation de  $f$ .
- 6) Construire  $(D)$  et  $(C_f)$  dans le même repère.

## **Exercice 26**

## Partie A

On donne la fonction g de  $\mathbb R$  vers  $\mathbb R$  définie par :  $g(x) = x^2 - 1 + ln|x|$ .

 $1)$ 

- a. Déterminer l'ensemble de définition de g.
- b. Etudier la parité de  $g$ .
- 2) Etudier les variations de  $q$ .
- $3)$
- a. Calculer  $g(-1)$  et  $g(1)$  puis dresser le tableau de variation de g.
- b. En déduire le signe de  $g(x)$  suivant les valeurs de x.

## Partie B

On considère la fonction f définie de  $\mathbb R$  vers  $\mathbb R$  par  $f(x) = x - \frac{\ln|x|}{x}$ .

- 1) Déterminer son ensemble de définition  $D_f$ .
- 2) Montrer que  $f$  est impaire.
- 3) Calculer les limites de  $f$  aux bornes de  $D_f$ .
- 4) Sachant que f est dérivable sur $\mathbb{R}^*$ , calculer  $f'(x)$  et vérifier que : $f'(x) = \frac{g(x)}{x^2}$ .
- 5) Déduire de la question  $3b$  de la partie A, le signe de  $f'(x)$ .
- 6) Etudier le sens de variation de  $f$  et dresser son tableau de variation.
- 7) Construire  $(C)$  la courbe représentative de  $f$  dans le plan muni d'un repère orthonormé  $(0, I, J)$ . unité :1 cm.

#### **Exercice 27**

#### Partie A

Soit g la fonction définie sur ]0;  $+\infty$ [par:  $g(x) = x^2 + 2 - 2lnx$ .

1) Déterminer les limites de  $q$  en 0 et en + $\infty$ .

 $2)$ 

- a. Etudier le sens de variation de  $g$  et dresser son tableau de variation.
- b. En déduire que pour tout  $x > 0$ , on a  $g(x) > 0$ .

#### Partie B

On considère la fonction f définie sur ]0;  $+\infty$ [ par :  $f(x) = x + \frac{2\ln x}{x}$  et  $(C_f)$  sa représentation graphique dans un repère orthonormé (O, I, J). Unité :2cm.

- 1) Déterminer la limite de f en 0 et interpréter graphiquement le résultat.
- 2) Déterminer la limite de  $f$  en  $+\infty$
- $3)$
- a. Démontrer que :  $\forall x \in ]0; +\infty[, f'(x) = \frac{g(x)}{x^2}$ .
- b. En déduire le signe de  $f'(x)$  et le sens de variation de f.
- 4) Soit la droite (D) d'équation  $y = x$ 
	- a. Démontrer que la droite  $(D)$  est une asymptote oblique à  $(C_f)$  en  $+\infty$ .
	- b. Déterminer la position de  $(C_f)$  par rapport à  $(D)$ .
	- c. Déterminer les coordonnées du point de  $(C_f)$  en lequel la tangente est parallèle à  $(D)$ .
	- 5) Soit (T) la tangente à  $(C_f)$  au point d'abscisse 1. Déterminer une équation de (T).
	- 6) Démontrer que l'équation  $f(x) = 0$  admet une solution unique  $\alpha$  dans  $]0; +\infty[$  et que  $\alpha \in \left[\frac{1}{2}; 1\right]$ .
	- 7) Construire  $(T)$ ,  $(D)$  et  $(C_f)$ .

## **Exercice 28**

#### Partie A

- 1) Résoudre dans  $\mathbb R$  l'équation  $(E): x^2 + x 2 = 0$ .
- 2) En déduire les solutions dans  $\mathbb R$  de l'équation :  $(E')$ :  $(lnx)^2 + lnx 2 = 0$

$$
\int \forall x \in ]e^{-2}; e[
$$
 $(ln x)^2 + ln x - 2 < 0$ 

$$
\frac{1}{2} \int \frac{1}{2} \cos(2\pi x) \, dx = \frac{1}{2} \int \frac{1}{2} \cos(2\pi x) \, dx = \frac{1
$$

## Partie B

 $21$ 

Soit la fonction g définie sur  $]0;+\infty[$  par  $g(x) = x(lnx)^2 - xlnx - x - 1$ .

- 1) Calculer les limites de  $q$  en 0 et en  $+\infty$ .
- 2) Démontrer que pour tout  $x > 0$ ,  $g'(x) = (ln x)^2 + ln x 2$
- $3)$
- a. Donner le signe de  $g'(x)$  suivant les valeurs de x.
- b. Donner le sens de variation de  $g$  et dresser son tableau de variation.
- 4) Démontrer que l'équation  $g(x) = 0$  admet une solution unique  $\alpha$  dans  $]0; +\infty[$  et que 5,4 <  $\alpha$  < 5,5.

5) Démontrer que :  $\begin{cases} g(x) < 0 \text{ ; } \text{ } \text{ } \text{s} \text{ ; } x < \alpha \\ g(x) > 0 \text{ ; } \text{ } \text{s} \text{ ; } x > \alpha \end{cases}$ 

#### **Exercice 29**

On considère la fonction f définie par :  $f(x) = \frac{1}{2} ln(\frac{1+x}{1-x})$  et  $(C)$  désigne sa représentation graphique dans le plan muni d'un repère orthonormé (0, I, J). Unité : 2cm.

- 1) Démontrer que l'ensemble de définition de  $f$  est  $D_f = ]-1;1[$ .
- 2) Calculer les limites de  $f$  en  $-1$  et 1 puis interpréter graphiquement les résultats.
- $3)$
- a. Démontrer que  $\forall x \in [-1;1[, f'(x) = \frac{1}{1-x^2}]$
- b. En déduire le sens de variation de  $f$  et dresser son tableau de variation.
- c. Déterminer une équation de la tangente  $(T)$  à  $(C)$  au point  $O$ .
- 4) Soit la fonction g de R vers R définie par  $g(x) = f(x) x$ 
	- a. Déterminer le sens de variation de  $q$ .
	- b. Calculer  $g(0)$  et en déduire le signe de  $g(x)$  suivant lés valeurs de x.
	- c. Déterminer la position de  $(C)$  par rapport à  $(T)$ .
- 5) Construire dans le même repère  $(C)$  et  $(T)$ .

#### **Exercice 30**

#### Partie A

On considère la fonction u dérivable sur  $]0;+\infty[$  et définie par :  $u(x) = x^2 + 4 - 4inx$ .

- 1) Etudier les variations de u et dresser son tableau de variation.
- 2) Justifier que :  $\forall x \in [0; +\infty[, u(x) > 0.$

## Partie B

Soit la fonction f définie par :  $f(x) = \frac{1}{4}x - 1 + \frac{\ln x}{x}$  et (C) désigne sa représentation graphique dans le plan muni d'un repère orthonormé (0, 1, J). Unité : 2cm.

- 1) Calculer la limite de  $f$  en 0 et interpréter graphiquement le résultat.
- $2)$ 
	- Calculer la limite de  $f$  en  $+\infty$ . a.
	- Démontrer que la droite (D) d'équation  $y = \frac{x}{4} 1$  est une asymptote à (C) en  $+\infty$ . b.
- $3)$

a. Justifier que :  $\forall x \in \left]0; +\infty\right[, f'(x) = \frac{u(x)}{4x^2}$ .

- b. En déduire le sens de variation de  $f$  et dresser son tableau de variation.
- $4)$ 
	- a. Démontrer que l'équation  $f(x) = 0$  admet une solution unique  $\alpha$  telle que  $1 < \alpha < e$ .
- b. Calculer  $f(2)$  et donner un encadrement de  $\alpha$  par deux nombres décimaux consécutifs d'ordre 1. 5)
	- Démontrer qu'il existe un unique point A de  $(C)$  où la tangente  $(T)$  est parallèle à  $(D)$ .  $a<sub>1</sub>$

b. Donner les coordonnées du point A.

- $6)$ 
	- Etudier la position relative de  $(D)$  par rapport à  $(C)$ . a.
	- Construire  $(T)$ ,  $(D)$  et  $(C)$ . b.
- **Exercice 31**

Partie A

Soit g la fonction définie sur  $]-1;+\infty[$ , par  $:g(x)=2\ln(x+1)+\frac{x}{1+x}$ .

- 1) Calculer  $\lim_{x \to -1} g(x)$  et  $\lim_{x \to +\infty} g(x)$ .
- 2) La fonction g est dérivable sur]-1;  $+\infty$ [.
	- a. Déterminer la dérivée  $g'$  de  $g$ .
	- b. En déduire le sens de variation de  $q$ .
	- c. Dresser le tableau de variation de  $q$ .

Démontrer que l'équation  $g(x) = 0$  admet une unique solution  $\alpha$  dans  $]-1;+\infty[$ . 3)

- 4)
- a. Justifier que  $\alpha = 0$ .

b. Déduire des questions précédentes que  $\begin{cases} \forall x \in ]-1;0[, & g(x) < 0 \\ \forall x \in ]0;+\infty[, & g(x) > 0 \end{cases}$ 

# Partie B

Le plan est muni d'un repère orthonormé  $(0, I, J)$ , unité : 1cm.

On considère la fonction f définie sur  $]-1;+\infty[$ , par : $f(x) = x^2 \ln(x+1)$  et  $(C_f)$  sa courbe représentative.

 $1)$ 

Calculer  $\lim_{x \to -1} f(x)$ ;  $\lim_{x \to +\infty} f(x)$  et  $\lim_{x \to +\infty} \frac{f(x)}{x}$ .

b. En déduire une interprétation graphique des résultats.

- 2) On admet que f est dérivable sur  $]-1;+\infty[$  et f' sa dérivée.
	- a. Démontrer que  $\forall x \in [-1; +\infty[, f'(x) = xg(x)$ .
	- b. En déduire le sens de variation de  $f$ .
	- c. Dresser le tableau de variation de  $f$ .

3) Tracer les asymptotes puis construire  $(C_f)$  dans le même repère.

Exercice 32

Dans ce problème, e désigne le nombre réel qui vérifie lne = 1.

On considère la fonction f définie sur ]0;  $+\infty$ [ par :  $f(x) = \frac{e}{x} + \frac{\ln x}{x^2}$  et on note (Cf) sa courbe

représentative dans le plan muni d'un repère orthonormé  $(0, I, J)$ . Unité :2cm.

Partie A: Etude d'unefonction auxiliaire

On considère la fonction g définie sur  $]0; +\infty[$  par :  $g(x) = -2lnx - xe + 1$ .

1) Déterminer les limites de  $g$  en 0 et en  $+\infty$ .

2) Etudier le sens de variation de  $g$  puis dresser son tableau de variation.

- $3)$
- a. Montrer que dans  $\left[\frac{1}{2};1\right]$ , l'équation  $g(x)=0$  admet une solution et une seule, notée  $\alpha$ .
- b. Déterminer un encadrement de  $\alpha$  à 0,1 près.

4) En déduire que : $\forall x \in [0; \alpha[, g(x) > 0 \text{ et } \forall x \in ]\alpha; +\infty[, g(x) < 0.$ 

Partie B: Etude de la fonction f

1) Justifier que :

- a. L'axe  $(0)$  est une asymptote à  $(Cf)$ .
- b. L'axe  $(0I)$  est une asymptote à  $(Cf)$  en  $+\infty$ .
- 2) Soit  $f'$  la fonction dérivée de  $f$ .

a. Vérifier que  $\forall x \in ]0; +\infty[, f'(x) = \frac{g(x)}{x^3}.$ 

b. Etudier les variations de  $f$ .

3) Montrer que 
$$
f(\alpha) = \frac{1 + \alpha e}{2 \alpha^2}
$$
 puis dresser le tableau de variation de f.

4) Construire  $(Cf)$ .

# Exercice 33

# Partie A

 $1)$ 

Soit la fonction u définie sur  $]0; +\infty[$  par  $u(x) = elnx - x$ .

- a. Calculer les limites de  $u$  en 0 et en  $+\infty$ .
	- b. Dresser le tableau de variation de  $u$ .
- 

- c. Démontrer que pour tout  $x \in [0; +\infty)$ ,  $u(x) \le 0$ .
- 2) Soit v la fonction définie sur  $]0; +\infty[$  par  $v(x) = elnx + x$ .
	- a. Calculer les limites de  $v$  en 0 et en  $+\infty$ .
	- b. Dresser le tableau de variation de  $v$ .
	- c. Démontrer que l'équation  $v(x) = 0$  admet une solution unique  $\alpha$  sur  $]0; +\infty[$  puis vérifier  $0.7 < \alpha < 0.8$ .
	- d. Démontrer que  $\forall x \in [0; \alpha[, v(x) < 0 \text{ et } \forall x \in [\alpha; +\infty[, v(x) > 0]$

Partie B

On considère la fonction f définie sur ]0;  $+\infty$ [ par  $f(x) = \frac{(ln x)^2}{x}$ et on note (C) sa courbe représentative dans le plan muni d'un repère orthonormé (0, I, J). Unité : 2cm.

1) Calculer les limites de  $f$  en  $0$  et en  $+\infty$  puis interpréter graphiquement les résultats obtenus.

 $2)$ 

- a. Démontrer que pour tout  $\in$  ]0;  $+\infty$ [,  $f'(x) = \frac{(2 \ln x) \cdot \ln x}{x^2}$ .
- b. Etudier le signe de  $f'(x)$  et donner le sens de variation de f.
- c. Dresser le tableau de variation de  $f$ .
- 3) Déterminer une équation de la tangente  $(T)$  à  $(C)$  au point d'abscisse e.

 $4)$ 

- a. Démontrer que pour tout  $x \in ]0; +\infty[$ ,  $f(x) \frac{1}{e^2}x = \frac{u(x).v(x)}{e^2x}$ .
- b. En déduire la position relative de  $(C)$  et  $(T)$ .
- $5)$
- a. Démontrer que  $f(\alpha) = \frac{\alpha}{\alpha}$ .

b. Construire  $(C)$ ,  $(T)$  et les tangentes horizontales. On prendra  $\alpha = 0.8$ .

Exercice 34

#### Partie A

Soit g la fonction dérivable sur ]0;  $+\infty$  [ et définie par :  $g(x) = \frac{2}{3}x^3 + 1 - 2\ln x$ .

 $1)$ 

- a. Démontrer que pour tout  $x \in [0; +\infty[, g'(x) = \frac{2(x-1)(x^2+x+1)}{x}$ .
- b. Déterminer le signe de  $q'(x)$  suivant les valeurs de x
- c. En déduire les variations de g.
- $2)$
- a. Dresser le tableau de variation de  $g$ .
- b. Démontrer que pour tout  $x \in ]0; +\infty[, g(x) > 0.$

Partie B

Soit la fonction f dérivable sur ]0;  $+\infty$ [ et définie par :  $f(x) = \frac{2}{3}x - 1 + \frac{\ln x}{x^2}$ . On note (C) sa courbe · représentative dans le plan muni d'un repère orthonormé (0,1,J). Unité : 2cm.

 $1)$ 

- a. Déterminer les limites de  $f$  en 0 et en  $+\infty$ .
- b. En déduire que  $(C)$  admet une asymptote verticale.

 $2)$ 

- a. Démontrer que la droite  $(D)$  d'équation  $y = \frac{2}{3}x 1$  est une asymptote oblique à  $(C)$ .
	- b. Etudier la position de  $(C)$  par rapport à  $(D)$ .
- $3)$
- a. Démontrer que pour tout  $x \in ]0; +\infty[, f'(x) = \frac{g(x)}{x^3}$ .
- b. Déterminer les variations de  $f$ . (on pourra utiliser la question  $A.2.b$ )
- c. Dresser le tableau de variation de  $f$ .
- 4)
- a. Démontrer que l'équation :  $x \in [0; +\infty)$ ,  $f(x) = 0$  admet une solution unique  $\alpha$ .

- b. Démontrer que :  $1,15 < \alpha < 1,3$ .
- c. Construire (D) et (C) dans le même repère. (on prendra  $\alpha = 1.2$ ).

#### **Exercice 35**

#### Partie A

Soit la fonction g définie sur ]0;  $+\infty$ [ par  $g(x) = \frac{1}{2}x^2 - \frac{1}{2}x + 2\ln x$ .

On considère le polynôme P définie par  $P(x) = 2x^2 - x + 4$ . Etudier le signe de  $P(x)$ . 1)  $2)$ 

- a. Démontrer que pour tout  $\in$  ]0;  $+\infty$ [,  $g'(x) = \frac{p(x)}{2x}$ .
- b. En déduire les variations de  $q$ .
- c. Calculer les limites en  $0$  et en  $+\infty$ .
- d. Dresser le tableau de variation de a.
- $3)$
- a. Démontrer que l'équation  $g(x) = 0$  admet une solution unique  $x_0$  dans  $]0; +\infty[$ .
- b. Vérifier que  $x_0 = 1$ .
- 4) Justifier que :  $\forall x \in [0; 1[, g(x) < 0 \text{ et } \forall x \in [1; +\infty[, g(x) > 0.$

#### Partie B

Soit la fonction f définie sur ]0;  $+\infty$ [ par  $f(x) = \frac{1}{2}x^2 + 2lnx$ .

 $(C_f)$  est sa courbe représentative dans le plan muni dans le plan muni d'un repère orthonormé  $(0, I, J)$ . unité :1cm.

 $1)$ 

- a. Calculer les limites de  $f$  en 0 et en  $+\infty$ .
- b. Etudier le sens de variation de  $f$ .
- Dresser le tableau de variation de f. C.
- $2)$
- a. Démontrer que l'équation  $f(x) = 0$  admet une solution unique  $\alpha$  dans  $]0; +\infty[$ .
- b. Vérifier que  $0.83 < \alpha < 0.84$ .
- 3) Déterminer une équation de la tangente  $(T)$  à la courbe  $(C_f)$ .
- 4) Soit ( $\Delta$ ) la droite d'équation  $y = \frac{1}{2}x$ .
	- a. Démontrer que  $\forall x \in [0; +\infty[$   $f(x) \frac{1}{2}x = 0 \Leftrightarrow g(x) = 0$ .
	- b. En déduire que la courbe  $(C_f)$  coupe la droite  $(\Delta)$  en un point A dont on précisera les coordonnées.
	- c. Déterminer la position de  $(C_f)$  par rapport à  $(\Delta)$ .
- 5) Calculer  $\lim_{x\to+\infty}\frac{f(x)}{x}$  puis interpréter graphiquement le résultat.
- 6) Construire ( $\Delta$ ), (T)et  $(C_f)$  dans le même repère.

#### **Exercice 36**

## Partie A

Soit la fonction numérique h définie par :  $h(x) = 2lnx + 3 + \frac{1}{x^2}$ .

- 1) Etudier le sens de variation de  $h$  et montrer que pour tout x strictement positif  $h(x) > 0$ . (on ne demande pas de calculer les limites)
- 2) Soit la fonction g définie par :  $g(x) = 2xlnx + x \frac{1}{x}$ .
	- a. Calculer  $g(1)$ .
	- b. Montrer que pour tout x strictement positif  $g'(x) = h(x)$ .
	- c. Etudier les variations de  $g$  et montrer que l'équation  $g(x) = 0$  admet une unique solution que l'on précisera.

d. Justifier que: 
$$
\begin{cases} \forall x \in [0; 1[, g(x) < 0 \\ \forall x \in [1; +\infty[, g(x) > 0 \end{cases}
$$

#### Partie B

On considère la fonction numérique f définie par  $f(x) = (x^2 - 1)ln|x|$ 

On note (C) sa courbe représentative dans le repère orthonormé (O, I, J). Unité graphique :2cm  $1)$ 

a. Déterminer l'ensemble de définition de f.

b. Montrer que  $f$  est une fonction paire et interpréter graphiquement ce résultat. Dans la suite, on utilisera l'ensemble  $D = [0; +\infty[$  comme domaine d'étude de la fonction f.  $2)$ 

a. Calculer la limite de  $f$  en 0 et en  $+\infty$ .

- b. Montrer que pour tout x strictement positif  $f'(x) = g(x)$ .
- c. En déduire sur  $D'$  le sens de variation de  $f$  et dresser son tableau de variation.
- d. Construire la courbe  $(C)$  sur l'intervalle  $]0;+\infty[$  et la compléter sur D

**Exercice 37** 

#### Partie A

Soit h la fonction définie sur  $]-1;+\infty[$  par :  $h(x) = x - ln(x + 1)$ 

1) Etudier le sens de variation de  $h$  et dresser son tableau de variation. (On ne calculera pas les limites)

2) Démontrer que 
$$
\forall x \in ]-1; +\infty[, h(x) \ge 0.
$$

Partie B

Soit *g* la fonction définie sur 
$$
\mathbb{R}^*
$$
 par 
$$
\begin{cases} g(x) = \frac{x^2 + 5x + 4}{x}, si \ x \in ]-\infty; -1] \\ g(x) = \left(1 + \frac{1}{x}\right) ln(x+1), si \ x \in ]-1; 0[ \cup ]0; +\infty[ \end{cases}
$$

1) Démontrer que  $g$  admet un prolongement  $p$  par continuité en 0 que l'on précisera.

- $2)$
- a. Etudier la continuité de  $g$  en -1.
- b. Etudier la dérivabilité de  $g$  en  $-1$ . Interpréter graphiquement ce résultat.

Partie C

Soit f la fonction définie sur  $\mathbb{R}$  par :  $\begin{cases} \forall x \in \mathbb{R}^*, f(x) = g(x) \\ f(0) = 1 \end{cases}$ 

(C) sa courbe représentative dans le plan muni d'un repère orthogonal  $(0, I, J)$  où  $OI = 1cm$  et  $OJ = 2cm$ .  $1)$ 

- a. Démontrer que  $\forall x \in ]-1;0[ \cup ]0;+\infty[, f'(x)=\frac{h(x)}{x^2}$ en déduire le sens de variation de f sur  $[-1, 0]$  et sur  $[0, +\infty]$ .
- b. Calculer  $f'(x)$ pour tout x élément de  $]-\infty, -1[$  et en déduire le signe de  $f'(x)$  sur  $]-\infty; -1[$ .
- c. Calculer les limites de  $f$  en  $-\infty$  et  $+\infty$ .
- d. Dresser le tableau de variation de  $f$ .
- $2)$
- a. Démontrer que  $(C)$  admet une branche parabolique en  $+\infty$ .
- b. Démontrer que la droite (D) d'équation  $y = x + 5$  est asymptote à (C) en  $-\infty$ .
- 3)
- a. Préciser les points d'intersection de  $(C)$  avec l'axe  $(OI)$ .
- b. Construire  $(D)$  et  $(C)$ .

**Exercice 38** 

Partie A

On considère la fonction f dérivable et définie sur  $]-1;+\infty[$  par  $f(x)=\frac{x}{x+1}-2ln(x+1)$ .

1) Calculer les limites de  $f$  en  $-1$  à droite et en  $+\infty$ .

- 2) Justifier que : $\forall x \in [-1; +\infty[, f'(x) = \frac{-2x-1}{(x+1)^2}$ .
- 3) Etudier le sens de variation de  $f$ .
- $4)$
- Démontrer que l'équation  $x \in ]-1; +\infty[$ ,  $f(x) = 0$  admet exactement deux solutions. a.
- b. Justifier que l'une des solutions notée  $\alpha$  est telle que  $-0.73 < \alpha < -0.71$  et que l'autre vaut 0.
- c. Démontrer que :  $\forall x \in [-1; \alpha[ \cup ]0; +\infty[$ ,  $f(x) < 0$  et :  $\forall x \in ]\alpha; 0[$ ,  $f(x) > 0$

## Partie B

Soit la fonction g définie par  $g(x) = \frac{ln(x+1)}{x^2}$  et on désigne par  $(C_g)$  sa courbe représentative dans le plan muni d'un repère orthonormé (O, I, J). Unité :2cm.

- 1) Justifier que l'ensemble de définition  $D_a$  de g est  $]-1;0[$  U  $]0;+\infty[$ .
- $2)$
- a. Calculer les limites de  $g$  en  $0$  à gauche et à droite puis interpréter graphiquement les résultats.
- b. Calculer les limites de  $g$  en  $-1$  à droite et en  $+\infty$  puis interpréter graphiquement chacun des résultats.
- 3) On admet que g est dérivable sur  $D_q$ .
	- a. Montrer que  $\forall x \in D_g$ ,  $g'(x) = \frac{f(x)}{x^3}$ .
	- b. Etudier les variations de  $g$  puis dresser son tableau de variation.

c. Montrer que 
$$
g(\alpha) = \frac{1}{2g(\alpha+1)}
$$

## **Exercice 39**

Le plan est muni d'un repère orthonormé  $(0, I, I)$ . Unité graphique : 1cm

## Partie A

On considère la fonction g définie par :  $g(x) = -2x + (e^2 - 1)lnx + 2$  et de représentation graphique  $(C_g)$ .

- 1) Déterminer l'ensemble de définition de.
- $2)$
- a. Déterminer la limite de la fonction  $q$  en 0 et interpréter graphiquement le résultat.
- b. Déterminer la limite de la fonction  $g$  en  $-\infty$ .
- 3) On désigne par  $g'$  la dérivée de la fonction  $g$ .
	- a. Montrer que  $\forall x \in [0; +\infty), g'(x) = \frac{-2x + e^2 1}{x}$
	- b. Etudier le signe de  $g'(x)$  et donner le sens de variation de  $g$ .
	- c. Justifier que g admet un maximum en  $\frac{e^2-1}{2}$  et donner l'arrondi entier de ce maximum.

# 4)

a. Calculer  $g(1)$  et  $g(e^2)$ .

b. En déduire que : 
$$
\begin{cases} g(x) < 0, \text{ si } x \in ]0; 1[ \cup ]e^2; +\infty[ \\ g(x) > 0, \text{ si } x \in ]1; e^2[ \end{cases}
$$

5) Construire  $(C_a)$ .

# Partie B

On considère la fonction f définie sur  $[0, +\infty)$  par :

 $f(x) = -x^2 + (3 - e^2)x + (e^2 - 1)xlnx$  et  $f(0) = 0$ . On désigne par  $(C_f)$  sa courbe représentative dans le repère  $(0,1,1)$ .

- $1)$
- a. Déterminer la limite de  $f$  en  $+\infty$ .
- b. Justifier que la fonction  $f$  est continue en  $0$ .
- c. Etudier la dérivabilité de f en 0 et donner une interprétation graphique du résultat.
- 

- $2)$
- a. Démontrer que  $\forall x \in [0; +\infty[, f'(x) = g(x)$ .
- b. En déduire le sens de variation de  $f$  et dresser son tableau de variation.
- c. Démontrer que l'équation  $f(x) = 0$  admet deux solutions non nulles  $\alpha$  et  $\beta$  avec  $\alpha < \beta$
- 3) Tracer  $(C_f)$ .

Exercice 40

## Partie A

La courbe ( $\Gamma$ ) donnée en annexe est celle d'une fonction g définie et dérivable sur ]0; + $\infty$ [. La droite (AB) est la tangente à la courbe ( $\Gamma$ ) en A. On a :  $A(1;-1)$ ;  $B(0;-3)$ ;  $C(e; 1-\frac{1}{a})$ .

- $1)$
- a. Prouver qu'une équation de la droite  $(AB)$  est :  $y = 2x 3$ .
- b. Sur le graphique, lire les valeurs de  $g(1)$ ;  $g(e)$  et  $g'(1)$ .
- c. Dresser le tableau de variation de  $g$ .

2) On suppose que  $g(x)$  est de la forme :  $g(x) = a ln x + \frac{b}{x}$  où a et b sont deux nombres réels.

- a. Calculer  $g'(x)$  en fonction de  $a$  et  $b$ .
- b. A l'aide des résultats précédents, déterminer les réels a et b. Dans la suite on suppose que  $a = 1$  et  $b = -1$ .
- c. Montrer qu'il existe un unique réel  $\alpha$  tel que  $\ln \alpha = \frac{1}{\alpha}$  et que 1,7 <  $\alpha$  < 1,8.

d. Justifier que : 
$$
\begin{cases} \forall x \in [0; \alpha[, & g(x) < 0 \\ \forall x \in [\alpha; +\infty[, & g(x) > 0 \end{cases}
$$

#### Partie B

On considère la fonction f définie sur]0;  $+\infty$ [ par $f(x) = lnx + x - xlnx$ . On désigne par  $(C_f)$  la courbe représentative de  $f$  dans le plan muni d'un repère orthonormé  $(0, I, J)$  d'unité : 2cm.

 $1)$ 

a. Déterminer  $\lim_{x \to +\infty} f(x)$  et  $\lim_{x \to +\infty} \frac{f(x)}{x}$  puis interpréter graphiquement le deuxième résultat.<br>b. Calculer  $\lim_{x \to 0} f(x)$  puis interpréter graphiquement le résultat.

 $2)$ 

- a. Calculer  $f'(x)$  pour x dans  $]0; +\infty[$  et vérifier que :  $f'(x) = -g(x)$ .
- b. En déduire le sens de variation de  $f$ .
- c. Démontrer que  $f(\alpha) = \frac{1}{\alpha} + \alpha 1$  puis dresser le tableau de variation de f.
- d. Donner un encadrement de  $f(\alpha)$  à 2.10<sup>-1</sup> près.

 $3)$ 

- a. Ecrire une équation de la tangente  $(T)$  à  $(C_f)$  au point d'abscisse 1.
- b. Etudier la position de  $(C_f)$  par rapport à  $(T)$ .
- c. Tracer  $(C_f)$  et  $(T)$ .

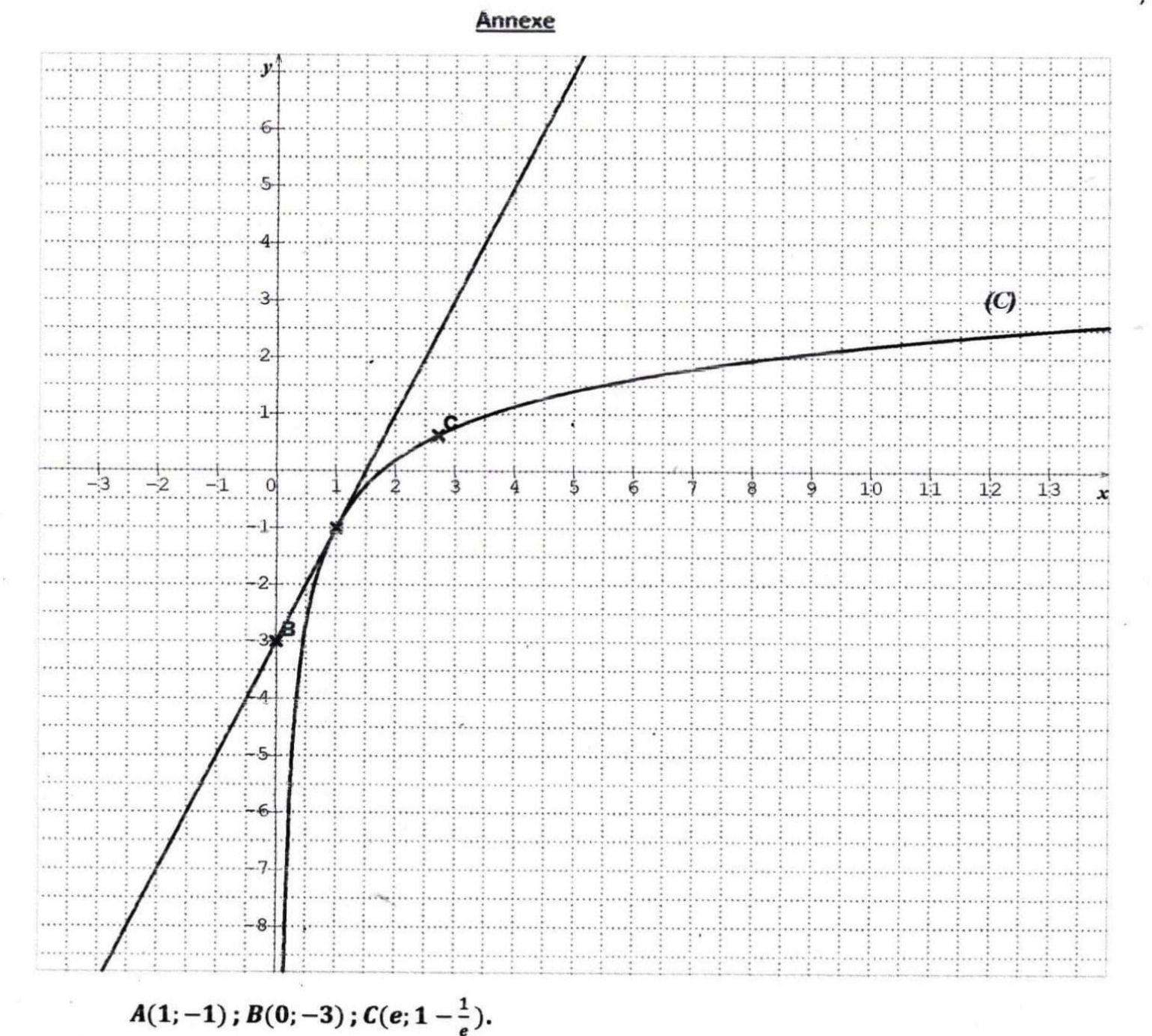

## **Exercice 41**

Le plan est rapporté à un repère orthonormé. L'unité graphique est le centimètre.

## Partie A

Sur la figure ci-dessous,  $(C)$  est la courbe représentative d'une fonction  $f$  définie sur  $]-1;+\infty[$ . On a placé les points  $A(0,3)$ ,  $B(-1,1)$  et  $E(1,3+2ln2)$ . La droite  $(AB)$  est tangente en A à la courbe  $(C)$ et la droite  $(D)$  est tangente à la courbe  $(C)$  en  $E$ .

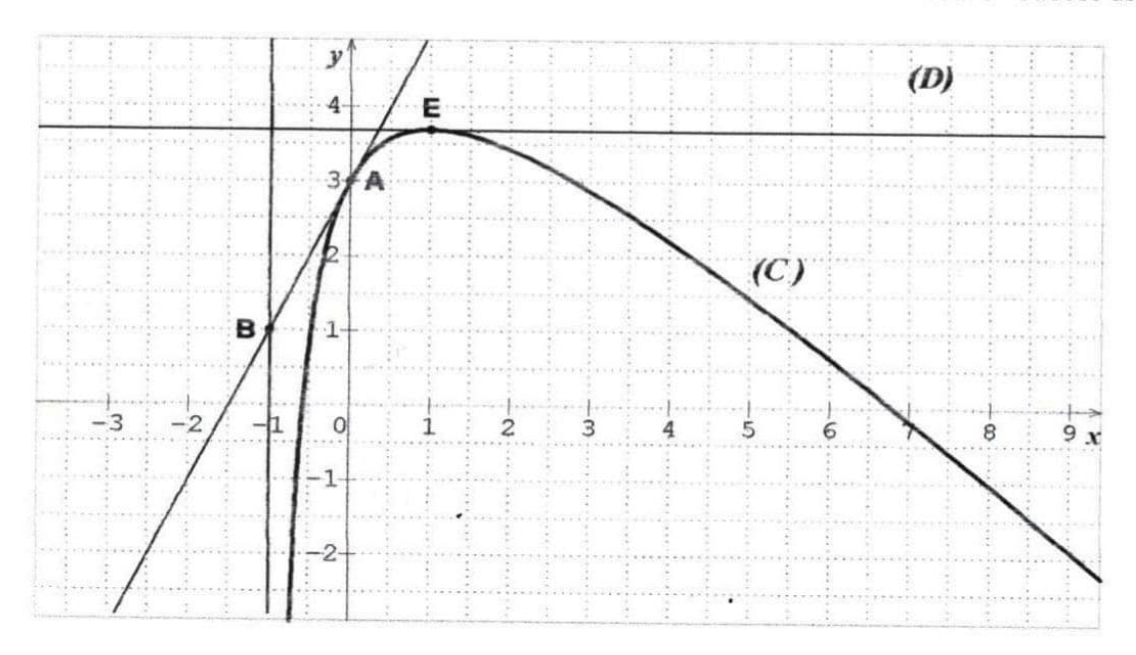

- 1) A partir des informations ci-dessous, donner :
	- a. Une équation de la droite (AB)
	- b. Les valeurs des nombres :  $f(0)$ ;  $f'(0)$ ;  $f(1)$  et  $f'(1)$ .
	- c. Le nombre de solution de l'équation  $f(x) = 1$
	- d. Le tableau de variation de  $f$ .
- 2) On suppose que la fonction f est définie par  $(x) = ax + 5 + \frac{b}{x+1} + ln(x+1)$ , où a, b sont des nombres réels. En utilisant la question 1.b, montrer que  $a = -1$  et  $b = -2$ .

Dans toute la suite on admet alors que  $f(x) = -x + 5 - \frac{2}{x+1} + ln(x+1)$ 

## Partie B

On considère la fonction g définie sur  $]-1;+\infty[$  par  $g(x) = \frac{-x^2+4x+3}{x+1} + ln(x+1)$ .

1) calculer la limite de  $g$  en  $-1$ . En donner une interprétation graphique.

## $2)$

- a. Démontrer que  $\forall x \in [-1; +\infty), g'(x) = \frac{-x^2 x + 2}{(x+1)^2}$ .
- b. Etudier le signe de  $g'(x)$  suivant les valeurs de x.
- c. En déduire le sens de variation de q.

#### $3)$

- a. Montrer que l'équation  $g(x) = 0$  admet une solution unique  $\alpha$  sur ]1; + $\infty$ [.
- b. Vérifier que  $6.7 < \alpha < 6.8$ .

4) Démontrer que  $\forall x \in [-1; +\infty), g(x) = f(x)$ 

## **Exercice 42**

Une entreprise fabrique des objets dont le coût de production en francs de x objet best donné par la fonction C définie par  $C(x) = 20ln(3x + 1)$ .

- 1) Déterminer le coût de fabrication de 5 objets, 10 objets. (on arrondira le résultat au centième près)
- 2) Quel est le nombre d'objets fabriqués sachant que le coût de production s'élève à 90,22francs ?
- 3) Etudier les variations de C et dresser son tableau de variation sur [0; 50].
- 4) Chaque objet est vendu à 3 francs.
	- a. Exprimer la fonction bénéfice en fonction de x.
	- b. Calculer  $B(5)$ ;  $B(10)$ ;  $B(40)$ .

## **EXERCICES (FONCTION EXPONENTIELLES)**

#### **Exercice 1**

1) Ecris plus simplement :

 $a = e^{1+ln2}$ ;  $b = \frac{e^{2+ln3}}{e^{1+ln2}}$ ;  $c = e^{-x} \times e^x$ ;  $d = \frac{e^{2x}}{e^{4x} \times e}$ ;  $e = e^{2x} \times (e^{-x})^3$ 

2) Démontrer que a)  $\frac{2e^{x}-1}{2e^{x}+5} = \frac{2-e^{-x}}{2+5e^{-x}}$  b)  $\ln(1+e^{x}) = x + \ln(1+e^{-x})$ 

## **Exercice 2**

#### Résoudre dans R les équations suivantes :

 $(E_1): 2-e^x=0$  ;  $(E_2): (e^x-2)(e^{-x}+1)=0$ ;  $(E_3): e^x - 4e^{-x} - 3 = 0$ ;  $(E_4): e^{2x} - 2e^x - 3 = 0$ ;  $(E_5): e^{2x + ln3} - e^{x + ln5} + 2 = 0$ ;  $(E_6): e^{3-x} = 1$  $(E_7):e^{7x}=e^{2x^2+3}$ ;  $(E_8):3e^{2x}+5e^x-2=0$ ;  $(E_9):e^{\frac{2x+1}{x-3}}=e$ . Exercice 3

Résoudre les systèmes suivants :

$$
1 - \begin{cases} 2x + 3e^y = 10 \\ -x + e^y = 5 \end{cases} \qquad 2 - \begin{cases} e^x - e^y = 3 \\ e^{2x} - e^{2y} = 21 \end{cases} \qquad 3 - \begin{cases} e^{x+1} - 2e^y = -e \\ 2e^x + e^{y-1} = 3 \end{cases} \qquad 4 - \begin{cases} \ln x - 2\ln y = \ln 2 \\ \frac{e^x}{x} = \left(\frac{1}{x}\right)^3 \end{cases}
$$

#### **Exercice 4**

$$
(l_1): e^x - 2 \ge 0 \qquad ; \ (l_2): (e^x - 2)(2e^x - 1) < 0 \qquad ; \ (l_3): e^x - 4e^{-x} \le 0
$$
\n
$$
(l_4): e^{2x} - 2e^x - 3 > 0 \qquad ; \ (l_5): e^{2x + ln3} - e^{x + ln5} + 2 < 0 \qquad ; \ (l_6): e^{3 - x} > 1
$$

 $(I_7):e^{7x} < e^{2x^2+3}$ ;  $(I_8):3e^{2x}+5e^x-2 < 0$ ;  $(I_9):e^x-4e^{-x}-3 \le 0$ ;  $(I_{10}):e^{\frac{2x+7}{x-3}} > e$ . **Exercice 5** 

On donne:  $P(x) = 2x^3 - 7x^2 - 5x + 4$ 

- 1) Vérifier que  $-1$  est une racine de  $P(x)$ .
- 2) Résoudre dans  $\mathbb R$  l'équation suivante :  $P(x) = 0$
- 3) En déduire la résolution dans  $\mathbb R$  de :

 $(E): 2e^{3x} - 7e^{2x} - 5e^x + 4 = 0$  ;  $(I): 2e^{3x} - 7e^{2x} - 5e^x + 4 \ge 0$ 

## Exercice 6

Soit le polynôme P défini par  $P(x) = -x^3 - 2x + 3$ .

 $1)$ 

- a. Calculer  $P(1)$  et en déduire une factorisation de  $P(x)$ .
- b. Résoudre dans  $\mathbb R$  l'inéquation  $P(x) \geq 0$ .
- 2) On considère l'inéquation  $(I): x \in \mathbb{R}$ ,  $2x ln(3e^{-x} 2) \le 0$ 
	- a. Déterminer son ensemble de validité V.
	- b. Démontrer que l'inéquation (I) est équivalente à  $x \in V$ ,  $-e^{3x} 2e^{x} + 3 \ge 0$ .
	- c. Déduire de la question 1 les solutions de (1).

#### Exercice 7

Calculer les limites de f en aux bornes de son ensemble de définition puis calculer sa dérivée f'dans chacun des cas suivants :

a- 
$$
f(x) = x + e^x
$$
; b-  $f(x) = -2x - 3 + e^x$ ; c-  $f(x) = \frac{x}{e^x + 1} + 2$ ; d-  $f(x) = e^x - \frac{1}{2}e^x$   
e-  $f(x) = 2x - 5 - xe^{-\frac{x}{2}}$ ; f-  $f(x) = (1 - 2x)e^{2x} + 1$ ; g-  $f(x) = 1 - (1 + x)e^{1-x}$   
h-  $f(x) = 2xe^{-x} + e^{-x} - x$ ; i-  $f(x) = 1 - x^2e^x$ ; j-  $f(x) = xe^{1-x} - x + 2$   
k-  $f(x) = \frac{e^{2x}}{e^x - 1}$ ; l)  $f(x) = \frac{2x}{1 - 2e^x}$ ; m-  $f(x) = xe^{-2x} + e^{-2x} + 1 - x$ ; n-  $f(x) = xe^{\frac{1}{x}}$   
errice 8

Exe

On considère la fonction u définie sur  $\mathbb{R}$  par :  $\begin{cases} u(x) = \frac{(1+x)e^{x}-1}{e^{x}-1}, \text{ si } x \neq 0 \\ u(0) = 2 \end{cases}$ 

 $(Cu)$  est sa courbe représentative.

Démontrer que pour tout élément x non nul,  $u(x) = 1 + \frac{xe^{x}}{e^{x}-1}$  $1<sub>o</sub>$ 

- $\mathbf{2}$ En déduire que u est continue en 0.
- Calculer  $\lim u(x)$  et interpréter le résultat.  $3)$
- 4) a. Démontrer que pour tout élément x non nul,  $u(x) = \frac{1+x-e^{-x}}{1-e^{-x}}$ 
	- b. Calculer  $\lim_{x\to+\infty} u(x)$ .

c. démontrer que la droite d'équation  $y = x + 1$  est une asymptote oblique à  $(Cu)$  en+ $\infty$ 

#### Exercice 9

Soit la fonction f définie sur ℝ par : 
$$
\begin{cases} f(x) = x^2 + 2xln(-x) & \text{si } x < 0 \\ f(x) = (e^x - 1) \ln(e^x - 1) & \text{si } x > 0 \\ f(0) = 0 & \text{si } x > 0 \end{cases}
$$

1) a. Etudier la continuité de f en 0.

- b. Etudier la dérivabilité de f en 0.
- 2) a. Calculer les limites de  $f$  en  $+\infty$  et en  $-\infty$ .
	- c. Calculer les limites de  $\frac{f(x)}{x}$  en  $+\infty$  et en  $-\infty$  et interpréter graphiquement les résultats.

#### Exercice 10

On considère les fonctions  $f$  et  $g$  définies sur  $\mathbb R$  respectivement par :

 $f(x) = (2x + 1)e^{-x}$  et  $g(x) = (x^2 - 4)e^{2x}$ 

- 1) Déterminer les réels a et b tels que la fonction F définie par  $F(x) = (ax + b)e^{-x}$  soit une primitive sur  $\mathbb R$  de la fonction  $f$ .
- $2)$ 
	- a. Déterminer les réels a, b et c tels que la fonction G définie par

 $G(x) = (ax^2 + bx + c)e^{2x}$  soit une primitive sur R de la fonction g.

b. En déduire la primitive de la fonction  $g$  qui s'annule 0.

#### **Exercice 11**

On considère les fonctions  $f$  et  $g$  définies sur  $\mathbb R$  respectivement par :

$$
f(x) = \frac{1}{1+e^x}
$$
 et  $g(x) = 1 - f(x)$ 

- 1) Déterminer une primitive de  $g$  sur  $\mathbb{R}$ .
- 2) En déduire une primitive de la fonction  $f$  sur  $\mathbb{R}$ .
- 3) Déterminer une primitive sur  $\mathbb R$  de la fonction h définie parh $(x) = e^x + \frac{3x}{x^2+1}$

#### **Exercice 12**

g est la fonction définie sur  $\mathbb R$  par :  $g(x) = x + \frac{e^x}{2(e^x-2)}$  et  $(Cg)$  est sa courbe représentative dans le plan muni d'un repère orthonormé (0,1,1).

- 1. Déterminer l'ensemble de définition  $Dg$  de  $g$ .
- 2. a) Démontrer que la droite ( $\Delta$ ) d'équation  $x = ln2$  est une asymptote à  $(Cg)$ .
	- b) Déterminer la limite de  $g$  en  $-\infty$  et justifier que la droite (D) d'équation  $y = x$  est une asymptote à  $(Cg)$  en  $-\infty$ .
	- c) Démontrer que  $\forall x \in Dg$ ,  $g(x) = x + \frac{1}{2} \frac{1}{e^{x}-2}$
	- d) En déduire la limite de  $g$  en  $+\infty$  et justifier que la droite  $(D')$  d'équation  $y = x + \frac{1}{2}$ est une asymptote à  $(Cg)$  en  $+\infty$ .

3. Démontrer que 
$$
\forall x \in Dg, g'(x) = \frac{(e^{x}-1)(e^{x}-4)}{(x^2-3)^2}
$$

- 4. Etudier le signe de  $g'(x)$  et en déduire les variations de g.
- 5. Dresser le tableau de variation de  $g$ .
- 6. Tracer  $(Cg)$  et ses asymptotes.

#### Exercice 13

Soit h la fonction dérivable sur  $\mathbb R$  définie par ,  $h(x) = \left(x - \frac{1}{2}\right)e^{2x} + \frac{1}{2}$ . On note  $(C)$  sa courbe représentative dans le plan muni d'un repère orthonormé  $(0, I, J)$  d'unité 2cm.

- 1) Démontrer que la droite (D) d'équation  $y = \frac{1}{2}$  est asymptote à (C) en  $-\infty$
- 2) Calculer les limites de  $h(x)$  et de  $\frac{h(x)}{x}$  lorsque x tend vers  $+\infty$ . Interpréter graphiquement les résultats.
- 3) Calculer  $h'(x)$ .
- 4) Etudier les variations de  $h$  et dresser son tableau de variation.
- 5) Etudier la position de  $(C)$  par rapport à  $(D)$ .
- 6) Construire  $(D)$  et  $(C)$ .

## Exercice 14

Soit la fonction f définie sur  $\mathbb R$  par  $f(x) = e^x - x - 3$ .

 $(Cf)$  désigne sa courbe représentative dans le plan muni d'un repère orthonormé $(0, I, J)$ . Unité graphique : 2cm.

- $1)$ a-Calculer les limites de  $f$  en  $-\infty$  et en  $+\infty$ . b-Etudier le sens de variation de  $f$  puis dresser son tableau de variation.
- a-Montrer que l'équation  $f(x) = 0$  admet une solution unique  $\alpha$  dans  $[0; +\infty)$  $2)$ b- vérifier que  $1 < \alpha < 2$  et donner un encadrement de  $\alpha$  d'amplitude 0,1.
	- c- Justifier que  $f'(\alpha) = \alpha + 2$ .
- 3) a- Montrer que la droite (D) d'équation  $y = -x 3$  est une asymptote à  $(Cf)$  en  $-\infty$ . b-Etudier la position relative de  $(D)$  par rapport à  $(Cf)$ .
	- c-Montrer que  $(Cf)$  admet une branche parabolique de direction  $(OJ)$  en  $+\infty$ .
- 4) Construire  $(Cf)$  et  $(D)$ .

## Exercice 15

On considère la fonction numérique f définie sur  $\mathbb R$  par  $f(x) = x + e^{-x}$  et  $(C)$  sa courbe représentative dans le plan muni d'un repère orthonormé  $(0, I, J)$ . unité : 1 cm.

- 1) Déterminer la limite de  $f$  en  $+\infty$ .
- 2) Vérifier que  $\forall x \in \mathbb{R}$ ,  $f(x) = e^{-x}(xe^{x} + 1)$ . En déduire la limite de f en  $-\infty$ .
- $3)$
- a. Montrer que la droite (D) d'équation  $y = x$  est une asymptote à (C) en  $+\infty$ .
- b. Etudier la position de  $(C)$  par rapport à  $(D)$ .
- 4) Calculer  $\lim_{x\to -\infty} \frac{f(x)}{x}$  et interpréter graphiquement le résultat.
- 5) Tracer  $(D)$  et  $(C)$ .

## **Exercice 16**

On considère la fonction f définie et dérivable sur  $[0; +\infty[$  par :  $f(x) = x + 3 + e^{-x+2}$  et  $(Cf)$  sa courbe représentative dans le plan muni d'un repère orthonormé  $(0, I, J)$ .

## Partie A

- 1) Déterminer la limite de  $f$  en  $+\infty$ .
- 2) Calculer  $\lim [f(x) (x + 3)]$  et interpréter graphiquement le résultat.
- 3) Etudier la position de  $(Cf)$  par rapport à la droite  $(D)$  d'équation :  $y = x + 3$ .
- 4) Etudier le sens de variation de  $f$  puis dresser son tableau de variation.
- $5)$
- a. Démontrer que l'équation  $x \in [1, +\infty)$ ,  $f(x) = 8$  admet une solution unique  $\alpha$ .
- b. Vérifier que :4,9  $< \alpha < 5$ .
- 6) Tracer  $(D)$  et  $(Cf)$ . Unité : 1 cm.

## Partie B

Une entreprise industrielle produit chaque jour x centaines d'objets $(1 \le x \le 20)$ . Le coût de fabrication de x centaines d'objets est donné par  $f(x)$  exprimé en milliers de francs.

- $1)$
- a. Calculer le coût de fabrication de 600 objets, 1000 objets, 1200 objets arrondi au franc.
- b. Quel est dans chacun de ces cas le coût de fabrication d'un objet arrondi au franc ?
- 2) Quelle quantité d'objets doit) on fabriquer pour le coût de fabrication d'un objet arrondi au franc ?
- $3)$
- a. Déterminer la quantité d'objet pour laquelle le coût de fabrication est minimal.
- b. Quel est alors le coût de fabrication d'un objet en francs ?

# Exercice 17

## Partie A

Soit la fonctiong définie sur  $\mathbb R$  par :  $g(x) = e^x - xe^x + 1$ .

- 1) Déterminer les limites de  $g$  en  $-\infty$  et en  $+\infty$ .
- 2) Calculer la dérivée  $g'$  de  $g$ .
- 3) Etudier le sens de variation de  $g$  et dresser son tableau de variation.
- $4)$
- a. Démontrer que l'équation  $g(x) = 0$  admet une solution unique  $\alpha$  dans [1; 2].
- b. Vérifier que :1,2 <  $\alpha$  < 1,3 et donner un encadrement de  $\alpha$  d'amplitude 0,01.
- c. Déduire que :si  $x < \alpha$ ,  $g(x) > 0$  et si  $x > \alpha$ ,  $g(x) < 0$ .

## Partie B

Soit f la fonction définie sur  $\mathbb R$  par :  $f(x) = \frac{x}{e^x + 1} + 2$ .

On désigne par  $(C)$  la représentation graphique de f dans un repère orthogonal  $(0, I, J)$ .

- Unités : 1 cm sur  $(0I)$  et 2 cm sur  $(0I)$ .
	- 1) Déterminer la limite de  $f$  en  $+\infty$  et interpréter graphiquement ce résultat.
	- $2)$
- a. Déterminer la limite de  $f$  en  $-\infty$ .
- b. Démontrer que la droite  $(\Delta)$  d'équation  $y = x + 2$  est une asymptote à  $(C)$  en  $-\infty$ .
- c. Etudier la position de  $(C)$  par rapport à la droite  $(\Delta)$ .
- $3)$
- a. Calculer la dérivée  $f'$  de  $f$  et montrer que :  $\forall x \in \mathbb{R}, f'(x) = \frac{g(x)}{(e^x + 1)^2}$ .
- b. En déduire le signe de  $f'(x)$  et donner le sens de variation de f.
- c. Dresser le tableau de variation de  $f$ .
- d. Démontrer que  $f(\alpha) = \alpha + 1$ .
- 4) Tracer la courbe  $(C)$  et ses asymptotes.

# **Exercice 18**

## Partie A

Soit la fonction g de R vers R définie par :  $g(x) = \frac{e^x}{e^x-1}$  et  $(C)$  sa courbe représentative dans le plan muni d'un repère  $\mathcal{R}_1$  orthonormé  $(0, I, J)$  d'unité graphique : 2 cm.

- 1) Déterminer l'ensemble de définition  $D_q$  de  $g$ .
- 2) Déterminer le signe de  $g$  sur  $D_g$ .
- 3) Montrer que le point  $A\left(0,\frac{1}{2}\right)$  est un centre de symétrie de  $(C)$ .
- $4)$
- a. Calculer la limite de  $g$  en  $-\infty$  et interpréter graphiquement le résultat.
- b. Démontrer que pour tout  $x \in D_g$ ;  $g(x) = \frac{1}{1 e^{-x}}$
- c. Justifier que la droite d'équation  $y = 1$  est une asymptote à  $(C)$  en  $+\infty$
- d. Calculer les limites de  $g$  à gauche et à droite en 0.
- 5) On admet que  $g$  est dérivable sur  $D_g$ .
	- a. Montrer que pour tout  $x \in D_g$ ,  $g'(x) = -\frac{e^x}{(e^x-1)^2}$
	- b. En déduire les variations de  $g$  et dresser son tableau de variation de  $g$ .

6) Tracer (C) et ses asymptotes dans le repère  $\mathcal{R}_1$ .

#### Partie B

On considère la fonction h dérivable sur  $[0; +\infty]$  et définie par  $h(x) = ln(e^x - 1)$ .

On note  $(C_h)$  sa courbe représentative dans le plan muni d'un repère  $\mathcal{R}_2$  orthogonal  $(0, I, J)$  tel que :  $OI = 2cm$  et  $OI = 4cm$ .

1) Démontrer que pour tout  $x \in [0; +\infty)$ ,  $h(x) = x + ln(1 - e^{-x})$ 

2) Calculer les limites de  $h$  en 0 et en  $+ \infty$ 

 $3)$ 

- a. Justifier que la droite ( $\Delta$ ) d'équation  $y = x$  est asymptote à  $(C_h)$  en  $+\infty$ .
- b. Justifier que pour tout nombre réel x strictement positif  $ln(1 + e^{-x}) > 0$ .
- c. En déduire la position relative de  $(C_h)$  et  $(\Delta)$ .

 $4)$ 

- a. Vérifier que pour tout  $x \in [0, +\infty)$ ,  $h'(x) = f(x)$
- b. En utilisant la partie A, donner les variations de  $h$  et dresser son tableau de variation.
- c. Tracer  $(C_h)$  et  $(\Delta)$  dans le repère  $\mathcal{R}_2$ .

#### **Exercice 19**

On considère la fonction numérique f définie sur  $\mathbb R$  par  $f(x) = xe^{-x}$  et  $(C)$  sa courbe représentative dans le plan muni d'un repère orthonormé  $(0, I, I)$ . unité : 3 cm.

- 1) Montrer que  $f'(x) = (1 x)e^{-x}$
- 2) Etudier le sens de variation de  $f$ .
- 3) Calculer les limites de  $f$  en  $-\infty$  et en  $+\infty$ .
- 4) Préciser les asymptotes éventuelles de f.
- 5) Dresser le tableau de variation de  $f$ .
- Calculer  $\lim_{x\to -\infty} \frac{f(x)}{x}$  et interpréter graphiquement le résultat.  $6)$
- Déterminer une équation de la tangente  $(T)$  à  $(C)$  au point d'abscisse 0. 7)
- 8) Tracer  $(T)$  et  $(C)$ .

## **Exercice 20**

## Partie A

On donne la fonction g définie et dérivable sur  $\mathbb R$  par  $g(x) = (1-x)e^{-x} - 1$ .

- 1) Déterminer les limites de  $g$  en  $-\infty$  et en  $+\infty$ .
- $2)$
- a. Démontrer que : $\forall x \in \mathbb{R}, g'(x) = (x 2)e^{-x}$ .
- b. Etudier le sens de variation de  $g$  puis dresser son tableau de variation.
- $-3)$
- a. Démontrer que 0 est l'unique solution dans  $\mathbb R$  de l'équation  $g(x) = 0$ .
- b. Démontrer que : $\forall x \in [0; +\infty), g(x) < 0$  et : $\forall x \in [-\infty; 0], g(x) > 0$ .

#### Partie B

On considère la fonction numérique f définie sur  $\mathbb R$  par  $f(x) = xe^{-x} - x + 4$  et  $(C)$  sa courbe représentative dans le plan muni d'un repère orthonormé  $(0, I, I)$ , unité : 2 cm.

- $1)$
- Calculer  $\lim_{x\to-\infty} f(x)$  et  $\lim_{x\to-\infty} \frac{f(x)}{x}$  puis donner l'interprétation graphique de ces résultats. Calculer  $\lim_{x\to+\infty}f(x)$
- $2)$
- a. Démontrer que la droite (D) d'équation  $y = -x + 4$  est une asymptote à  $(C)$  en  $+\infty$ .
- $\mathbf b$ . Etudier la position relative de  $(C)$  par rapport à  $(D)$ .
- $3)$
- a. Démontrer que pour tout nombre réel x,  $f'(x) = g(x)$ .
- b. Etudier le sens de variation de  $f$ .
- c. Dresser le tableau de variation de f.
- 

- a. Démontrer que  $(C)$  coupe l'axe  $(OI)$  en deux points A et B d'abscisses respectives  $\alpha$  et  $\beta$ telles que :  $\alpha < 0 < \beta$ .
- b. Justifier que  $-1.4 < \alpha < -1.3$ .
- c. Démontrer que  $\alpha = ln(\frac{\alpha}{\alpha}).$
- 5) Déterminer une équation de la tangente  $(T)$  à  $(C)$  au point d'abscisse 0.
- 6) Construire  $(C)$ ,  $(D)$  et  $(T)$ , on prendra  $\alpha = -1, 3$  et  $\beta = 4, 1$ .

Exercice 21

# Partie A

On considère la fonction g dérivable et définie sur  $\mathbb R$  par :  $g(x) = 2 - (x^2 + 2x)e^x$ .

 $1)$ 

- a. Déterminer la limite de  $g$  en  $-\infty$ .
- b. Déterminer la limite de  $q$  en  $+\infty$ .
- $2)$
- a. Démontrer que  $\forall x \in \mathbb{R}, g'(x) = (-x^2 4x 2)e^x$ .
- b. Etudier les variations de  $q$ .
- c. Dresser le tableau de variation de  $q$ .
- 3) Démontrer que l'équation  $x \in \mathbb{R}$ ,  $g(x) = 0$  admet une solution unique  $\alpha$  telle que  $0.4 < \alpha < 0.5$ .
- 4) Déterminer le signe de  $q(x)$  sur  $\mathbb R$ .

# Partie B

On considère la fonction f dérivable et définie sur  $\mathbb R$  par :  $f(x) = 2x - x^2e^x$ .

- On note  $(C)$  la représentation graphique de f dans un repère orthonormé  $(0, I, I)$ . Unité : 2cm.
	- $1)$
- a. Calculer la limite de  $f$  en  $-\infty$ .
- b. Calculer la limite de  $f$  en  $+\infty$ .
- c. Démontrer que la courbe  $(C)$  admet en  $+\infty$ , une branche parabolique de direction  $(0I)$ .
- $2)$

 $3)$ 

- a. Démontrer que  $f$  est une primitive de  $g$  sur  $\mathbb R$ .
- b. En déduire que f est strictement croissante sur  $]-\infty; \alpha[$  et strictement décroissante sur  $\alpha$ ; + $\infty$ [.
- c. Dresser le tableau de variation de f.
- a. Démontrer que la droite d'équation  $y = 2x$  est une asymptote à  $(C)$  en  $-\infty$ .
- b. Etudier la position relative de  $(C)$  et de  $(D)$ .
- 4) Déterminer une équation de la tangente  $(T)$  à  $(C)$  au point d'abscisse 0.
- 5) Démontrer que  $f(\alpha) = \frac{2\alpha^2 + 2\alpha}{\alpha + 2}$ .
- 6) Tracer  $(D)$ ,  $(T)$  et  $(C)$ .

# Exercice 22

# Partie A

Soit la fonction g définie sur  $\mathbb R$  par  $g(x) = 2e^x + 2x - 7$ .

- 1) Calculer les limites de  $q$  en  $-\infty$  et en  $+\infty$ .
- 2) Calculer  $g'(x)$  et étudier son signe suivant les valeurs de x.
- 3) En déduire le sens de variation de  $g$  et dresser son tableau de variation.
- 4) Montrer que l'équation  $g(x) = 0$  admet une solution unique  $\alpha$  dans R.
- 5) Vérifier que  $0.94 < \alpha < 0.941$
- 6) Déterminer le signe de  $g(x)$  suivant les valeurs de x.

# Partie B

Soit la fonction f définie sur  $\mathbb R$  par $f(x) = (2x - 5)(1 - e^{-x})$ . On note (C) la courbe représentative de la fonction f dans le plan muni d'un repère orthonormé  $(0, I, J)$ .

1) Démontrer que  $\forall x \in ]-\infty;0[ \cup [\frac{5}{2};+\infty[$ ,  $f(x) > 0$  et  $\forall x \in [0;\frac{5}{2}]$ ,  $f(x) < 0$ .

 $2)$ 

- a. Calculer  $\lim_{x\to -\infty} f(x)$  et  $\lim_{x\to -\infty} \frac{f(x)}{x}$  puis en donner une interprétation graphique.
- b. Calculer  $\lim_{x \to +\infty} f(x)$ .
- 3) On admet que  $f$  est dérivable sur  $\mathbb R$ .
	- Démontrer que  $\forall x \in \mathbb{R}$ ,  $f'(x) = e^{-x} g(x)$ a.
	- Justifier que f est strictement décroissante sur  $]-\infty;\alpha[$  et strictement croissante sur  $]\alpha;+\infty[$ . b.
	- Dresser le tableau de variation de f. c.
- $4)$
- a. Démontrer que  $f(\alpha) = \frac{(2\alpha 5)^2}{2\alpha 7}$ .
- b. En déduire à partir de l'encadrement de  $\alpha$ , un encadrement d'amplitude  $10^{-2}$  de  $f(\alpha)$ .

5)

- a. Démontrer que la droite (D) d'équation  $y = 2x 5$  est une asymptote à (C) en  $+\infty$ .
- b. Préciser la position de  $(C)$  par rapport à  $(D)$ .
- 6) Tracer la droite (D), la courbe (C) dans le repère  $(0, I, J)$ . Unité : 2 cm.

# Exercice 23

Le plan est muni d'un repère orthonormé  $(0, I, J)$ . Unité : 1cm.

Soit la fonction numérique f définie et dérivable sur  $\mathbb R$  par :  $f(x) = xe^{-x} - \frac{1}{2}x$  et  $(C)$  sa courbe.

## Partie A

Soit la fonction numérique g définie et dérivable sur  $\mathbb R$  par :  $g(x) = (1-x)e^{-x} - \frac{1}{2}$ .

1) Justifier que 
$$
\lim_{x \to +\infty} g(x) = -\frac{1}{2}
$$
 et calculer  $\lim_{x \to -\infty} g(x)$ .

 $2)$ 

a. Montrer que  $\forall x \in \mathbb{R}, g'(x) = (x - 2)e^{-x}$ .

- b. Etudier les variations de  $g$  puis dresser son tableau de variation.
- $3)$
- a. Démontrer que l'équation  $g(x) = 0$  admet une solution unique  $\alpha$  dans  $\mathbb R$  et que  $0 < \alpha < \frac{1}{2}$ .
- b. Donner un encadrement de  $\alpha$  par deux nombres décimaux consécutifs d'ordre 1.
- c. Démontrer que :  $\forall x \in ]-\infty; \alpha[$ ,  $g(x) > 0$  et  $\forall x \in ]\alpha; +\infty[$ ,  $g(x) < 0$ .

## Partie B  $1)$

- a. Calculer la limite de  $f$  en  $+\infty$ .
- b. Démontrer que la droite d'équation  $y=-\frac{1}{2}x$  est une asymptote à  $(C)$  en  $+\infty$ .
- Etudier la position relative de  $(C)$  et  $(D)$ . C.

## $2)$

- a. Calculer la limite de  $f$  en  $-\infty$ .
- b. Calculer  $\lim_{x\to -\infty} \frac{f(x)}{x}$  et interpréter graphiquement le résultat obtenu.
- $\sim$ 3)
- a. Démontrer que  $f$  est une primitive de  $g$  sur  $\mathbb R$ .
- b. En déduire les variations de  $f$  et dresser son tableau de variation.
- $4)$
- a. Justifier que  $e^{\alpha} = 2(1 \alpha)$  et démontrer que  $f(\alpha) = \frac{\alpha^2}{2(1 \alpha)}$
- b. En déduire que :  $0 < f(\alpha) < \frac{1}{4}$ .
- 5) Démontrer que la courbe  $(C)$  et la droite  $(OI)$  sont sécantes en deux points dont on précisera les coordonnées.
- 6) Déterminer une équation de la tangente  $(T)$  à  $(C)$  au point d'abscisse 0.
- 7) Construire  $(D)$ ,  $(T)$  et  $(C)$ .

## Exercice 24

- Soit la fonction f définie de  $\mathbb R$  vers  $\mathbb R$  par  $f(x) = \frac{(4x+1)e^x 4x+1}{4(1-e^x)}$
- On désigne par  $(C)$  sa courbe représentative dans le plan muni d'un repère orthonormé  $(0, I, I)$ . Unité graphique : 2 cm.

# Partie A

- On considère la fonction g définie sur  $\mathbb R$  par  $g(x) = 2e^{2x} 5e^x + 2$ .
	- 1) Résoudre dans  $\mathbb R$ , l'équation  $g(x) = 0$ .
	- 2) Démontrer que :  $\forall x \in ]-\infty; -\ln 2[ \cup ]\ln 2; +\infty[, g(x) > 0$  $\forall x \in [-ln2; ln2[, g(x) < 0.$

# Partie B

- 1) Démontrer que l'ensemble de définition de  $f$  est  $\mathbb{R}^*$ .
- $2)$
- a. Calculer les limites de  $f$  en  $-\infty$  et en  $+\infty$ .
- b. Calculer les limites de  $f$  à gauche et à droite en 0, puis donner une interprétation graphique des résultats obtenus.

 $3)$ 

- a. Démontrer que :  $\forall x \in \mathbb{R}^*, f'(x) = \frac{-g(x)}{2(1-e^x)^2}$ .
- b. En déduire le signe de  $f'(x)$  suivant les valeurs de x.
- c. Donner le sens de variation de  $f$  et dresser son tableau de variation.
- d. En déduire le signe de  $f(x)$  suivant les valeurs de x.
- $4)$
- a. Vérifier que :  $\forall x \in \mathbb{R}^*$ ,  $f(x) = -x \frac{1}{4} + \frac{1}{2(1-e^x)}$
- b. Démontrer que la droite  $(\Delta_1)$  d'équation  $y = -x \frac{1}{4}$  est une asymptote à la courbe  $(C)$  en  $+\infty$ .

c. Etudier la position relative de  $(C)$  par rapport à  $(\Delta_1)$  sur  $]0; +\infty[$ .

- $5)$
- a. Vérifier que :  $\forall x \in \mathbb{R}^*, f(x) = -x + \frac{1}{4} + \frac{e^x}{2(1-e^x)}$ .
- b. En déduire que la droite  $(\Delta_2)$  d'équation  $y = -x + \frac{1}{4}$  est une asymptote à la courbe  $(C)$  en  $-\infty$
- c. Etudier la position relative de  $(C)$  par rapport à  $(\Delta_2)$  sur ] $-\infty$ ; 0[.
- 6) Construire la courbe  $(C)$  et ses asymptotes.

# Exercice 25

On considère la fonction f de R vers R définie par  $(x) = \frac{x}{1 + xe^x}$ . On désigne par  $(C)$  la courbe représentative de  $f$  dans le plan muni d'un repère orthogonal  $(0, I, J)$ .

# Partie A

- 1) Soit g la fonction dérivable sur  $\mathbb R$  et définie par  $g(x) = 1 + xe^x$ .
	- a. Etudier les variations de  $g$  puis dresser son tableau de variation (on ne demande pas de calculer les limites)
	- b. Démontrer que pour tout nombre réel x,  $g(x) > 0$ .
	- c. En déduire l'ensemble de définition de.
- 2) Soit h la fonction dérivable sur  $\mathbb R$  et définie par  $h(x) = 1 x^2 e^x$ .
	- a. Calculer les limites de  $h$  en  $-\infty$  et en  $+\infty$ .
	- b. Etudier les variations de  $h$  puis dresser son tableau de variation.
- c. Démontrer que l'équation  $h(x) = 0$  admet une solution unique  $\alpha$  avec  $0.7 < \alpha < 0.71$ .
	- d. En déduire que  $\{\forall x \in ]-\infty; \alpha[, h(x) > 0$ <br> $\forall x \in ]\alpha; +\infty[, h(x) < 0$ 
		-

Partie B

on admet que f est dérivable sur R.

- 1) Calculer les limites de  $f$  en  $-\infty$  et en  $+\infty$ .
- $2)$
- a. Démontrer que :  $\forall x \in \mathbb{R}$ ,  $f'(x) = \frac{h(x)}{(1 + xe^{x})^2}$
- b. Etudier les variations de  $f$  et dresser son tableau de variation.
- 3) Soit (D) la droite d'équation  $y = x$ .
	- a. Démontrer que  $(D)$  est une asymptote à  $(C)$  en  $-\infty$ .
	- b. Etudier la position de  $(C)$  par rapport à  $(D)$ . (on pourra utiliser la partie A).
	- c. Démontrer que la droite  $(D)$  est tangente à  $(C)$  au point d'abscisse 0.
- 4) Construire  $(D)$  et  $(C)$  dans la fenêtre définie par :

 $x_{min} = -4.5$ ;  $x_{max} = 4$ ;  $y_{min} = -5$ ;  $y_{max} = 0.4$ 

On prendra : $OI = 2cm$ ;  $OJ = 5cm$  et  $\alpha = 0.7$ .

Exercice 26

Le plan est muni d'un repère orthonormé  $(0, I, J)$  d'unité : 2cm.

## Partie A

Soit la fonction numérique dérivable sur  $\mathbb R$  et définie par  $h(x) = x + e^{\frac{x}{2}}$ .

- 1) Etudier le sens de variation de  $h$ .
- $2)$
- a. Calculer les limites de  $h$  en  $-\infty$  et en  $+\infty$ .
- b. Démontrer que l'équation  $h(x) = 0$  admet dans  $\mathbb R$  une solution unique  $\alpha$  telle que :  $-0.71 < \alpha < -0.7$ .
- c. Dresser le tableau de variation de h.

3) En déduire que: 
$$
\{\forall x \in ]-\infty; \alpha[, h(x) < 0\}
$$

$$
(\forall x \in ]\alpha; +\infty[, h(x) > 0
$$

## Partie B

On considère la fonction f définie sur  $\mathbb R$  par  $f(x) = (2x + 4)e^{-\frac{x}{2}} - x$ . On désigne par  $(C)$  la courbe représentative de  $f$ .

- $1)$
- a. Démontrer que  $f(\alpha) = -2 \alpha \frac{4}{\alpha}$ .
- b. En déduire un encadrement de  $f(\alpha)$  d'amplitude 0,1.

 $2)$ 

- a. Calculer  $f'(x)$  et démontrer que  $f'(x) = -h(x)e^{-\frac{x}{2}}$ .
- b. En déduire les variations de  $f$ .

3)

- a. Calculer  $\lim_{x\to -\infty} f(x)$  et  $\lim_{x\to -\infty} \frac{f(x)}{x}$  puis interpréter graphiquement ces résultats.
- b. Calculer  $\lim_{x\to+\infty} f(x)$ .
- Démontrer que la droite ( $\Delta$ ) d'équation  $y = -x$  est une asymptote à (C). C.
- $4)$
- a. Dresser le tableau de variation de  $f$ .
- b. Construire  $(\Delta)$  et  $(C)$ .

# Exercice 27

#### Partie A

Soit g la fonction dérivable sur  $\mathbb R$  et définie par  $g(x) = -x - 2 + 2e^x$ 

- 1) Calculer les limites de  $g$  en  $-\infty$  et  $+\infty$ .
- 2) Etudier les variations de  $g$  et dresser son tableau de variation.
- 

 $3)$ 

- a. Calculer  $g(0)$ .
- b. Démontrer que l'équation  $g(x) = 0$  admet une solution unique  $\alpha$  dans  $]-\infty, -\ln 2[$ . c. Justifier que :  $-1, 6 < \alpha < -1, 5$ .
- 4) Justifier que :  $\begin{cases} \forall x \in ]-\infty; \alpha[ \cup ]0; +\infty[, g(x) > 0 \\ \forall x \in ]\alpha; 0[, g(x) < 0 \end{cases}$

## Partie B

Soit la fonction f définie et dérivable sur  $\mathbb R$  par  $f(x) = e^{2x} - (x + 1)e^x$ . On note (C) sa courbe représentative dans un repère orthonormé (O, I, J). Unité : 2 cm.

- 1) Calculer la limite de  $f$  en  $-\infty$  et interpréter graphiquement le résultat.
- Calculer  $\lim_{x\to+\infty} f(x)$  et  $\lim_{x\to+\infty} \frac{f(x)}{x}$  puis interpréter graphiquement les résultats.  $2)$

 $3)$ 

- a. Démontrer que :  $f'(x) = e^x g(x)$
- b. Etudier les variations de  $f$  et dresser son tableau de variation.

 $4)$ 

- a. Démontrer que  $f(\alpha) = -\frac{\alpha^2 + 2\alpha}{4}$
- b. En déduire un encadrement de  $f(\alpha)$ .

5) Tracer  $(C)$ .

Exercice 28

## Partie A

On désigne par g la fonction dérivable et définie sur  $\mathbb R$  par :  $g(x) = (1 - 2x)e^{2x} + 1$ .

- 1) Calculer les limites de  $g$  en  $+\infty$  et en  $-\infty$ .
- 2) Démontrer que :  $\forall x \in \mathbb{R}, q'(x) = -4xe^{2x}$ .
- 3) Etudier les variations de  $g$  et dresser son tableau de variation.

 $4)$ 

- a. Démontrer que l'équation  $g(x) = 0$  admet une unique solution  $\alpha$  dans  $\mathbb R$ .
- b. Justifier que  $0.6 < \alpha < 0.7$ .

5) Démontrer que :  $\forall x \in ]-\infty; \alpha[, g(x) > 0 \text{ et } \forall x \in ]\alpha; +\infty[, g(x) < 0.$ 

Partie B

Le plan est muni d'un repère orthonormé (O, I, J). Unité :2 cm.

Soit f la fonction dérivable et définie sur  $\mathbb R$  par  $f(x) = x + (1 - x)e^{2x}$ .

On désigne par  $(C)$  sa représentation graphique.

 $1)$ 

a. Calculer  $\lim_{x \to +\infty} f(x)$ <br>b. Calculer  $\lim_{x \to +\infty} \frac{f(x)}{x}$  puis donner une interprétation graphique du résultat.

 $2)$ 

- a. Calculer  $\lim_{x \to 0} f(x)$ .
- b. Démontrer que la droite ( $\Delta$ ) d'équation  $y = x$  est une asymptote à (C) en  $-\infty$ .
- c. Etudier la position relative de  $(C)$  et  $(\Delta)$ .
- 3)

a. Démontrer que :  $\forall x \in \mathbb{R}$ ,  $f'(x) = g(x)$ .

b. Etudier les variations de  $f$  et dresser son tableau de variation.

 $4)$ 

- a. Démontrer que :  $f(\alpha) = \alpha \frac{1}{2} + \frac{1}{2(2\alpha 1)}$ b. En déduire que :  $1,35 < f(a) < 2,7$
- 5) Soit  $(T)$  la tangente à  $(C)$  au point d'abscisse 0. Déterminer une équation de  $(T)$ .
- 6) Tracer ( $\Delta$ ) et (T) puis construire (C).

On prendra  $\alpha = 0.6$  et  $f(\alpha) = 1.5$ . On donne:  $f(-0.5) = 0.052$ ;  $f(1.2) = -1$
### Exercice 29 Partie A  $a, b$  et  $c$  sont des nombres réels. On considère une fonction  $h$  définie sur  $\mathbb R$  par  $h(x) = (ax + b)e^{-x} + c$  dont le tableau de variation est le suivant :  $\pmb{\chi}$  $-\infty$  $\Omega$ 1  $\overline{2}$  $h'(x)$  $+$  $\bf{0}$

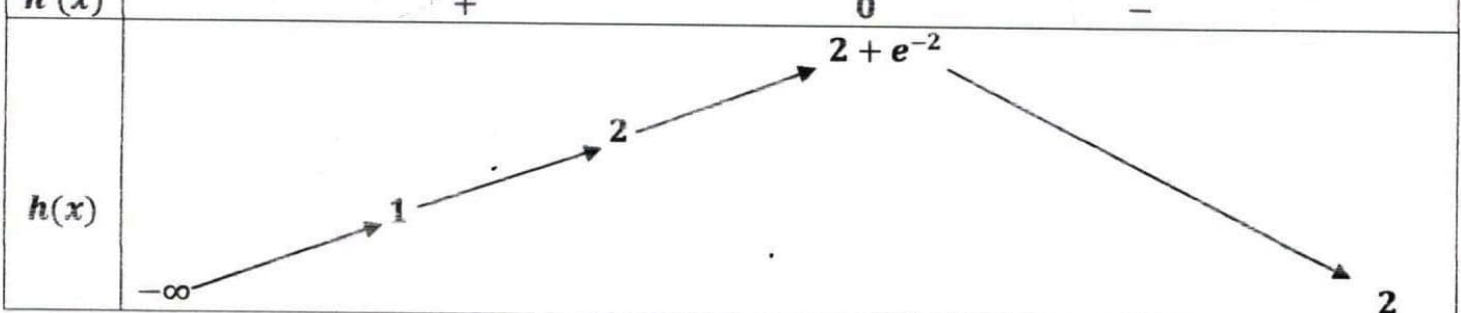

 $+\infty$ 

- 1) On note  $h'$  la fonction dérivée de  $h$ . Calculer  $h'(x)$  en fonction de  $a$  et  $b$ .
- 2) En utilisant les données numériques du tableau de variation de  $h$  :
	- a. Déterminer l'ensemble de définition  $D_h$  de  $h$ .
	- b. Déterminer les limites de  $h$  en  $-\infty$  et en  $+\infty$ .
	- c. Prouver que :  $a = 1$ ;  $b = -1$  et  $c = 2$ .

Ainsi pour toute la suite du problème  $h(x) = (x - 1)e^{-x} + 2$ 

 $3)$ 

a. Démontrer que l'équation  $h(x) = 0$  admet une solution unique  $\alpha$  dans  $[-1, 0]$ .

b. Justifier que  $-0.38 < \alpha < -0.37$ .

4) Justifier que : $\forall x \in (-\infty; \alpha[, h(x) < 0 \text{ et } \forall x \in ]\alpha; +\infty; [h(x) > 0].$ 

# Partie B

Soit la fonction f définie sur  $\mathbb{R}$ , par  $f(x) = 2x + 1 - xe^{-x}$ . On note  $(C)$  sa courbe représentative dans un repère orthonormé (0, I, J). Unité :2cm.

 $1)$ 

- a. Déterminer les limites de  $f$  en  $+\infty$  et en  $-\infty$ .
- b. Calculer  $\lim_{x\to -\infty} \frac{f(x)}{x}$  puis donner une interprétation graphique du résultat.
- 2) Soit  $f'$  la fonction dérivée de  $f$ .
	- a. Prouver que  $\forall x \in \mathbb{R}, f'(x) = h(x)$
	- b. Donner le sens de variation de  $f$  et dresser son tableau de variation.
- $3)$
- a. Démontrer que  $f(\alpha) = 2\alpha + 1 + \frac{2\alpha}{\alpha-1}$
- b. Donner l'arrondi d'ordre 1 de  $f(\alpha)$ . On prendra  $\alpha = -0.375$
- 4) Soit (D) la droite d'équation  $y = 2x + 1$ 
	- a. Démontrer que la droite  $(D)$  est une asymptote à  $(C)$  en  $+\infty$ .
	- b. Préciser la position de  $(C)$  par rapport à  $(D)$ .
- 5) Déterminer une équation de la tangente  $(T)$  à  $(C)$  au point d'abscisse 0.
- 6) Tracer  $(D)$ ,  $(T)$  et  $(C)$  dans le repère  $(0, I, J)$ .

Exercice 30

# Partie A

On considère la fonction g dérivable sur  $\mathbb R$ , et définie par  $g(x) = xe^x - 1$ .

 $1)$ 

a. Justifier que la limite de  $g$  en  $-\infty$  est  $-1$ .

b. Déterminer la limite de  $q$  en  $+\infty$ .

- $2)$
- a. Démontrer que  $\forall x \in \mathbb{R}, g'(x) = (x + 1)e^x$ .
- b. Etudier les variations de  $g$  et dresser son tableau de variation.
- $3)$
- a. Démontrer que l'équation  $x \in \mathbb{R}$ ,  $g(x) = 0$  admet une solution unique  $\alpha$ .
- b. Justifier que  $0,5 < \alpha < 0,6$ .
- c. En déduire que  $\{\forall x \in \left] -\infty; \alpha \right\} g(x) < 0$ <br>  $\forall x \in \left] \alpha; +\infty \right[, g(x) > 0$ 
	-

# Partie B

On considère la fonction f dérivable et définie par  $f(x) = (1-x)e^{x} + x + 1$ . On note  $(C)$  sa courbe représentative dans le plan muni d'un repère orthonormé  $(0, I, J)$ .

- Unité graphique : 2 cm
	- 1) Déterminer les limites de  $f$  en  $-\infty$  et en  $+\infty$ .
	- $2)$
- a. Démontrer que pour tout nombre réel  $x, f'(x) = -g(x)$
- b. Etudier les variations de  $f$  et dresser son tableau'de variation.
- 3) On considère la droite (D) d'équation  $y = x + 1$ 
	- a. Démontrer que  $(D)$  est une asymptote oblique à  $(C)$  en  $-\infty$ .
	- b. Etudier la position relative de  $(D)$  et  $(C)$ .
- 4) Démontrer que  $(C)$  admet en  $+\infty$  une branche parabolique de direction  $(0)$ .
- 5) Déterminer une équation de la tangente  $(T)$  à  $(C)$  au point d'abscisse 0.

6) Démontrer que 
$$
f(\alpha) = \alpha + \frac{1}{\alpha}
$$
.

- 7) Justifier que pour tout nombre réel ,  $f(-x) = e^{-x}f(x)$ .
- 8) Démontrer que l'équation  $x \in \mathbb{R}$ ,  $f(x) = 0$  admet exactement deux solutions opposées. On désigne par  $\beta$  la solution positive.
- 9) Tracer  $(D)$ ;  $(T)$  et  $(C)$ .

# Exercice 31

# Partie A

Soit g la fonction définie sur  $[0, +\infty)$  par  $\begin{cases} \forall x > 0, g(x) = 1 - x \ln x \\ g(0) = 1 \end{cases}$ 

- $1)$
- a. Etudier la continuité de g en 0.
- b. Etudier la dérivabilité de  $g$  en 0. Interpréter graphiquement le résultat.
- 2) Calculer la limite de  $g$  en  $+\infty$ .
- 3) Etudier les variations de  $g$  et dresser son tableau de variation.
- $4)$
- a. Montrer que l'équation  $g(x) = 0$  admet une solution unique  $\alpha \in [e^{-1}; +\infty[$
- b. Justifier que :  $1 < \alpha < 2$  puis donner un encadrement de  $\alpha$  à  $10^{-1}$  près.
- 5) Démontrer que :  $\begin{cases} \forall x \in [0; \alpha], g(x) > 0 \\ \forall x \in ]\alpha; +\infty], g(x) < 0 \end{cases}$

# Partie B

Soit f la fonction définie sur ]0;  $+\infty$ [ par  $f(x) = e^{-x} ln x$ .

 $(C_f)$  désigne sa représentation graphique dans le plan muni d'un repère orthonormé  $(O, I, J)$ . Unité graphique : 2 cm.

- 1) Calculer la limite de  $f$  en 0. Interpréter graphiquement le résultat.
- $2)$
- a. Vérifier que :  $\forall x \in [0; +\infty)$ ,  $f(x) = \frac{\ln x}{x} \times \frac{x}{e^x}$ .
- b. En déduire la limite de  $f$  en  $+\infty$ . Interpréter graphiquement le résultat.
- 

 $3)$ 

- a. Montrer que :  $\forall x \in ]0; +\infty[, f'(x) = \frac{e^{-x}g(x)}{x}$
- b. En déduire le sens de variation de  $f$ .

 $4)$ 

- a. Montrer que  $f(\alpha) = \frac{1}{\alpha e^{\alpha}}$ .
- b. En déduire un encadrement de  $f(\alpha)$ .
- c. Dresser le tableau de variation de  $f$ .
- 5) Construire  $(C_f)$ .

# **EXERCICES (CALCUL INTEGRAL)**

# Exercice 1

Calculer les intégrales suivantes :

$$
I_1 = \int_1^4 \frac{1}{t^2} dt \; ; \; I_2 = \int_0^1 3x^2 (x^3 + 1) dx \; ; \; I_3 = \int_{-2}^1 x^3 (x^4 + 1) dx \; ; \; I_4 = \int_1^e \frac{1}{t} dt \; ;
$$
\n
$$
I_5 = \int_0^1 (t + 1)(t^2 + 2t)^3 dt \; ; \; I_6 = \int_1^2 \frac{2}{\sqrt{2t - 1}} dt \; ; \; I_7 = \int_1^2 \frac{x^2 + 1}{\sqrt{x^3 + 3x}} dx \; ; \; I_8 = \int_{-1}^0 e^t dt \; ; \; I_9 = \int_1^e \frac{\ln x}{x} dx \; ;
$$
\n
$$
I_{10} = \int_{-1}^0 \frac{e^t}{1 + e^t} dt \; ; \; I_{11} = \int_0^1 \frac{1}{(3 + 4x)^3} dx \; ; \; I_{12} = \int_e^{e^2} \frac{1}{x \ln x} dx \; ; \; I_{13} = \int_0^{\ln 2} e^x (e^x + 3)^4 dx \; ; \; I_{14} = \int_1^e \frac{(\ln x)^2}{x} dx \; ;
$$

# **Exercice 2**

A l'aide de l'égalité de Chasles calculer les intégrales suivantes :

$$
I_1 = \int_{-1}^{2} |x^2 - 3x| dx \, ; I_2 = \int_{\frac{1}{2}}^{2} |Int| dt
$$

# Exercice 3

Soit  $K = \int_0^{ln2} \frac{3+e^x}{4+e^x} dx$  et  $L = \int_0^{ln2} \frac{1}{4+e^x} dx$ 

- 1) Calculer en fonction de  $ln 2$ ,  $K 3L$  et  $K + L$ .
- 2) En déduire les valeurs exactes de  $K$  et  $L$ .

# **Exercice 4**

On considère les fonctions H et h dérivables sur  $]1;+\infty[$  et définies par :  $H(x) = \ln(x-1) - 2 \text{ et } h(x) = \frac{1}{x-1}$ .

- 1) Vérifier que H est une primitive de h sur  $\left|1;+\infty\right|$ .
- 2) Calculer l'intégrale  $I = \int_{\frac{3}{2}}^{2} \left( -x + 4 \frac{1}{x-1} \right) dx$ .

# **Exercice 5**

A l'aide d'une intégration par parties, calculer les intégrales suivantes :

 $I_1 = \int_0^1 (3x^2 + 2x) \ln (x+1)$ ;  $I_2 = \int_{-1}^1 xe^{-x} dx$ ;  $I_3 = \int_0^1 (t+1)e^{-t} dt$ ;  $I_4 = \int_1^e \frac{int}{t^2} dt$ 

# Exercice 6

On considère les intégrales suivantes : $I = \int_0^1 x^2 \ln(x+1) dx$  et  $J = \int_0^1 \frac{x^3}{1+x} dx$ .  $1)$ 

a. Vérifier que pour tout nombre réel différent de  $-1$ ,  $\frac{x^3}{1+x} = x^2 - x + 1 - \frac{1}{1+x}$ 

b. En déduire le calcul de J.

a. Démontrer, en utilisant une intégration par parties, que : $I = \frac{ln2}{3} - \frac{1}{3}I$ .

b. En déduire la valeur de I.

# Exercice 7

 $2)$ 

Soit  $\alpha$  un nombre réel tel que :  $0 < \alpha < \frac{1}{2}$ .

- 1) Justifier que pour tout x élément de  $\mathbb{R}\setminus\{-1,1\}$ ,  $\frac{2}{1-x^2}=\frac{1}{1+x}+\frac{1}{1-x}$
- 2) Calculer l'intégrale  $J = \int_{\alpha}^{\frac{1}{2}} \frac{2}{1 x^2} dx$  en fonction de  $\alpha$ .

3) On considère l'intégrale  $I(\alpha) = \int_{\alpha}^{\frac{1}{2}} \frac{ln(1-x^2)}{x^2} dx$ . A l'aide d'une intégration par parties, calculer  $I(\alpha)$ Exercice 8

- 1) Justifier que pour tout réel  $x_r \frac{e^{2x}}{1+e^{x}} = e^{x} \frac{e^{x}}{1+e^{x}}$
- 2) Calculer  $\int_0^1 e^x dx$  et  $\int_0^1 \frac{e^x}{1+e^x} dx$ .
- 3) En déduire la valeur exacte de  $\int_0^1 \frac{e^{2x}}{1+e^x} dx$ .

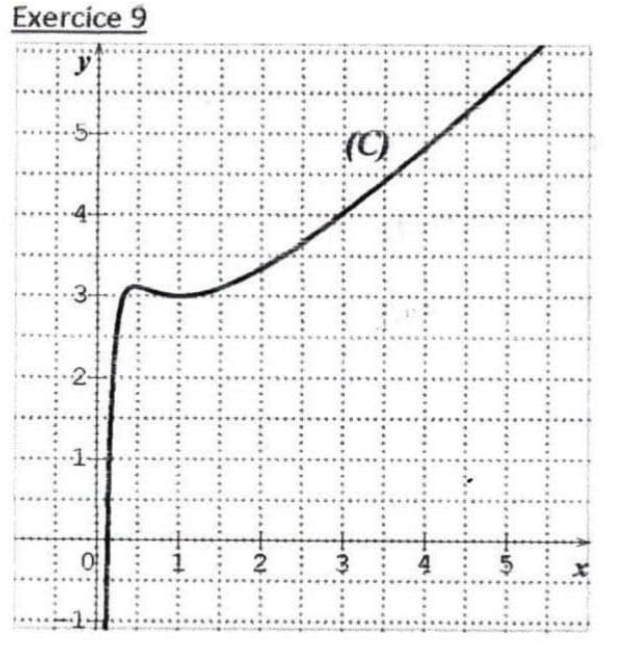

On donne la fonction f définie sur  $]0;+\infty[$  par :  $f(x) = x + \frac{2}{x} + \frac{\ln x}{x}$ .

On désigne par  $(C)$  la courbe représentative de la fonction  $f$  donnée ci-dessus dans un repère

orthonormé(O, I, J) d'unité 1cm. Calculer l'aire A en cm<sup>2</sup> de la partie du plan limitée par (C); (OI) et les droites d'équations  $x = 1$  et  $x = e$ .

# **Exercice 10**

On donne la fonction  $f$  définie sur  $[0; +\infty[$  par :

 $f(x) = \frac{x^2-2x+3}{x-2}$  et la droite (D) d'équation  $y = x$ . On désigne par (C) la courbe représentative de la fonction f donnée ci-dessous dans un repère orthonormé $(0, I, J)$  où l'unité est le centimètre.

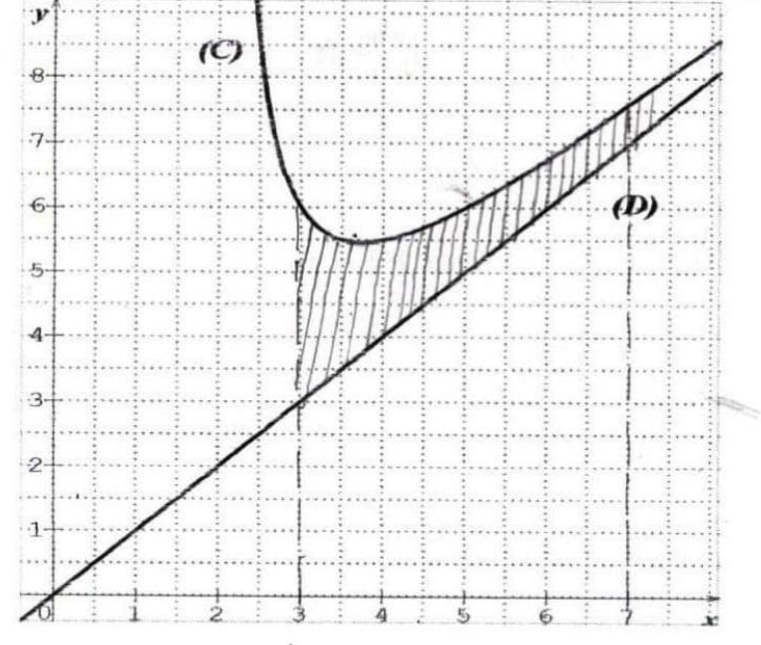

1) Justifier que pour tout nombre réel x différent de 2,  $f(x) = x + \frac{3}{x-2}$ .

2) Soit A l'aire en cm<sup>2</sup> de la partie du plan limitée par  $(C)$ ;  $(D)$  et les droites d'équations  $x = 3$  et  $x = 7$ .

- a. Hachurer A
- Calculer<sub>A</sub>. **.**

# Exercice 11

On donne la fonction f définie sur  $]-\infty;2]$  par:

 $f(x) = (-2x + 3)e^{x}$ . On désigne par  $(C)$  la courbe représentative

de la fonction  $f$  donnée ci-dessous dans un repère orthonormé $(0, I, J)$  d'unité :1cm

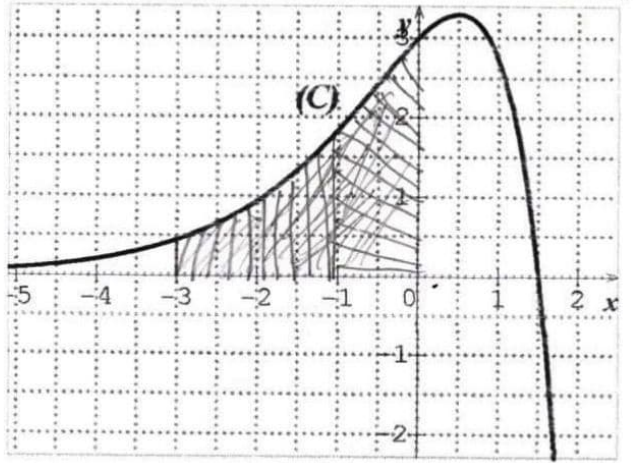

colcul entégral

Soit A l'aire en  $cm^2$  de la partie du plan limitée par  $(C)$   $\chi(0)$  et la droite d'équation  $x=-3$ Hachurer A et calculer A. a l'aide d'une intégration pour portier **Exercice 12** 

Soit h la fonction dérivable sur  $\mathbb R$  définie par,  $h(x) = \left(x - \frac{1}{2}\right)e^{2x} + \frac{1}{2}$ . On note  $(C)$  sa courbe représentative donnée ci-dessous dans le plan muni d'un repère orthonormé (O, I, J) d'unité 2cm. Soi (D) la droite d'équation  $y =$ 

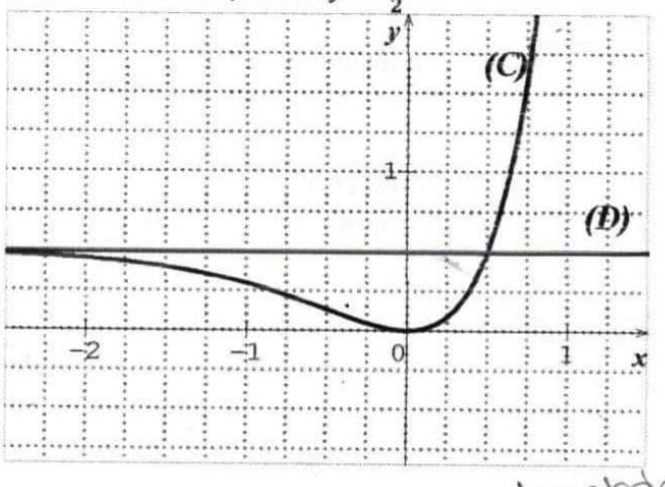

Soit  $\lambda$  un nombre réel négatif et  $\mathcal{A}(\lambda)$  l'aire en  $cm^2$  de la partie du plan limitée par  $(C)$ ;  $(0J)$  et les droites d'équations  $x = \lambda$  et  $y = \frac{1}{3}$ .

- 1) Calculer  $A(\lambda)$  à l'aide d'une intégration par parties.
- 2) Calculer  $A(-1)$ .

# **Exercice 13**

Soit la fonction f définie sur  $]0;+\infty[$  par :  $f(x)=e^{3-x}ln x$  et  $(C)$  désigne sa représentation graphique dans le plan muni d'un repère orthonormé (O, I, J) d'unité graphique : 2cm.

- 1) Donner une interprétation graphique de l'intégrale  $I = 4 \int_1^3 e^{3-x} lnx \, dx$ .
- $2)$
- a. A l'aide d'une intégration par parties, calculer :  $f = \int_1^3 lnx dx$ .
- b. Démontrer que pour tout nombre réel  $\in [1,3]$ ,  $ln x \le f(x) \le e^2 ln x$ .
- En déduire que :  $4(-2 + 3ln3) \le I \le 4e^2(-2 + 3ln3)$ . c.

# **EXERCICES (STATISTIQUES A DEUX VARIABLES)**

# Exercice1

Une ferme d'élevage de volailles a décidé de vendre à ses clients en plus des poulets et des pintades, des cailles. Elle mène une enquête visant à étudier l'évolution du nombre y de cailles vendus en fonction du nombre x de clients auxquels ce nouveau produit a été proposé. Les résultats sont consignés dans le tableau suivant:

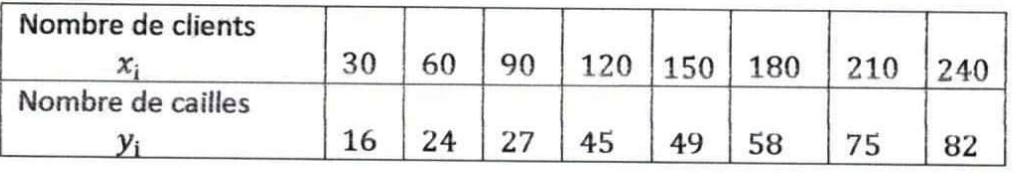

1) Dans un repère orthonormé, représenter le nuage de points associé à cette série statistique. On prendra:

1cm pour 30 clients en abscisses ; 1cm pour 10 cailles en ordonnées.

(Dans la suite on prendra l'arrondi d'ordre 3 des résutats)

- 2) a) Calculer la moyenne  $\overline{X}$  de x et la moyenne  $\overline{Y}$  de y.
	- b) Placer le point moyen  $G$  du nuage.
	- c) Calculer la variance  $V(x)$  de x et la variance  $V(y)$  de y.
	- d) Calculer la covariance  $Cov(x, y)$  de x et y.
- 3) a) Calculer le coefficient de corrélation linéaire  $r$  entre  $x$  et  $y$ . b) Un ajustement affine est-il envisageable ? Justifier votre réponse.
- 4) Déterminer une équation de la droite  $(D)$  d'ajustement obtenue par la méthode des moindres carrés de  $y$  en  $x$ . Tracer  $(D)$ .
- 5) En supposant que cette tendance se poursuit déterminer à l'unité près le nombre de cailles vendus si la promotion a été faite auprès de 400 clients.

# Exercice 2

La Mutuelle des cadres de Konankpinkro (MUCAKO) a été créée le 1<sup>er</sup> janvier 2005. Le 1<sup>er</sup> janvier de chaque nouvelle année, le secrétaire général calcule le taux global d'adhésion de la mutuelle. Le tableau cidessous donne les taux respectifs obtenus sur la période 2006-2011.

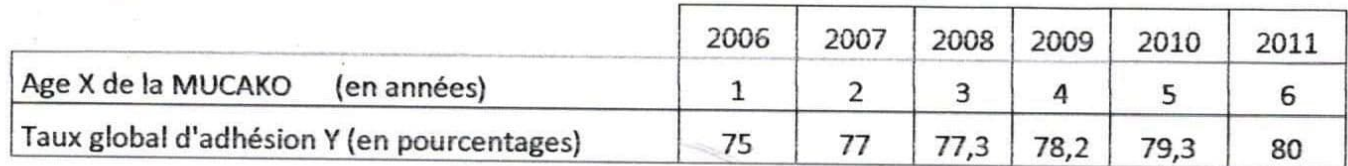

1) Représenter le nuage de points associé à la série statistique double $(X; Y)$  dans le plan muni d'un repère orthonormé. L'unité graphique est telle que : 2cm représentent une année sur l'axe des abscisses

2cm représentent un taux de 1% sur l'axe des ordonnées.

on pourra prendre le point de couple de coordonnées (0;74) comme origine.

- 2) Calculer les coordonnées du point moyen G puis le placer dans le repère.
- 3) a. Justifier que :  $Cov(X;Y) = 2.7; V(X) = 2.9$  et  $V(Y) = 2.7$  (arrondis d'ordre 1).
- a. Calculer l'arrondi d'ordre 2 du coefficient de corrélation linéaire entre X et.
- b. Justifier qu'il existe une forte corrélation linéaire entre l'âge de la mutuelle et le taux global d'adhésion.
- 4) a. Justifier qu'une équation de la droite  $(D)$  de régression de y en x est :  $y = 0.9x + 74.7$  (les résultats seront arrondis à l'ordre 1). b. Tracer  $(D)$ .

5) Quelle devrait être le taux d'adhésion à la MUCAKO en 2015 selon l'ajustement réalisé ?

# Exercice 3

Monsieur Riko représentant d'une entreprise d'installation de vidéo surveillance, note tous les mois le nombre d'entreprises contactées  $x_i$  et le nombre d'appareils  $y_i$  effectivement installés dans ces entreprises durant le premier semestre de l'année 2015.

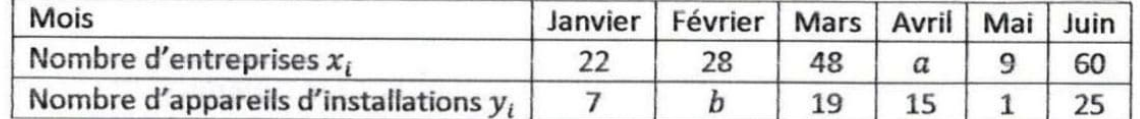

1- On désigne par  $\overline{X}$  et  $\overline{Y}$  les moyennes respectives de  $x_i$  et  $y_i$ .

a) Justifier que : 
$$
\overline{X} = \frac{a+167}{6}
$$
 et que  $\overline{Y} = \frac{67+b}{6}$ 

b) Sachant que  $\overline{X} = 34$  et  $\overline{Y} = 13$  déterminer les nombres a et b.

- 2- On suppose que :  $a = 37$  et  $b = 11$ .
	- a) Représenter graphiquement dans le plan muni d'un repère orthonormé le nuage de points associé à la série statistique double  $(x_i, y_i)$ .

On prendra : 1 cm pour 4 entreprises et 1 cm pour 2 appareils d'installation.

- b) Placer le point moyen G du nuage de points.
- 3- Reproduire et compléter le tableau suivant :

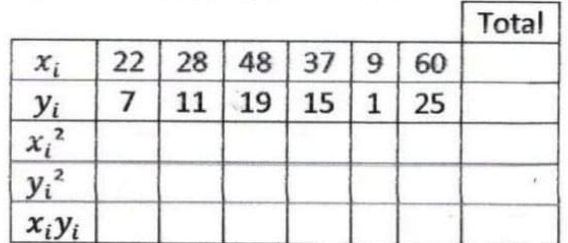

4- Calculer:

a) La covariance  $Cov(x, y)$  de x et y.

b) La variance  $V(x)$  de x.

5- Démontrer que la variance  $V(y)$  de y est égale à  $\frac{184}{3}$ 

 $6-$ 

- a) Démontrer que l'arrondi d'ordre 3 du coefficient de corrélation linéaire est égal à 0,998.
- b) Justifier que ce résultat permet d'envisager un ajustement linéaire.
- 7- Soit  $(D)$  la droite d'ajustement de y en x obtenue par la méthode des moindres carrés.
	- a) Justifier que l'arrondi d'ordre 1 du coefficient directeur de  $(D)$  est égal à 0,5.
	- b) Démontrer qu'une équation de la droite (D) est :  $y = \frac{1}{2}x 4$
	- c) Tracer  $(D)$ .
- 8- Pour le mois de juillet 2015, monsieur Riko désire vendre tout son stock de 30 appareils d'installation. Combien d'entreprises devrait-il contacter pour épuiser son stock selon l'ajustement
	- linéaire réalisé ?

# **Exercice 4**

Sur huit exploitations agricoles d'une même région, on a mesuré la taille de l'exploitation (en dizaines d'hectares) et le bénéfice annuel (en centaines de milliers de francs). Les résultats sont consignés dans le tableau ci-dessous :

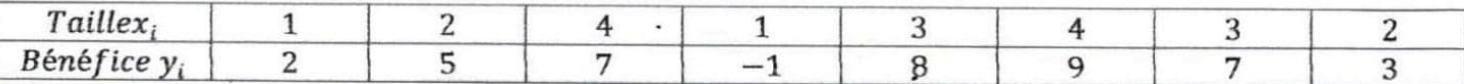

1) représenter le nuage de points associé à cette série statistique double dans un repère orthonormé  $(0, I, I)$  d'unité : 1 cm.

2) Calculer  $\bar{X}$  et  $\bar{Y}$  les moyennes respectives des variables x et y.

3) Déterminer les coordonnées du point moyen G du nuage de points et placer G dans le repère.

 $4<sub>k</sub>$ 

- a. Calculer  $V(x)$  et  $V(y)$  les variances respectives des variables x et y.
- b. Calculer la covariance  $Cov(x, y)$  de x et y.
- $5)$
- a. Déterminer une équation de la droite de régression  $(D)$  de y en fonction de x.
- b. Déterminer une équation de la droite de régression  $(D')$  de x en fonction de y.
- c. Tracer les droites  $(D)$  et  $(D')$ .
- 6) Déterminer r le coefficient de corrélation linéaire de cette série statistique et l'interptréter.
- 7) En utilisant la droite (D'), déterminer la taille de l'exploitation réalisant un bénéfice nul.

# **Exercice 5**

En Côte d'Ivoire, le Gouvernement par décret N° 2013-327 du 22 mai 2013, a interdit la production, l'importation, la commercialisation, la détention et l'utilisation des sachets plastiques. L'application du décret a été reportée au 22 novembre 2014.

Au début du mois de juin 2013, un magasin de distribution disposait d'un stock de 740 cartons de sachets plastiques. Depuis lors, l'entreprise a arrêté d'acquérir de nouveaux cartons de sachets plastiques et a suivi l'évolution de son stock pendant six mois en notant, au début de chaque mois, le nombre de cartons de sachets plastiques disponibles.

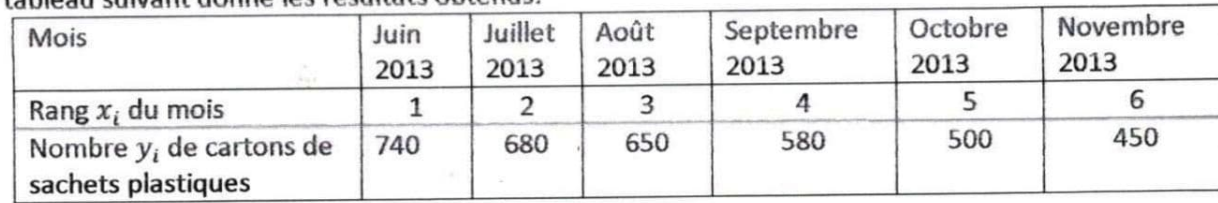

Le tableau suivant donne les résultats obtenus

 $1)$ 

a. Représenter le nuage de points assóciés à cette série statistique  $(x_i, y_i)$  dans le plan muni d'un repère orthogonal  $(0, I, I)$ .

On prendra 2cm pour un mois en abscisse et 1cm pour 50 cartons en ordonnée.

- b. Peut-on effectuer un ajustement linéaire de cette série statistique ?
- Calculer les coordonnées du point moyen  $G$  de cette série et le placer dans le repère  $(0, I, J)$ .  $2)$
- On partage le nuage de points ci-dessus en deux sous nuages  $N_1$  et  $N_2$  comme suit :  $3)$

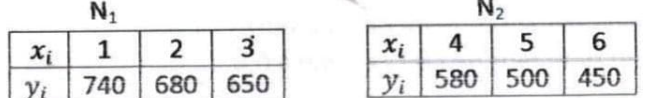

a) Déterminer les coordonnées des points moyens  $G_1$  et  $G_2$  respectifs de  $N_1$  et  $N_2$ .

b) Justifier qu'une équation de la droite ( $\Delta$ ) d'ajustement linéaire de cette série statistique double par la méthode de Mayer est :  $y = -60x + 810$ .

 $4)$ 

a. Calculer la variance  $V(X)$  de X.

b. Calculer la covariance  $Cov(X, Y)$  de cette série statistique double.

(on donnera les résultats sous forme de fractions irréductibles)

- 5)
	- a. Démontrer par la méthode des moindres carrés qu'une équation de la droite (D) de régression de y en x est :  $y = -\frac{412}{7}x + 806$
	- b. Construire la droite  $(D)$  dans le repère  $(0, I, J)$ .
	- c. Calculer le coefficient de corrélation linéaire r et interpréter le résultat.
- 6) On suppose que ce modèle reste valable jusqu'à la fin de l'année 2014.
	- a. Déterminer le rang du mois où le stock sera épuisé (arrondir à l'unité).
	- b. L'entreprise pourra-t-elle épuiser son stock avant la date d'entrée en application du décret ?

Page 116

# Exercice 6

Le responsable d'une boutique a relevé le chiffre d'affaires en milliers de F CFA depuis la création de sa boutique en 2006. Les résultats sont consignés dans le tableau ci-dessous :

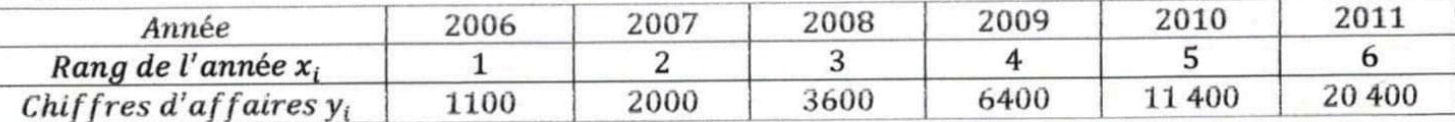

1) Représenter le nuage de points associé à cette série double  $(x_i, y_i)$  dans un repère orthogonal tel que :

# En abscisse, 2 cm représentent 1 unité de rang ;

- En ordonnée, 1 cm représente 2 000 000 F CFA.
- 2) L'allure du nuage permet-elle un ajustement affine ? justifier la réponse.
- (Dans toute la suite, les résultats seront arrondis à 10<sup>-3</sup>près)
- 3) On pose : $z_i = ln y_i$ .
- a. Recopier et compléter le tableau suivant :

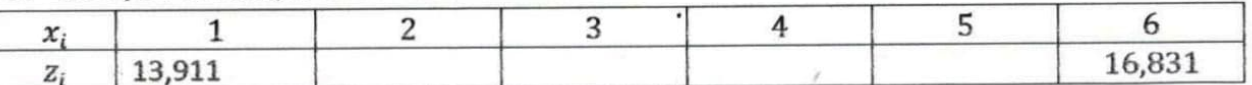

Calculer les coordonnées du point moyen G de la série  $(x_i, z_i)$ . b.

- Calculer la covariance  $Cov(X, Z)$  et le coefficient de corrélation linéaire r de la série  $(x_i, z_i)$ . c.
- d. A-t-on une bonne corrélation linéaire ? justifier la réponse.
- Déterminer par la méthode des moindres carrés une équation de la droite de régression de z en x. e.
- $4)$
- Exprimer  $y$  en fonction de  $x$ . a.
- Quel chiffre d'affaires le boutiquier peut-il prévoir en 2012? b.
- A partir de quelle année, peut-il prévoir un chiffre d'affaires supérieur à 100 000 000 F CFA ? c.

# Exercice 7

Compte tenu des nombreux bouchons(embouteillages) sur les routes d'Abidjan, le gouvernement de Côte d'Ivoire avait en projet la construction du troisième pont (Pont Henri Konan Bédié). Pour sécuriser les piétons l'Office de Sécurité Routière (OSER) a lancé le projet de la construction d'une passerelle enjambant le boulevard Valery Giscard d'Estains, au niveau de l'Ivosep à Treichville. Pour cela, l'OSER a mené sur 5 ans une étude portant sur le nombre de piétons qui traversent ce boulevard à l'endroit indiqué plus haut.

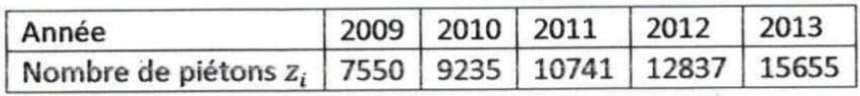

NB : Tous les résultats seront arrondis à l'ordre 3.

1) On pose  $y_i = ln z_i$ 

Reproduire et compléter le tableau suivant :

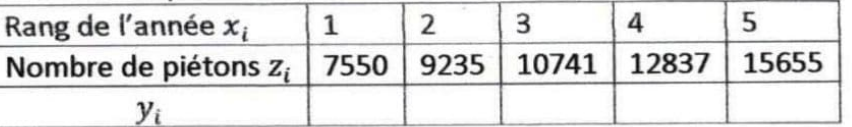

2) Calculer:

- a. Les moyennes  $\bar{x}$  et  $\bar{y}$ .
- b. La variance de  $x$  et la variance de  $y$ .
- c. La covariance de  $(x, y)$ .
- d. Le coefficient de corrélation linéaire r entre x et y.
- 3) La valeur de r justifie-t-elle un ajustement linéaire ?
- 4) Déterminer par la méthode des moindres carrés une équation de la droite de régression de x en y.
- 5) L'OSER estime que la construction de cette passerelle ne se justifie que si le nombre de piétons qui traversent le boulevard atteint 16 165. A partir de quelle année peut-on construire cette passerelle si l'évolution de piétons se maintient ?

# **EXERCICES (PROBABILITES)**

# **Exercice 1**

On lance un dé à six faces. On note  $P_i$  la probabilité de sortie de la face marquée i. Ce dé est truqué de telle sorte que les probabilités de sortie des faces sont :

 $P_1 = 0.1$ ;  $P_2 = 0.2$ ;  $P_3 = 0.3$ ;  $P_4 = 0.1$ ;  $P_5 = 0.15$ .

- 1) Calculer  $P_6$ .
- 2) Calculer la probabilité d'obtenir un numéro pair.

# **Exercice 2**

un sac contient 35 boules rouges, 14 boules jaunes et 21 boules vertes. On tire au hasard et simultanément trois boules du sac.

- 1) Calculer la probabilité d'obtenir des boules tricolores.
- 2) Calculer la probabilité d'obtenir des boules unicolores.
- 3) Calculer la probabilité d'obtenir aucune boule verte.
- 4) Calculer la probabilité d'obtenir au moins une boule rouge.
- 5) Calculer la probabilité d'obtenir au plus deux boules rouges.

# Exercice 3

Une promotion d'élèves de Terminale d'un lycée de jeunes filles a pour nom de baptême <<LES COLOMBES DU SUCCES>>. Elle est composée des séries  $A_1$ ,  $A_2$ , Cet D.

Les 19 lettres de ce nom de baptême sont inscrites sur 19 petits cartons de forme identique.

Chaque petit carton porte une seule lettre. On prend simultanément et au hasard 4 petits cartons.

- 1. Combien de résultats peut-on ainsi obtenir ?
- 2. Reproduire et compléter le tableau suivant :

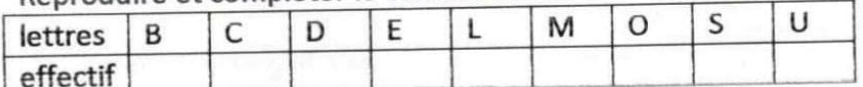

3. Calculer la probabilité des événements suivants :

A: << On obtient deux voyelles parmi les cartons pris>>

B: << Les quatre cartons pris sont les lettres E, L et S>>

C: << On obtient exactement trois fois la même lettre>>

D: << On obtient au moins trois fois la même lettre>>

# **Exercice 4**

Soit A et B deux événements incompatibles tels que : P(A)=0,2 et P(B)=0,4

Déterminer P (ANB), P (AUB), P ( $\bar{A}$ ) et P ( $\bar{B}$ ).

**Exercice 5** 

Soit E et F deux événements quelconques tels que : P(E)=P(F)=0,7 et P(ENF)=0,5 -

Calculer P(EUF), P( $\overline{E}$ ), P( $\overline{F}$ )

# **Exercice 6**

Dans une classe de seconde dans un établissement il y a 30 élèves. Chaque élève a la possibilité d'étudier soit l'Allemand uniquement, ou l'Espagnol uniquement ; soit l'Allemand et l'Espagnol à la fois ou aucune de ces deux langues.

On a noté que 17 élèves étudient l'Allemand ;15 étudient l'Espagnol et 5 n'étudient aucune de ces deux langues. On rencontre un élève de cette classe.

- 1°) Calculer la probabilité pour que cet élève étudie l'Allemand et l'Espagnol.
- 2°) Calculer la probabilité pour que cet élève étudie l'Allemand uniquement.
- 3°) Calculer la probabilité pour que cet élève étudie l'Allemand ou l'Espagnol.

# Exercice 7

On lance trois fois de suite une pièce de monnaie parfaite.

On considère les événements suivants :

A<<Obtenir que face>>; B<<Obtenir au moins pile >>; C<<Obtenir au plus une pile>>

1°)  $\Omega$  étant l'univers des éventualités, calculer card ( $\Omega$ ). (On pourra utiliser un arbre de choix).

 $2^{\circ}$ ) Calculer P(A), P(B) et P(C).

# **Exercice 8**

Dans une urne il y a dix boules dont trois blanches, deux rouges et cinq noires.

1°) On tire simultanément trois boules de l'urne.

- a) Quelle est la probabilité d'obtenir exactement deux boules noires ?
- b) Quelle est la probabilité d'obtenir un tirage tricolore ?
- c) Quelle est la probabilité d'obtenir un tirage unicolore ?
- d) En déduire la probabilité d'obtenir un tirage bicolore.
- 2°) On tire successivement trois boules de l'urne sans remise.
	- a) Quelle est la probabilité d'obtenir un tirage tricolore ?
	- b) Quelle est la probabilité d'obtenir un tirage unicolore ?
- 3°) On tire successivement trois boule de l'urne en remettant à chaque fois la boule tirée dans l'urne.
	- a) Quelle est la probabilité d'obtenir un tirage tricolore ?

b) Quelle est la probabilité d'obtenir un tirage unicolore ?

# Exercice 9

Un libraire propose 30 titres différents d'un même auteur. Parmi ces titres :

- 5 livres sont couverts de cuirs et coûtent 9 000 francs l'un.
- 12 livres ont une couverture toilée et coûtent 6 000 francs l'un.
- Les autres livres sont cartonnés et coûtent 3 000 francs l'un.  $\bullet$

Un client vient acheter trois livres de cet auteur sans préciser de livre particulier. Le libraire prend au hasard trois livres de sa collection. Calculer la probabilité des événements suivants :

 $A: \ll$  le libraire choisit trois livres couverts de cuir  $\gg$ .

 $B: \ll$  le libraire choisit au moins un livre couvert de cuir  $\gg$ 

 $C \ll \ell$  le libraire choisit trois livres ayant la même couverture  $\gg$ 

 $D: \ll$  le libraire choisit trois livres pour un montant exact de 15 000 francs  $\gg$ 

# $E \times$  le libraire choisit trois livres dont le coût n'excède pas 12 000 francs  $\gg$

# Exercice 10

Pour une loterie, on émet des carnets de 20 billets tels que dans chaque carnet, un billet gagne 3000 francs, deux billets gagnent 1000 francs, cing billets gagnent 500 francs et douze billets ne gagnent rien. Une personne achète deux billets d'un même carnet.

- 1) Calculer la probabilité qu'elle ne gagne rien
- $2)$ Calculer la probabilité qu'elle gagne 3000 francs
- $3)$ . Calculer la probabilité qu'elle gagne 1000 francs
- 4) Calculer la probabilité que les deux billets soient gagnants
- $5)$ Calculer la probabilité qu'au moins l'un des billets soit gagnant

# Exercice 11

Yao va à la boulangerie acheter un pain. Le pain coûte 150 francs. Il a dans sa poche une pièce de 100 francs, une pièce de 50 francs, deux pièces de 25 francs, une pièce de 10 francs et une pièce de 5 francs. Toutes les pièces sont distinctes.

Yao se présente à Fanta, la vendeuse de pain et il sort au hasard de sa poche et simultanément trois pièces qu'il remet à Fanta. Il fait ainsi un << choix >> de trois pièces.

- 1. Justifier que le nombre de choix possible est 20.
- 2. Quel est le nombre de choix contenant au moins une pièce de 25 francs ?

3. Calculer la probabilité de chacun des événements A,B et C suivants

A:<< Fanta souriante répond : C'est exact, voici ton pain et bon appétit>>.

 $B$  : << Fanta souriante répond : Voici ton pain et ta monnaie >>.

 $C$  :<< Fanta souriante répond : Cette somme est insuffisante>>.

# **Exercice 12**

Chacun des dix mots de la phrase : « Rien ne sert de courir il faut partir à point » est inscrit sur un carton. On suppose que les cartons sont indiscernables au toucher et on les place dans une urne. Un jeu consiste à tirer au hasard un carton de l'urne. Les tirages sont supposés équiprobables.

1) Recopier et compléter le tableau suivant :

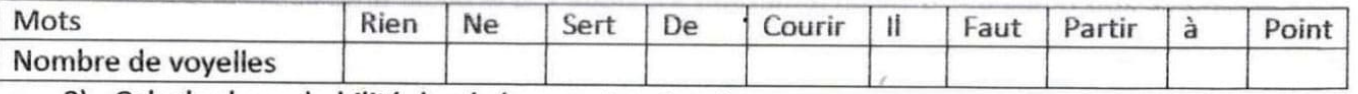

2) Calculer la probabilité des événements suivants :

A:  $\ll$  le mot inscrit sur le carton contient une voyelle  $\gg$ 

 $B: \ll$  le mot inscrit sur le carton contient trois voyelles  $\gg$ 

 $C: \ll$  le mot inscrit sur le carton contient une consonne  $\gg$ 

3) Soit l'événement :

 $D:\ll$  le mot inscrit sur le carton contient autant de voyelles que de consonnes  $\gg$ Démontrer que  $P(D) = \frac{3}{5}$ .

# **Exercice 13**

Un sac contient cinq jetons verts et quatre jetons rouges.

On tire simultanément, trois jetons du sac. On fait l'hypothèse que tous les tirages possibles sont équiprobables.

Calculer la probabilité des événements suivants :

A: « obtenir trois jetons verts ».

B: « obtenir trois jetons rouges ».

C : « obtenir trois jetons de même couleur ».

# Exercice 14

A la fête d'un lycée, on met en vente 300billets de tombola. Le tiers des tickets mis en vente est gagnant. Un élève tire simultanément et au hasard trois tickets. Les tickets sont identiques et indiscernables.

(on donnera les résultats sous forme de fractions irréductibles).

Calculer la probabilité des événements suivants :

 $A: \ll$  avoir exactement un ticket gagnant  $\gg$ .

 $B: \ll$  avoir exactement trois tickets gagnants  $\gg$ .

 $C \ll n'$ avoir aucun ticketgagnant ».

 $D: \ll$  avoir au moins un ticket gagnant  $\gg$ .

# **Exercice 15**

Un appareil de jeu est composé d'une urne contenant quinze boules blanches et cinq boules rouges.

Le jeu consiste à introduire un jeton dans l'appareil. Celui-ci sélectionne trois boules au hasard et les laisse tomber dans un panier.

Calculer la probabilité de chacun des événements suivants :

- $A: \ll$  les boules tombées dans le panier sont toutes rouges  $\gg$
- $B: \ll$  deux des boules tombées dans le panier sont rouges  $\gg$
- $C: \ll$  une seule des boules tombées est rouge  $\gg$

 $D: \ll$  toutes les boules tombées sont blanches  $\gg$ 

# **Exercice 16**

200 malades ont été tous suivis dans une formation sanitaire suite à une infection sexuellement transmissible  $(IST)$ .

Pour les besoins de leurs suivis médicaux, ils ont été tous soumis aux tests du VIH et de l'hépatite B. Les résultats sont les suivants :

- 16 sont séropositifs.  $\bullet$
- 24 sont porteurs du virus de l'hépatite B.  $\bullet$
- $\bullet$ 170 ne portent aucun de ces deux virus.
- 1) Justifier que le nombre de porteurs de ces deux virus à la fois est égal à 10.
- 2) Recopier et compléter le tableau suivant :

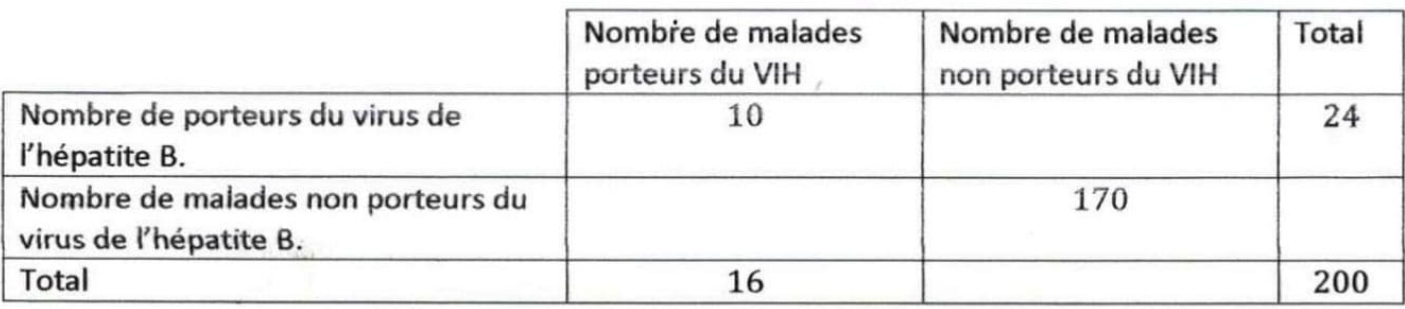

- 3) On choisit au hasard un des malades.
	- a. Démontrer que la probabilité pour qu'il ne porte aucun de ces deux virus est 0,85.
	- b. Calculer la probabilité des événements suivants :
		- $B: \ll$  le malade est porteur du virus de l'hépatite B et est séronégatif  $\gg$
		- $C \times \mathcal{C}$  is malade est porteur d'au moins un de ces deux virus  $\gg$

# Exercice 17

Dans un quartier d'affaires d'une ville, la Mairie a créé des parkings payants pour les véhicules. Le prix du stationnement dans ces parkings est se  $2000 F$  par jour. Par ailleurs le stationnement en tout autre endroit est interdit et l'amende à payer liée à cette infraction est égale à 5 000 F.

Pour encourager les automobilistes à utiliser ses parkings, la Mairie organise, dans le cadre d'une promotion, une loterie. Cette loterie est constituée dix tickets identiques disposés dans une urne dont deux sont gagnants. Chaque automobiliste qui désire se garer dans un des parkings, effectue le tirage d'un ticket, note le résultat, le remet dans l'urne puis effectue le deuxième tirage.

- · Si les deux tickets tirés sont gagnants alors le client stationne gratuitement.
- . Si un seul des deux tickets tirés est gagnant le client stationne à 1 000 F.
- · Si aucun des deux tickets tirés n'est gagnant le client stationne à 2 000 F.

Un automobiliste se présente et effectue les deux tirages.

- 1) Calculer la probabilité de stationner gratuitement.
- 2) Justifier que la probabilité de payer la moitié du prix du stationnement est égale à  $\frac{8}{25}$ .
- 3) Calculer la probabilité de payer au moins  $1000 F$  pour le stationnement.

(On donnera les résultats sous forme de fractions irréductibles).

# Exercice 18

Dans un magasin d'électroménager, on s'intéresse au comportement d'un acheteur potentiel d'un téléviseur et d'un magnétoscope.

- · La probabilité pour qu'il achète un téléviseur est de 0,6.
- · La probabilité pour qu'il achète un magnétoscope quand il a acheté un téléviseur est de 0,4.
- . La probabilité pour qu'il achète un magnétoscope quand il n'a pas acheté de téléviseur est de 0,2.

On considère les événements suivants :

T: « le client achète un téléviseur »  $M: \ll le$  client achète un magnétoscope  $\gg$ 

- 1) Quelle est la probabilité pour qu'il achète un téléviseur et un magnétoscope ?
- 2) Quelle est la probabilité pour qu'il achète un magnétoscope ?
- 3) Le client achète un magnétoscope. Quelle est la probabilité qu'il achète un téléviseur ?
- 4) Compléter l'arbre de probabilité suivant :

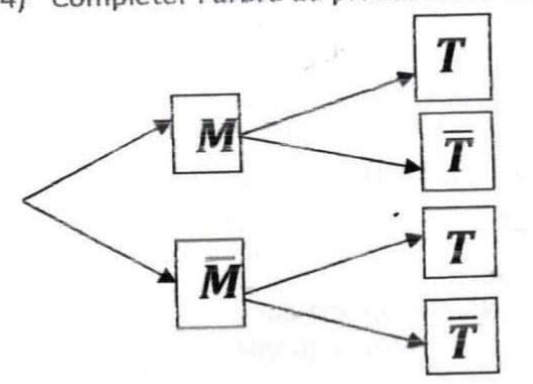

# Exercice 19

Une agence de voyages propose exclusivement trois destinations: la destination A, la destination G et la destination M. 50% des clients choisissent la destination A, 30% des clients choisissent la destination G et 20 % des clients choisissent la destination M. Au retour de leur voyage, tous les clients de l'agence répondent à une enquête de satisfaction. Le dépouillement des réponses à ce questionnaire permet de dire que 90% des clients ayant choisi la destination M sont satisfaits, de même que 80% des clients ayant choisi la destination G.

On prélève au hasard un questionnaire dans la pile des questionnaires recueillis.

On note les événements :

A: « le questionnaire est celui d'un client ayant choisi la destination A »;

G:« le questionnaire est celui d'un client ayant choisi la destination G »;

M:« le questionnaire est celui d'un client ayant choisi la destination M »;

S:« le questionnaire est celui d'un client satisfait »

1°) Traduire les données de l'énoncé sur un arbre de probabilité.

2°) a) Traduire par une phrase les événements GOS et MOS puis calculer les probabilités P(GOS) et P(MOS).

b) L'enquête montre que 72% des clients de l'agence sont satisfaits. En utilisant la formule des probabilités

totales, calculer P(AnS).

c) En déduire  $P_A(S)$ , probabilité de l'événement S sachant que l'événement A est réalisé.

3°) Le questionnaire prélevé est celui d'un client qui est satisfait. Le client a omis de préciser quelle destination il avait choisie. Déterminer la probabilité qu'il ait choisi la destination G (on donnera le résultat sous la forme d'une fraction irréductible).

# **Exercice 20**

A la fête d'un lycée, on met en vente 300billets de tombola. Le tiers des tickets mis en vente est gagnant. Un élève tire simultanément et au hasard trois tickets. Les tickets sont identiques et indiscernables.

# (on donnera les résultats sous forme de fractions irréductibles).

Un élève achète trois tickets. Le ticket coûte 200 F CFA et rapporte 500 F CFA.

Soit X la variable aléatoire qui à chaque achat de trois tickets, associe le gain ou la perte réalisée.

- 1) Justifier que les valeurs prises par  $X$  sont : -600; -100; 400 et 900.
- 2) Déterminer la loi de probabilité de X.
- 3) Calculer l'espérance mathématique de X et interpréter le résultat.
	- $\leftrightarrow$  4) Calculer la variance et l'écart-type de X.

# Exercice 21

Un enfant joue avec 20 billes : 13 rouges et 7 vertes. Il met 10 rouges et 3 vertes dans une boîte cubiques puis 3 rouges et 4 vertes dans une boîte cylindrique.

- 1) Dans un premier jeu, il choisit simultanément trois billes au hasard dans la boîte cubique et il regarde combien de billes rouges il a choisies. On appelle X la variable aléatoire correspondant au nombre de billes rouges choisies.
	- a. Déterminer la loi de probabilité de X.
	- b. Calculer l'espérance mathématique de X.
- 2) Un deuxième jeu est organisé de telle sorte que l'enfant choisisse d'abord au hasard une des deux boîtes, puis qu'il prenne alors une bille, toujours au hasard, dans la boîte choisie. On considère les événements suivants :

 $C_1$ : « l'enfant choisit la boîte cubique » ;  $C_2$ : « l'enfant choisit la boîte cylindrique ».  $R \times l$  enfant choisit une bille rouge  $\gg V \times l$  enfant choisit une bille verte  $\gg$ 

- a. Représenter par un arbre pondéré la situation correspondant à ce deuxième jeu.
- b. Calculer  $P(R)$ .
- c. Sachant que l'enfant a choisi une bille rouge, quelle est la probabilité qu'elle provienne de la boîte cubique ?

# **Exercice 22**

Une ONG de lutte contre la mauvaise utilisation de l'internet en milieu scolaire, fait remplir un questionnaire anonyme à chacun des élèves d'un lycée. Un quart des élèves de ce lycée est en second cycle et le reste en premier cycle. Les résultats du questionnaire sont les suivants :

- . 40% des élèves du second cycle utilisent rationnellement l'internet
- · 20% des élèves du second cycle utilisent rationnellement l'internet
	- I) On choisit au hasard un élève du lycée. On note les événements suivants :
		- $R: \ll l'$ élève choisi utilise rationnellement l'internet »
		- $S: \ll l'$ élève choisi est du second cycle »
	- $1)$ 
		- a. Quelle est la probabilité que l'élève utilise rationnellement l'internet sachant qu'il est en second cycle ?
		- b. Calculer  $P(S \cap R)$ .
	- 2) Justifier que la probabilité de l'événement R est 0,25.
	- 3) Déterminer la probabilité que l'élève choisi soit en premier cycle sachant qu'il utilise rationnellement l'internet.

# Exercice 23

Chacun des dix mots de la phrase : « Rien ne sert de courir il faut partir à point » est inscrit sur un carton. On suppose que les cartons sont indiscernables au toucher et on les place dans une urne. Un jeu consiste à tirer au hasard un carton de l'urne. Les tirages sont supposés équiprobables.

- · Si le mot inscrit sur le carton contient une voyelle, on gagne 10 points.
- · Si le mot inscrit sur le carton contient deux voyelles, on perd 10 points.
- Si le mot inscrit sur le carton contient trois voyelles, on gagne 20 points.

On désigne par X la variable aléatoire qui, à chaque tirage associe le nombre de points obtenus.

- 1) Déterminer la loi de probabilité de X.
- 2) Calculer l'espérance mathématique de X et interpréter-le résultat pour un joueur.
- 3) Calculer la variance de X et l'écart-type de X.

# **Exercice 24**

Une urne contient sept boules : une rouge, deux jaunes et quatre vertes. Un joueur tire au hasard une boule.

- Si elle est rouge, il gagne 100F CFA.
- · Si elle est jaune, il perd 50 F CFA.
- Si elle est verte, il tire une deuxième boule de l'urne sans avoir replacé la première boule tirée. Si  $\bullet$ cette deuxième boule tirée est rouge, il gagne 80 F CFA sinon il perd 40 F CFA.
- 1) Calculer la probabilité pour qu'un joueur gagne 100 F CFA.
- 2) Calculer la probabilité pour qu'un joueur perde 50 F CFA.
- 3) On désigne par X la variable aléatoire qui, à chaque tirage associe le gain algébrique du joueur. a. Déterminer la loi de probabilité de X.
	- b. Calculer l'espérance mathématique de X et interpréter le résultat pour un joueur.
	- c. Calculer la variance de  $X$  et l'écart-type de  $X$ .

# **Exercice 25**

Une enquête menée par la mairie d'une localité révèle que :

- 30% des taxis communaux ont des freins défectueux ;
- Parmi les taxis ayant des freins défectueux, 20% ont un éclairage défectueux ;
- Parmi les taxis ayant de bons freins, 10% ont un éclairage défectueux.  $\qquad \qquad$

En vue d'améliorer la sécurité routière, la gendarmerie effectue au hasard des contrôles. On désigne par :

E L'événement : « Le taxi contrôlé a un éclairage défectueux ».

 $F$  L'événement : $\ll$  Le taxi contrôlé a des freins défectueux  $\gg$ .

- $1)$
- a. Déterminer  $P_F(E)$  et  $P_F(E)$ .
- b. Démontrer que : $P(F \cap E) = \frac{3}{50}$ ;  $P(E \cap \overline{F}) = \frac{7}{100}$ ;  $P(F \cap \overline{E}) = \frac{6}{25}$ .
- c. En déduire  $P(\overline{F} \cap \overline{E})$ .

2) A l'issue d'un contrôle, le chauffeur paye une somme d'un montant de :

- 1 000 F CFA si son véhicule a seulement un éclairage défectueux ;
- 2 000 F CFA si son véhicule a seulement des freins défectueux ;  $\bullet$
- 2750 F CFA si son véhicule a des freins défectueux et un éclairage défectueux.

Soit X la variable aléatoire donnant le montant de la somme payée à l'issue du contrôle.

- a. Déterminer les valeurs prises par X.
- b. Déterminer la loi de probabilité de X.
- c. Calculer l'espérance mathématique de X et interpréter le résultat obtenu.

# **Exercice 27**

# Tous les résultats seront donnés sous forme de fractions irréductibles

Une urne contient sept boules indiscernables au toucher dont une rouge, deux jaunes et quatre vertes. Un joueur tire au hasard une boule :

- Si elle est rouge il gagne 10 000 F CFA.  $\bullet$
- Si elle est jaune il perd 5 000 F CFA.  $\bullet$
- Si elle est verte, il tire une deuxième boule de l'urne sans avoir replacé la première boule tirée dans  $\bullet$ l'urne. Si cette deuxième boule tirée est rouge, il gagne 8 000 F CFA sinon il perd 4 000 F CFA.

On désigne par :

 $R_1$  l'événement : « Tirer une boule rouge au premier tirage »

/ l'événement : « Tirer une boule jaune au premier tirage »

V l'événement : « Tirer une boule verte au premier tirage »

 $R_2$  l'événement : $\ll$  Tirer une boule rouge au deuxième tirage  $\gg$ 

1)

- a. Construire un arbre pondéré représentant l'ensemble des éventualités de ce jeu.
- b. Justifier que  $P(R_1) = \frac{1}{7}$  et  $(\overline{R_2}) = \frac{5}{6}$ .
- 2) Soit X la variable aléatoire associant à chaque tirage le gain algébrique du joueur (une perte estcomptée négativement)
	- a. Justifier que l'ensemble des valeurs prises par Xest : {-5000; -4000; 8000; 10 000}.
	- b. Etablir la loi de probabilité de  $X$ .
	- c. Calculer  $E(X)$  et interpréter le résultat.

 $\ell$  )

- d. Calculer  $V(X)$ .
- 3) Définir la fonction de répartition  $F$  de  $X$  puis la représenter dans le plan muni d'un repère orthogona d'unités graphiques : 1 cm pour 10 000 F sur l'axe  $(OI)$  et 21 cm pour une unité sur l'axe  $(OI)$ .

# **EXERCICES (SUITES NUMERIQUES)**

Exercice 1

Déterminer les quatre premiers termes de chacune des suites suivantes :

 $U_n = \frac{2n+3}{n-1}$   $(n > 1)$ ;  $U_n = \sqrt{4+n^2} - n$   $(n \in \mathbb{N})$ ;  $\begin{cases} U_0 = 3 \\ U_{n+1} = \frac{1}{2}U_n - 1 \end{cases}$  $(n \in \mathbb{N})$ 

**Exercice 2** 

Soit la suite  $(U_n)_{n\geq 1}$  définie par :

 $(U_1 = \frac{1}{2})$  $\bigg\{ U_{n+1} = \frac{n+1}{2n} U_n$ 

Calculer  $U_2$ ;  $U_3$  et  $U_4$ .

Exercice 3

Soit les suites  $(U)$  et  $(V)$  définies respectivement pour tout entier naturel  $n$  par :

 $U_n = 2 \times 3^n$  et  $V_n = ln U_n$ 

- 1) Démontrer que  $(U_n)$  est une suite géométrique dont on précisera la raison et le premier terme.
- 2) Démontrer que  $(V_n)$  est une suite arithmétique dont on précisera la raison et le premier terme.

3) Calculer en fonction de  $n$  les sommes suivantes :

 $S_n = U_0 + U_1 + \dots + U_n$  et  $S'_n = V_0 + V_1 + \dots + V_n$ .

# Exercice 4

 $(T_n)$  est une suite numérique telle que  $3T_{n+1} + 5T_n = 0$ .

- 1) Démontrer que  $(T_n)$  est une suite géométrique dont on précisera la raison.
- 2) Calculer  $T_1$ ;  $T_2$ ;  $T_3$  sachant que  $T_0 = -9$ .

**Exercice 5** 

Soit la suite  $(W_n)$  définie sur N par  $W_0 = 2$  et  $W_{n+1} = \frac{5W_n-1}{W_n+3}$ 

1) On pose : 
$$
U_n = \frac{1}{w_{n-1}} (W_n \neq 1)
$$
.

- a) Calculer  $U_0$ .
- b) Démontrer que la suite  $(U_n)$  est une suite arithmétique dont on précisera la raison.
- c) Exprimer  $U_n$  en fonction de n.
- 2) Exprimer  $W_n$  en fonction de  $U_n$  et en déduire  $W_n$  en fonction de n.

## Exercice 6

On considère la suite  $(v_n)$  définie sur N par  $\begin{cases} v_0 = 6 \\ \forall n \in \mathbb{N}, v_{n+1} = 1 + \frac{v_n}{2} \end{cases}$ 

On pose  $\forall n \in \mathbb{N}$ ,  $u_n = v_n - 2$ .

1) Montrer que  $(u_n)$  est une suite géométrique dont on précisera la raison et le premier terme.

2) Exprimer pour tout entier naturel n,  $u_n$  en fonction de n.

3) Montrer que pour tout entier naturel n,  $v_n = 2 + \frac{1}{2^{n-2}}$ .

### Exercice<sub>7</sub>

Awa est une vendeuse d'orange. Les jours de marché du village, elle vend par heure 45% du total des oranges de l'heure précédente et le marché est ouvert de 6h à 20h. Aujourd'hui Samedi, Awa s'installe au marché à 7h avec 520 oranges.

- Calculer le nombre d'orange  $U_1$  sur la table d'Awa à 8h.  $1)$
- 2) Soit  $U_n$  le nombre d'orange restant sur la table à la  $n^{i\text{time}}$  heure. Exprimer  $U_n$  en fonction de n.
- 3) Combien d'orange Awa a-t-elle vendu à 11h ?

## **Exercice 8**

Une coopérative de vendeuses de vivriers veut acheter un camion pour transporter ses produits. Un vendeur de véhicules lui propose un camion aux conditions suivantes :

Payer en 36 mensualités et ce, à partir du premier mois suivant celui de la livraison ;

Mathématiques générales série G<sub>2</sub> (Edition 01)-Kouassi Jaurès : 09528785/04691188

- Payer 1 600 000F CFA comme première mensualité ;
- Payer 400 000F CFA de moins que la mensualité du mois précédent et ceci pendant les 35 autres mois.

On désigne par  $T_n$  la mensualité du  $n^{i\text{ème}}$  mois ( $1 \le n \le 36$ ).

- $1)$
- a. Calculer la deuxième mensualité.
- b. Justifier que la suite  $(T_n)$  est une suite arithmétique dont on précisera la raison et le premier terme.
- c. Quel est le sens de variation de la suite  $(T_n)$  ? justifier la réponse.
- $2)$
- a. Démontrer que  $T_n = 1,640,000 40,000n$
- b. Calculer  $T_6$  et  $T_{36}$ .

3) Calculer le montant total que la coopérative doit débourser pour acquérir le camion.

# Exercice 9  $\rightarrow$

<<Mangoua et Fils>> est une PME (Petite et Moyenne Entreprise) spécialisée dans la distribution des journaux à domicile. Les dirigeants de cette PME estiment que le nombre d'abonnés est modélisé par la suite

 $(a_n)$  définie par  $\begin{cases} a_0 = 10\ 000 \\ a_{n+1} = 0.8a_n + 5000 \end{cases}$  pour tout entier naturel n

Où  $a_0$  désigne le nombre d'abonnés à la création de la PME et  $a_n$  le nombre d'abonnés au terme de n années d'exercice.

- 1) Calculer le nombre d'abonnés de la PME au terme de la première année d'exercice.
- 2) Soit  $(b_n)$  la suite définie par  $b_n = 25000 a_n$ , pour tout entier naturel n.
- Calculer  $b_0$  et  $b_1$ . a.
- b. Démontrer que  $(b_n)$  est une suite géométrique de raison 0,8 et de premier terme 15 000.
- c. Exprimer  $b_n$  en fonction de n.
- d. En déduire que :  $a_n = 25000 15000 \times (0.8)^n$ .

# **Exercice 10**

La promotion Terminale d'un lycée comprend 5 classes. Pour l'organisation de sa fête de fin d'année le budget est estimé à 1 160 000 francs. Elle décide, en début d'année, que chacune des 5 classes participe à une cotisation, levée de la façon suivante :

-la première semaine, chacune des 5 classes cotise 500 francs ;

-les semaines suivantes, chacune des 5 classes cotise 100 francs de plus que la semaine précédente.

- 1) Calculer la somme cotisée par la promotion Terminale la première semaine.
- 2) Justifier que la somme cotisée par la promotion Terminale la deuxième semaine est égale à 3 000 francs.
- 3) On désigne par  $U_n$ , où  $n \in \mathbb{N}^*$ , la somme cotisée par la promotion Terminale la  $n^{i\text{time}}$  semaine.
- Justifier que  $U_{n+1} = U_n + 500$ a.
- En déduire la nature de la suite  $(U_n)_{n\geq 1}$ . b.
- Justifier que  $U_n = 2000 + 500n$ c.
- Justifier que la somme cotisée par la promotion Terminale la 30<sup>ème</sup> semaine est égale à 17 000 francs. d.
	- 4) Le parrain s'engage à accorder une aide financière à la promotion à condition que la somme totale cotisée au bout de 30 semaines atteigne au moins les 25% du budget.

La promotion peut-elle satisfaire la condition posée par le parrain ?

# **Exercice 11**

Une compagnie de téléphonie mobile propose à sa clientèle la formule suivante :

La compagnie offre au début du premier mois au client un crédit de consommation de 5 000 F. En plus, le client bénéficie chaque mois d'un crédit supplémentaire de 10% de sa consommation du mois précédent. Pour bénéficier des avantages de cette formule, le client est tenu d'approvisionner son compte chaque mois. Madame KOUASSI, cliente de cette compagnie, décide de bénéficier de cette formule en approvisionnant

son compte d'une valeur fixe au début de chaque mois de 18 000F. Chaque mois, elle consomme la totalité de son crédit.

 $1)$ 

- a. Calculer le crédit de consommation de Madame KOUASSI au début du premier mois.
- b. Justifier que le crédit de consommation dont dispose Madame KOUASSI au début du deuxième mois est égal à 20 300 F.
- 2) Calculer le crédit de consommation dont dispose Madame KOUASSI au début du troisième mois.
- 3) On désigne par  $U_n$  le crédit de consommation dont dispose Madame KOUASSI au début du  $n^{i\text{hme}}$  $mois(n \geq 1)$ .
	- a. Préciser les valeurs de  $U_1, U_2, U_3$ .
	- b. Calculer $U_4$ .
	- c. Justifier que pour tout nombre entier naturel non nul n,  $U_{n+1} = 0.1U_n + 18000$
- 4) Pour tout nombre entier naturel non nul n, on pose  $V_n = U_n 20000$ .
- a. Démontrer que  $(V_n)$  est une suite géométrique de raison 0,1 et préciser le premier terme.
	- b. Exprimer  $V_n$  en fonction de n. En déduire  $U_n$  en fonction de n.
- c. Justifier que le crédit de consommation de Madame KOUASSI reste toujours supérieur à 20 000 F. Exercice  $12 \times$

Pour la saisie de son rapport de stage, un stagiaire de 3<sup>ème</sup> année BT comptabilité désire louer un ordinateur portable pour une semaine d'utilisation. Le propriétaire de l'ordinateur lui fait alors deux propositions de location.

## 1) Proposition A:

Payer 500 F CFA le 1<sup>er</sup> jour, 600 F CFA le 2<sup>ème</sup> jour et pour chaque jour supplémentaire, il paie 100 F CFA de plus que le jour précédent. On désigne par  $U_n$  la somme à débourser pour louer l'ordinateur le  $n^{i\text{ème}}$  jour.

- a. Déterminer $U_1, U_2$  et  $U_3$ .
- b. Quelle est la nature de la suite  $(U_n)$ ? justifier en précisant sa raison.
- c. Exprimer  $U_n$  en fonction de n.
- d. Combien aura-t-il dépensé en tout, durant les sept jours ?
- 2) Proposition B:

Payer 650 F CFA le 1<sup>er</sup> jour, puis augmenter le coût de la location de 10% chaque jour. On désigne par V<sub>n</sub> la somme à débourser pour louer l'ordinateur le n<sup>ième</sup> jour.

- a. Déterminer $V_1$ ,  $V_2$  et  $V_3$ .
- b. Quelle est la nature de la suite  $(V_n)$ ? justifier en précisant sa raison.
- c. Exprimer  $V_n$  en fonction de n.
- d. Combien aura-t-il dépensé en tout, durant les sept jours ?
- 3) Laquelle des deux propositions est la plus avantageuse pour le stagiaire ? Justifier.

## Exercice 13

Dans un placement à intérêts simples, le capital produit le même intérêt chaque fin d'année. Dans un placement à intérêt composé les intérêts sont capitalisés chaque fin d'année.

Pour une somme de 1 000 000 F, une banque A propose un placement à intérêt simple au taux annuel de 10 % et une banque B propose un placement à intérêt composé au taux annuel de 8 %.

On note  $A_n$  et  $B_n$  les valeurs acquises (capital+intérêt) au bout de n années, respectivement dans les banques A et B.

 $1)$ 

- a. Calculer  $A_1$  et  $A_2$
- b. Justifier que  $(A_n)$  est une suite arithmétique de premier terme  $A_0 = 1000000$  et de raison r que l'on déterminera.
- c. Exprimer  $A_n$  en fonction de n.

 $2)$ 

- a. Calculer  $B_1$  et  $B_2$
- b. Justifier que  $(B_n)$  est une suite géométrique de premier terme  $B_0 = 1000000$  et de raison q que l'on déterminera.
- c. Exprimer  $B_n$  en fonction de n.
- 3) Un vieux paysan désire placer la somme de 1 000 000 F dans l'une des deux banques pour la récupérer dans 10 ans. Laquelle des deux banques conseillerais -tu au vieux paysan ?

# Troisième partie Sujets de

# BAC G2

# 2010 2011 2012 2013 2014 2015

# **BACCALAUREAT SESSION 2010 SERIE G2**

# **Exercice 1**

Le club informatique d'un lycée comprend 14 membres dont 8 garçons et 6 filles. 5 garçons et 2 filles de ce club sont membres d'un syndicat.

- 1) On veut élire dans ce club un bureau comprenant un président, un vice-président, une secrétaire, un trésorier et un commissaire aux comptes.
	- a. De combien de façons peut-on former ce bureau.
	- b. De combien de façons peut-on former ce bureau si le poste de trésorier doit revenir à une fille ?
	- c. L'élève Kouakou du club se refuse d'être dans un même bureau que des membres militants d'un syndicat.

De combien de façons peut-on alors former ce bureau ?

- 2) Pour la formation de ses membres, ce club décide d'envoyer 5 membres en stage.
	- a. De combien de façons peut-on choisir les 5 membres ?
	- b. De combien de façons peut-on choisir les 5 membres, si au moins une fille doit être dans le groupe?
	- c. On décide d'envoyer en stage 3 garçons et 2 filles ; combien y a-t-il alors de choix possibles ?

# **Exercice 2**

Dans le cadre d'une lutte contre la pauvreté, une ONG accorde des subventions annuelles à une coopérative de vivriers pour la culture de tomates. Le tableau ci-dessous donne pour dix années, les subventions annuelles  $x_i$ (en millions de francs CFA) et les productions annuelles  $y_i$ (en tonnes) co

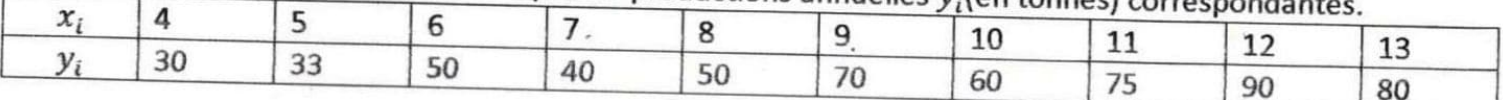

1) Construire le nuage de points associé à cette série statistique dans un repère orthogonal  $(0, I, J)$ . Echelle :  $\{abscisse: 1cm \rightarrow 1 million de F CFA$ ordonnée: 1 cm  $\rightarrow$  10 tonnes

 $2)$ 

a. Calculer les coordonnées du point moyen G de cette série et placer G dans ce nuage de points.

b. Calculer la variance  $V(x)$  de x, la variance  $V(y)$  de y et la covariance cov $(x, y)$  de x et y.

c. Déterminer une équation de la droite  $(D)$  de régression de  $y$  en  $x$  par la méthode des moindres carrés.

d. Tracer la droite  $(D)$ .

 $3)$ 

- a. Selon l'ajustement précédent, à combien peut-on estimer la production annuelle pour une subvention de 15 millions de francs CFA ?
- b. L'estimation précédente est-elle bonne ? justifier.

# Problème &

# Partie A

Soit la fonction f définie sur ]0;  $+\infty$ [ par  $f(x) = 3 - x - \ln x$ 

- 1) Calculer la limite de  $f$  en 0 et la limite de  $f$  en  $+\infty$ .
- 2) Etudier les variations de  $f$  et dresser le tableau de variation de  $f$ .
- 3) Montrer que l'équation  $f(x) = 0$  admet une solution unique  $\alpha$  dans l'intervalle  $]0; +\infty[$ .
- 4) Justifier que  $\in$  [2;3].
- 5) Déterminer le signe de  $f(x)$  suivant les valeurs de x.

Partie B Soit la fonction g définie sur  $]0;+\infty[$  par  $g(x) = \left(1-\frac{1}{x}\right)(2 - ln x)$ 

1) Calculer  $\lim_{x\to 0} g(x)$  et  $\lim_{x\to +\infty} g(x)$ 

 $2)$ 

b. Calculer la dérivée  $g'$  de  $g$  sur  $]0;+\infty[$  et montrer que  $g'(x)=\frac{f(x)}{x^2}$ 

c. En déduire les variations de  $g$  puis dresser le tableau de variation de  $g$ .

3) Démontrer que 
$$
g(\alpha) = \frac{(\alpha-1)^2}{n}
$$

4) Etudier le signe de  $g(x)$  suivant les valeurs de x.

## Partie C

1) Démontrer que pour tout  $x \in ]0; +\infty[$ ;  $g(x) = 2 - ln x - \frac{2}{x} + \frac{1}{x} ln x$ 

2) Soit la fonction h définie sur  $[0; +\infty)$  par  $h(x) = -x + \hat{x}lnx$ 

a. Calculer  $h'(x)$  et en déduire une primitive de la fonction  $x \mapsto -\ln x$  sur  $]0; +\infty[$ . b. Déterminer donc une primitive de  $g$  sur] $0; +\infty$ [.

4) Calculer I =  $\int_1^e g(x) dx$ .

# **BACCALAUREAT SESSION 2011 SERIE G2**

# Exercice 1

Le clavier d'une calculatrice de poche comporte les touches suivantes :

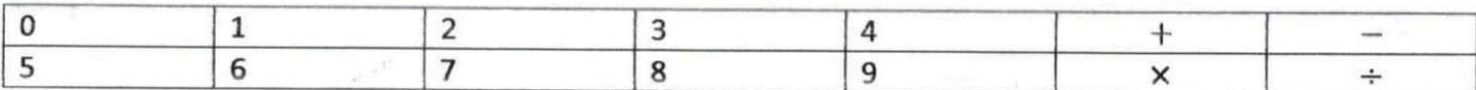

Un enfant tape successivement 3 touches.

- 1) Calculer le nombre de possibilités de taper 3 touches.
- 2) Calculer le nombre de possibilités de taper 3 chiffres distincts.
- 3) Calculer le nombre de possibilités de taper 3 touches distinctes.
- $4)$
- a. Donner deux exemples d'opération de multiplication dont le résultat est 6.
- b. Calculer le nombre de possibilités de taper une opération de multiplication.
- 5) Calculer le nombre de possibilités de taper une opération de multiplication dont le résultat est zéro.

# **Exercice 2**

De l'année 2004 à l'année 2009, on a observé la consommation annuelle moyenne d'électricité à Abidjan. Les résultats de cette observation sont consignés dans le tableau suivant :

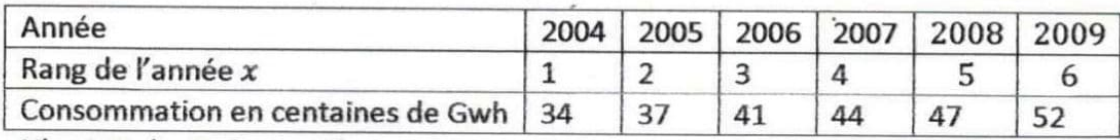

Nb: 1 Gwh= 1 giga wattheure.

 $1)$ 

a. Représenter graphiquement le nuage de points dans le plan muni du repère orthogonal  $(0, I, J)$ . abscisse: 2 cm pour une année Echelle :

ordonnée: 1 cm 1 centaine de Gwh

- b. Peut-on faire un ajustement linéaire ? justifier.
- 2) Calculer les coordonnées du point moyen  $G$  du nuage et placer  $G$  dans ce nuage de points.
- $3)$
- a. Calculer la variance  $v(x)$  de x.
- b. Calculer la variance  $v(y)$  de y.
- c. Calculer la covariance cov $(x, y)$  de x et y.
- $4)$
- a. Calculer le coefficient de corrélation linéaire  $r$  entre  $x$  et  $y$ .
- b. Ecrire une équation de la droite de régression de  $x$  en  $y$ .

 $5)$ 

- a. Estimer la consommation en électricité de la ville d'Abidjan en 2010.
- b. On estime que la production d'un Gwh engendre un coût d'entretien de 200 000 Frs CFA. Calculer le coût d'entretien correspondant à la consommation de l'année 2010 de cette ville.

Problème

# **Partie A**

Soit g la fonction définie sur  $\mathbb R$  par  $g(x) = e^x(1-x) + 1$ 

- 1) Calculer  $\lim_{x \to -\infty} g(x)$  et  $\lim_{x \to +\infty} g(x)$
- 2) Calculer la dérivée  $g'$  de  $g$ .
- 3) Etudier le sens de variation de  $q$  et dresser son tableau de variation.
- $4)$
- a. Démontrer que l'équation  $g(x) = 0$  admet une solution unique  $\alpha$  dans l'intervalle [1,27; 1,28]

b. En déduire que :  $\begin{cases} \forall x \in ]-\infty; \alpha[, g(x) > 0 \\ \forall x \in ]\alpha; +\infty[, g(x) < 0 \end{cases}$ 

# **Partie B**

Soit f la fonction définie sur  $\mathbb R$  par :  $f(x) = \frac{x}{e^{x}+1} + 2$ 

On désigne par  $(Cf)$  la représentation graphique de f dans un repère orthogonal  $(0, I, J)$ . Unités graphiques : 1 cm sur (OI) et 2 cm sur (OJ).

Déterminer la limite de  $f$  en  $+\infty$  et interpréter graphiquement le résultat. 1)

 $2)$ 

a. Déterminer la limite de f en -00.

- b. Démontrer que la droite ( $\Delta$ ) d'équation  $y = x + 2$  est une asymptote à (Cf) en  $-\infty$ .
- c. Etudier la position relative de  $(Cf)$  par rapport à  $(\Delta)$ .
- $3)$

a. Calculer la dérivée  $\int'$  de  $\int$  et montrer que  $\forall x \in \mathbb{R}$ ,  $\int'(x) = \frac{g(x)}{(e^x + 1)^2}$ 

- b. En déduire le signe de  $f'(x)$  et donner le sens de variation de f.
- c. Dresser le tableau de variation de  $f$ .
- d. Démontrer que  $f(\alpha) = \alpha + 1$ .

 $\frac{9}{15}$ 

4) Tracer la courbe  $(Cf)$  et ses asymptotes dans le repère  $(0, I, J)$ .

# **BACCALAUREAT SESSION 2012 SERIE G2**

# Exercice 1

Soit le polynôme P défini par  $P(x) = -x^3 - 2x + 3$ .

- $1)$ 
	- a. Calculer  $P(1)$  et en déduire une factorisation de  $P(x)$ .
	- b. Résoudre dans  $\mathbb R$  l'inéquation  $P(x) \geq 0$ .
- 2) On considère l'inéquation  $(I): x \in \mathbb{R}$ ,  $2x ln(3e^{-x} 2) \le 0$ 
	- a. Déterminer son ensemble de validité V.
	- b. Démontrer que l'inéquation (*l*) est équivalente à  $x \in V$ ,  $-e^{3x} 2e^{x} + 3 \ge 0$ .
	- c. Déduire de la question 1 les solutions de (I).

# **Exercice 2**

La salle Anoumambo du palais de la culture compte exactement 4810 places assises. Lors des six derniers concerts, elle a enregistré en fonction du prix du ticket d'entrée  $x_i$  le nombre  $y_i$  de spectateurs dans le tableau suivant:

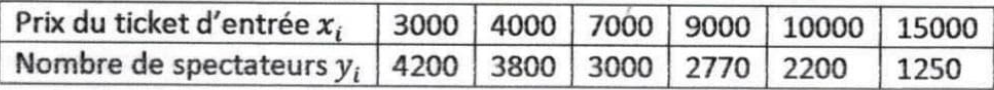

1) Représenter le nuage de points dans un repère orthogonal  $(0, I, J)$ . On prendra : 1 cm pour 1000 F en abscisse et 1 cm pour 500 spectateurs en ordonnée.

- $2)$
- a. Déterminer le prix moyen  $\bar{x}$  du ticket d'entrée lors de ces six derniers concerts.
- b. Déterminer le nombre moyen  $\bar{y}$  de spectateurs enregistrés pendant ces concerts.
- $3)$
- a. Calculer la variance  $v(x)$  de x; la variance  $v(y)$  de y et la covariance cov $(x, y)$  des variables x et y
- b. Justifier par le calcul qu'un ajustement linéaire est possible.
- 4) En utilisant la méthode des moindres carrés, montrer qu'une équation de la droite (D) d'ajustement de y en x est  $y = -0.2425x + 4810$
- 5) Monsieur Konan, promoteur de spectacles, a vendu 10 000 tickets, trouver le nombre de spectateurs.

Problème

Soit la fonction g définie sur  $\mathbb R$  par :  $g(x) = 2x + 1 + e^{2x}$ 

- 1) Calculer la limite de  $g$  en  $-\infty$  et en  $+\infty$ .
- 2) Etudier les variations de  $g$  et dresser son tableau de variation.
- 3) Montrer que l'équation  $g(x) = 0$  admet une solution unique  $\alpha$  telle que  $-0.7 < \alpha < -0.6$ .
- 4) Etudier le signe de  $g(x)$  suivant les valeurs de x.

# **Partie B**

On considère la fonction f définie sur  $\mathbb R$  par :  $f(x) = xe^{-2x} + e^{-2x} + 1 - x$ On désigne par  $(C)$  sa courbe représentative dans un repère orthogonal  $(0, I, J)$ . unité : 2cm

- 1) Calculer la limite de  $f$  en  $-\infty$  et en  $+\infty$ .
- 2) Démontrer que  $\forall x \in \mathbb{R}$ ,  $f'(x) = -\frac{g(x)}{e^{2x}}$  et en déduire le signe de  $f'(x)$  suivant les valeurs de x.
- 3) Déterminer le sens de variation de  $f$  puis dresser son tableau de variation.
- $4)$
- a. Démontrer que la droite (D) d'équation  $y = -x + 1$  est une asymptote à (C) en  $+\infty$ .
- b. Etudier la position relative de  $(C)$  et  $(D)$ .
- 5) Construire  $(C)$  et  $(D)$  dans ce repère  $(0, I, J)$ .

# **Partie C**

Sachant qu'une primitive de  $xe^{-2x}$  est  $-e^{-2x}(\frac{1}{2}x+\frac{1}{4})$ . Calculer  $\int_0^1 f(x)dx$ 

# **BACCALAUREAT SESSION 2013 SERIE G2**

# Exercice 1

Soit le polynôme P défini par  $P(x) = 10x^3 - 9x^2 - 28x + 12$ .

 $1)$ 

- a. Calculer  $P(2)$  et en déduire une factorisation de  $P(x)$ .
- b. Déterminer trois nombres réels  $a, b$  et  $c$  tels que pour tout nombre réel  $x$ ,
- $P(x) = (x 2)(ax^{2} + bx + c)$

 $2)$ 

- a. Résoudre dans  $\mathbb R$  l'équation  $P(x) = 0$
- b. Résoudre dans  $\mathbb R$  l'inéquation  $P(x) \geq 0$ .
- 3) En déduire dans R:
	- a. Les solutions de l'équation :  $10e^{3x} 9e^{2x} 28e^x + 12 = 0$
	- b. Les solutions de l'inéquation :  $10(lnx)^3 9(lnx)^2 28lnx + 12 \le 0$

# **Exercice 2**

Un groupe d'élèves de terminale G<sub>2</sub> désire vendre des téléphones portables pour s'occuper pendant les grandes vacances scolaires. Une étude de marché du prix x en milliers de F CFA en fonction du nombre possible d'acquéreurs y, a donné les résultats regroupés dans le tableau suivant :

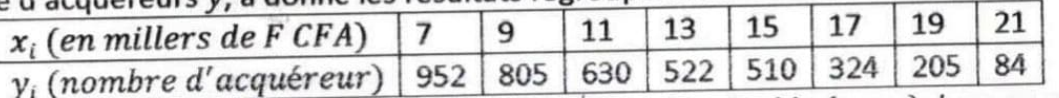

- 1) Représenter le nuage de points associé à cette série double  $(x_i; y_i)$  dans un repère orthogonal tel que :
	- En abscisse 1 cm représente 1 000 F CFA  $\bullet$
	- En ordonnée 1 cm représente 100 acquéreurs.  $\bullet$

Peut-on faire un ajustement affine?

 $2)$ 

a. Recopier et compléter le tableau suivant :

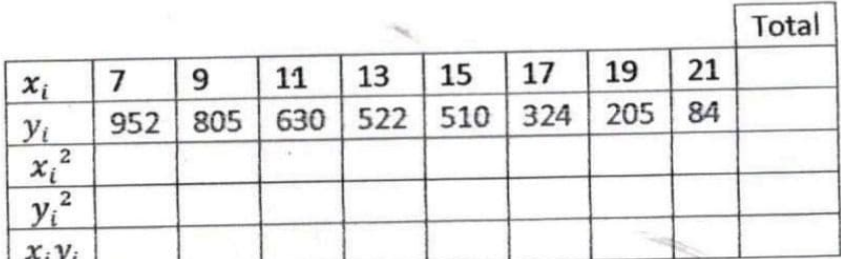

b. Déterminer les coordonnées du point moyen G et le placer dans le nuage de points.

c. Calculer:

- La variance  $v(x)$  de x.  $\bullet$
- La variance  $v(y)$  de y
- La covariance cov $(x, y)$  de x et y.

 $3)$ 

- a. Déterminer une équation de la droite  $(D)$  d'ajustement linéaire de  $x$  et  $y$ .
- b. Tracer cette droite dans le nuage de points.
- $4)$
- a. Calculer le coefficient de corrélation linéaire  $r$  entre  $x$  et  $y$ .
- b. Si le prix d'un téléphone portable est estimé à 25 000 F CFA, déterminer le nombre d'acquéreurs possibles.

N.B : Dans cet exercice les résultats seront arrondis à l'ordre 2 au plus.

Problème

# **Partie A**

On considère la fonction g définie sur l'ensemble [0; 60] par :  $g(x) = \frac{x-8}{10(x+2)}$ 

 $1)$ 

- a. Calculer la dérivée  $g'$  de la fonction  $g$ .
- b. Etudier le sens de variation de la fonction  $g$ .
- c. Résoudre dans [0; 60] l'équation  $q(x) = 0$ .
- d. Justifier que :
	- Pour tout  $x \in [0, 8]$ ,  $g(x) < 0$
	- Pour tout  $x \in [8; 60]$ ,  $g(x) > 0$

## **Partie B**

On considère la fonction B définie sur [0; 60] par :

 $B(x) = \frac{1}{10}x - 1 - \ln(x + 2)$  $1)$ 

- a. Soit B' la dérivée de B. Démontrer que pour tout  $x \in [0, 60]$ ,  $B'(x) = g(x)$ .
- b. Donner le tableau de variation de  $B$  sur  $[0, 60]$

 $2)$ 

- a. Démontrer que l'équation  $B(x) = 0$  une solution unique  $\alpha$  dans l'intervalle [49; 50]
- b. Vérifier que 49,3  $\leq \alpha \leq 49,4$ .
- c. Déduire des questions 1.b) et 2.a) que l'équation  $B(x) = 0$  admet une solution unique dans  $[0;60]$ .
- 3) Construire la courbe représentative de la fonction  $B$  dans le repère orthogonal.

# Partie C

Une entreprise produit quotidiennement x postes téléviseurs LCD ( $0 < x < 60$ ) pour un coût total exprimé en millions de F CFA par :  $C(x) = \frac{2}{10}x + 1 + ln(x + 2)$ .

Chaque poste téléviseur LCD produit est vendu au prix de 300 000 F CFA. On appelle  $R(x)$  la recette totale (en millions de F CFA) résultant de la vente de x postes téléviseurs LCD.

- 1) Exprimer  $R(x)$  en fonction de x
- 2) Exprimer le terme  $R(x) C(x)$  en fonction de x. Que représente ce terme ?
- 3) Déterminer le nombre minimal de postes téléviseurs LCD à fabriquer par jour pour rentabiliser l'entreprise.
- 4) Pour quelle production quotidienne de postes téléviseurs LCD la perte de l'entreprise est-elle maximale ?

R. C. I. - M. E. N. E. T. <sup>&</sup> Direction des Examens et Concours \* R. C. L. - M. E. N. E. T. \* Direction des Examens et Concours

**BACCALAUREAT SESSION 2014** 

# **MATHEMATIQUES**

Coefficient:4

Durée :3h

# **SERIE G2**

Cette épreuve comporte deux pages numérotées 1/2, 2/2 et une feuille annexe. L'usage de la calculatrice scientifique est autorisé

# **EXERCICE 1**

Soit le polynôme P définie par :  $P(x) = 2x^3 - 5x^2 + x + 2$ .

1- a) Vérifier que  $P(-\frac{1}{2}) = 0$ .

b) Déterminer les réels a, b et c tels que :  $P(x) = (2x + 1)(ax^2 + bx + c)$ .

c) Résoudre dans R, l'équation  $P(x) = 0$ .

 $d$ ) Etudier le signe de P(x) suivant les valeurs de x.

Résoudre dans R l'inéquation suivante :  $2(\ln x)^3 - 5(\ln x)^2 + \ln x + 2 \ge 0$ .  $2 -$ 

# **EXERCICE 2**

En 2013, une entreprise emploie 2 500 personnes. Dans l'optique d'une automatisation progressive de ses installations, le Directeur des ressources humaines décide de réduire, chaque année, l'effectif du personnel de 15%.

Déterminer l'effectif du personnel en 2014 et en 2015.  $1 -$ 

On désigne par P<sub>0</sub> l'effectif du personnel de l'entreprise en 2013.  $2 -$ Soit n le nombre d'années écoulées à partir de 2013. On désigne par  $P_n$  et  $P_{n+1}$  les effectifs respectifs de la  $n^{\text{reme}}$  et  $(n+1)^{\text{ieme}}$  année. a) Vérifier que :  $P_1 = P_0(1 - 0.15)$ ;  $P_2 = P_1(1 - 0.15)$ 

b) Exprime 
$$
P_{n+1}
$$
 en fonction de  $P_n$ .

En déduire que la suite  $(P_n)_{n \in \mathbb{N}}$  est une suite géométrique dont on déterminera le premier terme et la raison.

a) Exprimer  $P_n$  en fonction de *n*.  $3 -$ 

b) L'automatisation de l'entreprise est dite complète lorsque l'effectif du personnel ne dépasse pas 500.

 $1/2$ 

A partir de quelle année, l'objectif sera-t-il atteint ?

# **PROBLEME**

# Partie A:

On considère la fonction g définie sur  $\mathbb R$  dont la courbe représentative de  $g:(C_g)$  est donnée par le graphique suivant. (Voir feuille annexe).

Reproduire et compléter par lecture graphique, le tableau suivant :  $1-$ 

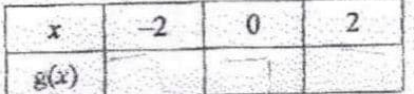

A partir du graphique, préciser la position relative de  $(C_g)$  par rapport à l'axe des abscisses.  $2 -$ 

En déduire le signe de  $g(x)$  suivant les valeurs de x.  $3 -$ 

# Partie B: Etude d'une fonction f.

Soit f une fonction numérique d'une variable réelle x, définie par :

 $f(x) = (x^2 + ax + b)e^x$  où a et b sont des nombres réels.

1- 'a) Démontrer que pour tout nombre réel x on a :  $f'(x) = \int x^2 + (2+a)x + a + b \int e^x \phi f'$  est la

fonction dérivée de f.

Exprimer, en fonction de a et b,  $f'(0)$  et  $f'(2)$ .

b) En utilisant la question  $A$  1-, déterminer les nombres réels  $a$  et  $b$  pour que  $f'(x) = g(x)$  pour tout réel x.

Pour la suite, on pose  $a = -2$  et  $b = 2$ .

a)Démontrer que  $\lim_{x \to 0} f(x) = 0$  et  $\lim_{x \to 0} f(x) = +\infty$ .  $2-$ 

> b) En utilisant les résultats de la partie A, étudier le sens de variation de f. c) Dresser le tableau de variation de f.

On suppose que  $f(x) = (x^2 - 2x \cdot 2)e^x$ .  $3 -$ 

a) Démontrer que pour tout réel x on a :  $f(x) = (x-1-\sqrt{3})(x-1+\sqrt{3})e^x$ .

b) Etudier le signe de  $f(x)$  suivant les valeurs de x.

c) On pose  $I = \int_{1+\sqrt{2}}^{1+\sqrt{3}} f(x) dx$ .

Justifier que l'intégrale I est négative.

d) On considère la fonction F définie sur R par  $F(x) = (x^2 - 4x + 2)e^x$ .

Démontrer que F est une primitive de f sur R puis calculer la valeur de I.

e) En déduire l'aire A du domaine du plan délimité par la courbe représentative de f, l'axe des abscisse et les droites d'équations  $x = 1 + \sqrt{3}$  et  $x = 1 - \sqrt{3}$ .

 $212$ 

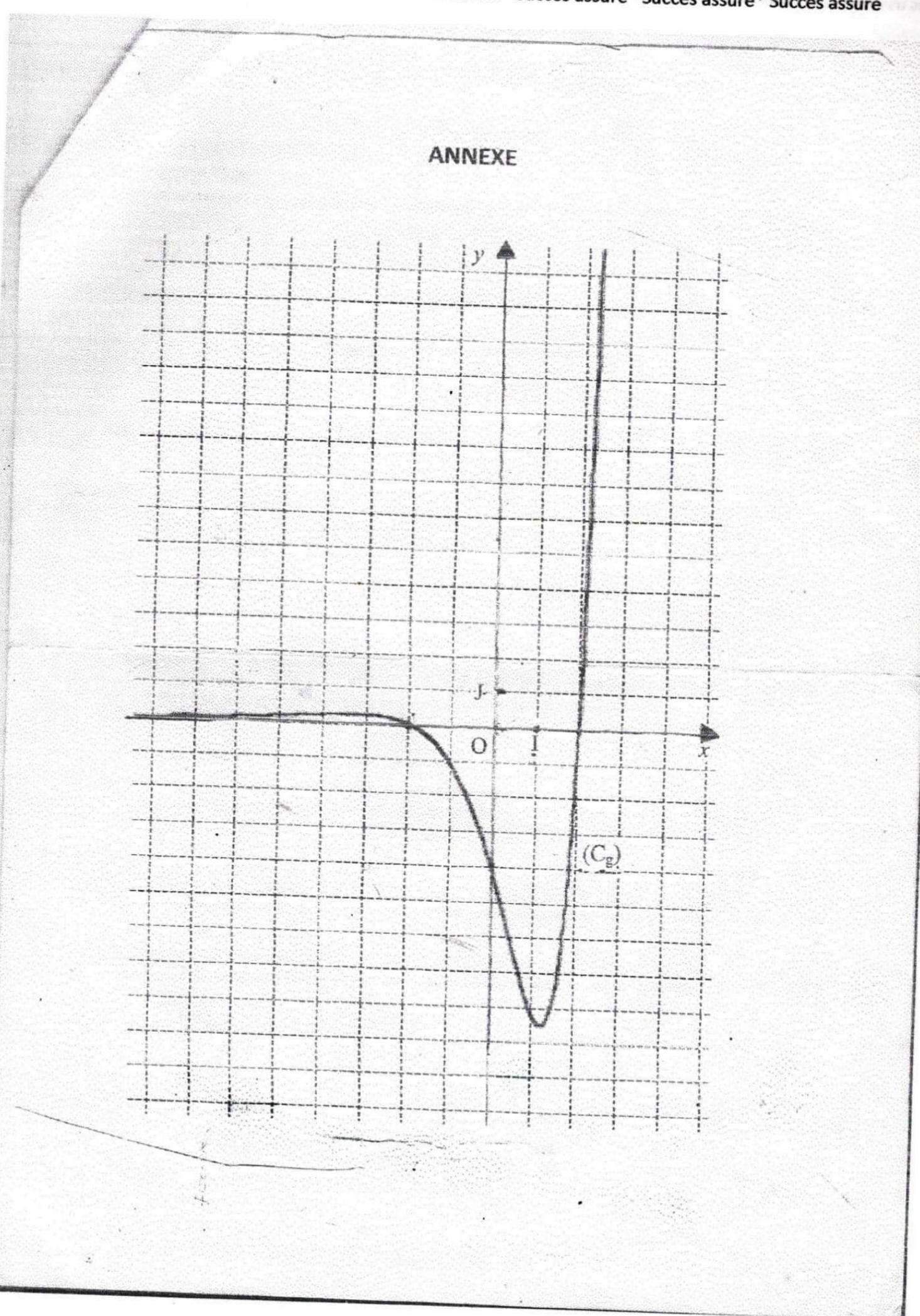

R. C. I. - M. E. N. E. T. \* Direction des Examens et Concours \* R. C. I. - M. E. N. F. T. \* Direction des Examens et Concours

# **BACCALAUREAT SESSION 2015**

Coefficient : 4 Durée :3h

# **MATHEMATIQUES**

# **SERIE G2**

Cette épreuve comporte deux pages numérotées 1/2 et 2/2. L'asage de la calculatrice scientifique est autorisé Le candidat recevra une (01) feuille de papier millimétré

# EXERCICE 1

Un établissement présente chaque année des candidats au Baccalauréat dans des séries d'enseignement général et des séries d'enseignement technique. Cet établissement a présenté 930 candidats aux épreuves du Baccalauréat session 2014.

30% des candidats de l'établissement étaient inscrits dans une série technique.

40% des candidats de l'établissement étaient des garçons.

25% des candidats garçons étaient inscrits dans une série technique.

- a) Calculer l'effectif des garçons et celui des filles de l'établissement qui étaient candidats(tes).  $1$ b) Démontrer que l'effectif des candidats garçons dans les séries techniques était égal à 93. c) Calculer l'effectif des candidats(tes) de l'enseignement technique et celui des candidats(tes) de l'enseignement général.
- $2 -$ Reproduire et compléter le tableau ci-dessous.

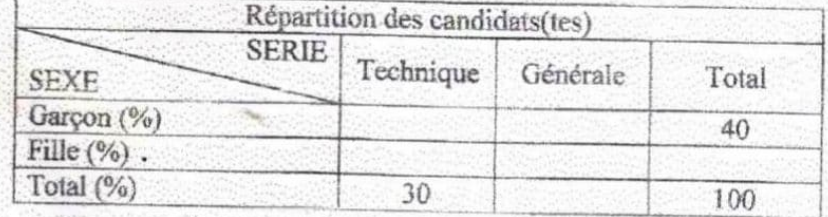

Pour la préparation à l'examen du Baccalauréat, le chef de l'établissement avait décidé de  $3$ constituer un comité de supervision des séances d'étude des candidats(tes) : le comité étant composé de 7 membres sélectionnés parmi les candidats(tes) de l'établissement. a) Combien de choix avait-il de constituer le comité si tous les membres étaient inscrits en

enseignement technique?

b) Combien de choix avait-il de constituer le comité si 4 filles et 3 garçons étaient membres, mais tous inscrits en enseignement général ?

# **EXERCICE 2**

L'étude d'une population animale en voie de disparition a donné les résultats suivants :

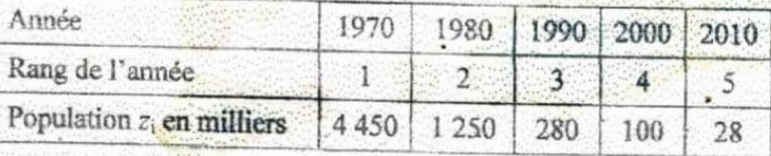

On pose  $y_i = \ln z_i$  où ln désigne la fonction logarithme népérien.

Reproduire et compléter le tableau suivant.  $1-$ 

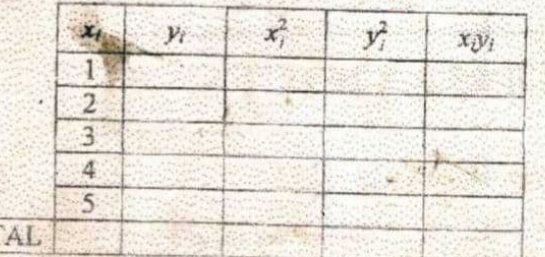

NB : Arrondir les résultats a 10<sup>-2</sup> près.

2- Calculer:

TOT

- a) la variance  $V(x)$  de x.
- b) la variance  $V(y)$  de v.
- c) la covariance  $Cov(x, y)$  de x et v.
- $\alpha$ ) Calculer le coefficient de corrélation linéaire de la série statistique  $(x_i; y_i)$ .  $3$ b) Un ajustement linéaire est-il justifié ?
- Ecrire une équation de la droite de régréssion de  $y$  en  $x$ .  $4-$
- $a$ ) En utilisant cet ajustement, estimer la valeur de  $y$  en l'an 2020.  $5$ b) Combien resterait-il d'animaux en l'an 2020 ?

# **PROBLEME**

## Partie A

On considère la fonction numérique g de la variable réelle x définie par :  $g(x) = \frac{2x^2 + 3x}{2x + 4}$ 

1- Déterminer l'ensemble de définition  $D_g$  de g.

 $2$ a) Résoudre dans  $\mathbb{R}$  l'équation  $g(x) = 0$ . b) Etudier le signe de  $g(x)$  sur  $]-2$ ; + $\infty$ [.

# Partie B

On donne la fonction numérique f de la variable réelle x définie par :  $f(x) = \frac{x^2}{2} - \frac{x}{2} + \ln(x+2)$ . Soit (C) sa courbe représentative dans le plan muni du repère orthonormé (O, I, J). Unité graphique : 3 cm.

- Démontrer que l'ensemble de définition de f'est  $D_f = [-2; +\infty]$ .  $\mathbf{I}$
- a) On note  $f'(x)$  la dérivée de f sur Df.  $2-$ 
	- Calculer  $f'(x)$  et démontrer que  $f'(x) = g(x)$  pour tout x élément de D<sub>5</sub>.
	- b) En déduire les variations de f sur Dr. c) Dresser le tableau de variation de f.
	-
- a) Reproduire et compléter le tableau suivant :  $3 -$

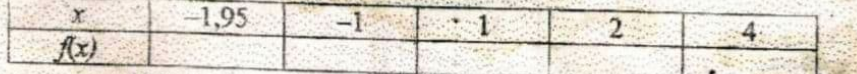

b) Construire la courbe  $(\mathcal{C}_f)$  dans le repère (O, I, J).

# **PREFACE**

Ce document de MATHEMATIQUES s'adresse spécifiquement aux élèves de la terminale G<sub>2</sub>.

Il peut également être utile aux élèves de la terminale  $A_1$ , aux postulants du concours d'entrée au CAFOP.

L'objectif majeur de ce document est de servir de complément au manuel (A nous le bac  $G_1$ ,  $G_2$ , B) recommandé pour l'enseignement technique.

Ce présent document reprend intégralement tout le cours avec des exercices d'application. De plus il contient plusieurs exercices d'entrainement et d'approfondissement.

Ce document comprend trois (03) parties que vous consulterez dans le sommaire. En outre, il nous parait bien de signaler que ce document repose en grande partie sur des manuels et cours de mathématiques de divers horizons puis des évaluations (devoirs et sujets type BAC) données ces dix dernières années.

Des erreurs et des imperfections, il y en a certainement. Nous espérons que de nombreux lecteurs et collègues voudront bien nous soumettre critiques et suggestions afin de nous permettre d'apporter les améliorations qui s'imposent à l'occasion des prochaines éditions. D'avance nous les remercions.

Je remercie vivement mademoiselle DJOKE ADJO YOLANDE grâce à qui l'ouvrage a pris forme et pour la compétence et le dévouement avec lesquels elle a assuré la dactylographie.
Succès assuré\* Succès assuré\* Succès assuré\* Succès assuré\* Succès assuré\* Succès assuré\* Succès assuré

## **SOMMAIRE**

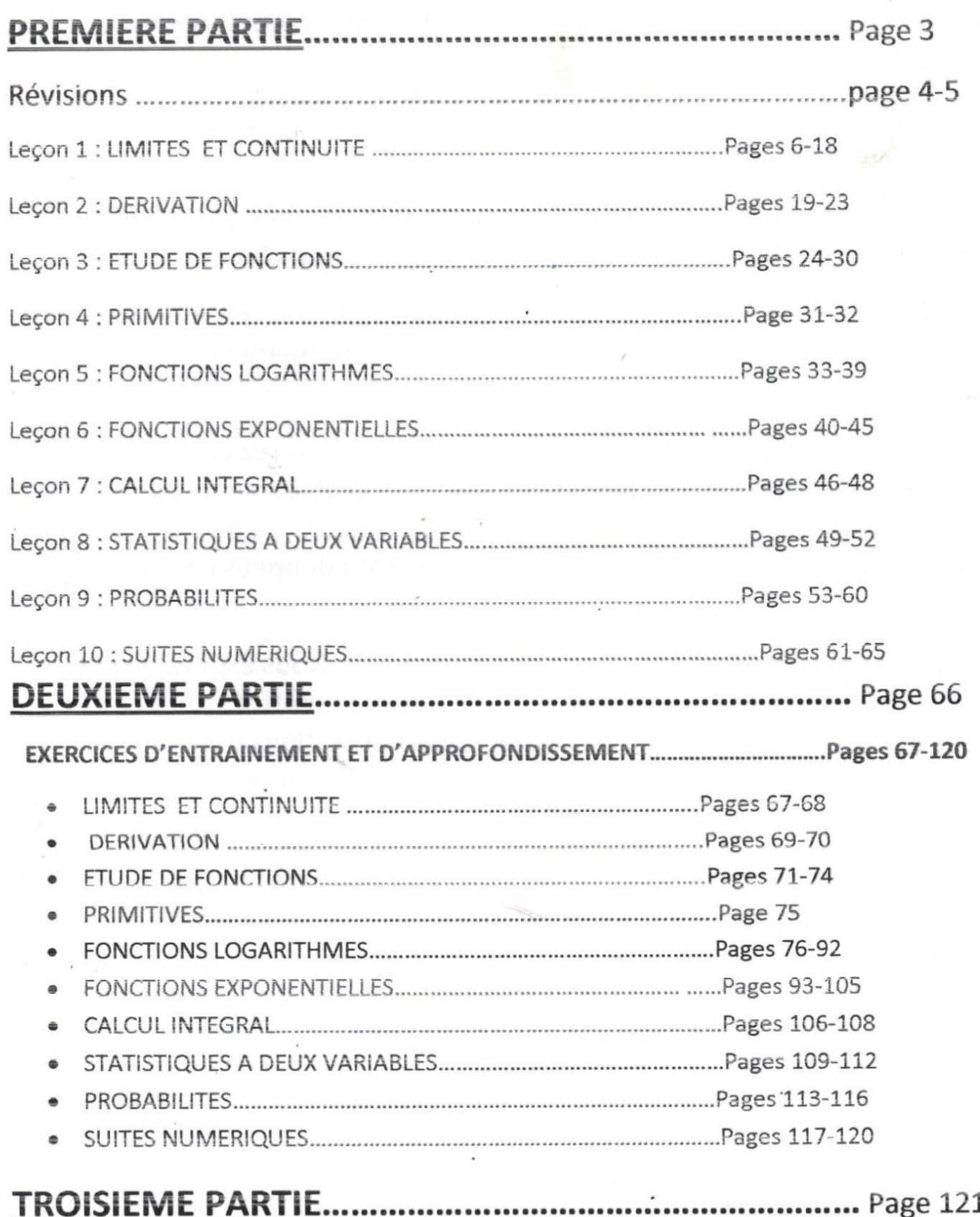

NB : Chers apprenants, le corrigé d'un exercice n'a d'intérêt que si celui-ci a été cherché.